**UNIVERSIDAD PERUANA LOS ANDES**

# **FACULTAD DE INGENIERÍA ESCUELA PROFESIONAL DE INGENIERÍA DE SISTEMAS Y COMPUTACIÓN**

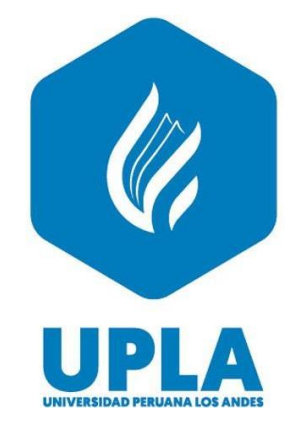

**TESIS:**

# **SISTEMA INFORMÁTICO Y EL CONTROL DE LA INTEGRIDAD Y SEGURIDAD DE LA INFORMACIÓN EN LA COOPERATIVA AGRARIA CAFETALERA SELVA ALTA**

## **PARA OPTAR EL TÍTULO PROFESIONAL DE:**

**INGENIERO DE SISTEMAS Y COMPUTACIÓN**

**Autores : Bach. Luis Alberto Osorio Carbajal**

**Bach. Luis Gerardo Cairampoma Manrique**

**Asesor : Dr. Edward Eddie Bustinza Zuasnabar**

**Línea de Investigación Institucional: Nuevas Tecnologías y Procesos**

### **HUANCAYO – PERÚ**

DR. EDWARD EDDIE BUSTINZA ZUASNABAR **ASESOR** 

#### <span id="page-2-0"></span>**DEDICATORIA**

Esta investigación la dedico a Dios por darnos la vida y poder contemplar la maravilla de universo, a mis padres Luis y Patricia por el apoyo incondicional que siempre me han brindado y guiarme los pasos por el camino del bien.

#### **DEDICATORIA**

A mis padres Gerardo y Lucy quienes con su amor, paciencia y esfuerzo me han permitido llegar a cumplir hoy un sueño más, gracias por inculcar en mí el ejemplo de esfuerzo y valentía, de no temer las adversidades porque Dios está conmigo siempre.

#### **AGRADECIMIENTOS**

<span id="page-3-0"></span>En primer lugar quiero agradecer a Dios por la bendición de culminar satisfactoriamente esta investigación.

A mis padres Luis y Patricia por acompañarme en cada paso que doy en la búsqueda de ser mejor persona y profesional, a mis hermanos Nathalie y Jonathan por su respaldo, afecto y apoyo moral que siempre me han brindado.

A mi esposa Andrea e hijos Caleb, Akemi y Damaris por ser el motor, la inspiración y darme fuerzas para seguir adelante en mi meta trazada.

A los docentes, por sus conocimientos rigurosos y precisos, a ustedes mis profesores queridos, les debo mis conocimientos.

Al asesor por ser guía y darnos enseñanzas, también quiero agradecer al profesor Carlos Castro por enseñarme el mundo de la programación y siempre brindarme su apoyo. ¡Muchas gracias a todos!

#### **Bach. Luis Alberto Osorio Carbajal**

Agradezco en primer lugar a Dios por su infinito amor, por sus bendiciones de cada día de vida y de salud; asimismo agradecer a mis padres Gerardo y Lucy por la enseñanza de ser perseverante en alcanzar mis metas, objetivos y no desfallecer en el camino sin luchar hasta conseguirlos; y a mi hijita Fabiana por ser el impulso y la razón de saber que hay alguien por quien ser ejemplo de superación.

#### **Bach. Luis Gerardo Cairampoma Manrique**

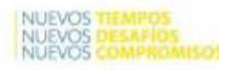

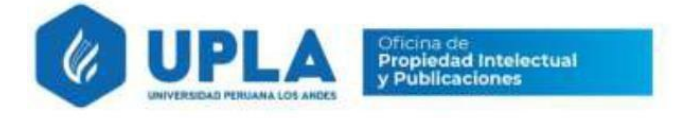

## **CONSTANCIA084**

#### DE SIMILITUD DE TRABAJOS DE INVESTIGACIÓN POR EL SOFTWARE DE PREVENCIÓN DE PLAGIO TURNITIN

La Dirección de Unidad de Investigación de la Facultad de Ingeniería, hace constar por la presente, que el informe final de tesis titulado:

"SISTEMA INFORMÁTICO Y EL CONTROL DE LA INTEGRIDAD Y SEGURIDAD DE LA INFORMACIÓN EN LA COOPERATIVA AGRARIA CAFETALERA SELVA ALTA"

: Luis Alberto Osorio Carbajal.  $C$ uyo autor $(a)$ Facultad : Ingeniería

Escuela Profesional : Ingeniería de Sistemas y Computación

Que, fue presentado con fecha 09.02.2023 y después de realizado el análisis correspondiente en el software de prevención de plagio Turnitin con fecha 10.02.2023; con la siguiente configuración de software de prevención de plagio Turnitin:

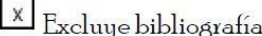

 $\overline{\mathbf{x}}$  Excluye citas.

 $\sqrt{\chi}$  Excluye cadenas menores de a 20 palabras.

 $\mathbb{E}$  Excluye citas.

 $\sqrt{\chi}$  Excluye cadenas menores de a 20 palabras

 $\Box$  Otro criterio (especificar)

Dicho documento presenta un porcentaje de similitud de 20%. En tal sentido, de acuerdo a los criterios de porcentajes establecidos en el artículo N°11 del Reglamento de uso de software de prevención de plagio, el cual indica que no se debe superar el 30%. Se declara, que el trabajo de investigación: si contiene un porcentaje aceptable de similitud. Observaciones: ninguna.

En señal de conformidad y verificación se firma y sella la presenta constancia.

Huancayo 13 de febrero del 2023

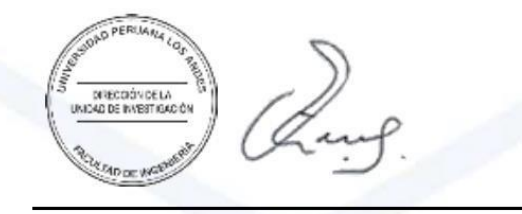

Dr. Santiago Zevallos Salinas Director de la Unidad de Investigación

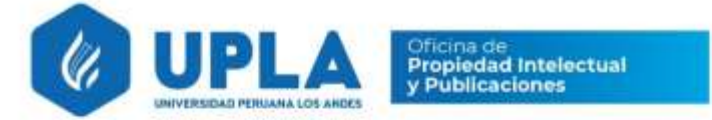

# CONSTANCIA 085

#### DE SIMILITUD DE TRABAJOS DE INVESTIGACIÓN POR EL SOFTWARE DE PREVENCIÓN DE PLAGIO TURNITIN

La Dirección de Unidad de Investigación de la Facultad de Ingeniería, hace constar por la presente, que el informe final de tesis titulado:

"SISTEMA INFORMÁTICO Y EL CONTROL DE LA INTEGRIDAD Y SEGURIDAD DE LA INFORMACIÓN EN LA COOPERATIVA AGRARIA CAFETALERA SELVA ALTA"

Cuyo autor (a) : Luis Gerardo, Cairampoma Manrique.

Facultad : Ingeniería

Escuela Profesional : Ingeniería de Sistemas y Computación

Que, fue presentado con fecha 09.02.2023 y después de realizado el análisis correspondiente en el software de prevención de plagio Turnitin con fecha 10.02.2023; con la siguiente configuración de software de prevención de plagio Turnitin:

 $\times$ Excluye bibliografía.

 $\mathsf X$ Excluye citas.

 $\times$  Excluye cadenas menores de a 20 palabras.

Otro criterio (especificar)

Dicho documento presenta un porcentaje de similitud de 26%. En tal sentido, de acuerdo a los criterios de porcentajes establecidos en el artículo N°11 del Reglamento de uso de software de prevención de plagio, el cual indica que no se debe superar el 30%. Se declara, que el trabajo de investigación: si contiene un porcentaje aceptable de similitud. Observaciones: ninguna

En señal de conformidad y verificación se firma y sella la presenta constancia.

Huancayo 13 de febrero del 2023

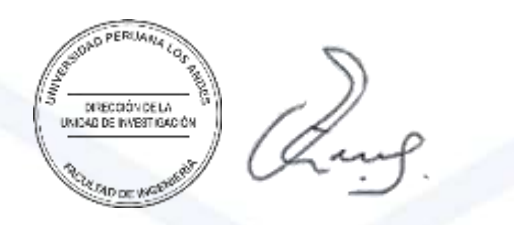

Dr. Santiago Zevallos Salinas Director de la Unidad de Investigación

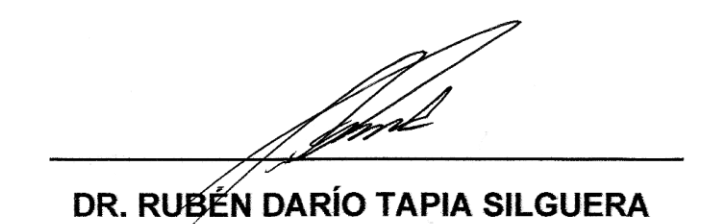

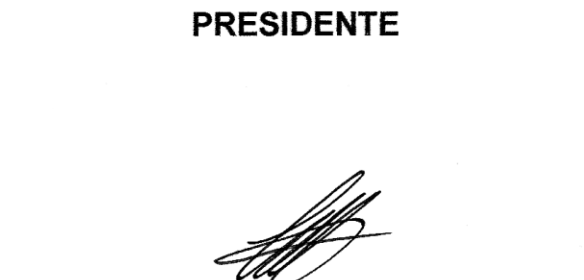

#### MG. CAROL JOSEFINA FABIAN CORONEL

**JURADO** 

#### **MG. MAGLIONI ARANA CAPARACHIN**

**JURADO** 

ING. RAFAEL EDWIN GORDILLO FLORES

**JURABO** 

ING. LEONEL UNTIVEROS PEÑALOZA **SECRETARIO** 

## ÍNDICE DE CONTENIDOS

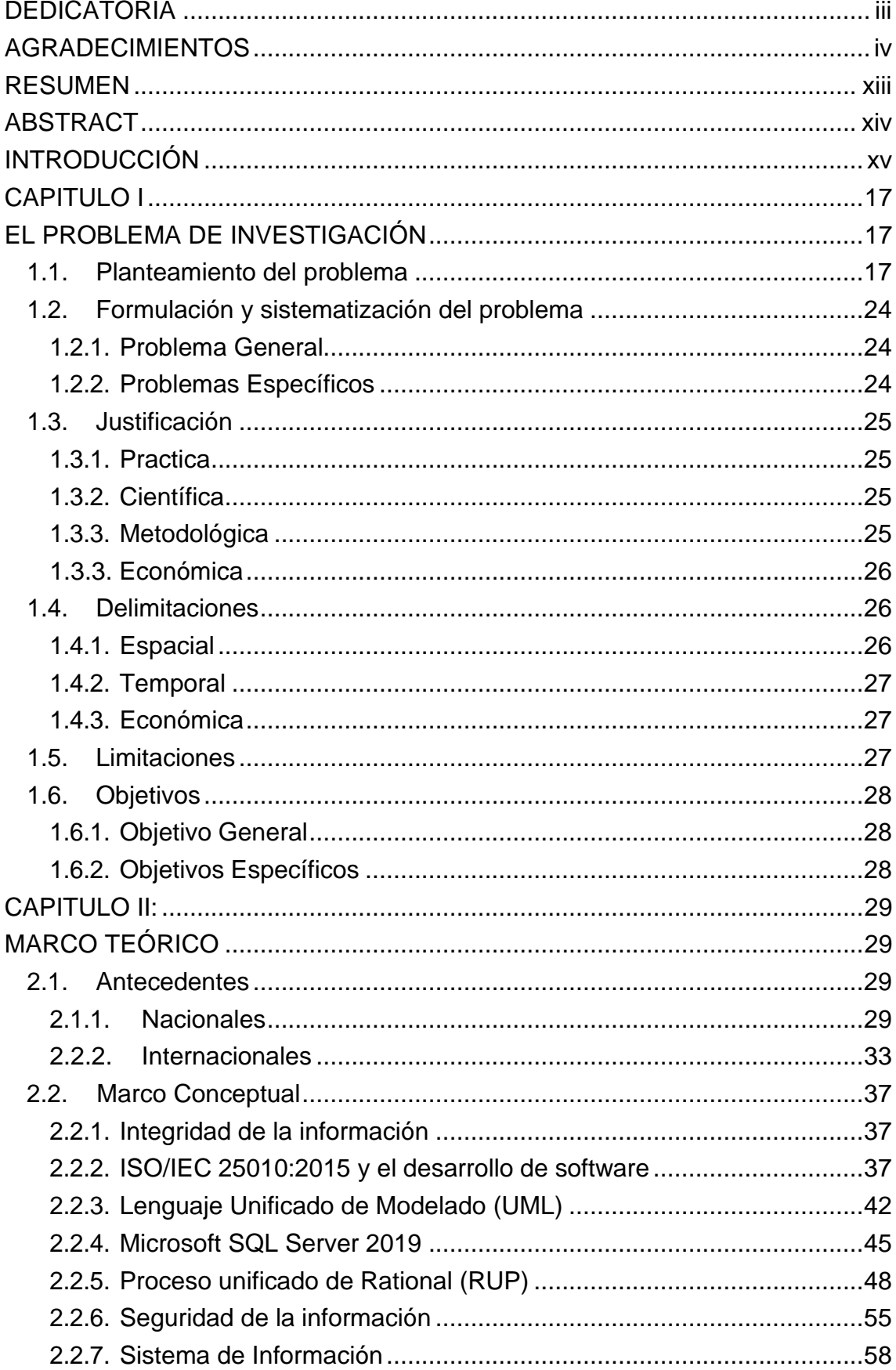

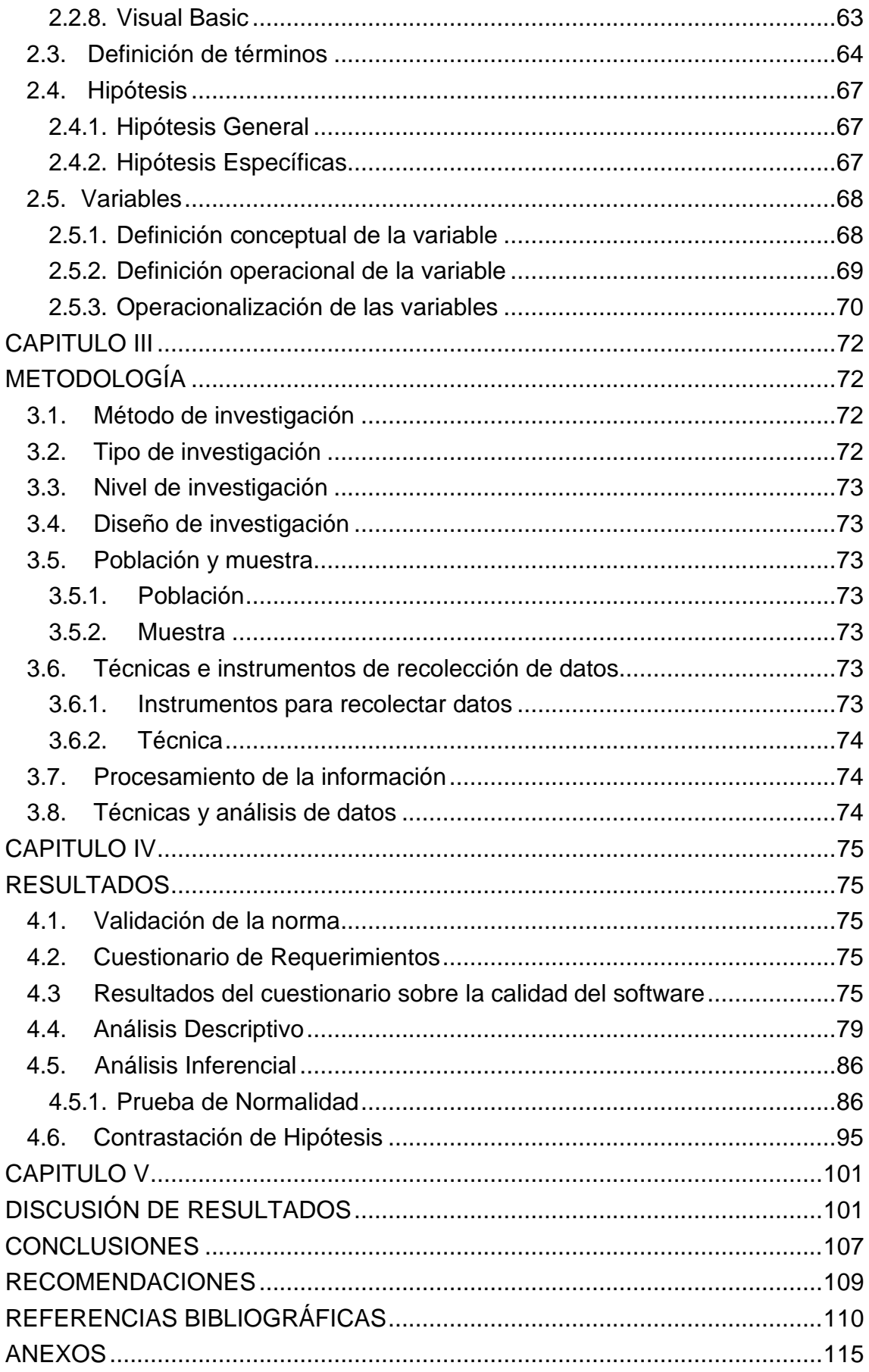

## **ÍNDICE DE TABLAS**

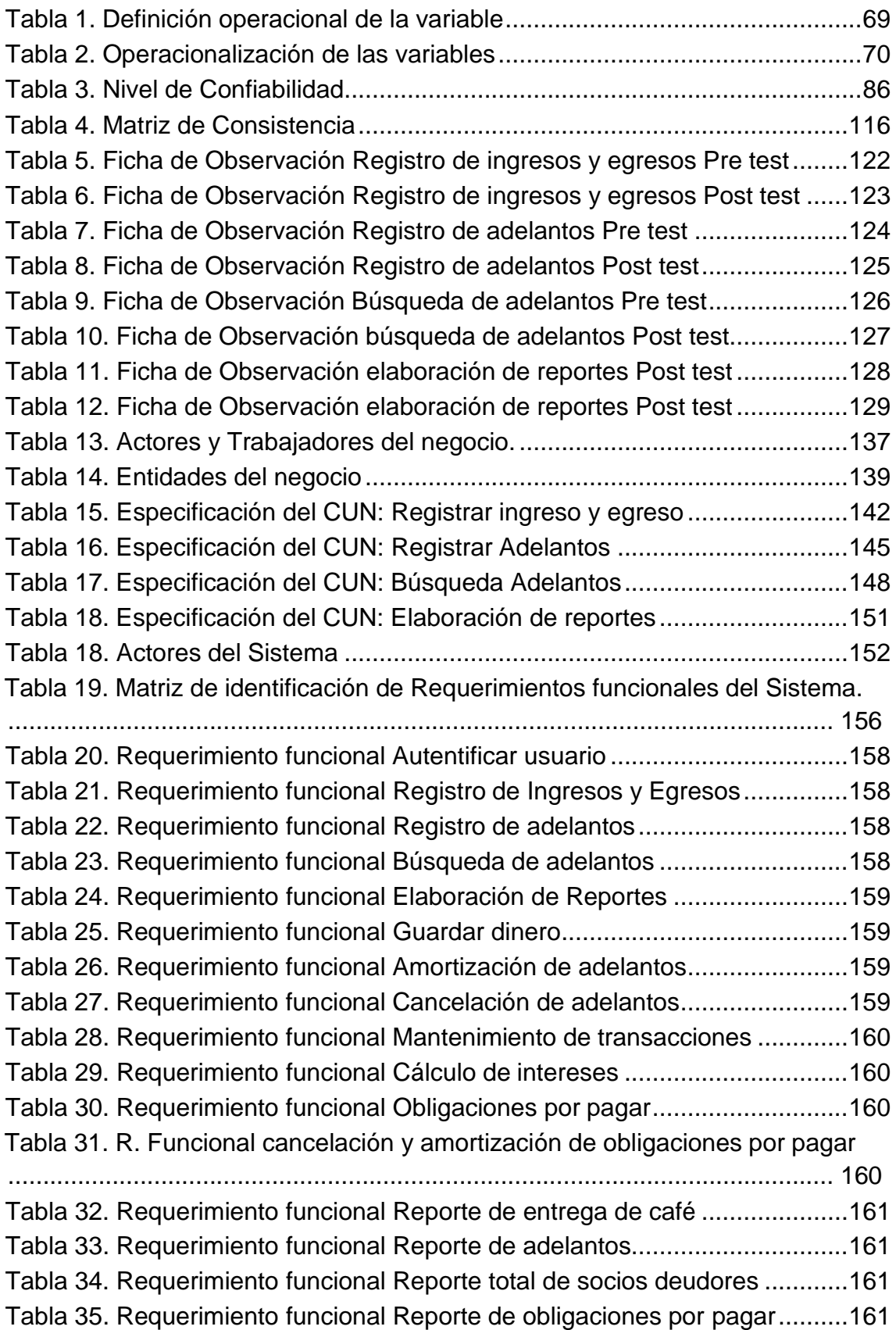

## **ÍNDICE DE FIGURAS**

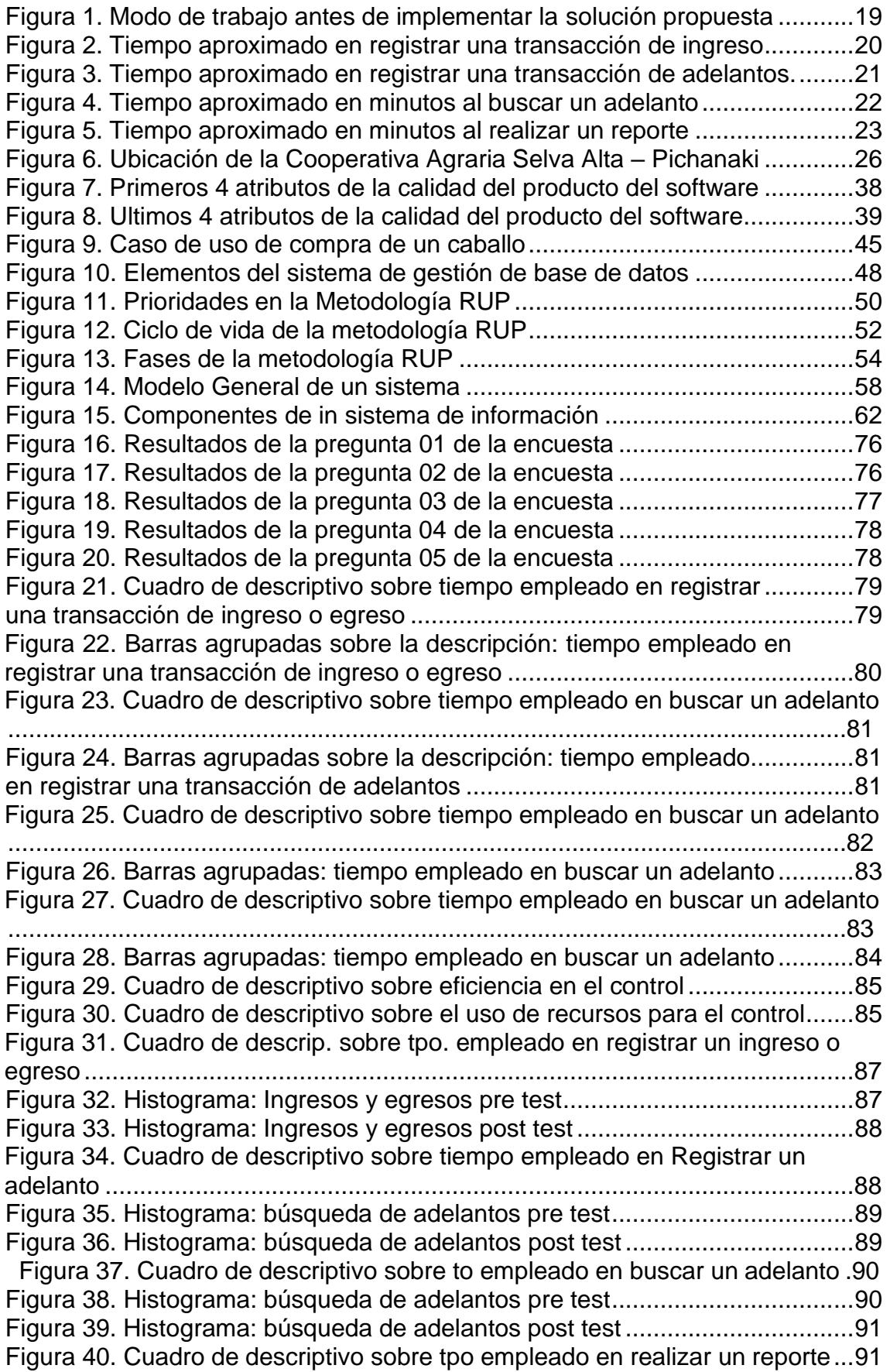

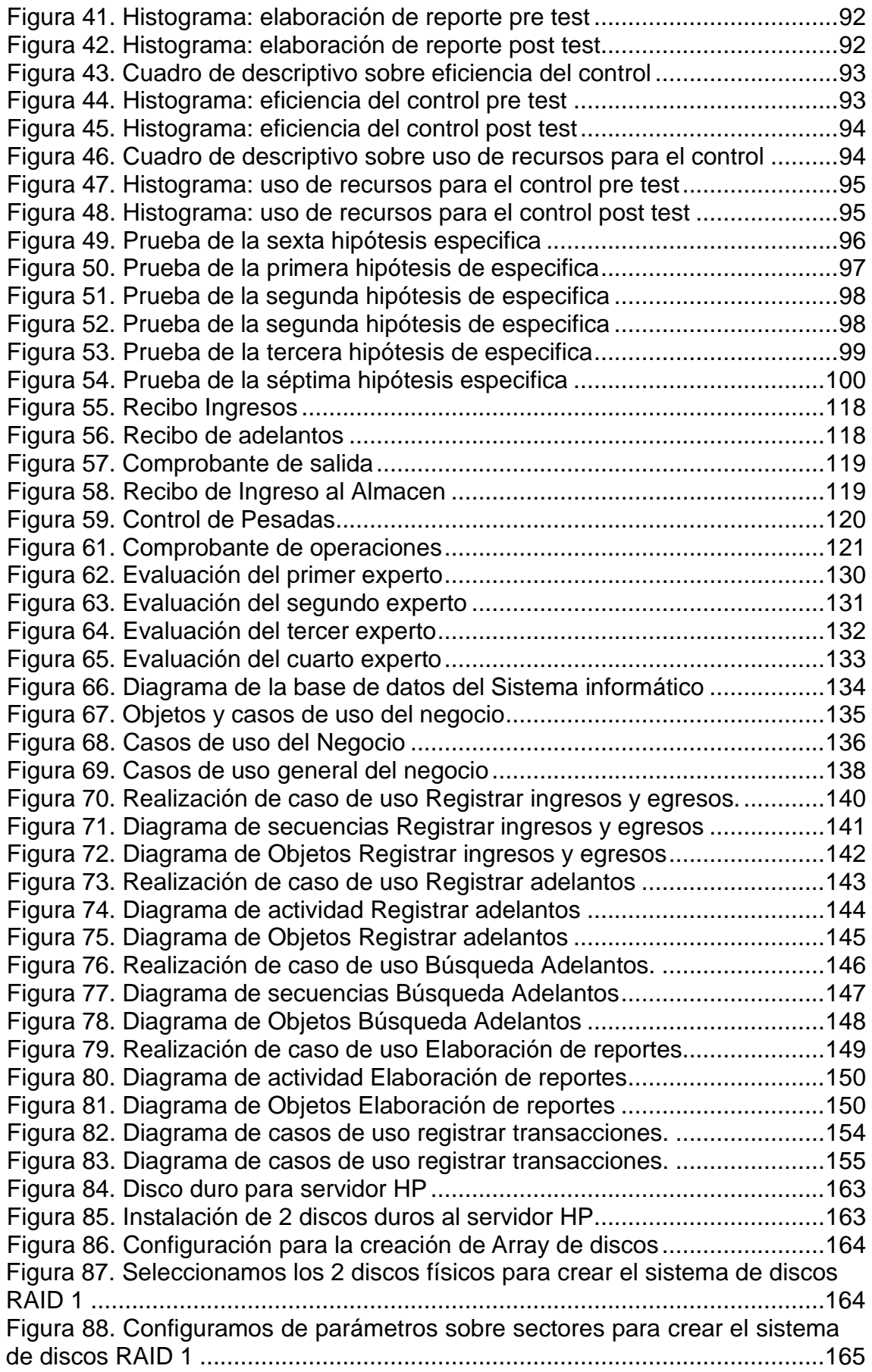

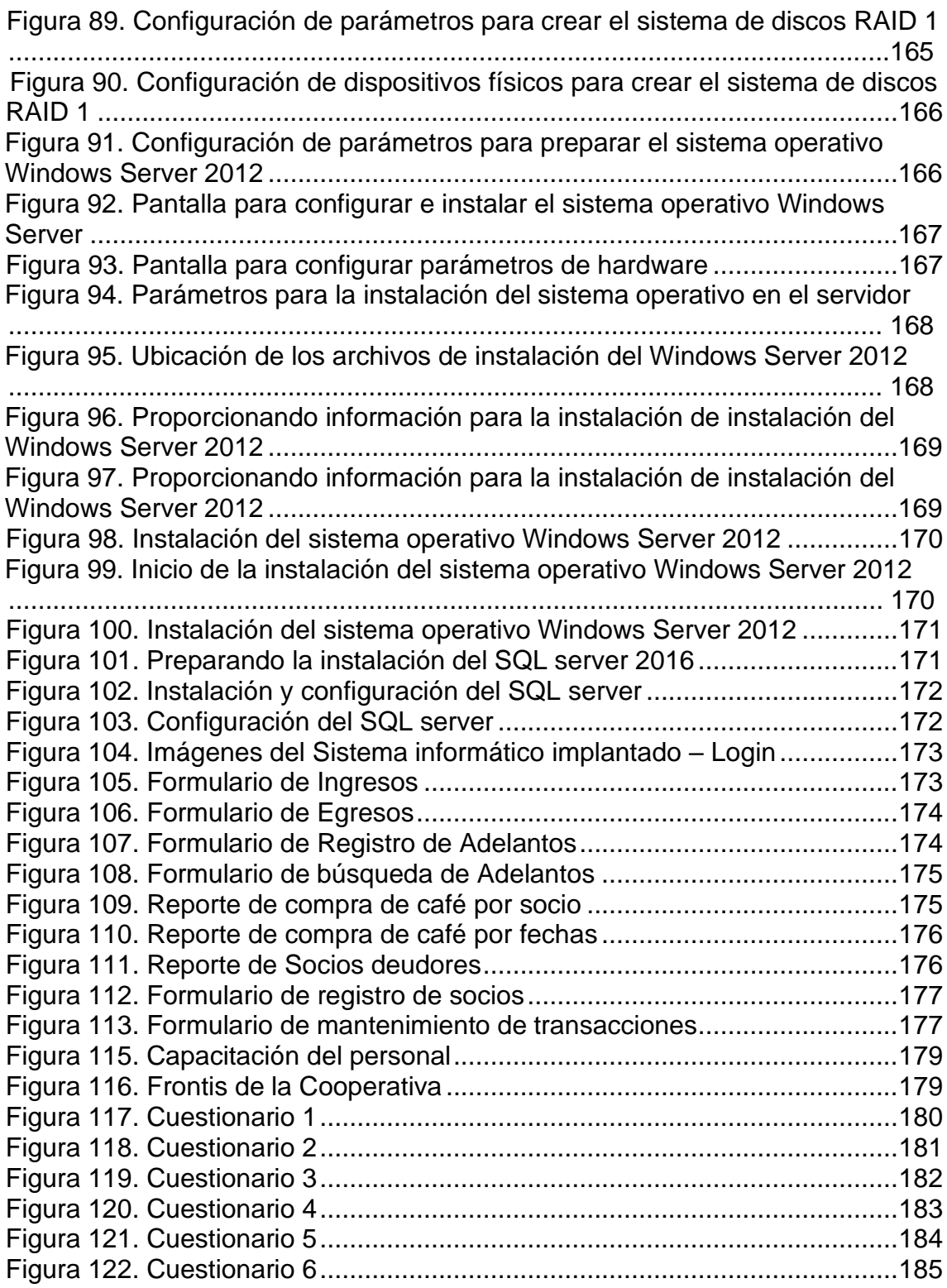

#### **RESUMEN**

<span id="page-13-0"></span>La presente investigación responde al problema, ¿Cómo influye la implementación de un sistema informático en el control de la integridad y seguridad de la información en la Cooperativa Agraria Cafetalera Selva Alta?, el objetivo general fue la implementación de un sistema informático para el control de la integridad y seguridad de la información en la Cooperativa Agraria Cafetalera Selva Alta, se plantea como hipótesis general: "La implementación del sistema informático mejora significativamente el control de la integridad y seguridad de la información en la Cooperativa Agraria Cafetalera Selva Alta".

El método que se utilizó para el trabajo de investigación es inductivo – deductivo, el tipo de investigación es aplicada, con un nivel explicativo y con un diseño pre experimental. La población está conformada por 320 socios, bajo una muestra dirigida de 32 transacciones de los socios para cada requerimiento. Para el desarrollo de la tesis se optó por la metodología RUP, ya que es una metodología que tiene como objetivo ordenar y estructurar el desarrollo de software, en la cual se tienen un conjunto de actividades necesarias para transformar los requisitos de la organización en un sistema.

En conclusión, al implementar el sistema informático bajo la norma ISO/IEC 25010:2015, se logró mejorar el control de la integridad y seguridad de la información en la organización, por lo que el sistema informático cumple con satisfacer todos los requerimientos determinados en el área de caja de la cooperativa.

**Palabra Clave:** Sistema informático, integridad, seguridad, ISO/IEC 25010

#### **ABSTRACT**

<span id="page-14-0"></span>The present investigation responds to the problem, how does the implementation of a computer system influence the control of the integrity and security of the information in the Selva Alta Coffee Agrarian Cooperative? The general objective was to determine the influence of the implementation of a system to improve the control of the integrity and security of the information in the Selva Alta Coffee Agricultural Cooperative, the following general hypothesis is proposed: "The implementation of the computer system significantly improves the control of the integrity and security of the information in the Cooperativa Agraria Cafetalera Selva Alta".

The method that was used for the research work is inductive - deductive, the type of research is applied, with an explanatory level and with a pre-experimental design. The population is made up of 320 partners, under a directed sample of 35 partner transactions for each requirement. For the development of the thesis, the RUP methodology was chosen, since it is a methodology that aims to order and structure software development, in which there is a set of activities necessary to transform the requirements of the organization into a system.

In conclusion, by implementing the computer system under the ISO/IEC 25010:2015 standard, it was possible to improve the control of the integrity and security of the information in the organization, so that the computer system meets all the requirements determined in the area of cooperative box.

**Keywords:** Computer system, integrity, security, ISO/IEC 25010

#### **INTRODUCCIÓN**

<span id="page-15-0"></span>El contenido de este trabajo de investigación corresponde a la implementación de un sistema informático para mejorar el control de la integridad y seguridad de la información en la Cooperativa Agraria Cafetalera Selva Alta, el sistema informático a implementar busca dar solución a todos los requerimientos concernientes al control de la integridad y seguridad de la información. Esta investigación se fundamenta en la reducción total de la pérdida o manipulación de la información y de lograr obtener información oportuna que mejore y optimice la gestión de las transacciones que existen en el área de caja de la organización.

El trabajo de investigación está desarrollado por 5 capítulos, que a continuación se detalla:

En el capítulo I, **"EL PROBLEMA DE INVESTIGACIÓN"**, se detalla la problemática que viene afectando a la organización y en las actividades que formalmente realiza. Este capítulo presenta el problema general, los problemas específicos que formula los investigadores y las delimitaciones de la investigación. Del mismo modo, se establecen las justificaciones correspondientes y los objetivos establecidos por los investigadores.

En el capítulo II, **"MARCO TEÓRICO"**, se describen los antecedentes Nacionales e Internacionales referente al trabajo de investigación, del mismo modo se da a conocer las hipótesis, variables y bases teóricas desarrolladas a lo largo de la investigación.

En el capítulo III, **"METODOLOGÍA"**, se define el método de investigación con el cual se va a desarrollar el proyecto de investigación. Este capítulo presenta el tipo de investigación, nivel de investigación y diseño de investigación con lo que los investigadores consideren. Asimismo, se da a conocer la población y muestra con la cual se desarrollará la tesis. De la misma manera, se elige la técnicas o instrumentos de recolección de datos; la técnica de procesamiento y análisis de datos.

En el capítulo IV, **"RESULTADOS"**, se realiza el análisis descriptivo del procesamiento de datos, el análisis inferencial (pruebas de normalidad), las pruebas de hipótesis y se detallan las dificultades que se encontraron. En el

capítulo V, **"DISCUSIÓN DE RESULTADOS"**, se contrastan los resultados y procedimientos del trabajo de investigación en comparación con otras tesis de parecidas características.

En las **"CONCLUSIONES"** se detallan los resultados favorables que el sistema informático brinda a la organización donde se realizó el trabajo de investigación.

En las **"RECOMENDACIONES"** se describen algunas recomendaciones que como autores de este trabajo de investigación puedan ayudar a otros investigadores como referencia en sus trabajos de investigación.

En las **"REFERENCIAS BIBLIOGRÁFICAS"** se describe la reseña de cada fuente que ha sido utilizada para el desarrollo del trabajo de investigación.

Para concluir **"ANEXOS"** se desarrolla la arquitectura del software, mostrando el análisis tanto del negocio como del sistema informático con sus respectivos diagramas, también se muestra las fichas de observación con la cual se desarrolló el trabajo de investigación.

#### **Bach. Luis Alberto Osorio Carbajal**

#### **Bach. Luis Gerardo Cairampoma Manrique**

## **CAPITULO I: EL PROBLEMA DE INVESTIGACIÓN**

#### <span id="page-17-2"></span><span id="page-17-1"></span><span id="page-17-0"></span>**1.1. Planteamiento del problema**

Las cooperativas de café generan el poder necesario para crear modelos de negocio más justos y sostenibles, y se necesita de la tecnología para poder alcanzar estas metas. (Borja, 2018).

Un caficultor puede pensar que tiene la opción de trabajar de manera independiente, sin embargo, esta independencia no es más que una ilusión cuando se trata de enfrentarse a un mercado global extremadamente competitivo.

La Cooperativa Agraria Cafetalera Selva Alta cultiva especies de café y cacao que se producen en altitudes promedio de 1100 m.s.n.m. a 2,000 m.s.n.m. la gran mayoría es producto de la fertilidad natural de los suelos y prácticas de poda, es cultivado y cosechado por los más de 320 socios que integran la organización.

La Cooperativa Agraria Cafetalera Selva Alta ubicado en el distrito de Pichanaki, provincia de Chanchamayo – región Junín, cuenta con 23 trabajadores ubicados en diferentes áreas (Gerencia, contabilidad, caja, almacén, ventas, personal de limpieza, vigilancia y consejo administrativo), en el área de caja se registran las transacciones de adelantos, ingresos, egresos, etc., los registros lo realizan en archivos de Excel, lo cual no es seguro ni óptimo para la organización, es evidente la falta de un sistema informático.

Los socios solicitan a la cooperativa adelantos a cuenta de sus productos, se encontraron muchos casos en los que estos adelantos registrados en archivos Excel fueron manipulados en contra de la organización, generando grandes pérdidas, la seguridad e integridad de la información en la cooperativa es deficiente.

Las labores de acopio de productos se inician en abril es en donde los socios traen sus productos al área de almacén lo pesan y valorizan, a falta de un sistema informático reciben una orden de pago manuscrita para cobrar el valor de sus productos, es aquí donde se observa otros de los problemas, largas colas de los socios en el área de caja para cobrar el valor de sus productos y realizar otras transacciones.

A continuación detallaremos los problemas principales que posee la organización para lo cual se entrevistó a los encargados del área de caja, almacén y contabilidad, nos manifestaron las siguientes deficiencias:

#### **a) Integridad y seguridad de la información:**

La información de compras, adelantos, pagos, etc. se registra manualmente en recibos, luego de ello son escritos manualmente en cuadernos, posteriormente son ingresados en documentos Excel, se detectó en auditorias muchos casos de información errónea o manipulada en contra de la organización, como por ejemplo adelantos a socios eliminados, adelantos no registrados, adelantos a socios cancelados sin reportar al área contable, entrega de productos con otros valores y montos, todos estos casos genera grandes pérdidas a la cooperativa, al no poseer un sistema se desconoce quién manipulo estos datos ya que son varios los usuarios que operan la información guardados en archivos Excel, lo cual no garantizan la seguridad necesaria.

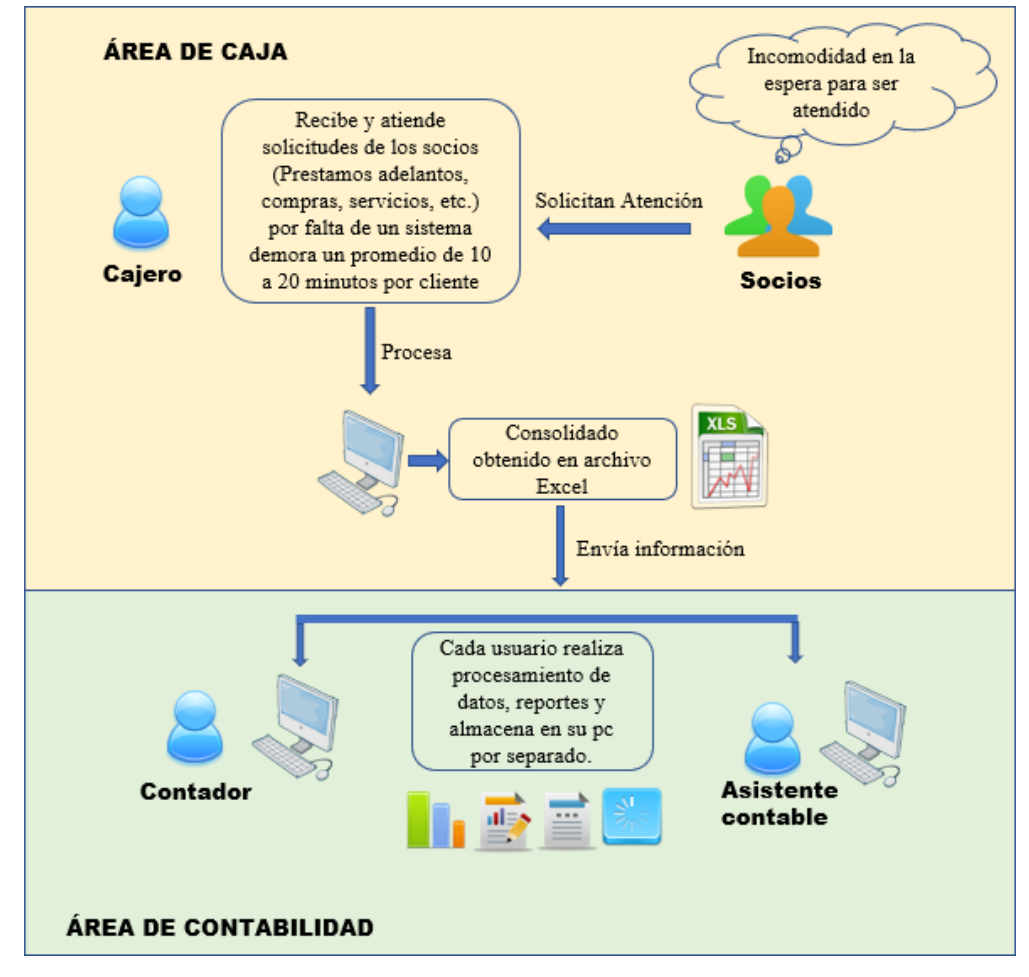

<span id="page-19-0"></span>Figura 1. Modo de trabajo antes de implementar la solución propuesta Fuente: Elaboración propia

#### **b) Registro de Ingresos y Egresos:**

Las transacciones de ingresos en la organización se dan por los productos y servicios que se brindan a los socios y no socios, tales como: venta de abono, venta de fertilizantes, venta de café, cacao, etc. los servicios que se prestan son: tostado de café, secado de café, transporte de café, asesoría técnica, etc. Manejar toda esta información manualmente trae serios problemas en el tiempo, los trabajadores de la cooperativa que se quedan hasta altas horas de la noche para realizar la rendición de caja del día. Los egresos en la organización se dan a diario como ejemplo nombraremos algunos de ellos: compra de materiales de escritorio, compra de materiales de limpieza, pago servicios (energía eléctrica, agua,

servicios internet y telefonía, servicios técnicos), compra de combustible, etc. todas estas acciones se registra en el área de área caja de la cooperativa convirtiéndose en transacciones de ingresos y egresos

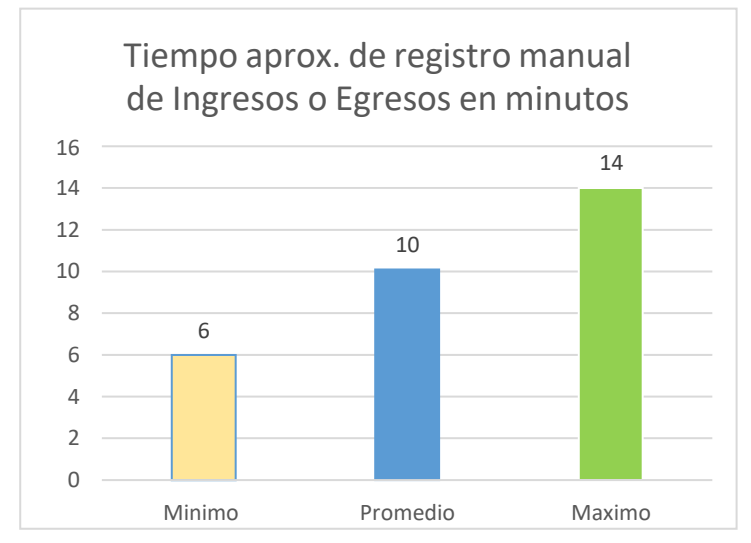

<span id="page-20-0"></span>Figura 2. Tiempo aproximado en registrar una transacción de ingreso. Fuente: Elaboración propia

En la figura 2 se muestra el tiempo aproximado en registrar manualmente una transacción de ingreso o egreso. Este tiempo de demora se debe al registro manual de documentos, al no poseer un sistema informático, se registran con escritura manual en un cuaderno la transacción de ingreso o egreso, luego de ello se registra en un documento Excel lo cual no es fiable para la organización.

#### **c) Registro de Adelantos**

Los socios de la cooperativa durante el año solicitan adelantos a la organización, esto consiste en solicitar un monto de dinero prestado para efectuar diferentes acciones, tales como la compra de fertilizantes, compra de abono, pagar mano de obra al personal que se encargan de cosechar los productos, mantención de las plantaciones, también necesitan pagar el transporte de productos ya que estos se encuentran a una distancia considerable del

almacén, los adelantos a los socios se dan frecuentemente, también se otorgan adelantos a los trabajadores de la organización, existen varios tipos de adelantos los cuales vamos a enumerar: adelantos con interés, adelantos por 7 días, adelanto por 15 días, adelantos con interés limitados y adelanto sin interés, la mayoría de estos adelantos tienen intereses establecidos por acuerdos en la organización y calcular estos intereses manualmente demandan de tiempo al encargado del área.

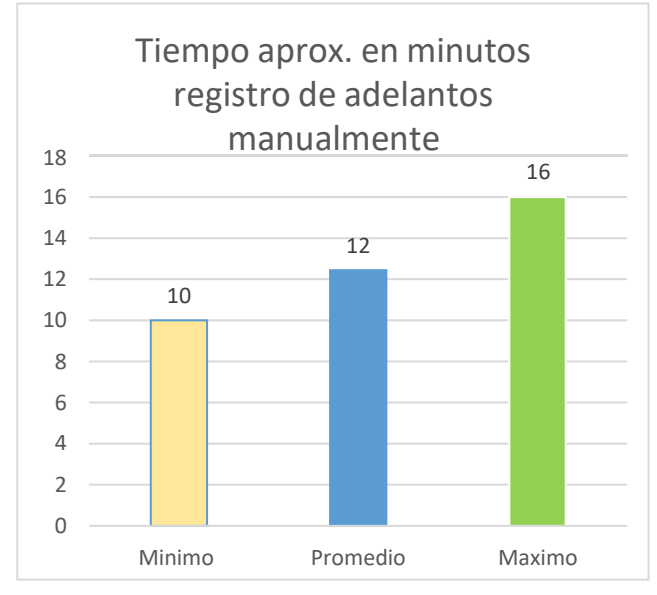

<span id="page-21-0"></span>Figura 3. Tiempo aproximado en registrar una transacción de adelantos. Fuente: Elaboración propia

En la figura 3 se muestra el tiempo aproximado en registrar una transacción de adelanto. Para poder realizar esta transacción se busca los datos del socio manualmente en carpetas y cuadernos que anteriormente fueros registrados, una vez encontrados se consulta con el área de administración y por normas de la organización se aprueba o deniega el adelanto, al realizar todo este procedimiento manual causa una demora en la atención al socio ya que se calcula también los intereses del adelanto según corresponda, esto genera incertidumbre tanto al trabajador como al solicitante del adelanto.

#### **d) Búsqueda de adelantos**

La búsqueda de adelantos es de vital importancia en la organización, se busca los adelantos para poder cobrar a los socios, en la actualidad esta búsqueda se maneja bajo entornos muy obsoletos, como la búsqueda en cuadernos registrados manualmente, documentos archivados en carpetas, registros en archivos de Excel, lo cual no asegura la confiabilidad ni la seguridad de los datos, por falta de tiempo y presión de los socios que esperan su turno de atención, el personal del área, en muchas ocasiones deja pasar este cobro, no busca minuciosamente la información de los adelantos y eso genera pérdidas a la organización, Aquí observamos que es muy necesario cambiar este paradigma para reducir el tiempo de búsqueda de adelantos efectuados.

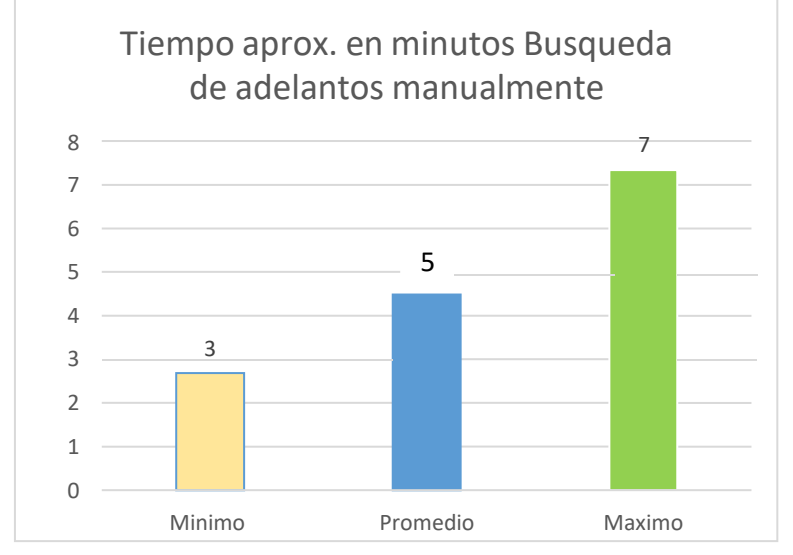

<span id="page-22-0"></span>Figura 4. Tiempo aproximado en minutos al buscar un adelanto. Fuente: Elaboración propia

En la figura 4 se muestra el tiempo aproximado en buscar un adelanto, Los socios regularmente solicitan al personal que labora, la información de sus adelantos, tanto como la cantidad de adelantos como el total de deuda, el encargado del área tiene que buscar en carpetas y cuadernos esta información lo cual genera un tiempo de demora e insatisfacción en la atención.

#### **e) Elaboración de reportes**

La elaboración de los reportes no se realiza de acuerdo con los estándares requeridos, se realiza de manera manual por lo cual toma mucho tiempo al personal quien lo elabora, se necesita reportes casi periódicamente para toma de decisiones en la organización, por nombrar algunos reportes son: reporte de adelantos, reporte de amortización y cancelación de adelantos, reporte de entrega de café, etc. todo esto genera un problema e incomodidad en los trabajadores ya que es tedioso y demanda de mucho tiempo realizar manualmente reportes de diferentes tipos, el no contar con estos reportes en los momentos requeridos, genera incomodidad a la gerencia y dirigentes en la organización.

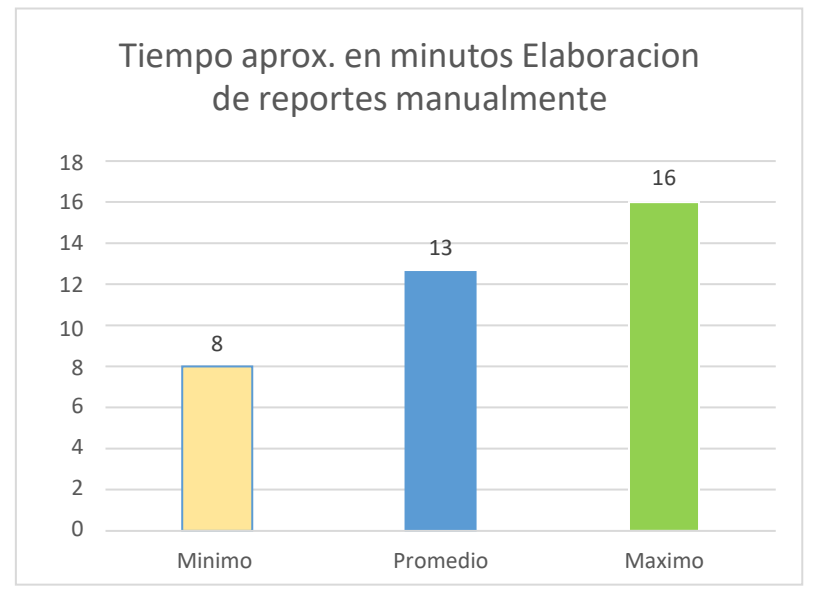

<span id="page-23-0"></span>Figura 5. Tiempo aproximado en minutos al realizar un reporte Fuente: Elaboración propia

En la figura 5 se muestra el tiempo aproximado en realizar un reporte manualmente, Los reportes son indispensables para la toma de decisiones en la organización, contar con ellos ahora es una tarea que demanda mucho tiempo y dedicación ya que se realiza de manera manual, la búsqueda de información para

realizar un reporte, se obtiene de carpetas de documentos, archivos de Excel, cuadernos de apuntes, comprobantes, consolidados, etc.

#### <span id="page-24-1"></span><span id="page-24-0"></span>**1.2. Formulación y sistematización del problema**

#### **1.2.1. Problema General**

¿Cómo influye la implementación de un sistema informático en el control de la integridad y seguridad de la información en la Cooperativa Agraria Cafetalera Selva Alta?

#### <span id="page-24-2"></span>**1.2.2. Problemas Específicos**

- **a)** ¿De qué manera influye la implementación del sistema informático basado en la norma ISO/IEC 25010:2015 en la eficiencia del control de la integridad y seguridad de la información en la Cooperativa Agraria Cafetalera Selva Alta?
- **b)** ¿De qué manera influye la implementación del sistema informático en el tiempo de registro de los ingresos y egresos en la Cooperativa Agraria Cafetalera Selva Alta?
- **c)** ¿Como la implementación del sistema informático influye en el tiempo de registro de adelantos en la Cooperativa Agraria Cafetalera Selva Alta?
- **d)** ¿Como la implementación del sistema informático influye en el tiempo de búsqueda de adelantos en la Cooperativa Agraria Cafetalera Selva Alta?
- **e)** ¿De qué modo la implementación del sistema informático influye en el tiempo de elaboración de reportes en la Cooperativa Agraria Cafetalera Selva Alta?
- **f)** ¿De qué manera influye la implementación del sistema informático en el uso de los recursos para el control de la integridad y seguridad de la información en la Cooperativa Agraria Cafetalera Selva Alta?

#### <span id="page-25-1"></span><span id="page-25-0"></span>**1.3. Justificación**

#### **1.3.1. Practica**

La investigación propone la implementación de un sistema informático para el control de la integridad y seguridad de la información, con la implantación de la misma se busca salvaguardar la información y a su vez optimizar, agilizar las transacciones que realizan los socios en la organización, así de esta manera los socios ya no tendrán que esperar mucho tiempo para ser atendidos, a su vez toda la información de las transacciones estarán seguros, ya que para ingresar al sistema informático se requiere de un usuario y contraseña que solo los trabajadores y los administradores poseen.

#### <span id="page-25-2"></span>**1.3.2. Científica**

La tesis servirá de base para otras investigaciones similares, y de apoyo para la realización de investigaciones basados en el desarrollo e implementación de sistemas informáticos, se desarrolló desde la planeación, el análisis, el diseño, la construcción y las pruebas al software; además contará con un marco teórico resumido y seleccionado con autores conocidos en em ámbito informático.

#### <span id="page-25-3"></span>**1.3.3. Metodológica**

La presente investigación al implementar un software para el control de la integridad y seguridad; establecerá el proceso de desarrollo mediante la metodología RUP (Proceso Unificado Racional) caracterizada por ser un proceso de ingeniería del software que está orientada por disciplinas y establecido por cuatro fases, guiado por los casos de uso centrado en la arquitectura, interactivo e incremental con su propósito de asegurar la producción de software calidad que se ajuste a las necesidades de sus usuarios finales y objetivos de la organización; la cual sirve de guía para el desarrollo de futuros trabajos que se realicen en el área.

#### <span id="page-26-0"></span>**1.3.3. Económica**

Una vez desarrollado e implementado el proyecto de investigación, permitirá a la Cooperativa Agraria Cafetalera Selva Alta, intercomunicarse con todas sus áreas minimizando costos y así trabajar con un sistema informático para el control de la seguridad e integridad de la información el cual impactará económicamente ya que reducirá personal de trabajo excesivo, gastos de impresión, equipos de cómputo, etc.

#### <span id="page-26-2"></span><span id="page-26-1"></span>**1.4. Delimitaciones**

#### **1.4.1. Espacial**

El trabajo de investigación se basará en la Implementación de un sistema informático para el control de la integridad y seguridad de la información en la cooperativa agraria cafetalera Selva Alta, Pichanaki, provincia de Chanchamayo, región Junín.

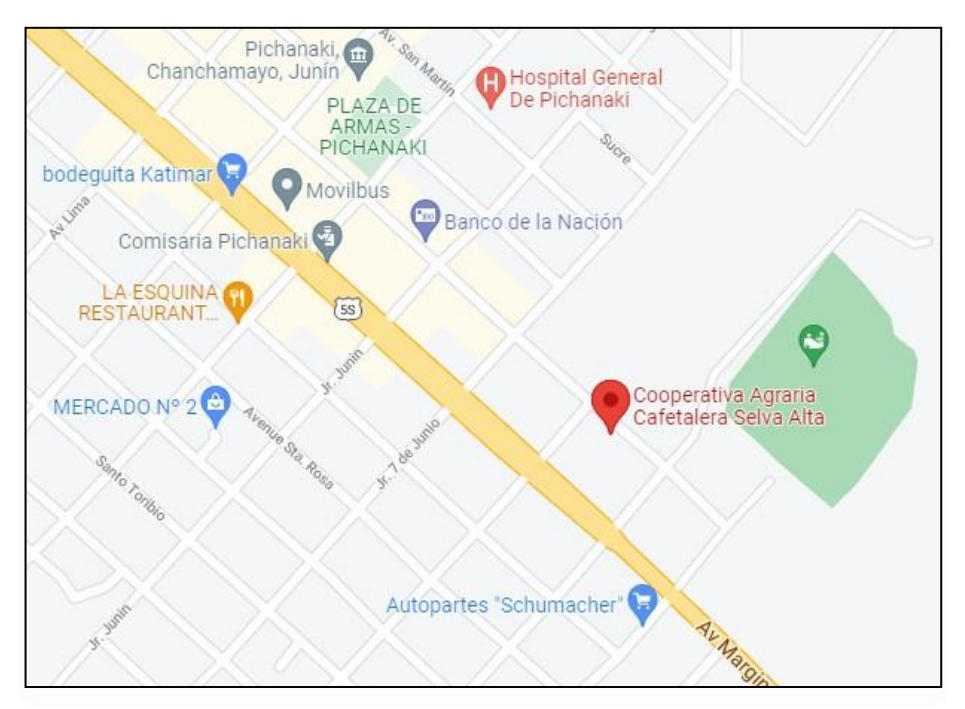

<span id="page-26-3"></span>Figura 6. Ubicación de la Cooperativa Agraria Selva Alta – Pichanaki Fuente: Google maps (2020)

#### <span id="page-27-0"></span>**1.4.2. Temporal**

Los datos de esta investigación están estimados entre los meses de enero a diciembre del año 2020, considerados para el desarrollo del trabajo propuesto y específicamente en la cooperativa agraria cafetalera Selva Alta.

#### <span id="page-27-1"></span>**1.4.3. Económica**

La presente investigación fue financiada por parte de los fondos internos con los que cuenta la cooperativa agraria cafetalera Selva Alta, del mismo modo se tomará la información proporcionada por parte de los trabajadores de la organización para el análisis, contrastación de información y documentación.

#### <span id="page-27-2"></span>**1.5. Limitaciones**

Para el desarrollo de esta investigación, se tuvo las siguientes consideraciones:

La investigación se realizó en la cooperativa agraria cafetalera Selva Alta, para el desarrollo del sistema informático se acordó los requerimientos de la organización de la misma forma alineados a la metodología RUP.

#### - **Fase de Inicio:**

En esta fase se inició el dialogo con el gerente de la cooperativa y los investigadores de esta manera se obtuvo acuerdos, se tiene la lista de requerimientos del negocio.

#### - **Fase de Elaboración:**

En esta fase se realizó una explicación de la arquitectura del sistema informático considerando los requerimientos de mayor prioridad para el diseño. Se identifico todos los casos de usos y actores

#### - **Fase de Construcción:**

En esta fase se reafirmó los requerimientos que faltan basándose en la arquitectura de software, también se da una mayor importancia a la administración de recursos y control de las funciones para poder optimizar costo, tiempo y calidad.

#### - **Fase de Transición:**

En esta fase final se determinó la disponibilidad del sistema para los usuarios de la cooperativa, la explicación de la arquitectura debe ser clara y completa, debe estar óptima para que los usuarios manejen sin problemas el sistema informático.

#### <span id="page-28-1"></span><span id="page-28-0"></span>**1.6. Objetivos**

#### **1.6.1. Objetivo General**

Implementar un sistema informático para el control de la integridad y seguridad de la información en la Cooperativa Agraria Cafetalera Selva Alta

#### <span id="page-28-2"></span>**1.6.2. Objetivos Específicos**

- **a)** Demostrar como la implementación del sistema informático basado en la norma ISO/IEC 25010:2015 influye en la eficiencia del control de la integridad y seguridad de la información en la Cooperativa Agraria Cafetalera Selva Alta.
- **b)** Demostrar como la implementación del sistema informático influye en el tiempo de registro de los ingresos y egresos en la Cooperativa Agraria Cafetalera Selva Alta.
- **c)** Demostrar cómo la implementación del sistema informático influye en el tiempo de registro de adelantos en la Cooperativa Agraria Cafetalera Selva Alta.
- **d)** Demostrar cómo la implementación del sistema informático influye en el tiempo de búsqueda de adelantos en la Cooperativa Agraria Cafetalera Selva Alta.
- **e)** Demostrar de qué modo la implementación del sistema informático influye en el tiempo de elaboración de reportes en la Cooperativa Agraria Cafetalera Selva Alta.
- **f)** Demostrar de qué manera influye la implementación del sistema informático en el uso de los recursos para el control de la integridad y seguridad de la información en la Cooperativa Agraria Cafetalera Selva Alta.

#### **CAPITULO II:**

#### **MARCO TEÓRICO**

#### <span id="page-29-3"></span><span id="page-29-2"></span><span id="page-29-1"></span><span id="page-29-0"></span>**2.1. Antecedentes**

#### **2.1.1. Nacionales**

- (Espinoza & Rojas, 2019) En la tesis "Desarrollo de una aplicación web de gestión de mantenimiento de paneles solares para la empresa Pic del Perú s.a.c. Lima – Miraflores – 2019" Abordo el problema de no tener centralizado la gran cantidad de datos generados por los mantenimientos ejecutados, esta situación hizo que, gestionar sus datos se volviera una tarea tediosa y compleja, trayendo consigo una dificultad para gestionar los mantenimientos, los recursos humanos, repuestos y materiales, además de no contar con la disponibilidad de la Información en tiempo real del historial de averías, dificultad para atender informes y reportes mensuales, vulnerabilidad e integridad de la información, en definitiva existiendo mucho desorden. El objetivo de la tesis fue desarrollar una aplicación web, que contribuya a la mejora de la gestión de mantenimiento de paneles solares para la empresa PIC del Perú S.A.C Lima – Miraflores, para ello se empleó una metodología ágil de

programación extrema, como también ligados al modelo de calidad del producto de software definido por la ISO/IEC 25010:2015 (Funcionalidad, Confiablidad, Usabilidad, Eficiencia, Mantenimiento, Portabilidad). Se usó el muestreo no probabilístico, por conveniencia dada la accesibilidad y proximidad de los sujetos para el investigador. La muestra no probabilística estuvo compuesta de 32 trabajadores de la empresa PIC del Perú S.A.C. Lima – Miraflores – 2019. En conclusión la aplicación web mejoro la gestión de mantenimiento de paneles solares para la empresa PIC, permitiendo centralizar; ordenar, clasificar, organizar y verificar los datos para obtener información procesada en tiempo real que sirva para la toma de decisiones oportunas y acertadas mejorando, así el flujo de trabajo dentro de la empresa.

- (Benitez & Flores, 2018) En la tesis "Sistema web basado en la norma ISO/IEC 25010:2010 (Square) para la gestión de información en el colegio de ingenieros del Perú cede Puno – 2013, abordo el problema sobre el manejo de información que tenía como características la duplicidad, inconsistencia, no disponibilidad, no confiabilidad e inseguridad de la información, lo que hace difícil su uso y mantenibilidad (actualización, mantenimiento y administración). El objetivo de la tesis fue desarrollar un Sistema Web basado en la Norma ISO/IEC 25010:2010 (SQuaRE) para mejorar la gestión de información en el Colegio de Ingenieros del Perú CD Puno, La metodología de desarrollo está basada en el modelo espiral de Boehm, el cual se enfoca en abordar los riesgos en forma incremental, de acuerdo a su prioridad, la muestra se determinó de forma aleatoria, siendo 29 los sujetos de estudio, finalmente, una vez realizada la prueba de hipótesis, a través de los resultados de las encuestas, se demuestro empírica y estadísticamente, que el desarrollo de un "Sistema Web basado en la Norma ISO/IEC

25010:2010 (SQuaRE) mejoro la gestión de información en el Colegio de Ingenieros del Perú CD Puno".

- (Olano, 2021) En la tesis "Calidad de un nuevo sistema informático para seguros contra accidentes de transporte público en la empresa Afocat región Cajamarca", La problemática fue que al sistema que poseían se le hacía complicado adaptarse en la actualidad, aumentando el trabajo para el personal y los gerentes de la empresa, haciendo una manipulación compleja y engorrosa del sistema llevando a errores por parte del usuario, encontrando problemas en los reportes, ineficiencia para controlar los seguros vendidos en las diferentes provincias de Cajamarca, generando un descontrol para manipular la información relevante en los reportes requeridos por los gerentes, el objetivo de la tesis fue determinar el grado de calidad en uso de un nuevo sistema informático para seguros contras accidentes de transporte público en la empresa Afocat Región Cajamarca, para ello se empleó una metodología RUP, en cuanto a la muestra la investigación consideró a 21 personas que son el total de la población que interactúa con el sistema, las conclusiones basadas en los resultados del estudio realizado bajo la Norma ISO/IEC 25010:2015 para medir formalmente la calidad del nuevo sistema informático que en general se determinó que la calidad en uso del sistema informático es de 0.9151 en escala unitaria, indicando que cumple de manera muy satisfactoria en lo que respecta a calidad del nuevo sistema que posee la empresa Afocat Región Cajamarca.
- (Gilvonio, 2018) En la tesis "Control de activos fijos mediante una aplicación web para la Gestión de incidentes en Senati – Huancayo 2018", la problemática que abordo fue el incremento de incidentes ocasionados en el control de activos fijos en el periodo 2018 - I y 2018 – II, el objetivo de la tesis fue determinar

la influencia del control de activos fijos mediante una aplicación web en la gestión de incidentes en Senati Huancayo, La metodología usada fue la metodología RUP que es un proceso de desarrollo de software, se consideró como muestra todos los incidentes acumulados del año 2018, que son un total de 127 incidentes, por tal motivo se utilizara la población total, en conclusión se afirmó que aplicar el estándar de la ISO/IEC 25010:2015 aumenta la calidad del producto del software, y el uso del control de activos fijos mediante una aplicación web es más rápido que una consulta realizada sin la aplicación web, confirmando que el control de activos fijos mediante una aplicación web influye positivamente en la gestión de incidentes en Senati - Huancayo, esto se evidencia al comparar el tiempo de atención sin la aplicación web que fue de 25 minutos a 8 minutos con el uso de la aplicación web.

- (Soberanes, 2020) en la tesis "Sistema web para el control de los bienes informáticos y soporte técnico de la institución educativa "Los Andes" – Uñas" la problemática que abordo fue la lentitud de los procesos: registros, búsqueda y generación de reportes de los bienes informáticos ya que se realizaban de forma manual en hojas de cálculo en Excel, de la misma manera observo registros de información duplicada, el objetivo general fue implementar un sistema web para mejorar el control de los bienes informáticos y soporte técnico de la Institución Educativa "Los Andes" - Uñas, y la hipótesis a contrastarse es: La Implementación del sistema con la metodología RUP, se consideró como muestra 800 registros de los bienes informáticos que están dentro de la Institución Educativa, en conclusión en la investigación se estableció que se utilizaba un promedio de 13.20 minutos para registrar un bien informático, luego de la implementación del sistema web para el control de bienes informático y soporte técnico se logró disminuir a 1.34 minutos

el registro de cada bien. Por lo tanto, la puesta en producción de este software ha permitido mejorar el proceso de registro de bienes informáticos al reducir en un promedio de 12,26 minutos el tiempo requerido para esta actividad

#### <span id="page-33-0"></span>**2.2.2. Internacionales**

- (Orozco & Ortega, 2020) En la tesis "Desarrollo de una aplicación web y móvil para el seguimiento de actividades académicas de los estudiantes de la unidad educativa Dr. Gabriel García Moreno" la problemática que abordo el trabajo de investigación fue la deficiente comunicación entre docentes y representantes de la unidad educativa, el objetivo planteado fue el desarrollo de un aplicativo web y móvil para la Unidad Educativa "Dr. Gabriel García Moreno", Para ello, se utilizó la metodología ágil SCRUM dado que esta brinda la facilidad de crear un entorno óptimo de trabajo entre el Product Owner y los miembros del equipo de desarrollo, se tomaron en cuenta a los representantes de los estudiantes (tomando en cuenta un representante por estudiante) del 8vo año de educación básica, el cual se encuentra dividido en dos paralelos de 30 y 32 estudiantes respectivamente, como conclusión nos indicó que la norma ISO/IEC 25010:2015 cuenta con varias características las cuales permiten determinar si un software es de calidad, por lo que se recomienda la evaluación de la eficiencia en el sistema "SAGAMO" además de la usabilidad evaluado en el presente trabajo, de esta manera los resultados fueron positivos y por lo tanto el sistema "SAGAMO" sirve como una herramienta de ayuda para los docentes y padres de familia optimizando el tiempo empleado en el seguimiento de actividades académicas de los estudiantes de la institución por lo que se recomienda el uso del sistema "SAGAMO" a todos quienes se encuentran comprometidos con el mejoramiento de la institución.

- (Cuasapud, 2019) En la Tesis "Estudio de la normativa ISO 25010:2015 en el desarrollo de una aplicación web de registro y seguimiento de actividades de entrenamiento deportivos para la Federación Deportiva de Imbabura" la problemática que abordo fue que el entrenamiento deportivo necesitaba de un control de tiempo y marca, arte competitivo, de combate y de conjunto, con la finalidad de que los deportistas mejoren su rendimiento y así se encuentren en las mejores condiciones físicas para sus respectivas competencias, el objetivo general fue estudiar la normativa ISO 25010:2015 en el desarrollo de una aplicación web de registro y seguimiento de actividades de entrenamiento deportivos para la federación deportiva de Imbabura, se aplicó la metodología Scrum que es un proceso en el que se aplican de manera regular un conjunto de buenas prácticas para trabajar colaborativamente, en equipo, y obtener el mejor resultado posible del proyecto, los resultados al estudiar y evaluar la norma NTE INEN-ISO/IEC 25010:2015 podemos observar que la aplicación web tiene una puntuación en la calidad externa de 7,66, donde tenemos un nivel de puntuación aceptable, y un grado de satisfacción satisfactorio; por otro lado, en lo referente a calidad en uso se obtuvo una calificación de "8,50", con un nivel de puntuación que cumple con los requisitos, y un grado de satisfacción satisfactorio.
- (Días & Farias , 2017) en la tesis "Evaluación de los sistemas informáticos de gestión académica basado en la norma iso 25010:2015 en la ESPAM MFL del Cantón Bolívar" la problemática que abordo esta tesis fue analizar la calidad de los sistemas académicos existente y saber cuál es el nivel de aceptación o de satisfacción de los usuarios de toda la institución, el objetivo fue evaluar los sistemas de gestión académica basada en la norma ISO 25010:2015 en la ESPAM MFL Cantón Bolívar, para proponer un plan de mejora, se utilizó

la metodología de investigación de mercado, la cual consta de 7 fases: formulación del problema de investigación, determinación del diseño de investigación, preparación de la investigación, realización del trabajo de campo, procesamiento de la información, tabulación, análisis y comunicación del informe de la investigación, la muestra se tomó a 158 alumnos a través de una encuesta, mientras los docentes fueron 84, de acuerdo a la evaluación que se realizó en cada uno de los sistemas académicos, se puede evidenciar que los softwares, mostraron un resultado eficiente en las características de la norma 25010:2015, Con todos los datos obtenidos en la investigación se pudo elaborar el informe con la adecuada información sobre la evaluación de los sistemas informáticos de gestión académica y así mismo se presentó el plan de mejora de acorde a las falencias encontradas.

- (Guerrero, 2018) en la tesis "Desarrollo de una aplicación web para evaluar procesos de software utilizando norma ISO/IEC 25010:2015 y la metodología HFPM" abordo el problema de evaluación de procesos de software de forma manual resultando ser una actividad compleja la cual requería mucho tiempo, El objetivo fue desarrollar una aplicación web para evaluar procesos de software utilizando las normas ISO/IEC 25010:2015, y la metodología HFPM, para el desarrollo del proyecto se consideró la metodología HFPM, cuyas fases son; Modelado de requisitos de software, planificación de proyecto, modelado conceptual, modelado de navegación, modelado de interfaz abstracta, empleo de patrones de diseño, captura y edición de elementos multimedia, modelado físico e integración, validación y verificación, empleo de criterios cognitivos, garantía de calidad, coordinación y gestión de proyectos, y documentación, la norma ISO/IEC 25010:2015 con la cual se evaluó los de procesos de software, y se utilizó la escala Likert
para la medición, La muestra abarco al total del personal que labora en el área de tecnologías de la información los cuales fueron 14 trabajadores, como resultado se considera a la calidad, un requisito indispensable de la ingeniería de software, la creación de software pasa por varias etapas de forma secuencial, donde es evidente la necesidad de verificar si cada proceso es de calidad, tal es el caso de estudio que se ha inferido para el desarrollo de esta aplicación web que permite evaluar cada proceso de software según los procedimientos que define la metodología HFPM, usando el modelo de calidad definido por la norma ISO/IEC 25010:2015, el objetivo se ha cumplido con notoriedad, como se puede evidenciar en la investigación.

- (Bautista & Robayo, 2019) en la tesis "Modelo ISO/IEC 25010:2015 en el proceso de evaluación de la calidad del software en la empresa Obras Civiles de Bogotá en el área de tecnología de la información y comunicación" abordo el problema sobre la metodología SCRUM que permite minimizar los riesgos, pero no garantizaba que el producto entregado satisfaga completamente las necesidades del usuario final, a partir de este hallazgo se evidencio la necesidad de aplicar estándares de calidad que permitan identificar y determinar las características con las que debe contar un software como producto para denominarse un software con calidad, el objetivo fue: Evaluar la calidad de software con base en el modelo (ISO/IEC 25010:2015) en el área de tecnología de la información y comunicación de la empresa de obras civiles de Bogotá, la metodología aplicada para la ejecución del proyecto fue la metodología descriptiva, Para determinar la muestra de la población seleccionada se realizó con el siguiente método estadístico para población finita1: tamaño muestra = N\*(ac\*05)2/1+(e2\*(N-1)), los resultados fueron una vez revisados la empresa objeto de evaluación, se encontró que la

empresa actualmente no cuenta con un proceso de evaluación de la calidad de software específico, que describa cada una de las actividades a seguir para obtener un producto con calidad.

# **2.2. Marco Conceptual**

# **2.2.1. Integridad de la información**

(Romero, Figueroa, & Vera, 2018), Consiste en asegurarse de que la información no se pierde ni se ve comprometida voluntaria e involuntariamente, el hecho de trabajar con información errónea puede ser tan nocivo para las actividades como perder la información, de hecho, si la manipulación de la información es lo suficientemente sutil puede causar que se arrastre una cadena de errores acumulativos y que sucesivamente se tome decisiones equivocadas. Para garantizar la integridad de la información se debe considerar lo siguiente:

- Monitorear el tráfico de red para descubrir posibles intrusiones.
- Auditar los sistemas para implementar políticas de auditorías que registre quien hace que, cuando y con qué información (Romero, Figueroa, & Vera, 2018).
- Implementar sistemas de control de cambios, algo tan sencillo como por ejemplo comprobar los resúmenes de los archivos de información almacenados en sistema para comprobar si cambian o no (Romero, Figueroa, & Vera, 2018).
- Como otro recurso se tiene las copias de seguridad, que en caso de no conseguir impedir que se manipule o pierda la información permitan recuperarla en su estado anterior (Romero, Figueroa, & Vera, 2018).

# **2.2.2. ISO/IEC 25010:2015 y el desarrollo de software**

Sin duda alguna, la calidad es la piedra angular en todo, no sólo en el desarrollo de sistemas. No obstante, en esta ocasión revisaremos específicamente el desarrollo de software, y aquí es donde entra ISO/IEC 25000 (SQuaRE — System and Software Quality

Requirements and Evaluation), la cual es una familia de normas que tiene por objetivo la creación de un marco de trabajo común para evaluar la calidad del producto software (Ormeño, 2019).

Cuando hablamos de ISO 25010:2015, estamos hablando de un modelo de calidad compuesto de 8 características que se relacionan con las propiedades estáticas del software y las propiedades dinámicas del sistema informático. El modelo es aplicable tanto a los sistemas informáticos como a los productos de software (Ormeño, 2019).

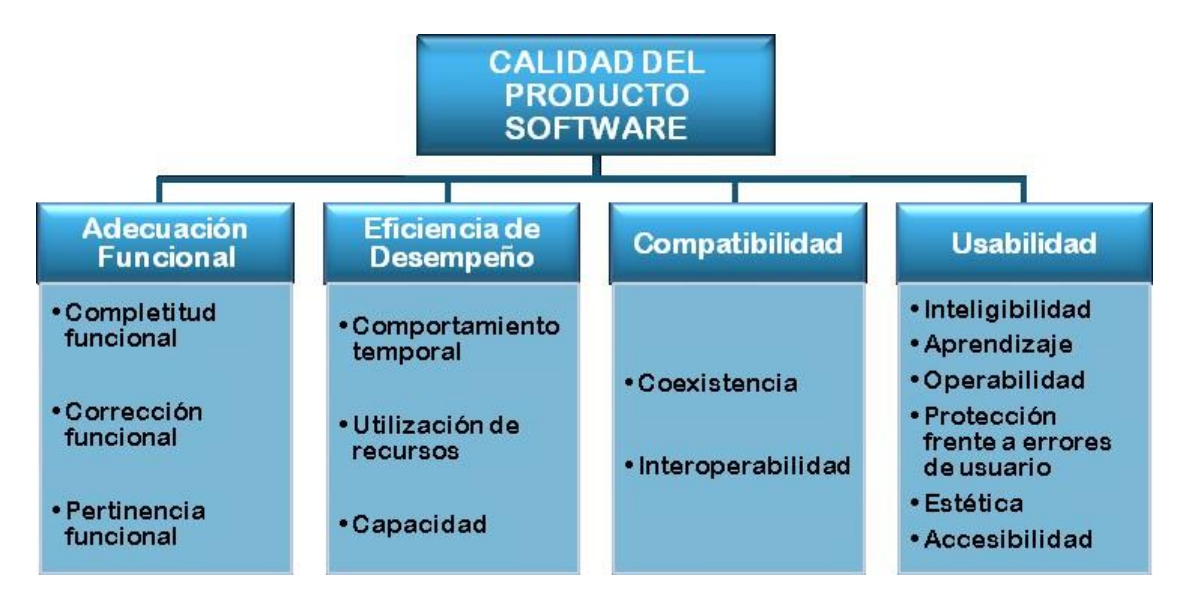

Figura 7. Primeros 4 atributos de la calidad del producto del software Fuente: Imagen por iso25000.com (2021)

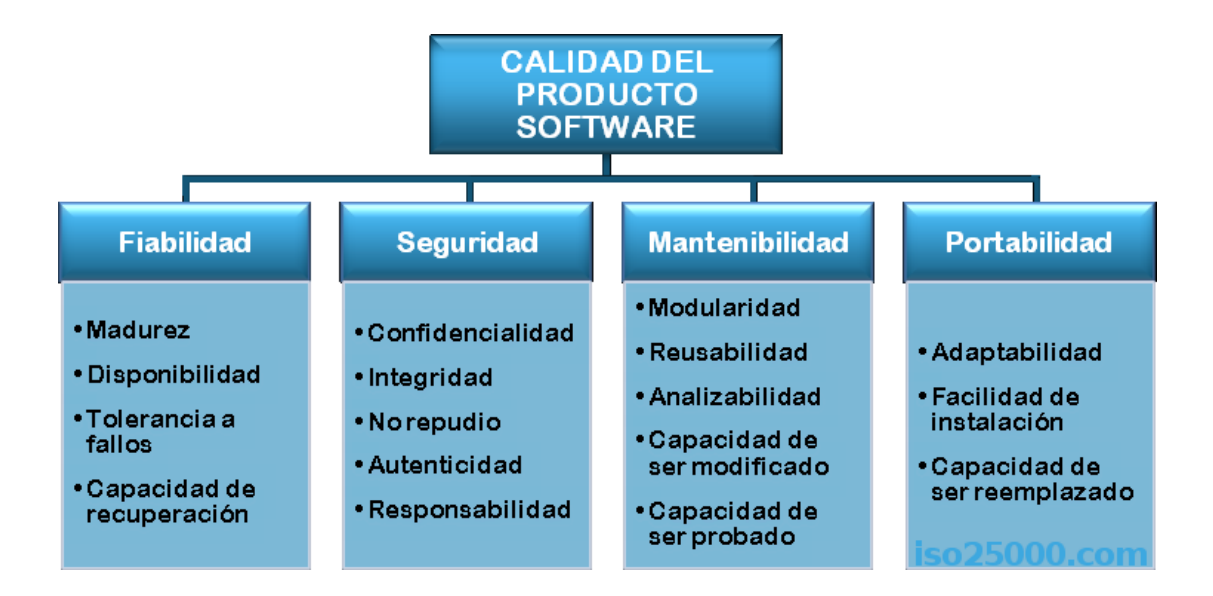

Figura 8. Ultimos 4 atributos de la calidad del producto del software Fuente: Imagen por iso25000.com (2021)

# *a) Funcionalidad (Functional)*

El sistema satisface las necesidades declaradas cuando se utilizan en condiciones específicas. Básicamente es que el sistema haga lo queremos que haga, o en otras palabras, es funcionalmente adecuado si cumple con todos los requisitos, los cubre correctamente y solo hace las cosas que son necesarias y adecuadas para completar las tareas.

Algunas pruebas para saber si cumplimos o no con la funcionalidad son las pruebas de regresión, pruebas del sistema, pruebas unitarias, pruebas de procedimientos, etc (Ormeño, 2019).

### *b) Rendimiento (Performance)*

Sabemos que un sistema con alto rendimiento es rápido, escalable y estable incluso cuando hay una gran cantidad de usuarios concurrentes, por lo que debemos evaluar cómo se comporta el sistema en ciertas situaciones con diferentes tamaños de carga, es decir, que tenga un rendimiento de acuerdo a lo esperado, y con comportamiento, nos referimos a comportamiento en el tiempo de carga, uso de recursos, eficiencia y capacidad, algunas pruebas de

rendimiento que podemos realizar, son de carga, resistencia, peak, etc (Ormeño, 2019).

# *c) Compatibilidad (Compatibility)*

Nuestro software debe ser compatible con su entorno, por lo que este debe ser compatible con el hardware y software que lo rodea. Por un lado debe existir coexistencia, el cual se refiere a la capacidad de desempeñarse de manera eficiente al compartir un entorno y recursos comunes con otros, sin un impacto perjudicial en sí mismo o en otro. También debe existir interoperabilidad, lo que significa la posibilidad de intercambiar información y usar dicha información con otros sistemas. Debido a esto, es muy importante que desarrollemos basado en estándares, ya que estos mismos nos ayudan a sopesar estos problemas (Ormeño, 2019).

Las pruebas que se pueden realizar para garantizar estos atributos de calidad son las pruebas de conformidad, compatibilidad, interoperabilidad y conversión (Ormeño, 2019).

### *d) Usabilidad (Usability)*

Debe ser usable por nuestros usuarios objetivos. Un sistema es altamente utilizable si los usuarios tienden a no cometer muchos errores, aprenden a usarlo rápidamente, realizan tareas de manera oportuna y están satisfechos con él en general. Es por esto que nuestro sistema debe ser operativo y poseer protección contra errores de usuario (Ormeño, 2019).

Aquí podemos realizar pruebas de UX y de accesibilidad (como localización e internacionalización), entre otras (Ormeño, 2019).

# *e) Confiabilidad (Reliability)*

Algo sencillo para que el usuario confíe en nuestro sistema es que nuestro sistema no se caiga (o al menos el usuario no lo note), por lo que debemos trabajar en la probabilidad de una operación específica sin fallas durante un período de tiempo específico en un entorno específico (Ormeño, 2019).

Aquí nos fijamos en la madurez (grado en el que satisface las necesidades de confiabilidad), disponibilidad (cuán accesible es),

capacidad de recuperación (qué tan bien puede regresar a su estado anterior deseado después de una interrupción o falla) y tolerancia a fallas (qué tan bien puede operar y hacer frente a la presencia de fallas de hardware o software), algunas pruebas son las de respaldo, recuperación y recuperación de desastres (Ormeño, 2019).

# *f) Seguridad (Security)*

Sin duda alguna, seguridad es un término que últimamente está cada vez más en boca de todos. La información es muy importante, es por esto que debemos asegurarnos de proteger la información y los datos de nuestros usuarios. ¿Nos imaginamos que sucede si sale a la luz pública que la información de los usuarios de un banco ha sido filtrada?, debemos tener en mente la confidencialidad (acceso a los datos), integridad (grado de protección), no repudio (saber cuándo y dónde se llevó a cabo una acción), responsabilidad y autenticidad (afirmar que el usuario es quién dice ser), aquí podemos realizar pruebas que analizan estos atributos de seguridad son pruebas de penetración, pruebas de vulnerabilidad, ethical hacking, y static análisis (Ormeño, 2019).

# *g) Mantenibilidad (Maintainability)*

Nuestro sistema debe ser fácil de mantener, incluso analizarlo, cambiarlo y probarlo (evitar código spaguetti). Debido a aquello deber pensar en desarrollar de forma modular, en la reutilización, la capacidad de análisis, la modificabilidad y la capacidad de prueba. Las pruebas asociadas con la capacidad de mantenimiento incluyen la revisión de pares o el análisis estático (Ormeño, 2019).

# *h) Portabilidad (Portability)*

¿Podemos cambiar nuestro entorno sin mayores cambios? Con portabilidad nos referimos a la facilidad con la que un sistema se puede mover de un entorno a otro, por ejemplo la posibilidad de que una aplicación móvil pase una versión de sistema operativo a otro.

Se realizan pruebas para ver qué tan bien se puede instalar o desinstalar en un entorno específico. La capacidad de reemplazo es la capacidad de la aplicación para ser utilizada en lugar de otra para el mismo propósito y en el mismo entorno. La adaptabilidad se refiere a su capacidad para adaptarse a diferentes entornos (Ormeño, 2019).

### **Nota:**

Debemos tener claro que la calidad, o el grado de calidad es subjetivo, pero seguir normas, estándares, etc. es algo que nos ayuda a crear (Ormeño, 2019).

¿Por qué decimos que la calidad es subjetiva? Esto es debido a que cada uno de nuestros usuarios puede fijarse en distintos elementos, por ejemplo, para un usuario, puede ser importante que sea fácil de entender, y que no le importe si se ejecuta un poco más lento, pero puede que haya otros usuarios que ni siquiera consideren el uso de una aplicación si no se ejecuta lo suficientemente rápido (Ormeño, 2019).

Es por esto que, seguir las normas y estándares nos permite tener un piso mínimo de entrega (Ormeño, 2019).

## **2.2.3. Lenguaje Unificado de Modelado (UML)**

El UML es un intento de estandarizar el modelado orientado a objetos de manera que cualquier sistema, sea cual sea, se pueda modelar correctamente, con consistencia, fácil para comunicarse con otras aplicaciones, fácil de actualizar y comprensible (Gracia, 2016).

Hay varios métodos de modelado orientado a objetos que hasta el advenimiento de UML causaron una guerra entre la comunidad de desarrolladores orientados a objetos. El UML terminó esta guerra al traer las mejores ideas de cada uno de estos métodos, y mostrando cómo debería ser la migración de cada uno para UML (Gracia, 2016).

Los diagramas de UML son:

- Diagrama de clases
- Diagrama de objeto
- Diagrama de estados
- Diagrama de secuencias
- Diagrama de casos de uso
- Diagrama de actividades
- Diagrama de colaboración
- Diagrama de componentes.

# *2.2.3.1. Casos de uso*

Los casos de uso describen en forma de lista de acciones y de interacciones el comportamiento del sistema, estudiado desde el punto de vista de los actores. Definen los límites del sistema y sus relaciones con el entorno (Gracia, 2016)..

Ahora bien, esta definición debe completarse, ya que no especifica si un caso de uso debe describir la totalidad o sólo una parte del diálogo entre el actor y el sistema. Podría formularse así: Entre un actor y el sistema, los casos de uso describen las acciones e interacciones vinculadas con un objetivo funcional del actor. Los casos de uso detallan los requisitos funcionales del sistema relativos a alguno de los objetivos de un actor (Gracia, 2016)..

Ejemplo: Imaginemos como un sistema el criadero de cuyes, la venta de un cuy constituye un caso de uso.

# *2.2.3.2. Actores*

Un mismo usuario externo al sistema puede desempeñar diferentes funciones en relación con el sistema. En UML se define la noción de rol. Un actor describe el rol que desempeña un usuario externo al sistema durante una interacción con el sistema. La definición se extiende a los demás sistemas que interactúan con el sistema. Estos forman tantos actores como roles desempeñados (Gracia, 2016).

Debemos distinguir dos categorías de actores:

- Los actores primarios, para los cuales el objetivo del caso de uso es esencial y constituye un objetivo del actor.

- Los actores secundarios, para los que el objetivo del caso de uso no es esencial, si bien interactúan con él.

#### **Ejemplo:**

Retomemos el ejemplo del caso de uso de compra de un caballo por parte de un cliente. El comprador del caballo es un actor primario. La parada de sementales del estado que registra el certificado de venta es un actor secundario (Gracia, 2016).

#### *2.2.3.3. Escenarios*

Un escenario es una instancia de un caso de uso en la cual se fijan todas las condiciones relativas a los diferentes eventos. Por tanto, a la hora del desarrollo, no existen alternativas. A un caso de uso determinado corresponden varios escenarios. Al igual que las clases, que albergan los aspectos comunes de las instancias, los casos de uso describen de manera común el conjunto 'de escenarios utilizando derivaciones condicionales para representar las diferentes alternativas (Gracia, 2016).

### **Ejemplo:**

La compra de Jorgelina por parte de Juan constituye un ejemplo de escenario del caso de uso de compra de un caballo. Todas las alternativas del desarrollo se conocen. ya que Juan ha comprado a Jorgelina (Gracia, 2016).

# *2.2.3.4. Asociación entre un actor y un caso de uso*

La asociación entre un actor y un caso de uso indica que este actor posee la capacidad de interactuar con el sistema de la manera descrita por el caso de uso (Gracia, 2016).

Esta asociación se representa de manera gráfica mediante un trazo sencillo. Es posible orientarlo para indicar el extremo que inicia la interacción con la otra parte. Esta orientación se realiza mediante una flecha que parte del extremo que envía las peticiones hacia el que las recibe (Gracia, 2016).

# *2.2.3.5. Diagrama de los casos de uso*

El diagrama de los casos de uso muestra los casos de uso representados en forma de elipses y a los actores en forma de personajes. También indica las asociaciones que los vinculan (Gracia, 2016).

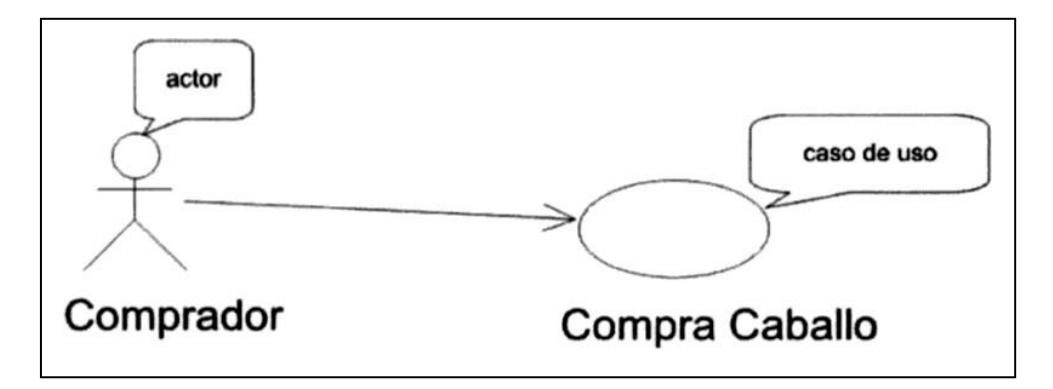

Figura 9. Caso de uso de compra de un caballo Fuente: por Debrauwer & Van Der, 2016

En la figura 9 el actor es el comprador y el caso de uso es la compra de caballo, la acción que realiza el actor es el caso de uso (Gracia, 2016).

# **2.2.4. Microsoft SQL Server 2019**

SQL Server es un sistema de gestión de base de datos relacional (SGBDR), lo que le confiere una gran capacidad de gestionar los datos, conservando su integridad y su coherencia (Gabillaud, 2015).

SQL Server se encarga de:

- Almacenar los datos.
- Verificar las restricciones de integridad definidas.
- Garantizar la coherencia de los datos que almacena, incluso en caso de error (parada repentina) del sistema.
- Asegurar las relaciones entre los datos definidos por los usuarios (Gabillaud, 2015).

Este producto está completamente integrado en Windows a varios niveles:

- Observador de eventos: se utiliza el diario de las aplicaciones para registrar los errores generados por SQL Server. Windows centraliza la gestión de errores, lo que facilita el diagnóstico (Gabillaud, 2015).
- Analizador de rendimientos: mediante la adición de numerosos contadores, es sencillo detectar los cuellos de botella y reaccionar de manera más adecuada para evitar estos problemas. Se utiliza toda la potencia del Analizador de rendimiento y es posible, dentro de la misma herramienta, tener los contadores tanto sobre SQL Ser• ver como sobre Windows y, de esta manera, poder detectar cuál es y dónde se encuentra el verdadero problema (Gabillaud, 2015).
- Tratamientos en paralelo: SQL Server es capaz de aprovechar las capacidades de las arquitecturas multiprocesador. Cada instancia de SQL Server dispone de su propio proceso de ejecución, y los threads de Windows o bien los hilos (si la opci6n está activada) se ejecutan con el objetivo de explotar al máximo la arquitectura material disponible. Cada instancia de SQL Server ejecuta siempre varios threads de Windows. Para tener en cuenta todos los procesadores presentes en el sistema, el parámetro de configuración max degree of parallelism debe tener el valor 0. Es el valor por defecto para evitar la generación de ejecuciones en paralelo, es suficiente con poner a 1 el valor de este parámetro. Por último, asignando a este parámetro un valor comprendido entre 2 y el número de procesadores, es posible limitar el grado de paralelismo. El valor máximo soportado por el parámetro es 64 (Gabillaud, 2015).
- Seguridad: SOL Server es capaz de basarse completamente sobre la seguridad gestionada por Windows, con el objetivo

de permitir a los usuarios finales tener un único nombre de usuario y una única contraseña. No obstante, SOL Server gestiona su propio sistema de seguridad para todos los clientes no Microsoft (Gabillaud, 2015).

- Se utilizan los servicios de Windows para la ejecución de los componentes de software correspondientes al servidor. La gestión del servidor (parada, inicio y sus• pensión) es más fácil y es posible disfrutar de todas las funcionalidades asociadas a los servicios de Windows (inicio automático, ejecución en el contexto de una cuenta de usuario de dominio) (Gabillaud, 2015).
- Active Directory: los servidores SOL y sus propiedades se registran automáticamente en el servicio de directorio Active Directory de esta manera, es posible efectuar búsquedas en Active Directory para localizar las instancias de SOL Server que están funcionando (Gabillaud, 2015).

SQL Server puede gestionar dos tipos de bases de datos diferentes:

- Las bases OLTP (Online transactional processing), que corresponden a las bases de datos en las cuales la información se almacena de manera directa, con el objetivo de reutilizarla más tarde tal y como fue almacenada (Gabillaud, 2015).
- Las bases OLAP (Online Analytical Processing), que contienen información estadística con el objetivo de poder extraer información en forma de cubos multidimensionales para ayudar en la toma de decisiones, por ejemplo. Las estadísticas contenidas en las bases OLAP están basadas en la información incluida en una base OLTP (Gabillaud, 2015).

# *2.2.4.1. Modo de funcionamiento cliente/servidor*

Todas las aplicaciones que utilizan SOL Server para gestionar los datos se apoyan en una arquitectura cliente/servidor. La aplicación cliente se encarga de la puesta en marcha de la interfaz de usuario. Esta aplicación se ejecuta generalmente en varios puestos clientes al mismo tiempo. En lo que respecta al servidor, este se encarga de la gestión de los datos y del reparto de los recursos del servidor entre las diferentes solicitudes (consultas) de los clientes. Las reglas de gestión de la empresa se reparten entre el cliente y el servidor (Gabillaud, 2015).

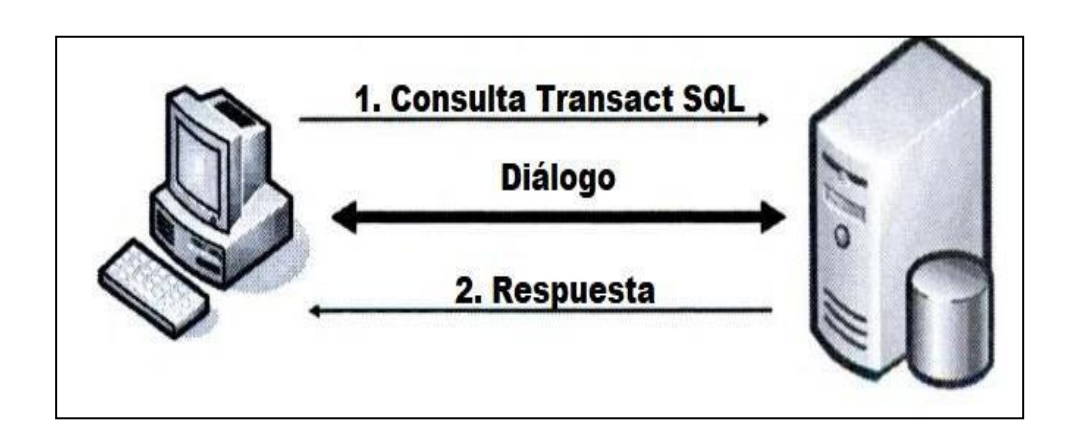

Figura 10. Elementos del sistema de gestión de base de datos Fuente: Gabillaud, Sql Server 2014

# **2.2.5. Proceso unificado de Rational (RUP)**

El Proceso Unificado (PU) es un proceso de desarrollo de software que describe el conjunto de actividades necesarias para transformar los requisitos del usuario en un sistema software. Está dirigido por casos de uso, centrado en la arquitectura del sistema, y es iterativo e incremental (Alonso, Martinez, & Segovia, 2005).

El RUP no es un sistema con pasos firmemente establecidos, sino un conjunto de metodologías adaptables al contexto y necesidades de cada organización (https:/[/www.programaenlinea.net/,](http://www.programaenlinea.net/) 2022).

También se conoce por este nombre al software desarrollado por Rational, hoy propiedad de IBM, el cual incluye información entrelazada de diversos artefactos y descripciones de las diversas actividades. Está incluido en el Rational Method Composer (RMC), que permite la personalización de acuerdo a necesidades https:/[/www.programaenlinea.net/proceso-unificado-rational-rup/.](http://www.programaenlinea.net/proceso-unificado-rational-rup/)

Originalmente se diseñó un proceso genérico y de dominio público, el Proceso Unificado, y una especificación más detallada, el Rational Unified Process, que se vendiera como producto independiente (https:/[/www.programaenlinea.net/,](http://www.programaenlinea.net/) 2022).

### *2.2.5.1. Principios de desarrollo*

El RUP está basado en 5 principios clave que son:

#### **a) Adaptar el proceso**

El proceso deberá adaptarse a las características propias del proyecto u organización. El tamaño del mismo, así como su tipo o las regulaciones que lo condicionen, influirán en su diseño específico. También se deberá tener en cuenta el alcance del proyecto (https:/[/www.programaenlinea.net/,](http://www.programaenlinea.net/) 2022).

# **b) Equilibrar prioridades**

Los requerimientos de los diversos participantes pueden ser diferentes, contradictorios o disputarse recursos limitados. Debe encontrarse un equilibrio que satisfaga los deseos de todos. Gracias a este equilibrio se podrán corregir desacuerdos que surjan en el futuro (https:[//www.programaenlinea.net/,](http://www.programaenlinea.net/) 2022).

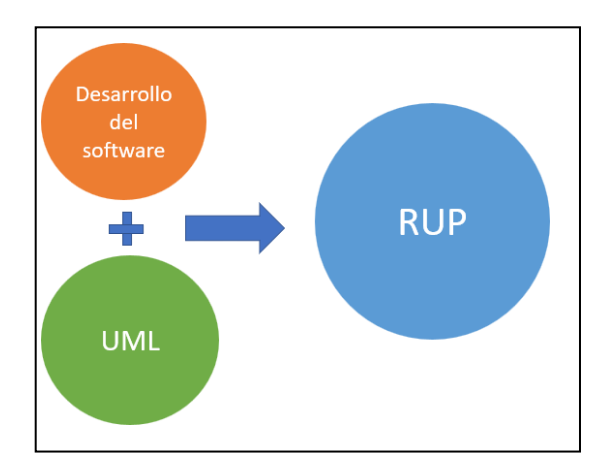

Figura 11. Prioridades en la Metodología RUP Fuente: programaenlinea.net metodología RUP

# **c) Demostrar valor interactivamente**

Los proyectos se entregan, aunque sea de un modo interno, en etapas iteradas. En cada iteración se analiza la opinión de los inversores, la estabilidad y calidad del producto, y se refina la dirección del proyecto así como también los riesgos involucrados (https:[//www.programaenlinea.net/,](http://www.programaenlinea.net/) 2022).

# **d) Colaboración entre equipos**

El desarrollo de software no lo hace una única persona sino múltiples equipos. Debe haber una comunicación fluida para coordinar requerimientos, desarrollo, evaluaciones, planes, resultados, etc. (https:[//www.programaenlinea.net/,](http://www.programaenlinea.net/) 2022).

# **e) Elevar el nivel de abstracción**

Este principio dominante motiva el uso de conceptos reutilizables tales como patrón del software, lenguajes 4GL o marcos de referencia (frameworks) por nombrar algunos. Esto evita que los ingenieros de software vayan directamente de los requisitos a la codificación de software a la medida del cliente, sin saber con certeza qué codificar para satisfacer de la mejor manera los requerimientos y sin comenzar desde un principio

pensando en la reutilización del código. Un alto nivel de abstracción también permite discusiones sobre diversos niveles y soluciones arquitectónicas. Éstas se pueden acompañar por las representaciones visuales de la arquitectura, por ejemplo con el lenguaje UML. Enfocarse en la calidad=== El control de calidad no debe realizarse al final de cada iteración, sino en todos los aspectos de la producción. El aseguramiento de la calidad forma parte del proceso de desarrollo y no de un grupo independiente (https:[//www.programaenlinea.net/,](http://www.programaenlinea.net/) 2022).

#### *2.2.5.2. Ciclo de vida del RUP*

El ciclo de vida RUP es una implementación del Desarrollo en espiral. Fue creado ensamblando los elementos en secuencias semi-ordenadas. El ciclo de vida organiza las tareas en fases e iteraciones (https:[//www.programaenlinea.net/,](http://www.programaenlinea.net/) 2022).

RUP divide el proceso en cuatro fases, dentro de las cuales se realizan varias iteraciones en número variable según el proyecto y en las que se hace un mayor o menor hincapié en las distintas actividades. En la Figura muestra cómo varía el esfuerzo asociado a las disciplinas según la fase en la que se encuentre el proyecto RUP (https:[//www.programaenlinea.net/,](http://www.programaenlinea.net/) 2022).

Las primeras iteraciones (en las fases de Inicio y Elaboración) se enfocan hacia la comprensión del problema y la tecnología, la delimitación del ámbito del proyecto, la eliminación de los riesgos críticos, y al establecimiento de una baseline (Línea Base) de la arquitectura (https:/[/www.programaenlinea.net/,](http://www.programaenlinea.net/) 2022).

Durante la fase de inicio las iteraciones hacen mayor énfasis en actividades de modelado del negocio y de requerimientos. En la fase de elaboración, las iteraciones se orientan al desarrollo de la baseline de la arquitectura, abarcan más los flujos de trabajo de requerimientos, modelo de negocios (refinamiento), análisis, diseño y una parte de implementación orientado a la baseline de la arquitectura. En la fase de construcción, se lleva a cabo la construcción del producto por medio de una serie de iteraciones (https:[//www.programaenlinea.net/,](http://www.programaenlinea.net/) 2022).

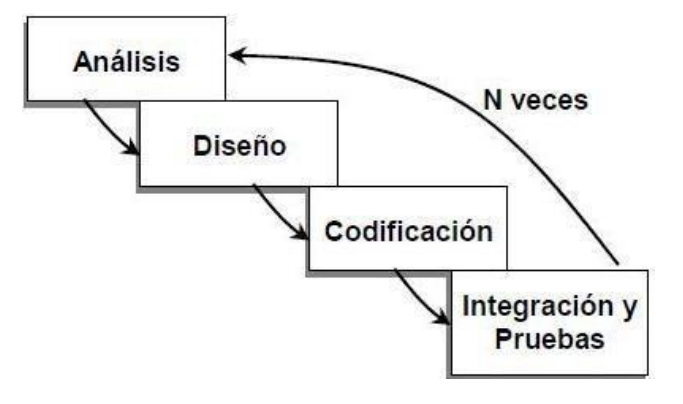

Figura 12. Ciclo de vida de la metodología RUP Fuente: programaenlinea.net metodología RUP

Para cada iteración se selecciona algunos Casos de Uso, se refina su análisis y diseño y se procede a su implementación y pruebas. Se realiza una pequeña cascada para cada ciclo. Se realizan tantas iteraciones hasta que se termine la implementación de la nueva versión del producto. En la fase de transición se pretende garantizar que se tiene un producto preparado para su entrega a la comunidad de usuarios. Como se puede observar en cada fase participan todas las disciplinas, pero que dependiendo de la fase el esfuerzo dedicado a una disciplina varía (https:/[/www.programaenlinea.net/,](http://www.programaenlinea.net/) 2022).

# *2.2.5.3. Principales características*

- Forma disciplinada de asignar tareas y responsabilidades (quién hace qué, cuándo y cómo)
- Pretende implementar las mejores prácticas en Ingeniería de **Software**
- Desarrollo iterativo
- Administración de requisitos
- Uso de arquitectura basada en componentes
- Control de cambios
- Modelado visual del software
- Verificación de la calidad del software

El RUP es un producto de Rational (IBM). Se caracteriza por ser iterativo e incremental, estar centrado en la arquitectura y guiado por los casos de uso. Incluye artefactos (que son los productos tangibles del proceso como por ejemplo, el modelo de casos de uso, el código fuente, etc.) y roles (papel que desempeña una persona en un determinado momento, una persona puede desempeñar distintos roles a lo largo del proceso) (https:[//www.programaenlinea.net/,](http://www.programaenlinea.net/) 2022).

# *2.2.5.4. Fases*

- Establece oportunidad y alcance
- Identifica las entidades externas o actores con las que se trata
- Identifica los casos de uso

RUP comprende 2 aspectos importantes por los cuales se establecen las disciplinas:

# a) Proceso:

Las etapas de esta sección son

- Modelado de negocio
- Requisitos
- Análisis y Diseño
- Implementación
- Pruebas  $\blacksquare$
- Despliegue

# b) Soporte:

En esta parte nos encontramos con las siguientes etapas:

- Gestión del cambio y configuraciones
- Gestión del proyecto
- Entorno  $\blacksquare$

La estructura dinámica de RUP es la que permite que éste sea un proceso de desarrollo fundamentalmente iterativo, y en esta parte se ven inmersas las 4 fases descritas anteriormente:

- Inicio (También llamado Incepción) ٠
- Elaboración
- Desarrollo
- Cierre (También llamado Transición)

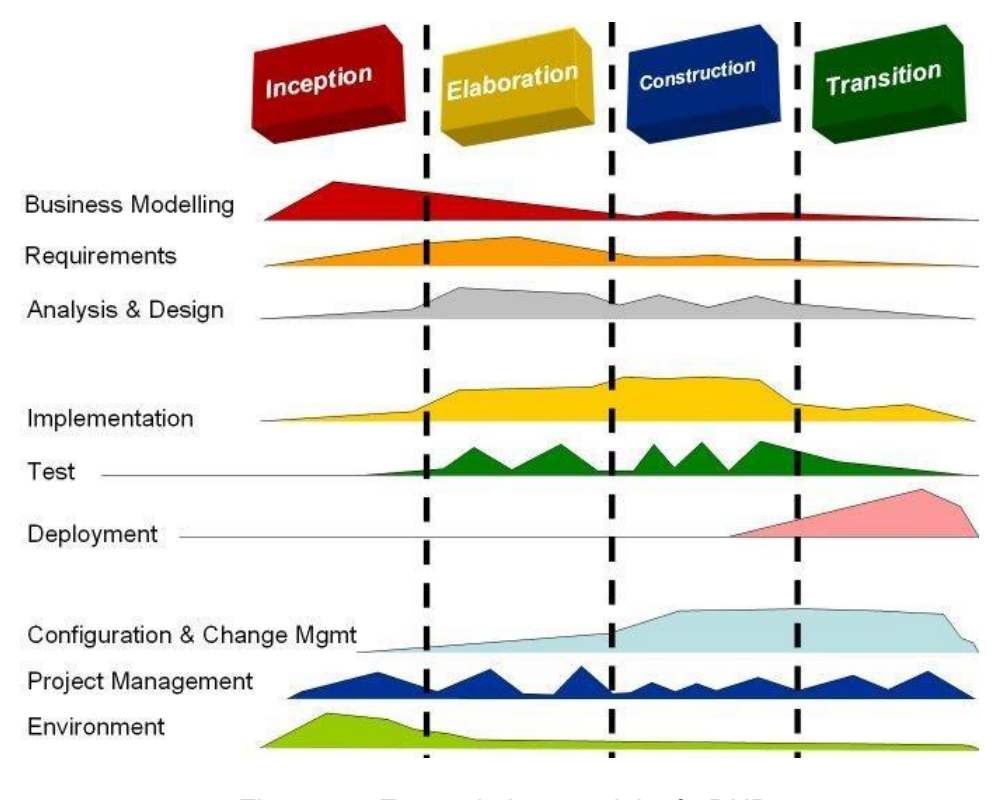

Figura 13. Fases de la metodología RUP Fuente: programaenlinea.net metodología RUP

# **2.2.6. Seguridad de la información**

La seguridad está fundamentada por 3 pilares, pero puede haber más que puedan fundamentar a la seguridad, en este caso, si alguno de los lados es débil se perderá seguridad o usabilidad, si falta alguno de los lados la organización queda expuesta a ataques, para esto se debe conocer en detalle cuál es la función de cada lado en el gráfico (Romero Castro, y otros, 2018).

Ahora que se compre la importancia de la información se puede deducir que si aquella, que es vital para la organización cayera en manos inapropiadas puede perder su valor, se perderá intimidad o capacidad de maniobra y además la reputación puede verse dañada sin contar con que la información puede ser accedida por cibercriminales y cualquier otra potencial fuente de riesgos para un determinado proyecto (Romero Castro, y otros, 2018).

### *a) Confidencialidad*

Según los autores (Romero Castro, y otros, 2018), la confidencialidad consiste en asegurar que sólo el personal autorizado accede a la información que le corresponde de este modo cada sistema automático o individuo solo podrá usar los recursos que necesita para ejercer sus tareas, para garantizar la confidencialidad se recurre principalmente a tres recursos:

- Autenticación de usuarios: Sirve para identificar qué quién accede a la información es quien dice ser.
- Gestión de privilegios: Para los usuarios que acceden a un sistema puedan operar sólo con la información para la que se les ha autorizado y sólo en la forma que se les autorice, por ejemplo, gestionando permisos de lectura o escritura en función del usuario.
- Cifrado de información: Según Costas Santos (2011}, el cifrado también denominado encriptación, evita que ésta sea

accesible a quién no está autorizado, para ello se transforma la información de forma inteligible a una no legible y es aplicable tanto a la información que esté autorizado para ello como para la que no lo está, sólo mediante un sistema de contraseñas puede extraerse la información de forma inteligible y es aplicable tanto a la información que está siendo transmitida como a la almacenada (Romero Castro, y otros, 2018)..

Los principios de confidencialidad no solo deben aplicarse para proteger la información sino todos aquellos datos e información de los que sea responsables. La información puede tener carácter confidencial no solo por ser de alto valor para la organización, sino por ejemplo porque puede estar amparada por legislación de protección de datos de carácter personal, un ejemplo de violación de la confidencialidad son las filtraciones sufridas por entidades bancarias, grandes empresa s y gobiernos para exponer públicamente algunas de sus actividades (Romero Castro, y otros, 2018)..

## *b) La integridad*

Es el segundo pilar de la seguridad, consiste en asegurarse de que la información no se pierde ni se ve comprometida voluntaria e involuntariamente, el hecho de trabajar con información errónea puede ser tan nocivo para las actividades como perder la información, de hecho, si la manipulación de la información es lo suficientemente sutil puede causar que se arrastre una cadena de errores acumulativos y que sucesivamente se tome decisiones equivocadas (Romero Castro, y otros, 2018). Para garantizar la integridad de la información se debe considerar lo siguiente:

• Monitorear el tráfico de red para descubrir posibles intrusiones.

- Auditar los sistemas para implementar políticas de auditorías que registre quien hace que, cuando y con cualquier información.
- Implementar sistemas de control de cambios, algo tan sencillo como por ejemplo comprobar los resúmenes de los archivos de información almacena dos en sistema para comprobar si cambian o no.
- Como otro recurso se tiene las copias de seguridad, que en caso die no conseguir impedir que se manipule o pierda la información permitan recuperarla en su estado anterior.

# *c) Disponibilidad*

Para poder considerar que se dispone de una seguridad mínima en lo que a la información respecta, se tiene a la disponibilidad de nada sirve que solo el usuario acceda a la información y que sea incorruptible, si el acceso a la misma es tedioso o imposible la información para resultar útil y valiosa debe estar disponible para quien la necesita, se debe implementar las medidas necesarias para que tanto la información como los servicios estén disponibles, por ejemplo un ataque distribuido de denegación de servicio o DDoS puede dejar inutilizada una tienda online impidiendo que los clientes accedan a la misma y puedan comprar. Otro ejemplo de perdida de disponibilidad sería que la dirección de correo electrónico sea utilizada para lanzar campañas de spam y en consecuencia añadida a listas negras, impidiendo que ninguno de los destinarios de los emails legítimos los reciba (Romero Castro, y otros, 2018). Para este propósito se implementan políticas de control como:

- El acuerdo de nivel de servicio o (SLA).
- Balanceadores de carga de tráfico para minimizar el impacto de DDoS.
- Copias de seguridad para restauración de información perdida.
- Disponer de recursos alternativos a los primarios.

La información y sistemas son seguros si sólo accede a la información y recursos quién debe, sí se puede detectar y recuperar de manipulaciones voluntarias o accidenta les de la información y si se puede garantizar un nivel de servicio y acceso a la información aceptable según las necesidades (Romero Castro, y otros, 2018). Carpentier (2016), indica que el uso de sistemas de información implica establecer normas y procedimientos aplicados al uso y sistemas de información ante posibles

## **2.2.7. Sistema de Información**

Un sistema es un conjunto de componentes que interaccionan entre sí para lograr un objetivo común. Aunque existe una gran variedad de siste1nas, la mayoría de ellos pueden representarse a través de un modelo formado por cinco bloques básicos elementos de entrada, elementos de salida, sección de transformación, mecanismos de control y objetivos. Tal y como muestra la figura 1, los recursos acceden al sistema a través de los elementos de entrada para ser modificados en la sección de transformación. Este proceso es controlado por el mecanismo de control con el fin de lograr el objetivo marcado. Una vez se ha llevado a cabo la transformación, el resultado sale del sistema a través de los elementos de salida. (Fernández, 2006)

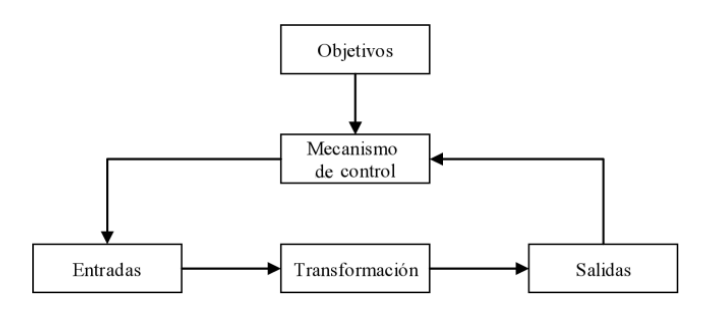

Figura 14. Modelo General de un sistema Fuente: Por Vicenç Fernández, (2006)

Los autores Laudon y Laudon (2004) definen a los sistemas de información como un conjunto de componentes interrelacionados que recolectan (o recuperan), procesan, almacenan y distribuyen información para apoyar la toma de decisiones y el control de una organización. Además de apoyar la toma de decisiones, la coordinación y el control, los sistemas de información también pueden ayudar a los gerentes y trabajadores a analizar problemas, a visualizar asuntos complejos y a crear productos nuevos (Fernández, 2006).

### *2.2.1.1. Componentes de un sistema de información*

Debido a la naturaleza del libro, los posteriores capítulos se enmarcarán en la definición de sistemas de información propuesta por Whitten, Bentley y Dittman (2004). Dicha visión de los sistemas de información propone diversos componen tes que deben interactuar entre ellos para un correcto desarrollo del sistema de información. A continuación, se analiza cada uno de los componentes que forman parte de un sistema de información. así como de sus relaciones (Fernández, 2006).

### **a) Individuos participantes**

El primer componen te que se analiza, que es el más importante, es el formado por las personas. Según Whitten, Bentley y Dittman (2004) todos los individuos que pueden y deben participar en el desarrollo de un sistema de información se pueden clasificar en función de la visión que tienen de un sistema de información (Fernández, 2006). En este caso. la clasificación está formada por cinco grandes grupos:

- **Propietarios**
- **Usuarios**
- Diseñadores
- **Constructores**
- Analistas y el Project Manager

A lodos los individuos que usan los sistemas de información se les puede englobar con el tém1ino trabajadores de la información. Peter Drucker creó dicho termino para designar a aquellas personas cuyo trabajo tiene que ver con la creación. la recolección, la distribución y el uso de información. Actualmente, dentro de este grupo se pueden identificar a los trabajadores del conocimiento, que se definen como un subgrupo de trabajadores de la información cuyas responsabilidades se basan en conocimiento específico (Fernández, 2006).

#### *b) Procesos de negocio*

Mejorar la eficiencia de los procesos de negocio es uno de los objetivos que debe alcanzar un sistema de información. Para ello es necesaria la implicación en el proyecto de los propietarios y de los usuarios de sistemas (Fernández, 2006).

En relación a los procesos. los propietarios deben preocuparse definir y acotar las funciones de negocio (o procesos de alto nivel) que participarán en el proyecto. Según Sethi, Vikram y King (1998) las funciones de negocio son un grupo de procesos que interactúan entre ellos y que dan soporte al correcto funcionamiento de la empresa. Además. las funciones de negocio pueden ser descompuestas en otras subfunciones hasta llegar a procesos que se realizan con tareas específicas. Algunos ejemplos de funciones son ven tas, servicios, producción, logística, y contabilidad (Fernández, 2006).

Mientras tanto, los usuarios son los responsables de definir los procesos de negocio. Los procesos de negocio son el conjunto de tareas que responden a

acontecimientos de negocio (por ejemplo, un pedido o un alta de un cliente). También se puede considerar como proceso de negocio el trabajo, los procedimientos, y las reglas requeridas para completar las tareas propias del negocio, independientemente de cualquier tecnología de información que se utilice para automatizarlos o darles soporte (Fernández, 2006).

Mientras que los propietarios de sistemas delimitan el sistema de información y los usuarios identifican los procesos de negocio. los diseñadores y los constructores tienen una visión más técnica de los procesos (Fernández, 2006).

Para los diseñadores de sistemas, los procesos son conjuntos de tareas que pueden llegar a ser automatizados. El diseñador debe seleccionar qué procesos pueden ser automatizados, y cuál es la mejor manera de hacerlo. Con este fin, los diseñadores deben escribir los requerimientos técnicos del nuevo sistema (Fernández, 2006).

Por otra parte, los constructores de sistemas se deben preocupar de la lógica de programación que implementará los procesos que se deben automatizar según a los requerimientos técnicos obtenidos de los diseñadores de sistemas (Fernández, 2006).

### *c) Tecnologías de la información*

La tecnología de la información es un término contemporáneo que describe la combinación de la tecnología informática (hardware y software) con la tecnología de las telecomunicaciones (redes de datos, imágenes, y voz) (Fernández, 2006).

Antes de la introducción de la informática, todos los sistemas de información estaban basados en procesos manuales (por ejemplo, el sistema de información de contabilidad se basaba en unas procesos y normas estandarizados que se aplicaban sobre libros a fin de almacenar y obtener información económica de la empresa). Incluso en la actualidad siguen utilizándose una gran cantidad de sistemas de información que no están basados en la tecnología informática (Fernández, 2006).

Sin embargo, la introducción de la informática en el mundo empresaria l ha pern1itid o automatizar la mayoría de procesos mecánicos que se realizaban de forma manual hasta entonces. Por este motivo se considera la tecnología informática (y por extensión de la información) como el soporte físico sobre el cual se desarrolla el sistema de información (ver Fig. 15). Las tecnologías de la información se pueden clasificar en dos grupos: las tecnologías informáticas y las tecnologías de telecomunicaciones (Fernández, 2006).

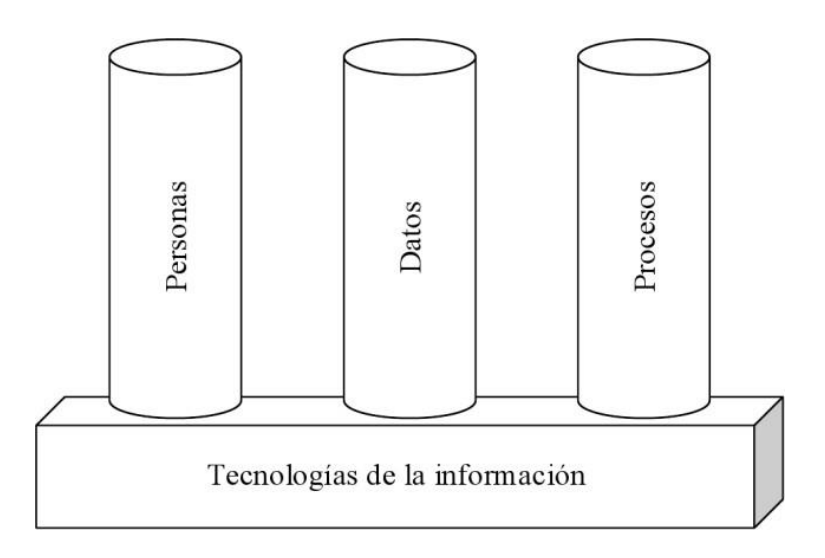

Figura 15. Componentes de in sistema de información Fuente: Por Vicenç Fernández, (2006)

# **2.2.8. Visual Basic**

La palabra Visual hace referencia al método que se utiliza para crear la interfaz gráfica de usuario (GUI). En lugar de escribir numerosas líneas de código para describir la apariencia y la ubicación de los elementos de la interfaz, simplemente puede arrastrar y colocar objetos prefabricados en su lugar dentro de la pantalla. Si ha utilizado alguna vez un programa de dibujo como Paint, ya tiene la mayor parte de las habilidades necesarias para crear una interfaz de usuario efectiva (Fossati, 2017).

La palabra Basic hace referencia al lenguaje BASIC (Beginners All-Purpose Symbolic lnstruction Code), un lenguaje utilizado por más programadores que ningún otro lenguaje en la historia de la informática o computación. Visual Basic ha evolucionado a partir del lenguaje BASIC original y ahora contiene centenares de instrucciones, funciones y palabras clave, muchas de las cuales están directamente relacionadas con la interfaz gráfica de Windows. Los principiantes pueden crear aplicaciones útiles con sólo aprender unas pocas palabras clave, pero, al mismo tiempo, la eficacia del lenguaje permite a los profesionales acometer cualquier objetivo que pueda alcanzarse mediante cualquier otro lenguaje de programación de Windows (Fossati, 2017).

El lenguaje de programación Visual Basic no es exclusivo de Visual Basic. La Edición para aplicaciones del sistema de programación de Visual Basic, incluida en Microsoft Excel, Microsoft Access y muchas otras aplicaciones Windows utilizan el mismo lenguaje. El sistema de programación de Visual Basic, Scripting Edition (VBScript) para programar en Internet es un subconjunto del lenguaje Visual Basic. La inversión realizada en el aprendizaje de Visual Basic le ayudará a abarcar estas otras áreas (Fossati, 2017).

Si su objetivo es crear un pequeño programa para su uso personal o para su grupo de trabajo, un sistema para una empresa o incluso aplicaciones distribuidas de alcance mundial a través de Internet,

Visual Basic dispone de las herramientas que necesita (Fossati, 2017)..

- Las características de acceso a datos le permiten crear bases de datos y aplicaciones cliente para los formatos de las bases de datos más conocidas, incluidos Microsoft SQL Server y otras bases de datos de ámbito empresarial (Fossati, 2017).
- Las tecnologías ActiveX le permiten utilizar la funcionalidad proporcionada por otras aplicaciones, como el procesador de textos Microsoft Word, la hoja de cálculo Microsoft Excel y otras aplicaciones Windows. Puede incluso automatizar las aplicaciones y los objetos creados con la Edición profesional o la Edición empresarial de Visual Basic (Fossati, 2017).
- Las capacidades de Internet facilitan el acceso a documentos y aplicaciones a través de Internet desde su propia aplicación.
- La aplicación terminada es un auténtico archivo .exe que utiliza una biblioteca de vínculos dinámicos (DLL) de tiempo de ejecución que puede distribuir con toda libertad (Fossati, 2017).

# **2.3. Definición de términos**

**Actor:** Elemento externo que interacciona con el sistema de información. Los actores son los encargados de iniciar los casos de uso que representan las actividades que el sistema de información debe realizar (Fernández, 2006).

**Agente externo:** Persona, unidad de la organización, sistema, u otra organización que interactúa con un sistema (Fernández, 2006)..

**Almacén de datos:** Inventario de datos, es decir, lugar en donde el sistema de información almacena los datos que necesita para su correcto funcionamiento (Fernández, 2006).

**Analista de sistemas:** Persona que estudia los problemas y las necesidades de una empresa para determinar cómo podrían combinarse los recursos humanos, los procesos, los datos y la tecnología de la información para obtener mejoras en la empresa (Fernández, 2006).

**Arquitectura de sistemas:** Definición de la tecnología que será usada para construir el sistema de información (Fernández, 2006).

**Atributo de datos (o simplemente atributo):** Característica común a todas o casi todas las instancias de una entidad concreta (Fernández, 2006).

**Base de datos:** Fuente central de datos interrelacionada que está pensada para que sea compartida por muchos usuarios en una diversidad de aplicaciones (Fernández, 2006).

**Caso de uso:** Elemento que describe las funciones básicas o simples del sistema desde la perspectiva de los usuarios externos y de manera que ellos puedan comprenderlo (Fernández, 2006).

**Ciclo de vida del desarrollo de sistemas:** Conjunto de actividades que los analistas, diseñadores y usuarios realizan para desarrollar e implantar un sistema de información (Fernández, 2006).

**Conocimiento:** Mezcla fluida de experiencias concretas, valores, información en contexto y juicio basado en la experiencia que proporciona un marco de referencia para evaluar e incorporar nuevas experiencias e información (Fernández, 2006).

**Constructores de sistemas:** Especialistas en tecnología y encargados de fabricar sistemas de información basados en las especificaciones de diseño obtenidas de los diseñadores de sistemas (Fernández, 2006).

**Datos:** Hechos y cifras que tienen de algún modo una existencia propia e independiente y que tiene poco significado para el usuario (Fernández, 2006).

**DBMS (Sistema de gestión de bases de datos):** Software informático especializado y disponible en el mercado que se utiliza para creación, acceso, control y gestión de la base de datos (Fernández, 2006).

**Estructura de datos:** Composición de un flujo de datos (Fernández, 2006).

**Flujos de control:** Equivale a un flujo de datos en el que no se transportan datos (Fernández, 2006).

**Flujo de datos:** Introducción de datos en un proceso o la obtención de datos de un proceso. Aunque también puede representar la actualización de datos en un archivo, en una base de datos o en cualquier otro medio de almacenaje (Fernández, 2006).

**ISO 25010:** Es una norma que está centrada hacia la usabilidad, en el cual se determinan las características de calidad que se deben tener en cuenta en el momento de evaluar las propiedades de un producto software terminado (Fernández, 2006).

**Modelado o modelización:** Acción de realizar una o más representaciones gráficas de cualquier sistema (Fernández, 2006).

**Modelado de casos de uso:** Método orientado a los usuarios para identificar necesidades funcionales de un nuevo sistema de información. El modelado de casos de uso es una técnica que permite modelar las funciones de un sistema en términos de eventos, de quién inicia los eventos y de cómo el sistema responde a estos eventos (Fernández, 2006).

**Modelo:** Representación estructurada de un sistema o de algún elemento constituyente del mismo (Fernández, 2006).

**Normalización:** Método basado en tres etapas que consiste en trasformar las entidades del modelo de datos en primera forma normal (1FN), después en segunda forma normal (2FN), y finalmente en tercera forma normal (3FN) (Fernández, 2006).

**Proceso:** Conjunto de tareas o acciones realizadas a partir de un flujo de datos de entrada para producir flujos de datos de salida (Fernández, 2006). **Propietarios de sistemas:** Personas que patrocinan y promueven los sistemas de información (Fernández, 2006).

**Reingeniería del sistema:** Toda modificación del sistema de información que no tenga que ver con la corrección de errores de diseño y programación (Fernández, 2006).

**Sistema Informático:** Conjunto de componentes interrelacionados que recolectan (o recuperan), procesan, almacenan y distribuyen información para apoyar la toma de decisiones y el control de una organización (Fernández, 2006).

# **2.4. Hipótesis**

# **2.4.1. Hipótesis General**

La implementación de un sistema informático mejora significativamente el control de la integridad y seguridad de la información en la Cooperativa Agraria Cafetalera Selva Alta.

# **2.4.2. Hipótesis Específicas**

- **a)** La implementación del sistema informático basado en la norma ISO/IEC 25010:2015 influye positivamente en la eficiencia del control de la integridad y seguridad de la información en la Cooperativa Agraria Cafetalera Selva Alta
- **b)** La implementación del sistema informático reduce el tiempo de registro de los ingresos y egresos en la Cooperativa Agraria Cafetalera Selva Alta.
- **c)** La implementación del sistema informático reduce el tiempo de registro de adelantos en la Cooperativa Agraria Cafetalera Selva Alta.
- **d)** La implementación del sistema informático reduce el tiempo de búsqueda de adelantos en la Cooperativa Agraria Cafetalera Selva Alta.
- **e)** La implementación del sistema informático reduce el tiempo de elaboración de reportes en la Cooperativa Agraria Cafetalera Selva Alta.
- **f)** La implementación del sistema informático reduce el uso de recursos para el control de la integridad y seguridad de la información en la Cooperativa Agraria Cafetalera Selva Alta.

# **2.5. Variables**

# **2.5.1. Definición conceptual de la variable**

# **a) Variable Independiente (Sistema de información)**

(Chen Caterina, 2019) Un sistema de información es un conjunto de datos que interactúan entre sí con un fin común.

En informática, los sistemas de información ayudan a administrar, recolectar, recuperar, procesar, almacenar y distribuir información relevante para los procesos fundamentales y las particularidades de cada organización.

La importancia de un sistema de información radica en la eficiencia en la correlación de una gran cantidad de datos ingresados a través de procesos diseñados para cada área con el objetivo de producir información válida para la posterior toma de decisiones.

# **b) Variable Dependiente (Control de la integridad y seguridad de la información)**

(Gómez Vieites, 2014) Es el conjunto de medidas preventivas que permitan prever riesgos y medidas reactivas de las organizaciones y de los sistemas basados en tecnología que permiten resguardar y proteger la información buscando siempre mantener la confidencialidad, la disponibilidad e integridad de la misma.

# **c) Variable Interviniente: Metodología Rational Unified Process (RUP).**

[\(GrupNADD,](http://www.blogger.com/profile/00428441060187289232) 2012) Es una metodología de ingeniería de software que suministra un enfoque para asignar tareas y responsabilidades dentro de una organización de desarrollo. Su objetivo es asegurar la producción de software de alta y de mayor calidad para satisfacer las necesidades de los usuarios. Es una metodología de desarrollo iterativo que es enfocada hacia diagramas de los casos de uso, y manejo de los riesgos y el manejo de la arquitectura como tal.

# **2.5.2. Definición operacional de la variable**

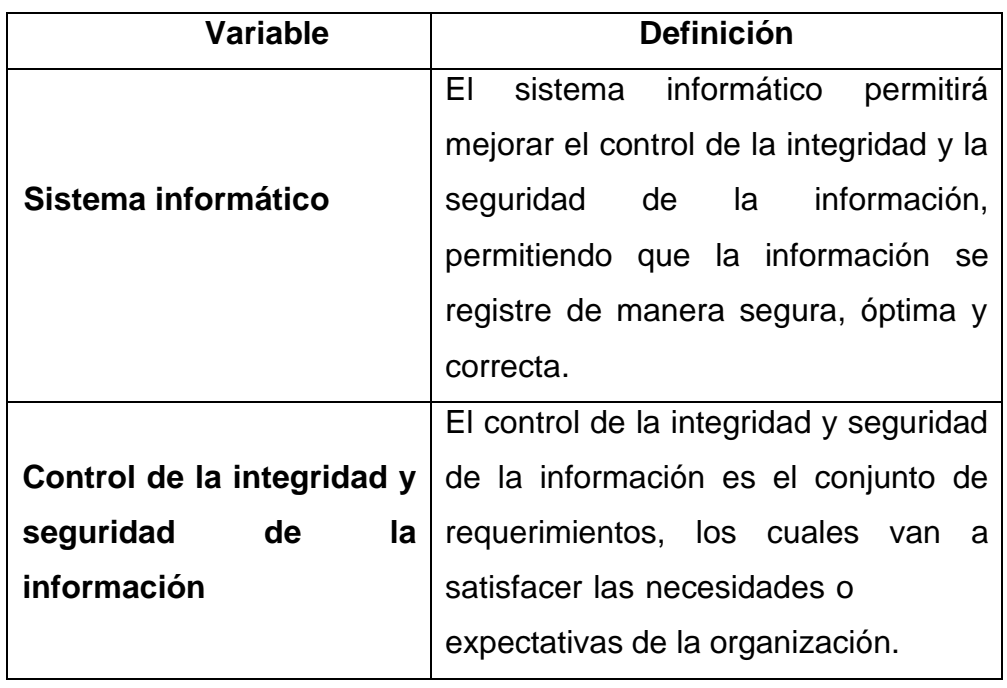

Tabla 1. Definición operacional de la variable

Fuente: Elaboración propia (2020)

# **2.5.3. Operacionalización de las variables**

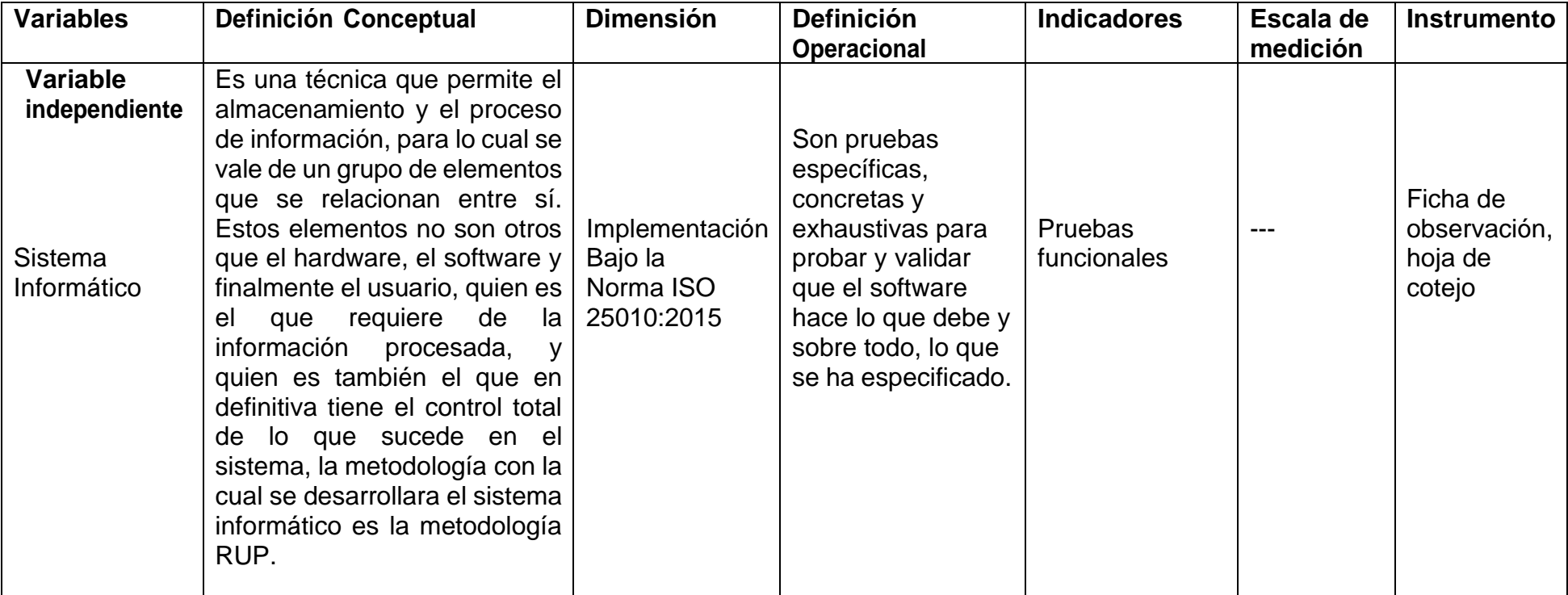

# Tabla 2. Operacionalización de las variables

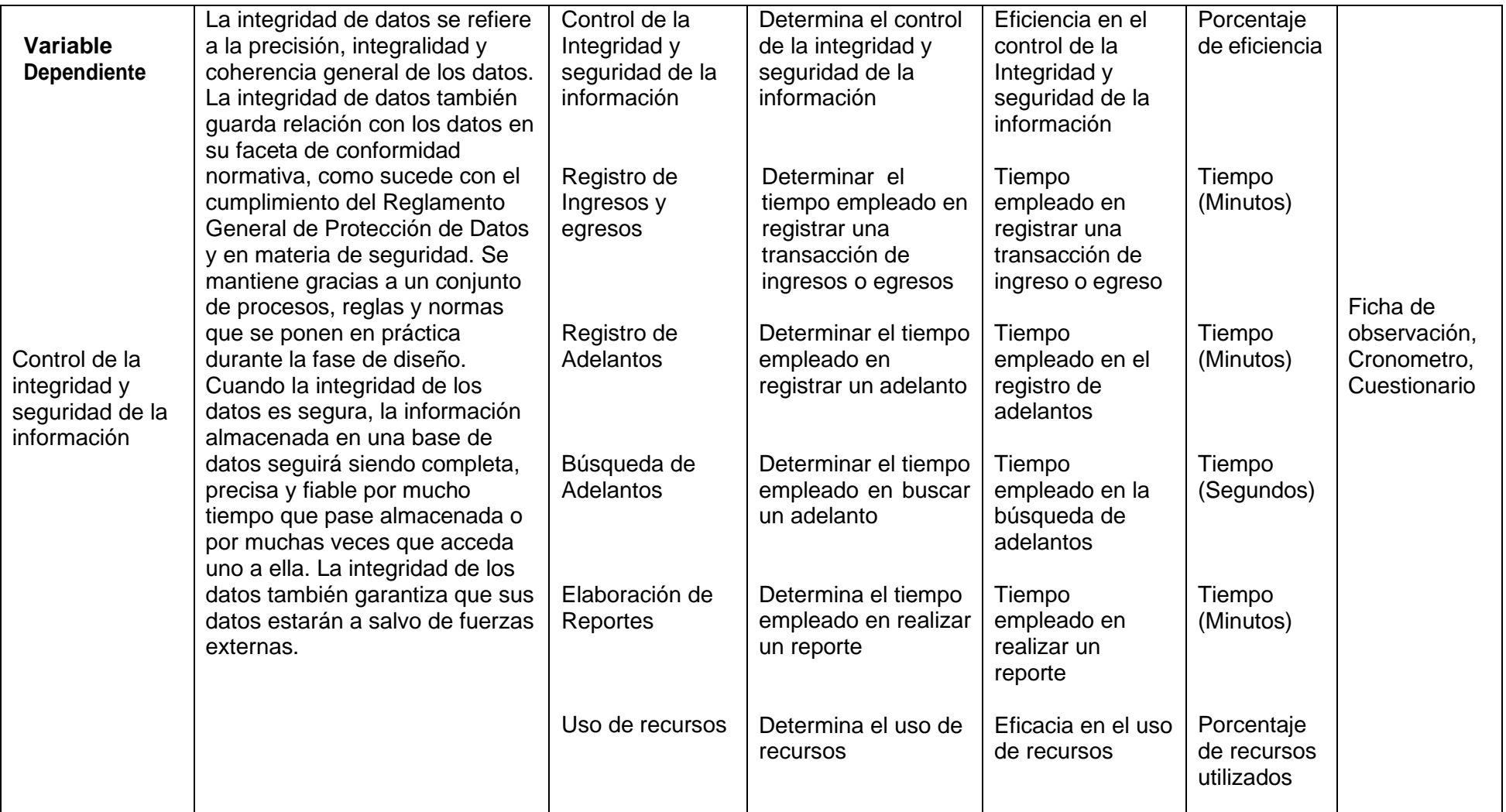

Fuente: Elaboración propia (2020)
# **CAPITULO III: METODOLOGÍA**

## **3.1. Método de investigación**

## **a) General**

La metodología de investigación es inductiva - deductiva, inductivo se utilizan para analizar el fenómeno observado, mientras que los métodos deductivos se utilizan para verificar el fenómeno observado.

## **b) Específico**

RUP es una metodología que tiene como objetivo ordenar y estructurar el desarrollo de software, en la cual se tienen un conjunto de actividades necesarias para transformar los requisitos del usuario en un sistema (Alonso, Martinez, & Segovia, 2005).

## **3.2. Tipo de investigación**

Esta investigación es aplicada y tecnológica. De acuerdo con (Vargas, 2009) son experiencias de investigación con propósitos de resolver o mejorar una situación específica o particular, para comprobar un método o modelo mediante la aplicación innovadora y creativa de una propuesta de intervención, en este caso de índole Orientadora, en un grupo, persona, institución o empresa que lo requiera.

## **3.3. Nivel de investigación**

El nivel de investigación utilizada es descriptivo-explicativo, (Chávez, 2015) afirma que la investigación descriptiva: es aquella que se preocupa por generar una descripción de los componentes principales de un contexto determinado.

## **3.4. Diseño de investigación**

El diseño de investigación es pre Experimental, tomando como método de sucesión el pre test y post test. Lo cual nos servirá para verificar la gestión del sistema, antes de implantar y después de implantar el software.

## **3.5. Población y muestra**

## **3.5.1. Población**

La población estuvo conformada por transacciones de 320 socios de la Cooperativa Agraria Cafetalera Selva Alta – Pichanaki.

## **3.5.2. Muestra**

Según, (Lugo, 2014) la muestra forma parte de la población y para ser más efectiva este debería comprender entre 5% y 10%. Para hallar la muestra calculamos 10% del total de socios, lo cual resulto 32 transacciones, para cada uno de los indicadores, (ingresos y egresos, adelantos, búsqueda de adelantos y reportes).

## **3.6. Técnicas e instrumentos de recolección de datos**

Las técnicas e instrumentos de recolección de datos las dividiremos en dos partes a continuación:

## **3.6.1. Instrumentos para recolectar datos**

## **a) Cronometro**

Se medirá el tiempo empleado en registrar una transacción y el tiempo empleado en la elaboración de reportes.

#### **b) Ficha de observación**

La ficha de observación son una de las técnicas más reconocidas en el ámbito tecnológico. su objetivo es constatar en un documento, por escrito, lo que sucede en el fenómeno estudiado.

## **c) Cuestionario**

Es el cuestionario de carácter administrado compuesto por 09 ítems que objetivan y valoran resultados en 4 posibilidades (muy bueno, bueno, regular, malo).

## **3.6.2. Técnica**

## **a) Entrevista**

Se dialogó y recopilo ideas con los encargados del área de Caja para poder obtener los requerimientos del sistema.

## **b) Observación directa**

Se observó el manejo de la información y se registró en fichas cada movimiento para así poder analizar y determinarlos requerimientos.

## **c) Análisis Documental**

Se observaron distintas carpetas, folios, cuadernos, archivos de Excel, en el cual se encontró información necesaria.

## **3.7. Procesamiento de la información**

La información recolectada se estudió de manera estadística mediante el software SPSS, que será de vital importancia para toma de decisión al validar la hipótesis

#### **3.8. Técnicas y análisis de datos**

La data obtenida se analizó mediante hojas de cálculo Excel 2019.

## **CAPITULO IV: RESULTADOS**

## **4.1. Validación de la norma**

Terminado el análisis del sistema informático, y verificado los resultados obtenidos se deduce que el sistema tiene un puntaje alto en cuanto a calidad, es decir que cumple satisfactoriamente algunos parámetros que brinda la norma ISO/IEC 25010:2015.

De acuerdo a los resultados de cada una de las características evaluadas al sistema informático se puede deducir lo siguiente:

Cumple con un 76,6 % de las métricas utilizadas que definen la norma ISO/IEC 25010:2015 en el modelo de calidad externa del producto software, y un 85 % de las métricas del modelo de calidad en uso, que define la misma norma.

## **4.2. Cuestionario de Requerimientos**

En el anexo de la página 178, se muestran las preguntas del cuestionario, para ello, se realizó una encuesta a 06 usuarios los cuales son los encargados de utilizar el sistema informático con el fin de medir el grado de satisfacción del mismo.

## **4.3 Resultados del cuestionario sobre la calidad del software**

Para determinar la satisfacción de los usuarios. A continuación, se detalla los resultados obtenidos de las encuestas aplicadas a 6 usuarios que utilizaron el sistema informático

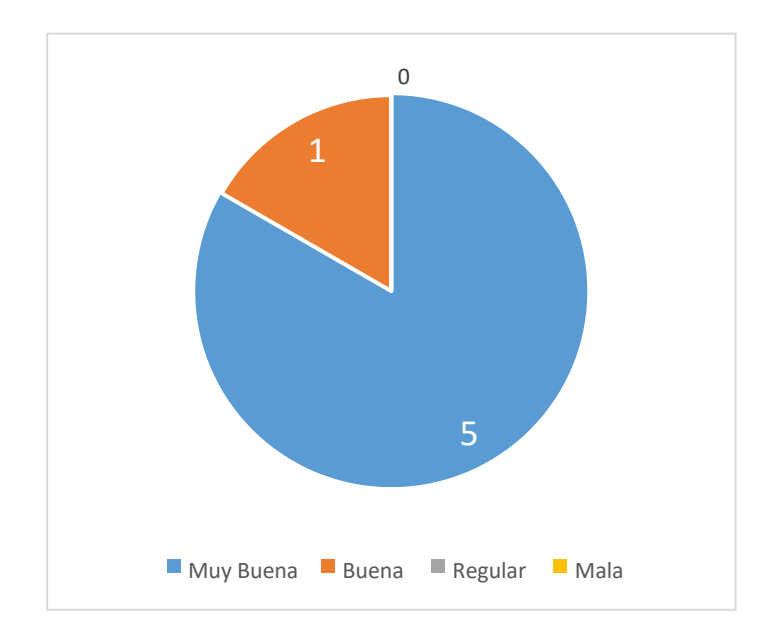

Figura 16. Resultados de la pregunta 01 de la encuesta. Fuente: Elaboración propia

La figura 16 muestra un gráfico circular sobre las respuestas de la pregunta 01 si el Sistema informático proporciona una interfaz agradable, los cuales 05 usuarios que utilizaron el sistema manifestaron que la interfaz es muy buena, mientras que 01 usuarios indicaron que es buena, los cuales por definición cumple con los requerimientos solicitados.

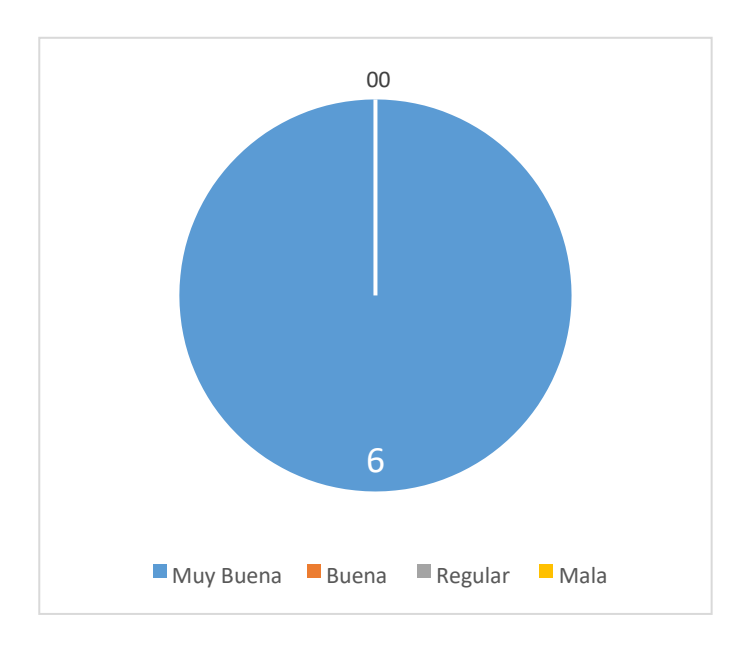

Figura 17. Resultados de la pregunta 02 de la encuesta. Fuente: Elaboración propia

La figura 17 muestra un gráfico circular sobre las respuestas de la pregunta 02 si el Sistema informático es entendible, los cuales los 06 usuarios que utilizaron el sistema manifestaron que la interfaz es muy buena.

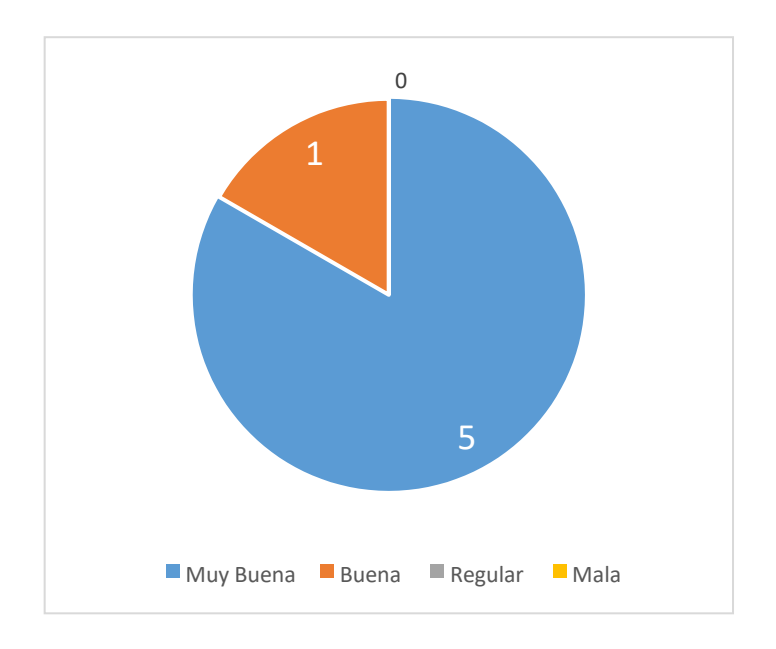

Figura 18. Resultados de la pregunta 03 de la encuesta. Fuente: Elaboración propia

La figura 18 muestra un gráfico circular sobre las respuestas de la pregunta 03 si el Sistema informático cumple con el tiempo esperado en la ejecución de tareas, los cuales 05 usuarios que utilizaron el sistema manifestaron que el tiempo esperado es muy bueno, mientras que 01 usuarios indicaron que es bueno, los cuales por definición cumple con los requerimientos solicitados.

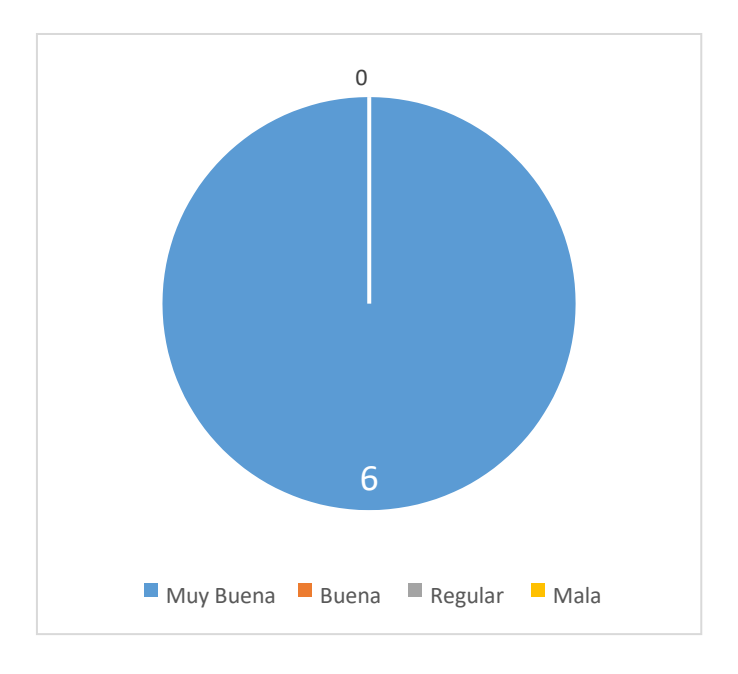

Figura 19. Resultados de la pregunta 04 de la encuesta. Fuente: Elaboración propia

La figura 19 muestra un gráfico circular sobre las respuestas de la pregunta 04, si el Sistema informático cumple con los requisitos establecidos, los cuales los 06 usuarios que utilizaron el sistema manifestaron que el sistema si cumple con los requisitos establecidos.

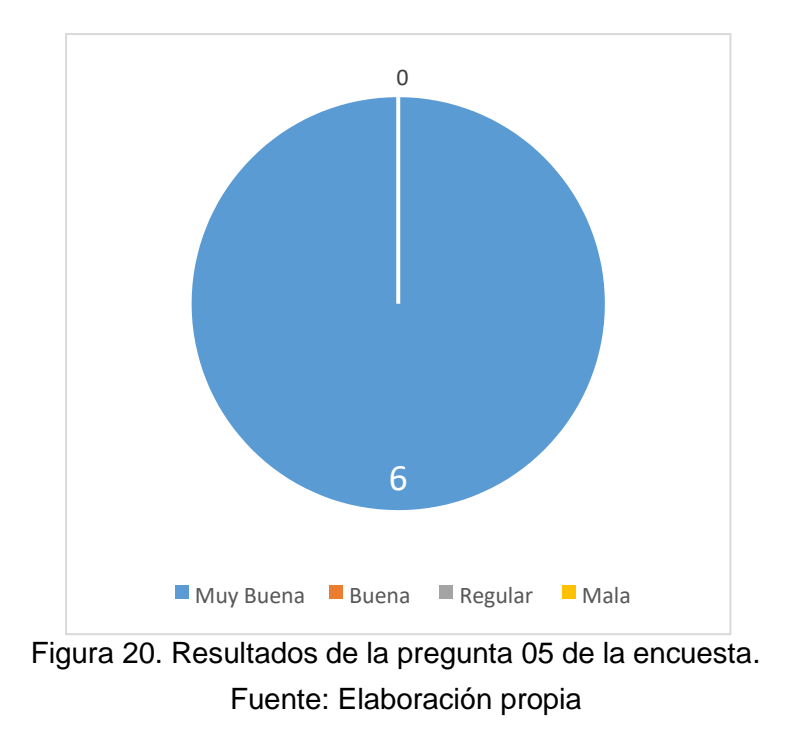

La figura 20 muestra un gráfico circular sobre las respuestas de la pregunta 05, si el Sistema informático cumple con la integridad y seguridad de la información, los cuales los 06 usuarios que utilizaron el sistema manifestaron que el sistema si cumple con los requisitos establecidos.

## **4.4. Análisis Descriptivo**

Para la recolección de datos se observó, se procedió a medir el tiempo con un cronometro y se registró la cantidad de 128 operaciones, divididos en 4 grupos de 32 operaciones, que realizaron los socios en el área de caja, desde que entregaron el DNI para ser atendidos, hasta que se les entrego su documentos y recibos, las operaciones que realizaron fueron: registro de ingresos, registro egresos, registro de adelantos, búsqueda de adelantos y reportes más requeridos por la organización, se consignó los datos en fichas de registro, tanto antes de implementar el sistema informático y después de implementar el sistema informático, a continuación, se mostrara los resultados de dichos procedimientos.

**a) Tiempo empleado en registrar una transacción de ingreso o egreso** Se ingresaron los datos en la aplicación SPSS obteniendo los resultados estadísticos descriptivos, en la figura 10 se muestra dichos datos descriptivos.

| Estadísticos descriptivos |    |        |        |       |                     |
|---------------------------|----|--------|--------|-------|---------------------|
|                           | Ν  | Mínimo | Máximo | Media | Desv.<br>Desviación |
| IngresosEgresosPreTest    | 32 | 6      | 14     | 10.09 | 2,053               |
| IngresosEgresosPosTes     | 32 |        | 4      | 2,38  | ,707                |
| N válido (por lista)      | 32 |        |        |       |                     |

Figura 21. Cuadro de descriptivo sobre tiempo empleado en registrar una transacción de ingreso o egreso Fuente: Elaboración propia

Para calcular el tiempo empleado en registrar una operación de egreso o ingreso en el pre test se ha estimado 32 registros bajo una muestra dirigida, se observó el promedio de tiempo donde el mínimo y máximo fue 06 - 14 minutos correspondientes y se ha obtenido un valor de 10

minutos en promedio para estimar el indicador tiempo empleado en registrar, En la evaluación post test se registró 32 operaciones de ingreso y egreso con el sistema implementado, se ha obtenido un valor promedio de 2,38 minutos (Ver figura 21).

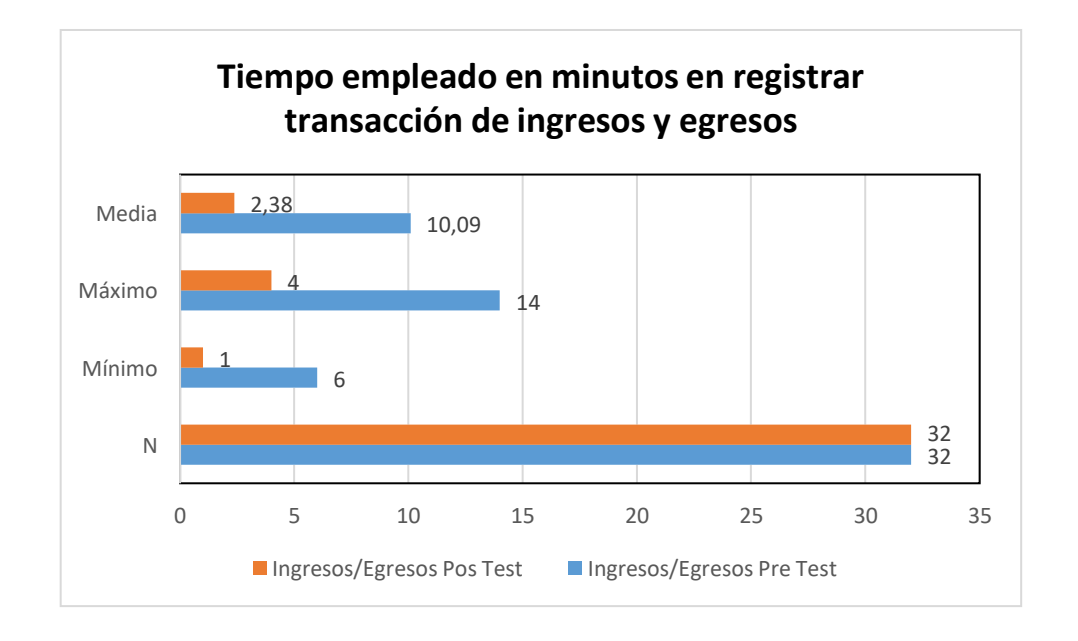

Figura 22. Barras agrupadas sobre la descripción: tiempo empleado en registrar una transacción de ingreso o egreso Fuente: Elaboración propia

En la figura 22 podemos apreciar una reducción de tiempo en registrar operaciones tanto de egresos como de ingresos, disminuyo en un aproximado de 75% de tiempo después que se implementó el sistema informático.

#### **b) Tiempo empleado en registrar un adelanto**

Se ingresaron los datos en la aplicación SPSS obteniendo los resultados estadísticos descriptivos, en la figura 10 se muestra dichos datos descriptivos.

| Estadísticos descriptivos |    |        |        |       |                     |  |
|---------------------------|----|--------|--------|-------|---------------------|--|
|                           | Ν  | Mínimo | Máximo | Media | Desv.<br>Desviación |  |
| AdelantosPreTest          | 32 | 10     | 16     | 12.44 | 1,544               |  |
| AdelantosPostTest         | 32 | 3      |        | 4.88  | 1,008               |  |
| N válido (por lista)      | 32 |        |        |       |                     |  |

Figura 23. Cuadro de descriptivo sobre tiempo empleado en buscar un adelanto Fuente: Elaboración propia

Para calcular el tiempo empleado en registrar una operación de adelanto en el pre test se ha estimado 32 registros bajo una muestra dirigida, se observó el promedio de tiempo donde el mínimo y máximo fue 10 - 16 minutos correspondientes y se ha obtenido un valor de 12,44 minutos en promedio para estimar el indicador tiempo empleado en registrar un adelanto, En la evaluación post test se registró 32 operaciones de adelantos con el sistema implementado, se ha obtenido un valor promedio de 4,88 minutos (Ver figura 23).

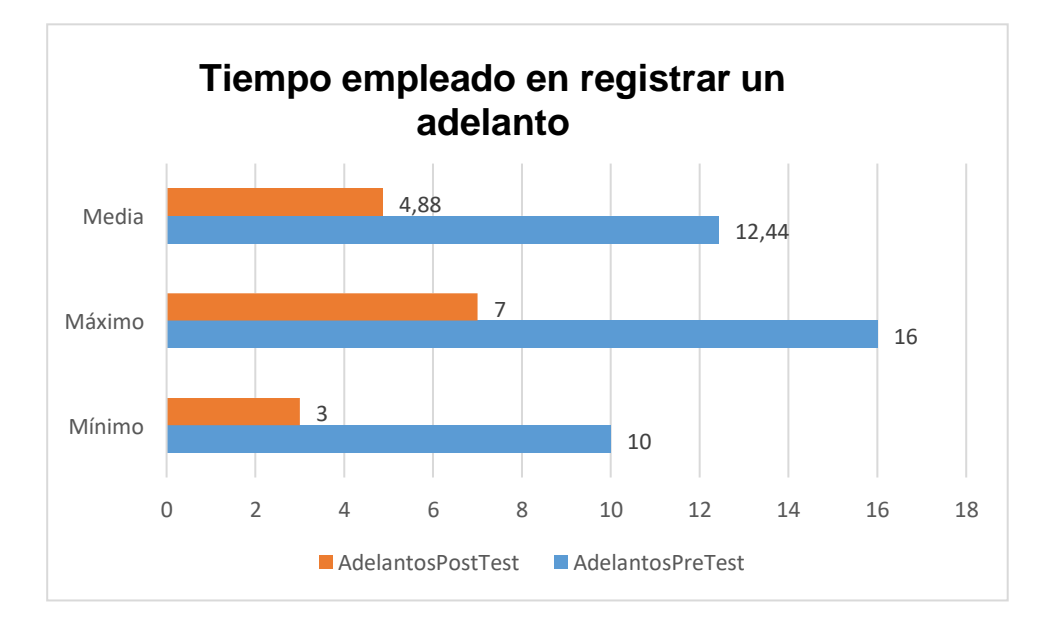

Figura 24. Barras agrupadas sobre la descripción: tiempo empleado en registrar una transacción de adelantos Fuente: Elaboración propia

En la figura 24 podemos apreciar una considerable reducción de tiempo en registrar adelantos, disminuyo en un aproximado de 55% de tiempo después que se implementó el sistema informático.

#### **c) Determinar el tiempo empleado en buscar un adelanto**

Se ingresaron los datos en la aplicación SPSS obteniendo los resultados estadísticos descriptivos, en la figura 25 se muestra dichos datos.

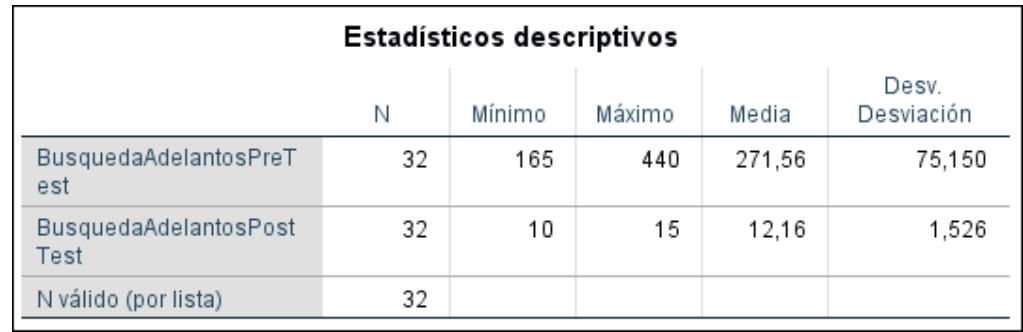

Figura 25. Cuadro de descriptivo sobre tiempo empleado en buscar un adelanto Fuente: Elaboración propia

Calcular el tiempo necesario para buscar adelantos realizados en la organización se observó y se tomó el tiempo en segundos la búsqueda de 32 operaciones a socios bajo una muestra dirigida, se observó el promedio de tiempo donde el mínimo fue 165 segundos, y el máximo se ha obtenido un valor de 440 segundos, el promedio de los datos ingresados es de 271.56 segundos que en minutos es casi 5 min. al buscar un adelanto, en la evaluación post test se observó y registro el tiempo de 32 operaciones de búsqueda de adelantos con el sistema implementado, se ha obtenido un valor promedio de 12,16 segundos (Ver figura 25).

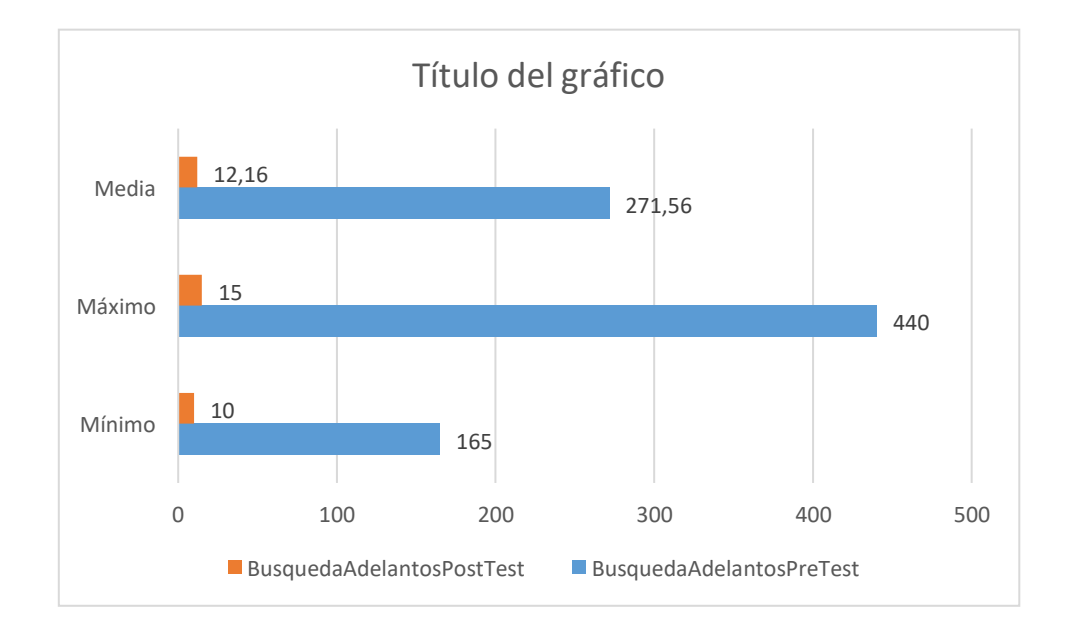

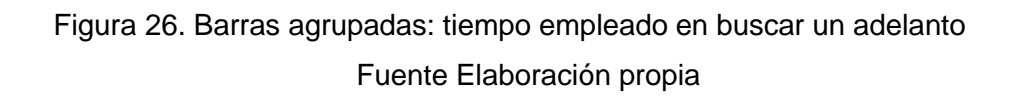

En la figura 26 podemos apreciar que al implementar el sistema informático se redujo notoriamente el tiempo de trabajo al realizar búsquedas de adelantos de los socios de la organización.

#### **d) Tiempo empleado en realizar un reporte**

Se ingresaron los datos en la aplicación SPSS obteniendo los resultados estadísticos descriptivos, en la figura 27 se muestra dichos datos sobre los reportes.

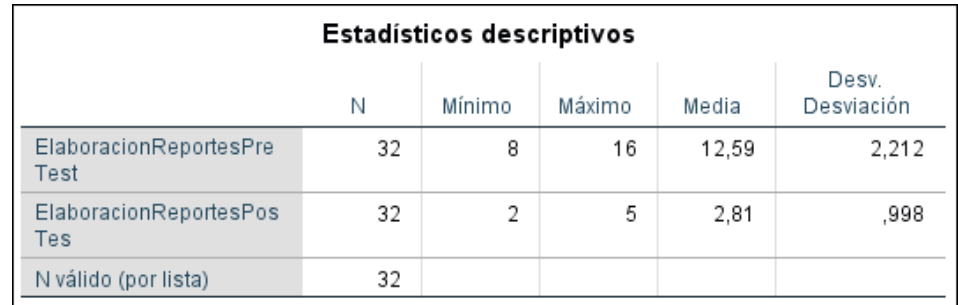

Figura 27. Cuadro de descriptivo sobre tiempo empleado en buscar un adelanto Fuente: Elaboración propia

Para calcular el tiempo necesario para realizar reportes se observó y se tomó el registro de 32 operaciones de reportes a socios bajo una muestra dirigida, se observó el promedio de tiempo donde el mínimo fue 8 minutos, y el máximo se ha obtenido un valor de 16 minutos, el promedio de los datos ingresados es de 12.59 minutos al realizar un reporte, en la evaluación post test se observó y registro el tiempo de 32 operaciones de elaboración de reportes a los socios de la organización con sistema implementado, se ha obtenido un valor promedio de 2,81 minutos (Ver figura 27).

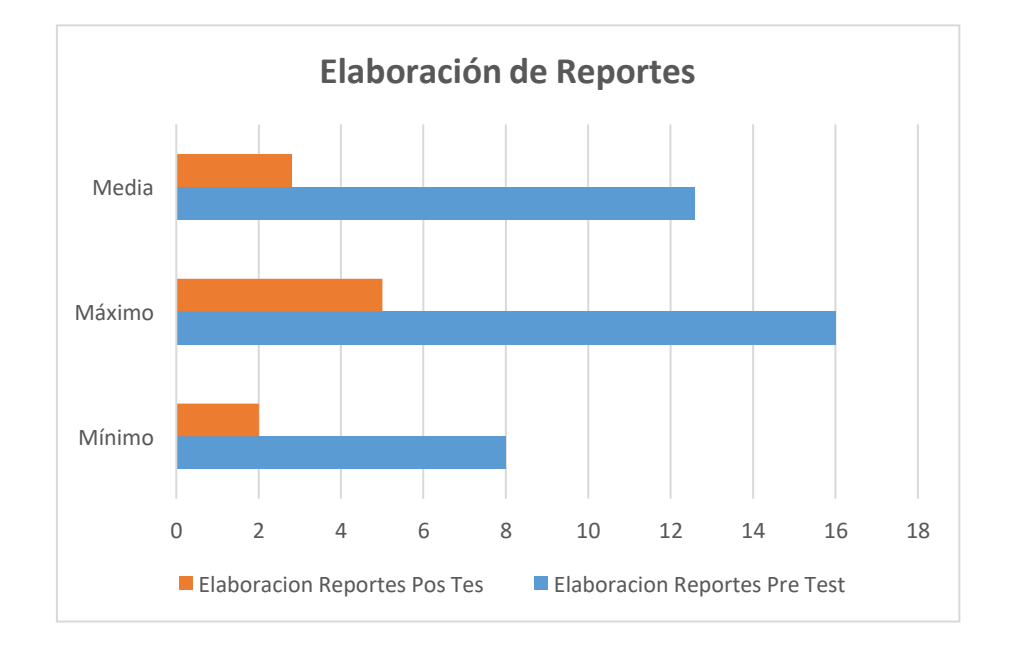

Figura 28. Barras agrupadas: tiempo empleado en buscar un adelanto Fuente Elaboración propia

En la figura 28 podemos apreciar una reducción positiva de tiempo al realizar reportes que la organización necesita para la toma de decisiones, luego de implementar el sistema informático.

## **e) Eficiencia del control**

Se ingresaron los datos de porcentaje de eficiencia en el software SPSS, calculados con los tiempos recolectados mediante los instrumentos, obteniendo resultados estadísticos presentados en la Figura 29.

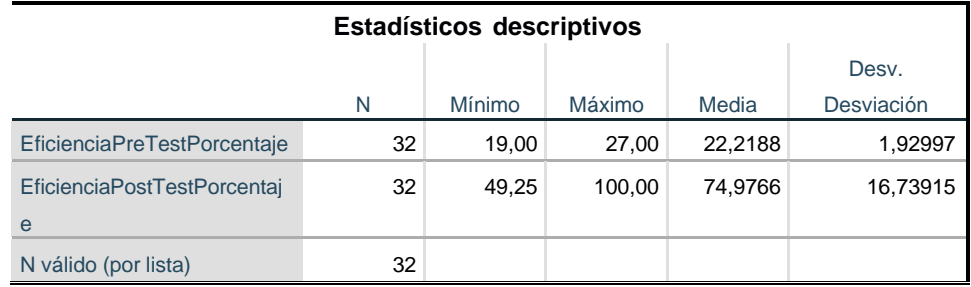

Figura 29. Cuadro de descriptivo sobre eficiencia en el control

Fuente: Elaboración propia

En la figura 29 se observa que, de los 32 registros procesados, la media de porcentaje en eficiencia de las actividades es de 22.21% de eficiencia, mientras que luego de la implementación la eficiencia incrementa hasta 74.98% según los datos registrados en los diferentes tiempos observados.

#### **f) Uso de recursos para el control**

Para este indicador, se ingresaron los datos en porcentaje de los usos de los recursos con los que cuenta la Cooperativa en el software estadístico SPSS, cuyos valores fueron calculados tomando en cuenta los tiempos registrados y la cantidad de información procesada, teniendo en cuenta que para cada registro observado usa una cierta cantidad de recursos; estos datos fueron procesados obteniendo resultados estadísticos presentados en la Figura 30.

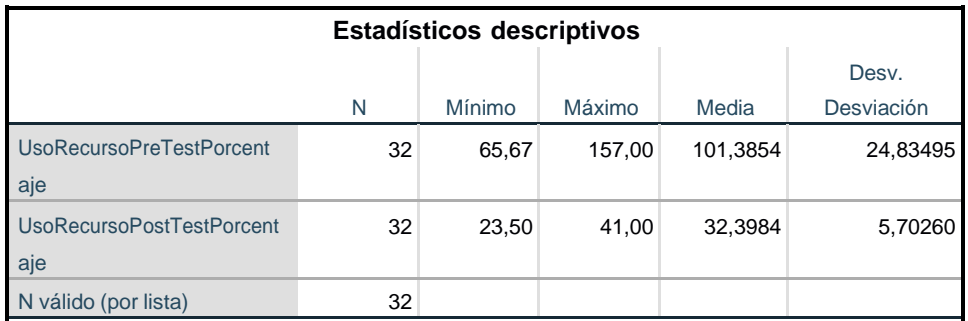

Figura 30. Cuadro de descriptivo sobre el uso de recursos para el control Fuente: Elaboración propia

Se observa en la Figura 30 que, de 32 registros procesados, la media de porcentaje en el uso de los recursos es de más del 100%, evidenciando que se usa exceso de recursos para el cumplimiento de las tareas realizadas antes de la implementación del sistema informático, mientras que luego de la implementación el uso de los recursos en promedio es de 32.40%, indicando que el uso de los recursos disminuye luego de la implementación del sistema informático.

#### **4.5. Análisis Inferencial**

#### **4.5.1. Prueba de Normalidad.**

La prueba de normalidad se realizó para cada indicador con el método respectivo, en este caso con la prueba de Shapiro-Wilk ya que las muestras son menores que 50.

Todas estas pruebas se llevaron a cabo en el programa SPSS 26.0, el nivel de confiabilidad es del 95%.

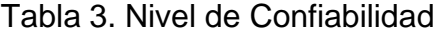

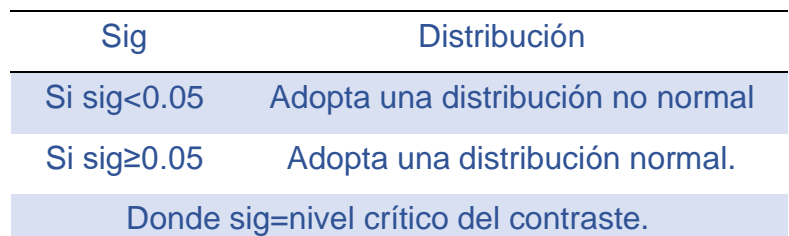

Fuente: Elaboración propia

**a) Prueba de normalidad del indicador tiempo empleado en registrar una transacción de ingreso o egreso**

Se ingresaron los datos en el SPSS y se comprobó la prueba de normalidad del indicador tiempo empleado en registrar una transacción de ingreso o egreso, se utilizó la prueba de Shapiro-Wilk, se obtuvo como resultado los siguientes datos.

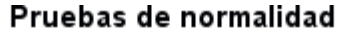

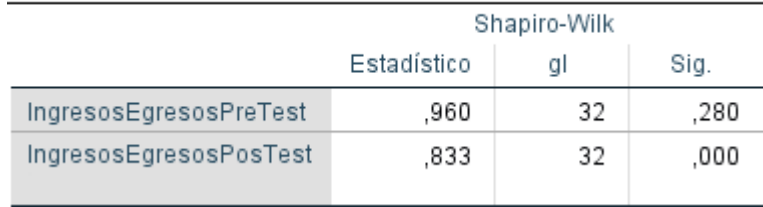

Figura 31. Cuadro de descrip. sobre tpo. empleado en registrar un ingreso o egreso Fuente: Elaboración propia

> En la figura 31 se muestra los resultados obtenidos del indicador tiempo empleado en registrar una transacción de ingreso o egreso, en el pre test se obtuvo un resultado de 0,280 y en el post test se obtuvo el valor de 0,000 tomando en cuenta que los datos son menores a 0.05; se concluye en que los datos provienen de una distribución no normal.

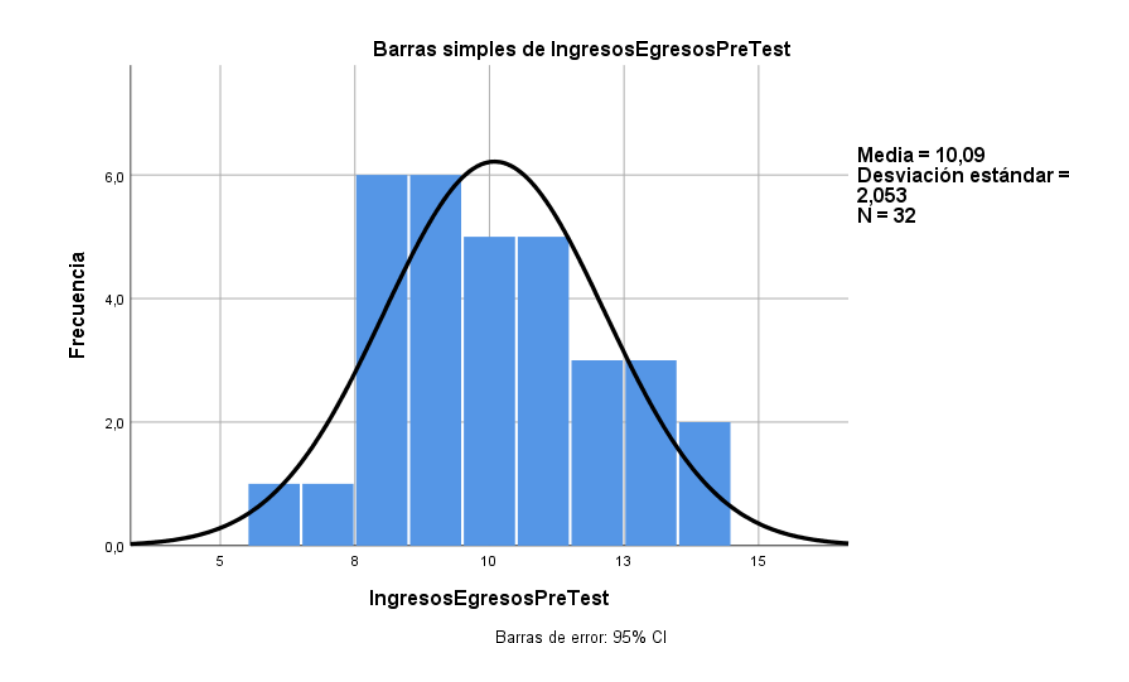

Figura 32. Histograma: Ingresos y egresos pre test Fuente: Elaboración propia

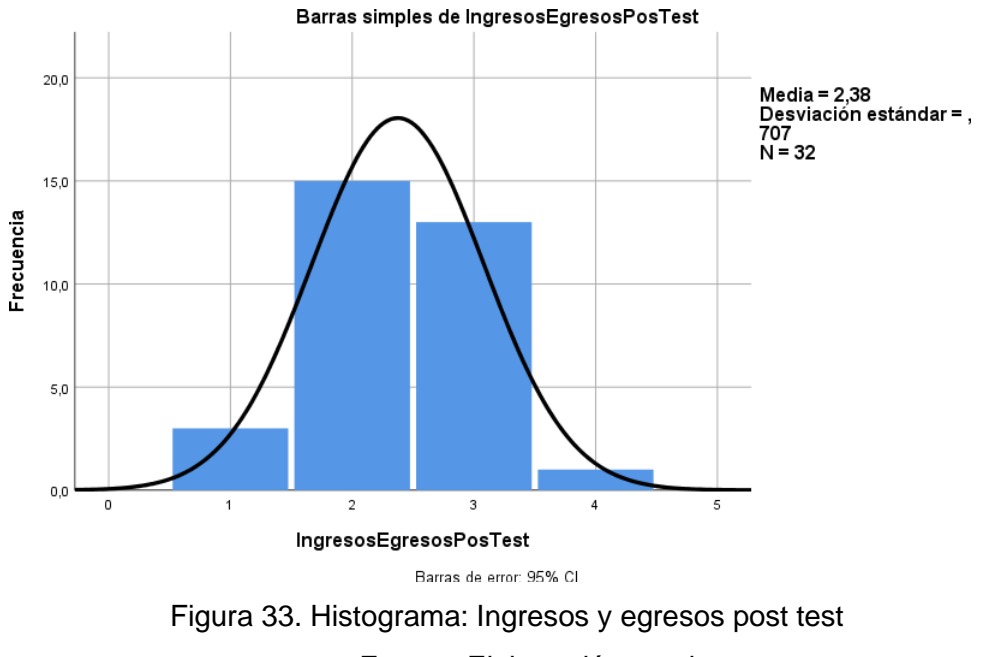

Fuente: Elaboración propia

# **b) Prueba de normalidad del indicador tiempo empleado en registrar un adelanto**

Se ingresaron los datos en el SPSS y se comprobó la prueba de normalidad del indicador tiempo empleado en buscar un adelanto, se utilizó la prueba de Shapiro-Wilk, se obtuvo como resultado los siguientes datos.

## Pruebas de normalidad

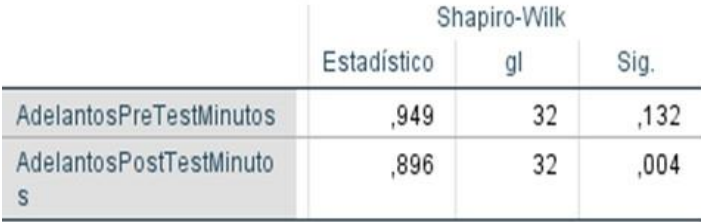

Figura 34. Cuadro de descriptivo sobre tiempo empleado en Registrar un adelanto Fuente: Elaboración propia

En la figura 34 se muestra los resultados obtenidos del indicador tiempo empleado en registrar un adelanto, en el pre test se obtuvo un resultado de 0,38 y en el post test se obtuvo el valor de 0,000 tomando en cuenta que los datos son menores a 0.05; se concluye en que los datos provienen de una distribución no normal.

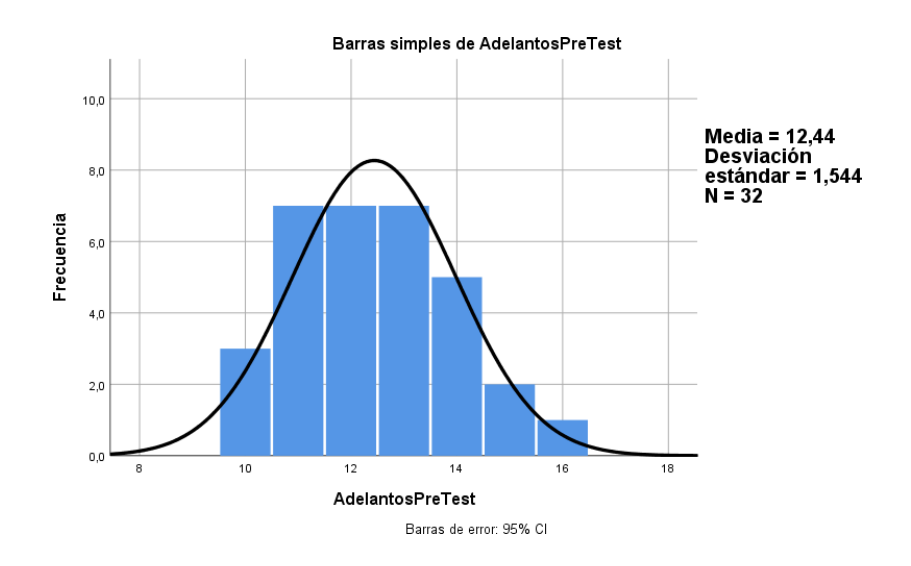

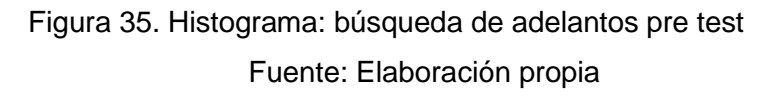

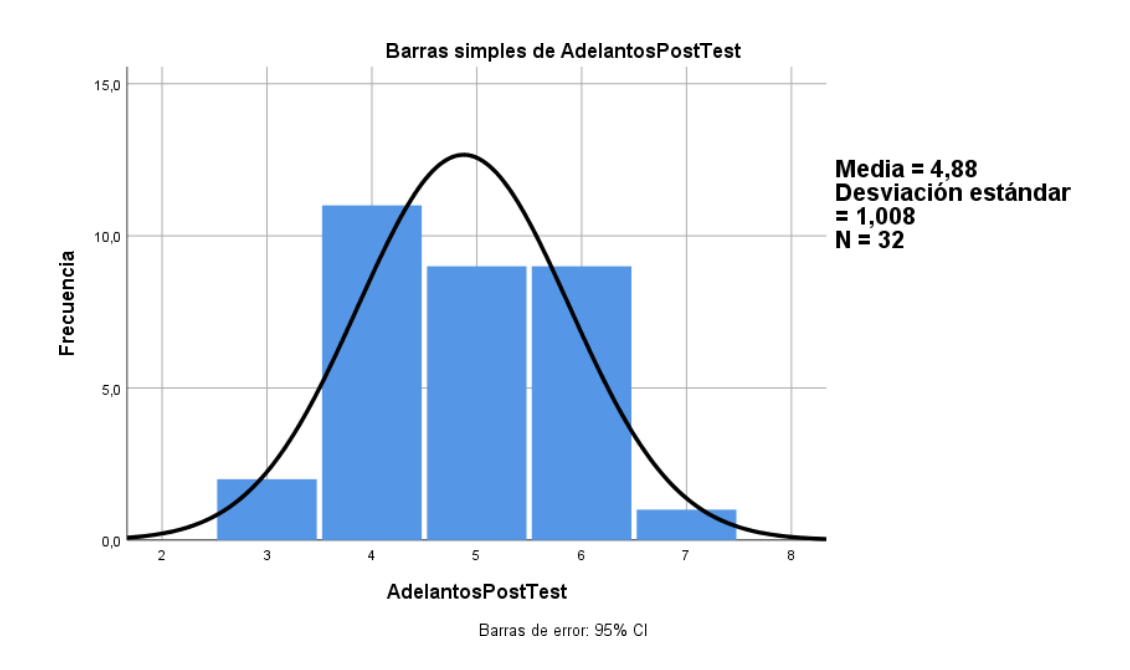

Figura 36. Histograma: búsqueda de adelantos post test Fuente: Elaboración propia

# **c) Prueba de normalidad del indicador tiempo empleado en buscar un adelanto**

Se ingresaron los datos en el SPSS y se comprobó la prueba de normalidad del indicador tiempo empleado en buscar un adelanto, se utilizó la prueba de Shapiro-Wilk, se obtuvo como resultado los siguientes datos.

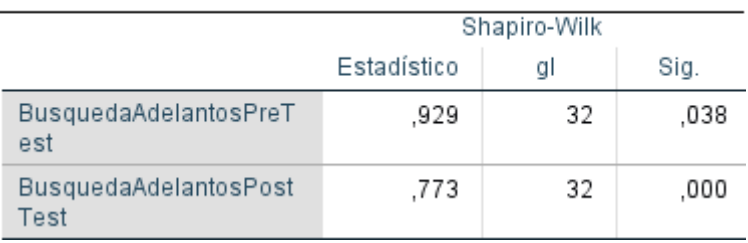

## Pruebas de normalidad

Figura 37. Cuadro de descriptivo sobre to empleado en buscar un adelanto Fuente Elaboración propia

En la figura 37 se muestra los resultados obtenidos del indicador tiempo empleado en buscar un adelanto, en el pre test se obtuvo un resultado de 0,38 y en el post test se obtuvo el valor de 0,000 tomando en cuenta que los datos son menores a 0.05; se concluye en que los datos provienen de una distribución no normal.

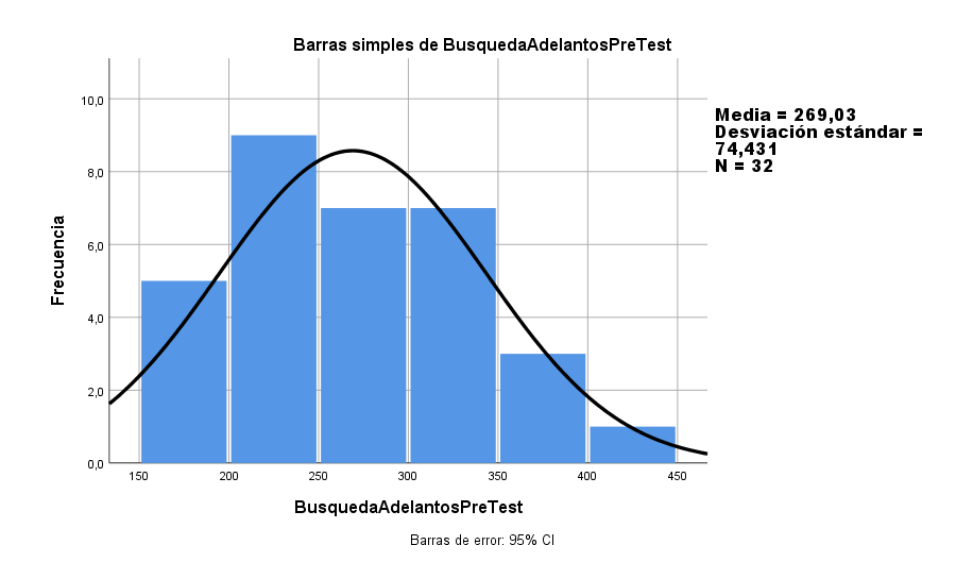

Figura 38. Histograma: búsqueda de adelantos pre test Fuente: Elaboración propia

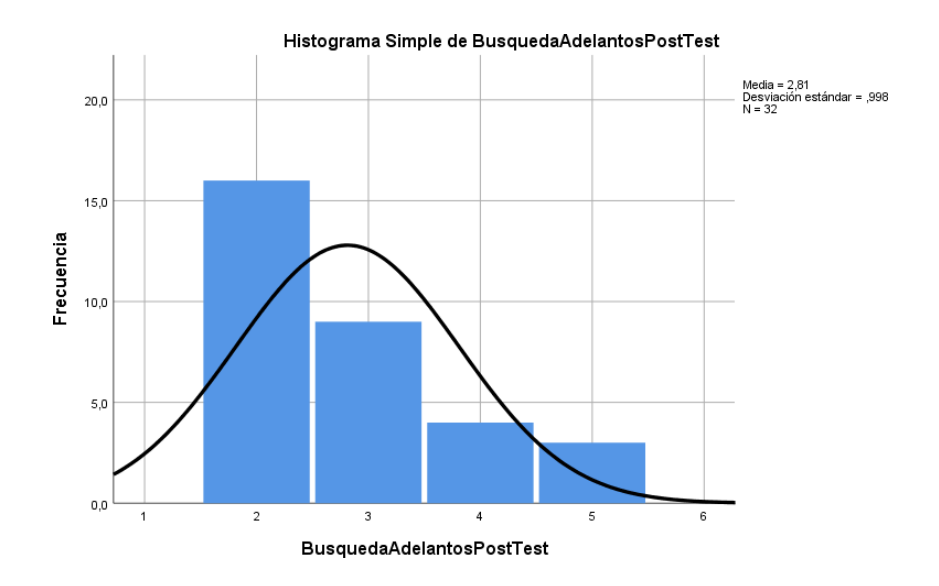

Figura 39. Histograma: búsqueda de adelantos post test Fuente: Elaboración propia

# **d) Prueba de normalidad del indicador tiempo empleado en realizar un reporte**

Se ingresaron los datos en el SPSS y se comprobó la prueba de normalidad del indicador tiempo empleado en realizar un reporte, se utilizó la prueba de Shapiro-Wilk, se obtuvo como resultado los siguientes datos.

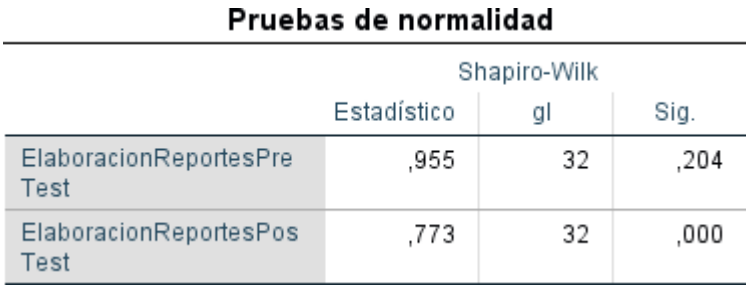

Figura 40. Cuadro de descriptivo sobre tpo empleado en realizar un reporte Fuente: Elaboración propia

En la figura 40 se muestra los resultados obtenidos del indicador tiempo empleado en realizar un reporte, en el pre test se obtuvo un resultado de 0,204 y en el post test se obtuvo el valor de 0,000 tomando en cuenta que los datos son menores a 0.05; se concluye en que los datos provienen de una distribución no normal.

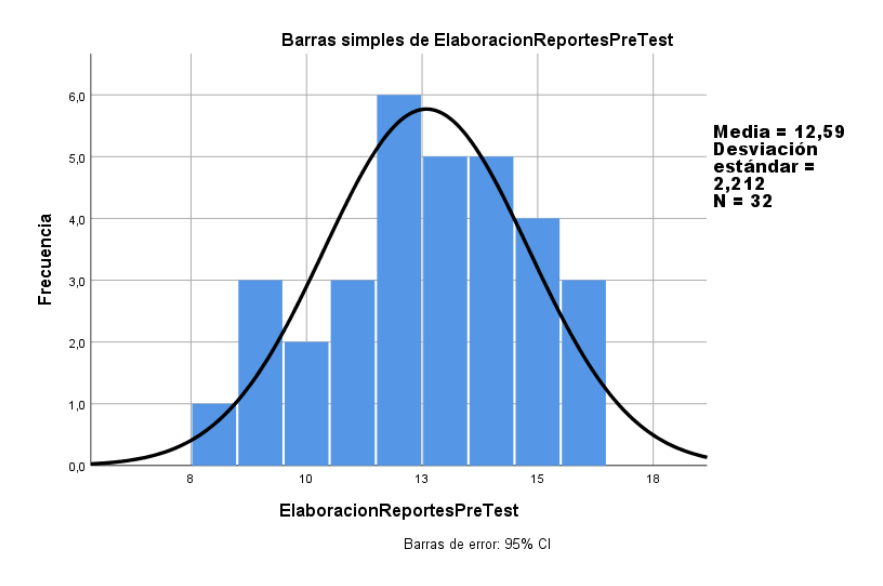

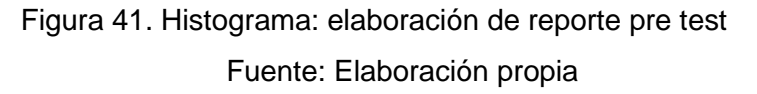

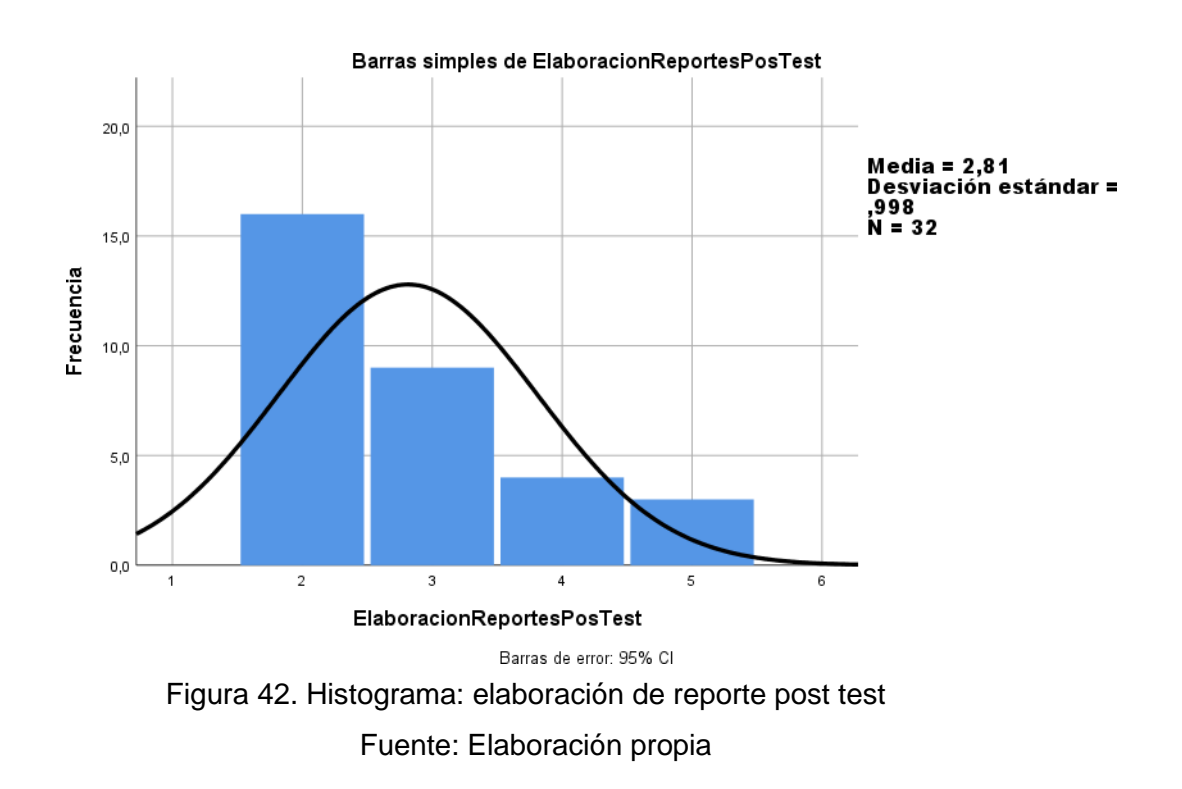

#### **e) Eficiencia de Control**

Se ingresaron los datos en el SPSS y se comprobó la prueba de normalidad del indicador eficiencia en el control, se utilizó la prueba de Shapiro-Wilk, se obtuvo como resultado los siguientes datos.

|                                    | Shapiro-Wilk |    |      |  |
|------------------------------------|--------------|----|------|--|
|                                    | Estadístico  | a  | Sig. |  |
| <b>EficienciaPreTestPorcentaje</b> | .952         | 32 | .168 |  |
| EficienciaPostTestPorcentaj        | .924         | 32 | .027 |  |
| е                                  |              |    |      |  |

**Pruebas de normalidad**

Figura 43. Cuadro de descriptivo sobre eficiencia del control Fuente: Elaboración propia

En la figura 43 se muestra los resultados obtenidos del indicador eficiencia del control, en el pre test se obtuvo un resultado de 0,168 y en el post test se obtuvo el valor de 0,027 tomando en cuenta que los datos son menores a 0.05; se concluye en que los datos provienen de una distribución no normal.

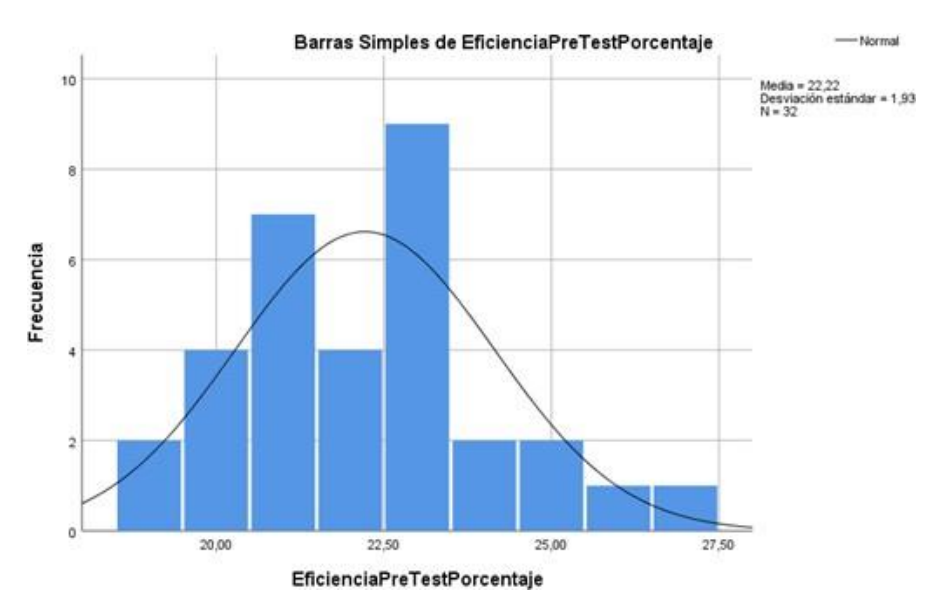

Figura 44. Histograma: eficiencia del control pre test Fuente: Elaboración propia

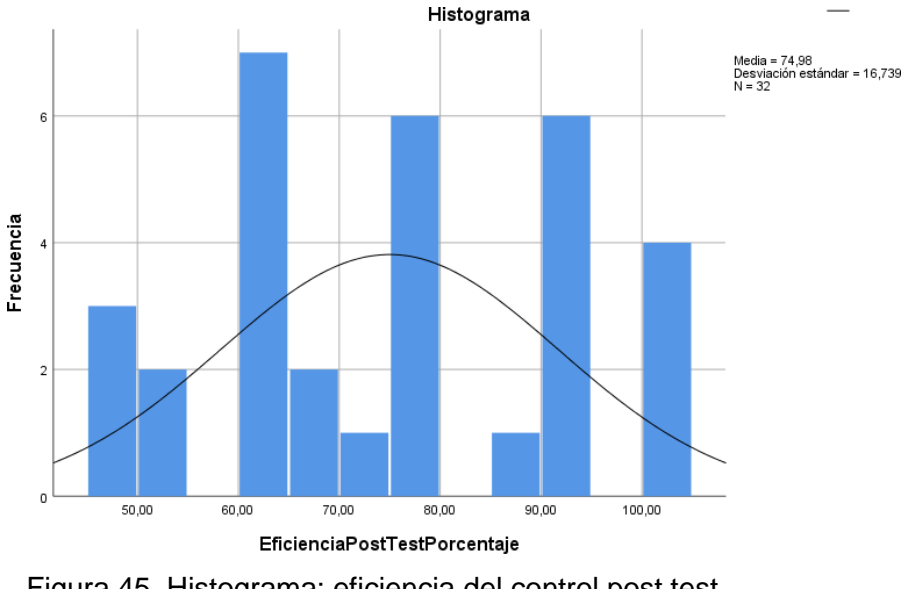

Figura 45. Histograma: eficiencia del control post test Fuente: Elaboración propia

# **f) Prueba de normalidad del indicador uso de recursos para el control**

Se ingresaron los datos en el SPSS y se comprobó la prueba de normalidad del indicador uso de recursos para el control, se utilizó la prueba de Shapiro-Wilk, se obtuvo como resultado los siguientes datos.

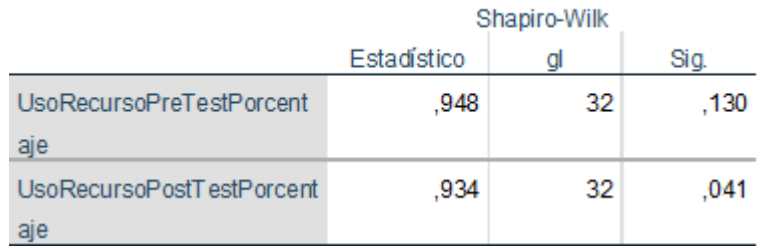

#### Pruebas de normalidad

Figura 46. Cuadro de descriptivo sobre uso de recursos para el control Fuente: Elaboración propia

En la figura 46 se muestra los resultados obtenidos del indicador uso de recursos para el control, en el pre test se obtuvo un resultado de 0,130 y en el post test se obtuvo el valor de 0,041 tomando en cuenta que los datos son menores a 0.05; se concluye en que los datos provienen de una distribución no normal.

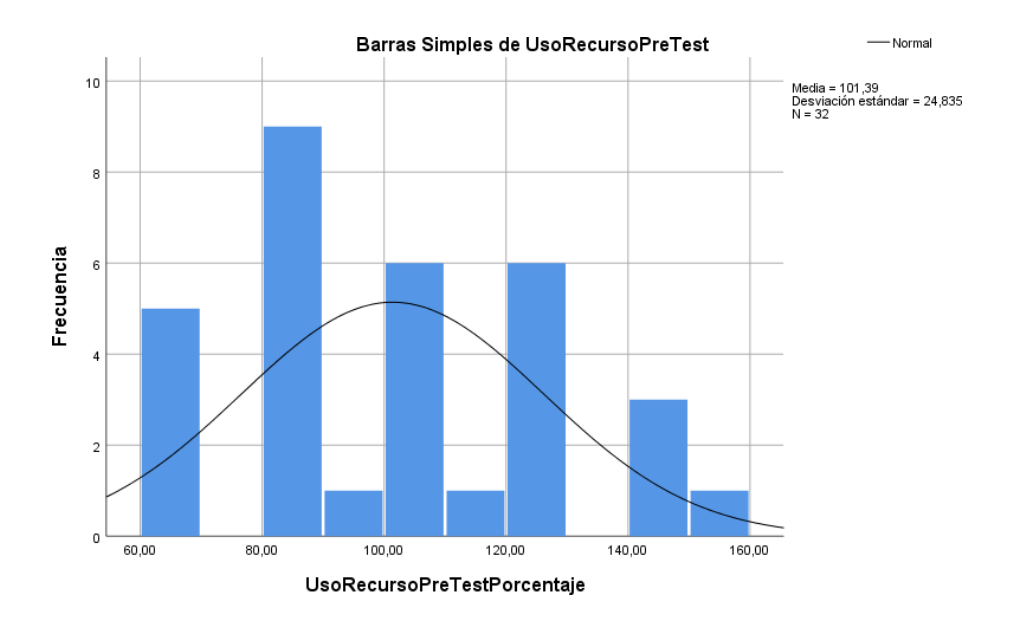

Figura 47. Histograma: uso de recursos para el control pre test Fuente: Elaboración propia

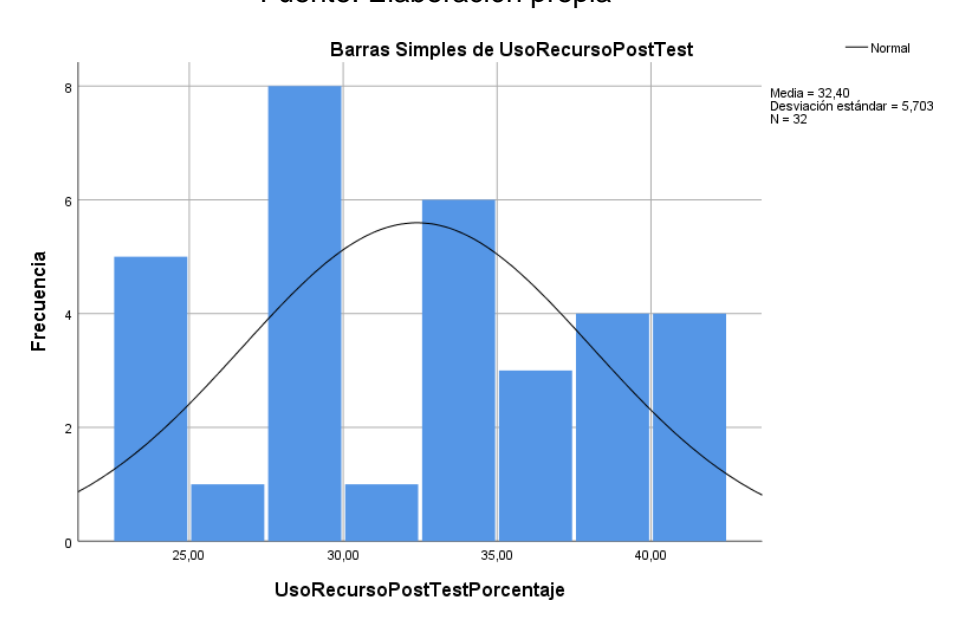

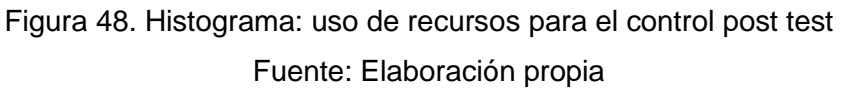

#### **4.6. Contrastación de Hipótesis**

Para contrastar la hipótesis en el trabajo de investigación se utilizó la prueba de hipótesis de Wilcoxon para los indicadores no normales: Tiempo empleado en registrar ingresos y egresos, tiempo empleado en registrar adelantos, tiempo empleado en buscar un adelanto, tiempo empleado en realizar un reporte, eficiencia en el control; y para el indicador normal: uso

de recursos para el control se utilizó la prueba de hipótesis de t-student para muestras relacionadas, Según la valuación respectiva se llegó a la conclusión que se acepta las hipótesis alterna.

## **a) Con respecto a la hipótesis especifica 1:**

- Hi: La implementación del sistema informático influye positivamente en la eficiencia del control de la integridad y seguridad de la información en la Cooperativa Agraria Cafetalera Selva Alta.
- H0: La implementación del sistema informático no influye positivamente en la eficiencia del control de la integridad y seguridad de la información en la Cooperativa Agraria Cafetalera Selva Alta.

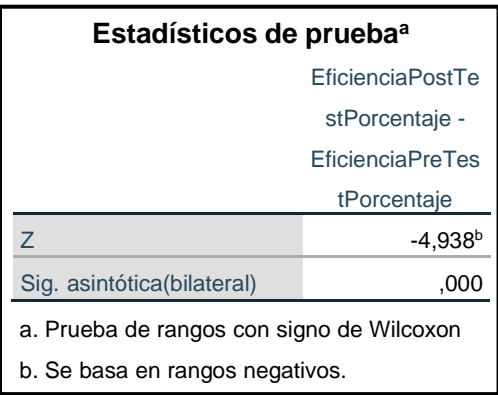

Figura 49. Prueba de la sexta hipótesis especifica Fuente: Elaboración propia.

La figura 49 muestra el valor de la significancia de 0.000; < 0.005, por lo que se acepta la hipótesis de investigación y se rechaza la hipótesis nula, es decir La implementación del sistema informático influye positivamente en la eficiencia del control de la integridad y seguridad de la información en la Cooperativa Agraria Cafetalera Selva Alta.

## **b) Con respecto a la hipótesis especifica 2:**

Hi: La implementación del sistema informático influye positivamente en el tiempo de registro de los ingresos y egresos en la Cooperativa Agraria Cafetalera Selva Alta.

H0: La implementación del sistema informático no influye positivamente en el tiempo de registro de los ingresos y egresos en la Cooperativa Agraria Cafetalera Selva Alta.

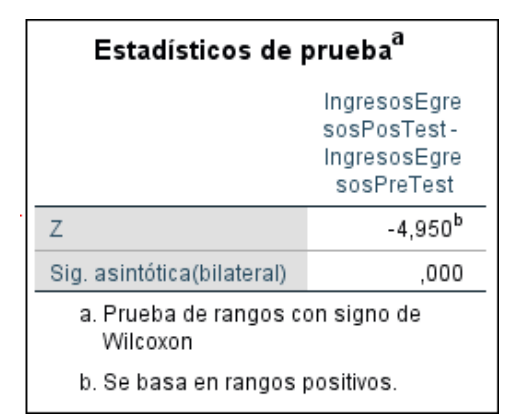

Figura 50. Prueba de la primera hipótesis de especifica Fuente: Elaboración propia

La figura 50 muestra el valor de la significancia de 0.000 < 0.005, por lo que se acepta la hipótesis de investigación y se rechaza la hipótesis nula, es decir La implementación del sistema informático influye positivamente en el tiempo de registro de los ingresos y egresos en la Cooperativa Agraria Cafetalera Selva Alta.

## **c) Con respecto a la hipótesis especifica 3:**

Hi: La implementación del sistema informático influye positivamente en el registro de adelantos en la Cooperativa Agraria Cafetalera Selva Alta.

H0: La implementación del sistema informático no influye positivamente en el registro de adelantos en la Cooperativa Agraria Cafetalera Selva Alta.

| Estadísticos de prueba <sup>a</sup>                                             |                                                |  |  |  |
|---------------------------------------------------------------------------------|------------------------------------------------|--|--|--|
|                                                                                 | AdelantosPos<br>tTest-<br>AdelantosPre<br>Test |  |  |  |
| 7                                                                               | $-4,970^{b}$                                   |  |  |  |
| Sig. asintótica(bilateral)                                                      | .000                                           |  |  |  |
| a. Prueba de rangos con signo de<br>Wilcoxon<br>b. Se basa en rangos positivos. |                                                |  |  |  |

Figura 51. Prueba de la segunda hipótesis de especifica Fuente: Elaboración propia.

La figura 51 muestra el valor de la significancia de 0.000 < 0.005, por lo que se acepta la hipótesis de investigación y se rechaza la hipótesis nula, es decir La implementación del sistema informático influye positivamente en el registro de adelantos en la Cooperativa Agraria Cafetalera Selva Alta.

## **d) Con respecto a la hipótesis especifica 4:**

Hi: La implementación del sistema de información influye positivamente en la búsqueda de adelantos en la Cooperativa Agraria Cafetalera Selva Alta.

H0: La implementación del sistema de información no influye positivamente en la búsqueda de adelantos en la Cooperativa Agraria Cafetalera Selva Alta.

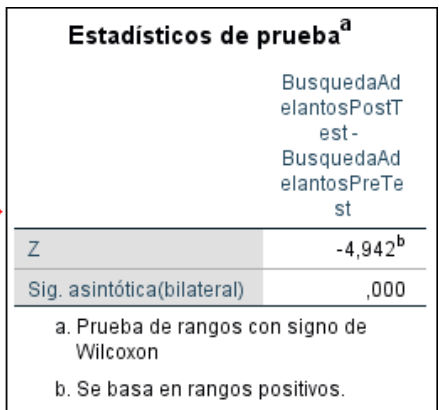

Figura 52. Prueba de la segunda hipótesis de especifica Fuente: Elaboración propia.

La figura 52 muestra el valor de la significancia de 0.000 < 0.005, por lo que se acepta la hipótesis de investigación y se rechaza la hipótesis nula, es decir La implementación del sistema de información influye positivamente en la búsqueda de adelantos en la Cooperativa Agraria Cafetalera Selva Alta

## **e) Con respecto a la hipótesis especifica 5:**

Hi: La implementación del sistema informático influye positivamente en la elaboración de reportes en la Cooperativa Agraria Cafetalera Selva Alta.

H<sub>0</sub>: La implementación del sistema informático no influye positivamente en la elaboración de reportes en la Cooperativa Agraria Cafetalera Selva Alta.

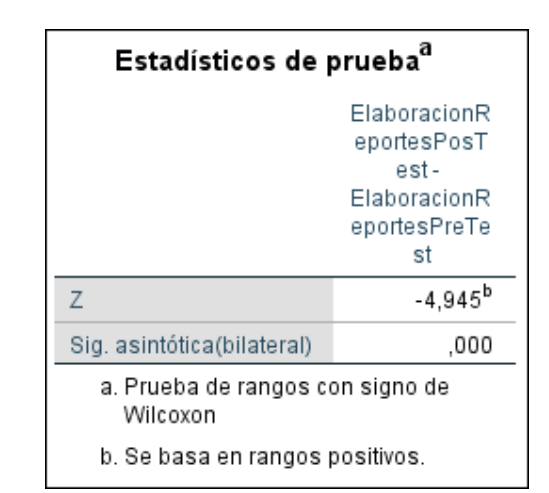

Figura 53. Prueba de la tercera hipótesis de especifica Fuente: Elaboración propia.

La figura 53 muestra el valor de la significancia de 0.000 < 0.005, por lo que se acepta la hipótesis de investigación y se rechaza la hipótesis nula, es decir La implementación del sistema informático influye positivamente en la elaboración de reportes en la Cooperativa Agraria Cafetalera Selva Alta.

## **f) Con respecto a la hipótesis especifica 6:**

- Hi: La implementación del sistema informático influye positivamente en el uso de los recursos para el control de la integridad y seguridad de la información en la Cooperativa Agraria Cafetalera Selva Alta.
- H0: La implementación del sistema informático no influye positivamente en el uso de los recursos para el control de la integridad y seguridad de la información en la Cooperativa Agraria Cafetalera Selva Alta.

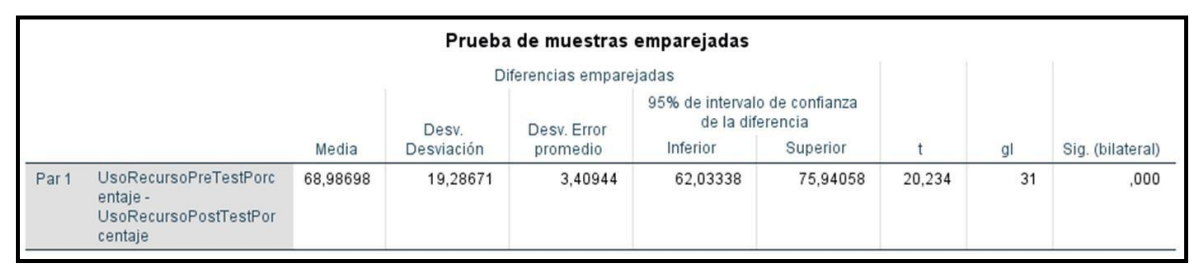

Figura 54. Prueba de la séptima hipótesis especifica Fuente: Elaboración propia.

La figura 54 muestra el valor de la significancia de 0.000, < 0.005, por lo que se acepta la hipótesis de investigación y se rechaza la hipótesis nula, es decir La implementación del sistema informático influye positivamente en la eficiencia del control de la integridad y seguridad de la información en la Cooperativa Agraria Cafetalera Selva Alta.

#### **CAPITULO V**

## **DISCUSIÓN DE RESULTADOS**

La implementación del sistema informático mejoró el control de la integridad y seguridad de la información en la "La Cooperativa Agraria Cafetalera Selva Alta" en los siguientes puntos:

En la investigación se planteó como objetivo general: Implementar un sistema informático para el control de la integridad y seguridad de la información en la Cooperativa Agraria Cafetalera Selva Alta, analizando la performance del sistema informático, se observa que tiene un puntaje alto en cuanto a calidad, es decir que cumple satisfactoriamente los parámetros establecidos que brinda la norma ISO/IEC 25010:2015, y de acuerdo a los resultados de cada una de las características evaluadas al sistema, se deduce que cumple con un 76,6 % de las métricas que definen la norma ISO/IEC 25010:2015 en el modelo de calidad externa del producto software, y un 85 % de las métricas del modelo de calidad en uso, que define la misma norma, datos comparados con lo encontrado por (Olano, 2021), en su tesis titulada "Calidad de un nuevo sistema informático para seguros contra accidentes de transporte público en la empresa Afocat Región Cajamarca", quien desarrollo el sistema bajo la Norma ISO/IEC 25010 para medir formalmente la calidad del producto implantado, en general se determinó que la calidad en uso del sistema informático es de 0.9151, en escala unitaria, indicando que cumple de manera muy satisfactoria en lo que respecta a calidad del nuevo sistema, de igual manera se determinó que la eficacia del sistema informático es de 0,9339 en escala unitaria, lo que indica que cumple de manera muy satisfactoria esta característica, de igual modo se determinó que la eficiencia del sistema informático es de 0,9106 en escala unitaria, lo que indica que cumple de manera muy satisfactoria esta característica y por último se determinó, que la satisfacción del sistema informático es de 0,9042 en escala unitaria, lo que indica que cumple de manera muy satisfactoria esta característica, por su parte (Sánchez, 2017) en su libro nos indica que utilizar el estándar de calidad del producto ISO/IEC 25010, establece criterios, métricas y evaluación para la especificación de requisitos de calidad de productos de software, el resultado de esta propuesta, agrega un valor importante al método extendido, permitiendo que analistas de sistemas y otros profesionales de

computación puedan precisar las actividades específicas a realizar para obtener los requisitos de calidad.

En la investigación se planteó como objetivo específico: Determinar como la implementación del sistema informático influye en el tiempo de registro de los ingresos y egresos en la Cooperativa Agraria Cafetalera Selva Alta, los resultados obtenidos en la figura 29, se observa un nivel de significancia considerable (α = 000), entre el tiempo de registros de los ingresos y egresos mediante el sistema informático implantado, reduciendo en promedio de 10 min. y 09 seg. a 02 min. y 38 seg. con una diferencia de 7 min. y 31 seg., afirmando que se redujo en un 72% el tiempo, datos comparados con lo encontrado por (Gilvonio, 2021), en su tesis titulada "Control de activos fijos mediante una aplicación web para la Gestión de incidentes en Senati – Huancayo 2018", quien obtuvo como resultado un promedio de 25 min. sin aplicación web y de 8 min en el control de activos fijos con la aplicación web implementada, se observa una diferencia de 16 min. y 56 seg. afirmando que se redujo en un 68%, por lo que se concluye que la aplicación web influye significativamente en la gestión de incidencias, por su parte (Caterina, 2019) nos indica que un sistema informático ayuda a optimizar, administrar, recolectar, recuperar, procesar, almacenar y distribuir información relevante para los procesos fundamentales y las particularidades de cada organización.

En la investigación se planteó como objetivo específico: Demostrar cómo la implementación del sistema informático influye en el tiempo de registro de adelantos en la Cooperativa Agraria Cafetalera Selva Alta, los resultados obtenidos en la figura 32, se observa un nivel de significancia considerable ( $α = 000$ ), entre el tiempo de registros de los adelantos mediante el sistema informático, reduciendo en promedio de 12 min. y 44 seg. a 04 min. y 48 seg. en el tiempo en registrar un adelanto con el sistema informático implantado, con una diferencia de 7 min. y 56 seg., afirmando que se redujo el tiempo en un 64%, datos comparados con lo encontrado por (Soberanes, 2020), en su tesis titulada "Sistema web para el control de los bienes informáticos y soporte técnico de la institución educativa "Los Andes" – Uñas", quien obtuvo como resultado un promedio de 13 min. con 20 seg. sin aplicación web y de 0.94 min en registrar los bienes informáticos con la aplicación web implementada, se observa una diferencia de 12 min. afirmando que se redujo en un 92% el tiempo, por lo que se concluye que la aplicación web influye

significativamente en el control de bienes informáticos, por su parte los autores Laudon y Laudon<sup>1</sup> (2004) definen los sistemas de información como un conjunto de componentes interrelacionados que recolectan (o recuperan), procesan, almacenan y distribuyen información para apoyar la toma de decisiones y el control de una organización.

En la investigación se planteó como objetivo específico: Demostrar cómo la implementación del sistema informático influye en el tiempo de búsqueda de adelantos en la Cooperativa Agraria Cafetalera Selva Alta, los resultados obtenidos en la figura 35, se observa un nivel de significancia considerable ( $α = 000$ ), entre el tiempo de búsqueda de adelantos mediante el sistema informático, reduciendo en promedio de 4 min. y 50 seg. a 12 seg. en el tiempo empleado en buscar un adelanto con el sistema informático implantado, con una diferencia de 4 min. y 38 seg., afirmando que se redujo el tiempo en un 95%, datos comparados con lo encontrado por (Espinoza, Rojas, 2020), en su tesis titulada "Desarrollo de una aplicación web de gestión de mantenimiento de paneles solares para la empresa Pic del Perú S.A.C. Lima – Miraflores – 2019", Dando respuesta al objetivo general, desarrollando una aplicación web, que contribuye a la mejora de la gestión de mantenimiento de paneles solares, tal como lo muestra la prueba de hipótesis donde se obtuvo un valor de  $p = 0,000 < 0,05$  por lo cual se rechaza la hipótesis nula y se acepta la alterna, es decir, aplicación web mejora la gestión de mantenimiento de paneles solares, se consideró el "ciclo de vida del desarrollo de sistemas" (SDLC), también consideramos que la etapa de análisis es el pilar fundamental para asegurar el éxito del proyecto de software, en consecuencia, se hizo la identificación de los requerimientos funcionales y no funcionales con la ayuda de "Historias de usuarios" como indica la metodología RUP, que en efecto ayudó a tener una visión global del funcionamiento de la aplicación web (Plataforma Yurac), por otra parte los autores (Alonso, Martínez, & Segovia, 2005) nos indican que la metodología RUP es un proceso de desarrollo de software que describe el conjunto de actividades necesarias para transformar los requisitos del usuario en un sistema software. Está dirigido por casos de uso, centrado en la arquitectura del sistema, y es iterativo e incremental, con lo cual al implantar el software desarrollado nos garantiza un óptimo manejo de la información.

En la investigación se planteó como objetivo específico: Demostrar De qué modo la implementación del sistema informático influye en el tiempo de la elaboración de reportes en la Cooperativa Agraria Cafetalera Selva Alta, los resultados obtenidos en la figura 38, se observa un nivel de significancia considerable ( $α = 000$ ), entre el tiempo de elaboración de reportes mediante el sistema informático, reduciendo en promedio de 12 min. y 52 seg. a 2 min. 50 seg. en el tiempo empleado en la elaboración de reportes con el sistema informático implantado, con una diferencia de 4 min. y 38 seg., afirmando que se redujo el tiempo en un 72%, datos comparados con lo encontrado por (Orozco, Ortega 2020) en su tesis "Desarrollo de una aplicación web y móvil para el seguimiento de actividades académicas de los estudiantes de la unidad educativa Dr. Gabriel García Moreno", manifiestan que para la evaluación de la usabilidad del sistema SAGAMO se realizó en base a la norma ISO/IEC 25010, mediante el cuestionario USE en el análisis de los parámetros de calidad: capacidad para ser usado con un promedio de 6.12/7 y capacidad de aprendizaje con 6.11/7 dichos promedios se encuentran en el rango de "totalmente de acuerdo con su uso" de acuerdo con la escala de Likert por lo que los usuarios consideran al sistema usable, por otra parte el autor (Cuasipud 2019) en su tesis titulado "Estudio de la normativa ISO 25010:2015 en el desarrollo de una aplicación web de registro y seguimiento de actividades de entrenamiento deportivos para la Federación Deportiva de Imbabura", nos dice que al estudiar y evaluar la norma NTE INEN-ISO/IEC 25010 podemos observar que la aplicación web tiene una puntuación en la calidad externa de "7,66", donde tenemos un nivel de puntuación "Aceptable", y un grado de satisfacción "Satisfactorio"; por otro lado, en lo referente a calidad en uso se obtuvo una calificación de "8,50", con un nivel de puntuación que "cumple con los requisitos", y un grado de satisfacción "Satisfactorio", en cuanto a la calidad total de la aplicación web se obtuvo una calificación de "8,08", para calidad externa y en uso tenemos un nivel de puntuación "Aceptable", y un grado de satisfacción "Satisfactorio", (iso25010, 2015) describe que para que un producto software sea de calidad, la información debe encontrarse almacenado de manera estructurada y formar parte de un sistema de información.

En la investigación se planteó como objetivo específico: Demostrar como la implementación del sistema informático influye en la eficiencia del control de la integridad y seguridad de la información en la Cooperativa Agraria Cafetalera Selva

Alta, los resultados obtenidos en la figura 52, se observa un nivel de significancia considerable ( $\alpha$  = 000), entre la eficiencia del control mediante el sistema informático, incrementando en promedio de 22.22% a 74.98% en la eficiencia del control de la integridad y seguridad de la información con el sistema informático implantado, con una diferencia de 52.76%, afirmando que se incrementó la eficiencia en un 52.76%, datos comparados con lo encontrado por (Cuasapud, 2019) en la Tesis "Estudio de la normativa ISO 25010:2015 en el desarrollo de una aplicación web de registro y seguimiento de actividades de entrenamiento deportivos para la Federación Deportiva de Imbabura" la problemática que abordo fue que el entrenamiento deportivo necesitaba de un control de tiempo y marca, arte competitivo, de combate y de conjunto, con la finalidad de que los deportistas mejoren su rendimiento y así se encuentren en las mejores condiciones físicas para sus respectivas competencias, el objetivo general fue estudiar la normativa ISO 25010:2015 en el desarrollo de una aplicación web de registro y seguimiento de actividades de entrenamiento deportivos para la federación deportiva de Imbabura, se aplicó la metodología Scrum que es un proceso en el que se aplican de manera regular un conjunto de buenas prácticas para trabajar colaborativamente, en equipo, y obtener el mejor resultado posible del proyecto, los resultados al estudiar y evaluar la norma NTE INEN-ISO/IEC 25010:2015 podemos observar que la aplicación web tiene una puntuación en la calidad externa de 7,66, donde tenemos un nivel de puntuación aceptable, y un grado de satisfacción satisfactorio; por otro lado, en lo referente a calidad en uso se obtuvo una calificación de "8,50", con un nivel de puntuación que cumple con los requisitos, y un grado de satisfacción satisfactorio.

En la investigación se planteó como objetivo específico: Demostrar de qué manera influye la implementación del sistema informático en el uso de los recursos para el control de la integridad y seguridad de la información en la Cooperativa Agraria Cafetalera Selva Alta, los resultados obtenidos en la figura 53, se observa un nivel de significancia considerable ( $α = 000$ ), entre el uso de recursos para el control mediante el sistema informático, reduciendo en promedio de 101.39% a 32.40% en el uso de recursos para el control con el sistema informático implantado, con una diferencia de 68.99%, afirmando que se redujo el uso de recursos en un 68.99%, datos comparados con lo encontrado por (Guerrero, 2018) en la tesis "Desarrollo

de una aplicación web para evaluar procesos de software utilizando norma ISO/IEC 25010:2015 y la metodología HFPM" abordo el problema de evaluación de procesos de software de forma manual resultando ser una actividad compleja la cual requería mucho tiempo, El objetivo fue desarrollar una aplicación web para evaluar procesos de software utilizando las normas ISO/IEC 25010:2015, y la metodología HFPM, para el desarrollo del proyecto se consideró la metodología HFPM, cuyas fases son; Modelado de requisitos de software, planificación de proyecto, modelado conceptual, modelado de navegación, modelado de interfaz abstracta, empleo de patrones de diseño, captura y edición de elementos multimedia, modelado físico e integración, validación y verificación, empleo de criterios cognitivos, garantía de calidad, coordinación y gestión de proyectos, y documentación, la norma ISO/IEC 25010:2015 con la cual se evaluó los de procesos de software, y se utilizó la escala Likert para la medición, La muestra abarco al total del personal que labora en el área de tecnologías de la información los cuales fueron 14 trabajadores, como resultado se considera a la calidad, un requisito indispensable de la ingeniería de software, la creación de software pasa por varias etapas de forma secuencial, donde es evidente la necesidad de verificar si cada proceso es de calidad, tal es el caso de estudio que se ha inferido para el desarrollo de esta aplicación web que permite evaluar cada proceso de software según los procedimientos que define la metodología HFPM, usando el modelo de calidad definido por la norma ISO/IEC 25010:2015, el objetivo se ha cumplido con notoriedad, como se puede evidenciar en la investigación.

## **CONCLUSIONES**

Después de haber analizados los resultados de la presente investigación, se elaboran las siguientes conclusiones, las cuales abarcan los hallazgos más significativos en función a los objetivos e hipótesis planteadas:

- **1.** La implementación del sistema informático influye positivamente en la integridad y seguridad de la información ya que se desarrolló bajo la norma ISO/IEC 25010:2015 y midiendo la calidad del software con un cuestionario a los usuarios que manejan el sistema, se observó que la integridad y seguridad de la información fueron efectivos, eficientes y eficaces, con lo que queda demostrada la hipótesis general y se cumple el objetivo general.
- **2.** La implementación del sistema informático influye positivamente en el tiempo de registro de los egresos e ingresos en la Cooperativa Agraria Cafetalera Selva Alta, antes de la implementación del sistema informático el promedio de atención de una transacción al socio fue de 10,09 minutos y después de la implementación el tiempo de atención de una transacción al socio es de 2,38 minutos, por lo tanto, la implementación del sistema informático ha permitido reducir el tiempo de atención al socio.
- **3.** La implementación del sistema informático influye positivamente en el tiempo de registro de los adelantos en la Cooperativa Agraria Cafetalera Selva Alta, antes de la implementación del sistema informático el promedio de registro de un adelanto al socio fue de 12,44 minutos y después de la implementación es de 4,88 minutos, por lo tanto, la implementación del sistema informático ha permitido reducir el tiempo de atención al socio.
- **4.** La implementación del sistema informático influye positivamente en la búsqueda de adelantos en la Cooperativa Agraria Cafetalera Selva Alta, antes de la implementación del sistema informático el promedio de búsqueda de un adelanto fue de 257,56 segundos (4 minutos con 28 segundos.), después de la implementación del sistema informático, la búsqueda de un adelanto realizado al socio es 2,81 segundos, por lo tanto, la implementación del sistema informático ha permitido reducir drásticamente el tiempo de búsqueda de un adelanto.
- **5.** La implementación del sistema informático influye positivamente en la elaboración de reportes en la Cooperativa Agraria Cafetalera Selva Alta, antes de la implementación del sistema informático el promedio al realizar un reporte fue de 12,59 minutos, después de la implementación el tiempo de realizar un reporte es de 2,38 minutos, por lo tanto, la implementación del sistema informático ha permitido reducir el tiempo de atención al socio.
- **6.** La implementación del sistema informático influye positivamente en la eficiencia del control de la integridad y seguridad de la información en la Cooperativa Agraria Cafetalera Selva Alta, antes de la implementación del sistema informático el promedio al realizar sus actividades fue del 22.22% de eficiencia en promedio, después de la implementación del sistema informático ha permitido incrementar la eficiencia en un 52.76% en las actividades realizadas por la Cooperativa Agraria Cafetalera Selva Alta.
- **7.** La implementación del sistema informático influye positivamente en uso de los recursos para el control de la integridad y seguridad de la información en la Cooperativa Agraria Cafetalera Selva Alta, antes de la implementación del sistema informático el promedio de uso de recursos era del 101.39% de lo planificado para el cumplimiento de sus actividades, después de la implementación del sistema informático ha permitido recudir el uso de los recursos en un 68.99% para el cumplimiento de las actividades realizadas por la Cooperativa Agraria Cafetalera Selva Alta.

#### **RECOMENDACIONES**

Desde nuestro punto de vista es pertinente recomendar lo siguiente:

- 1. Realizar mantenimiento preventivo anualmente del servidor y las estaciones de trabajo, supervisar el buen funcionamiento del antivirus, el cortafuegos y las contraseñas fuertes.
- 2. Revisar periódicamente el buen funcionamiento de los UPSs que protegen los equipos informáticos, ya que en el distrito de Pichanaki la energía eléctrica es inconstante.
- 3. Implementar planes de seguridad en los sistemas de información basada en las Normas Técnicas Peruanas vigentes, con el fin de garantizar el control, acceso, y resguardo de la información financiera.
- 4. Los usuarios deben estar capacitados para respaldar la data en la nube, para así tener un resguardo de los datos, ya que se podría perder por desastres naturales, incendios, robos, etc.
- 5. Añadir módulos de actualización de acuerdo a los requerimientos futuros en la organización, los reportes en Excel que exporta el sistema, debe ser estandarizado con otros sistemas informáticos que posee la cooperativa, como por ejemplo el sistema contable,
- 6. Implementar sistemas informáticos a las demás áreas bajo la norma Iso 25010:2015, y poder integrar el sistema, para evitar la redundancia de datos en la organización.
- 7. Realizar auditorías al menos una vez por año al sistema informático, a fin de evaluar el nivel de cumplimiento del sistema, y solucionar posibles errores o requerimientos.
- 8. Realizar evaluaciones periódicas para conocer el grado de eficiencia en las operaciones de la organización, con el fin de seguir mejorando en sus actividades laborales y obtener ventajas competitivas frente a sus principales rivales de mercado.

#### **REFERENCIAS BIBLIOGRÁFICAS**

Alonso, F., Martinez, L., & Segovia, F. (2005). Introduccion a la ingeniería de software. *Libro.* Delta Publicaciones, Madrid, España. Obtenido de https://books.google.com.pe/books?id=rXU-WS4UatYC&pg=PA335&dq=Proceso+Unificado+Rational&hl=es-419&sa=X&ved=2ahUKEwjAvN646- \_6AhUJJrkGHYzmAV4Q6AF6BAgFEAI#v=onepage&q=Proceso%20Unific ado%20Rational&f=false

- Arlenys, C. (2017). Diseño de un Sistema de Gestión de la Seguridad de la Información (Sgsi) basados en la norma Iso/Iec 27001:201. *Tesis de Grado.* INSTITUCIÓN UNIVERSITARIA POLITÉCNICO GRANCOLOMBIANO, Bogota, Colombia. Obtenido de https://alejandria.poligran.edu.co/bitstream/handle/10823/994/Trabajo%20F inal.pdf?sequence=1&isAllowed=y
- Bautista, V., & Robayo, E. (2019). Modelo ISO/IEC 25010 en el proceso de evaluación de la calidad del software en la empresa Obras Civiles de Bogotá en el área de tecnología de la información y comunicación. *Tesis.* Universidad Católica de Colombia, Bogotá, Colombia. Obtenido de https://repository.ucatolica.edu.co/bitstream/10983/23371/1/Modelo%20ISO IEC%2025010%20en%20el%20proceso%20de%20evaluaci%C3%B3n%20 de%20la%20calidad%20del%20software%20en%20la%20empresa%20obr as%20ci.pdf
- Benitez, J., & Flores, A. (2018). SISTEMA WEB BASADO EN LA NORMA ISO/IEC 25010:2010 (SQuaRE) PARA LA GESTIÓN DE INFORMACIÓN EN EL COLEGIO DE INGENIEROS DEL PERÚ CD PUNO - 2018. *Tesis de grado.* UNIVERSIDAD NACIONAL DEL ALTIPLANO, Puno, Perú. Obtenido de

[http://repositorio.unap.edu.pe/bitstream/handle/UNAP/1830/Benitez\\_Llanqu](http://repositorio.unap.edu.pe/bitstream/handle/UNAP/1830/Benitez_Llanqu) e\_Jackeline\_Flores\_Arnao\_Alodia.pdf?sequence=1&isAllowed=y

- Bernaldo, N. (2016). Sistema de gestión de seguridad de la Información en el Proceso de Registros Civiles de RENIEC. San Borja. Lima. *Tesis de Maestria.* Universidad Cesar vallejo, Trujillo, Trujillo, Peru. Obtenido de https://repositorio.ucv.edu.pe/bitstream/handle/20.500.12692/12657/Bernal do\_BNG.pdf?sequence=1&isAllowed=y
- Borja, M. (2018). Cooperativas de café. Impacto social y 4 grandes ventajas competitivas. *Articulo.* https://quecafe.info/, Colombia. Obtenido de https://quecafe.info/cooperativas-de-cafe-ventajas-competitivas/v
- Chávez, R. (2015). Introducción a la Metodología de la Investigación. *Libro.* UNIVERSIDAD TÉCNICA DE MACHALA, Machala. Obtenido de <http://repositorio.utmachala.edu.ec/bitstream/48000/6785/1/63%20INTROD> UCCION%20A%20LA%20METODOLOGIA%20DE%20LA%20INVESTIGA CION.pdf
- Cherres, J. G. (2020). Auditoría de seguridad de información y riesgos de tecnología de información en una cooperativa de ahorro y crédito. *Tesis.* Universidad de San Martin de porres, Lima, Perú. Obtenido de https://repositorio.usmp.edu.pe/bitstream/handle/20.500.12727/7009/cherre s\_jgj.pdf?sequence=3&isAllowed=y
- Cuasapud, J. (2019). Estudio de la normativa ISO 25010:2015 en el desarrollo de una aplicación web de registro y seguimiento de actividades de entrenamiento deportivos para la Federación Deportiva de Imbabura. *Tesis.* Universidad Técnica del norte, Ibarra, Ecuador. Obtenido de <http://repositorio.utn.edu.ec/bitstream/123456789/9543/2/04%20ISC%2053> 1%20TRABAJO%20GRADO.pdf
- Debrauwer, L., & Van Der, F. (2016). UML 2.5 Iniciación, ejemplos, y ejercicios corregidos. *Libro.* Ediciones Eni, Barcelona, España. Obtenido de https://books.google.com.pe/books?id=sCU\_bpeIECAC&printsec=frontcove r&dq=uml&hl=es-419&sa=X&redir\_esc=y#v=onepage&q=uml&f=false
- Días, M., & Farias , L. (2017). Evaluación de los sistemas informáticos de gestión académica basado en la norma iso 25010 en la ESPAM MFL del Cantón Bolívar. *Tesis.* ESCUELA SUPERIOR POLITÉCNICA AGROPECUARIA DE MANABÍ, Calceta, Ecuador. Obtenido de https://repositorio.espam.edu.ec/bitstream/42000/667/1/TC119.pdf
- Espinoza , A., & Rojas, O. (2019). DESARROLLO DE UNA APLICACIÓN WEB DE GESTIÓN DE MANTENIMIENTO DE PANELES SOLARES PARA LA EMPRESA PIC DEL PERÚ S.A.C. LIMA – MIRAFLORES – 2019. *Tesis.* UNIVERSIDAD NACIONAL HERMILIO VALDIZÁN, Lima, Perú. Obtenido de <http://repositorio.unheval.edu.pe/bitstream/handle/20.500.13080/6047/TIS0>
	- 0095E88.pdf?sequence=1&isAllowed=y
- Fernández, V. (2006). Desarrollo de Sistemas de Información una Metodología Basada en el Modelado. *Libro.* UPC, Barcelona. Obtenido de https://books.google.com.pe/books?id=Sqm7jNZS\_L0C&printsec=frontcove r#v=onepage&q&f=false
- Fossati, M. (2017). Todo sobre Visual Basic. *Libro.* Googlebooks, Barcelona, España. Obtenido de https://books.google.com.pe/books?id=GdwxDwAAQBAJ&printsec=frontco

ver&dq=visual+basic&hl=es-419&sa=X&redir\_esc=y#v=onepage&q=visual%20basic&f=false

- Gabillaud, J. (2015). SQL Server 2014: Administración de una base de datos transaccional con SQL Server. *Libro Informatico.* Eni Ediciones , Barcelona , España. Obtenido de https://books.google.com.pe/books?id=LvPWdGufkboC&printsec=frontcove r&dq=sql+server&hl=es-419&sa=X&redir\_esc=y#v=onepage&q=sql%20server&f=false
- Gareca, A. (2019). Guía documental de gestión de seguridad aplicando la iso 27001 e iso 27002 para el control de acceso a la información en la empresa Concretec. *Tesis de Maestria.* Universidad Autónoma "GABRIEL RENE MORENO", Santa Cruz. Obtenido de https:/[/www.soe.uagrm.edu.bo/wp-content/uploads/2019/06/Tesis-de-](http://www.soe.uagrm.edu.bo/wp-content/uploads/2019/06/Tesis-de-)Maestria\_ArnoldoGarecaGomez-doc.pdf
- Gilvonio, F. (2018). Control de activos fijos mediante una aplicación web para la Gestión de incidentes en Senati – Huancayo 2018. *Tesis de Maestria.* Universidad nacional del centro del Perú, Huancayo, Perú. Obtenido de https://repositorio.uncp.edu.pe/bitstream/handle/20.500.12894/7161/T010\_ 45440228\_M.pdf?sequence=1&isAllowed=y
- Gracia, J. (2016). Aprende a Modelar Aplicaciones con UML: 2ª Edición. *Libro.* IT Campus Academy, Madrid, España. Obtenido de https://books.google.com.pe/books?id=VdhsCwAAQBAJ&printsec=frontcov er&dq=uml&hl=es-419&sa=X&redir\_esc=y#v=onepage&q=uml&f=false
- Guerrero, W. (2018). Desarrollo de una aplicación web para evaluar procesos de software utilizando norma iso/iec 25010 y la metodología HFPM. *Tesis de Maestria.* Universidad tecnica de Machala, Machala, Ecuador. Obtenido de [http://repositorio.utmachala.edu.ec/bitstream/48000/12237/1/TUAIC\\_2017\\_I](http://repositorio.utmachala.edu.ec/bitstream/48000/12237/1/TUAIC_2017_I) S\_CD0042.pdf
- Guevara, R. (2017). Sistema de gestión de seguridad de la información basado en la norma iso/iec 27001 para el departamento de tecnologías de la información y comunicación del distrito 18d01 de educación. *Tesis de Grado.* UNIVERSIDAD TÉCNICA DE AMBATO, Ambato, Ecuador. Obtenido de https://repositorio.uta.edu.ec/bitstream/123456789/26932/1/Tesis\_t1339si.p df
- https:/[/www.programaenlinea.net/.](http://www.programaenlinea.net/) (2022). *Proceso Unificado de Rational (RUP)*. Obtenido de Proceso Unificado de Rational (RUP): https:/[/www.programaenlinea.net/proceso-unificado-rational-rup/](http://www.programaenlinea.net/proceso-unificado-rational-rup/)
- Huerta, C. (2019). Sistema de gestión de seguridad de la información para mejorar el proceso de gestión del riesgo de Coopsol Consultoría, 2019. *Tesis de maestria.* Universidad Cesar Vallejo, Trujillo. Obtenido de https://repositorio.ucv.edu.pe/bitstream/handle/20.500.12692/46037/Huerta ACA-SD.pdf?sequence=1&isAllowed=y
- Huincho, W. (2019). Sistema de gestión de seguridad de la información para mejorar la protección informática de la Comisaria Región . *Tesis de grado.* UNIVERSIDAD NACIONAL DANIEL ALCIDES CARRIÓN, Cerro de Pasco, Peru. Obtenido de [http://repositorio.undac.edu.pe/bitstream/undac/2017/1/T026\\_40760254\\_T.](http://repositorio.undac.edu.pe/bitstream/undac/2017/1/T026_40760254_T) pdf

Jonathan, R. (2019). Diseño de un sistema de gestión de seguridad de información bajo la norma iso27001:2013 en la E.P.S ASMET SALUD. *Tesis de Grado.* Universidad Nacional Abierta y a Distancia, Timana. Obtenido de https://repository.unad.edu.co/bitstream/handle/10596/27057/%20%09jfrey esa.pdf?sequence=1&isAllowed=y

Olano, W. (2021). Calidad de un nuevo sistema informático para seguros contra accidentes de transporte público en la empresa Afocat región Cajamarca. *Tesis de Grado.* Universidad Privada del Norte, Cajamarca, Perú. Obtenido de https://repositorio.upn.edu.pe/bitstream/handle/11537/27902/Olano%20Pas tor%2c%20Willian%20Daniel.pdf?sequence=1&isAllowed=y

- Ormeño, N. (15 de Mayo de 2019). *ISO 25010 y el desarrollo de software*. Obtenido de ISO 25010 y el desarrollo de software: https://iso25000.com/index.php/normas-iso-25000/iso-25010
- Orozco, C., & Ortega, Á. (2020). Desarrollo de una aplicación web y móvil para el seguimiento de actividades académicas de los estudiantes de la unidad educativa Dr. Gabriel García Moreno. *Tesis.* Escuela Superior Politécnica de Chimborazo, Riobamba, Ecuador. Obtenido de https://oa.upm.es/51462/1/TFM\_MIGUEL\_ORTEGA\_MORENO.pdf
- Romero Castro, M. I., Figueroa Moràn, G. L., Vera Navarrete, D. S., Álava Cruzatty, J. E., Parrales Anzúles, G. R., Álava Mero, C. J., . . . Castillo Merino, M. A. (2018). INTRODUCCIÓN A LA SEGURIDAD INFORMÁTICA Y EL ANÁLISIS DE VULNERABILIDADES . *Libro.* 3Ciencias, Alicante, España. Obtenido de https:[//www.3ciencias.com/wp](http://www.3ciencias.com/wp-)content/uploads/2018/10/Seguridad-inform%C3%A1tica.pdf
- Romero, M., Figueroa, G., & Vera, D. (2018). Introducción a la seguridad informática y el análisis de vulnerabilidades. *Libro.* Universidad Estatal del

Sur de Manabi, Alicante, España. Obtenido de https://books.google.com.pe/books?id=5Z9yDwAAQBAJ&pg=PA25&dq=Lo s+tres+pilares+de+la+seguridad+de+la+informaci%C3%B3n&hl=es-419&sa=X&ved=2ahUKEwjUssy11Ir0AhXDj3IEHXngACYQ6AF6BAgLEAI# v=onepage&q=Los%20tres%20pilares%20de%20la%20seguridad%20de% 20la%20informa

- Sánchez, A., Sánchez, R., & Ocampo, N. (2020). Implementación de un sistema informático para analizar los indicadores de seguridad y salud ocupacional de la empresa Sudamérica Engines S.A.C. de Sechura - Piura. *Tesis.* UNIVERSIDAD NACIONAL DE PIURA, Piura, Perú. Obtenido de https://repositorio.unp.edu.pe/bitstream/handle/20.500.12676/2293/INF-OCA-SAN-SAN-2020.pdf?sequence=1&isAllowed=y
- Soberanes, R. (2020). Sistema Web para el control de bienes informáticos y soporte técnico de la institución Educativa Los Andes - Uñas. *Tesis de Grado.* Universidad Peruana Los Andes, Huancayo, Junin, Perú. Obtenido de https://upla.edu.pe/upla-con-repositorio-de-tesis-parainvestigadores/fghgjh78doc

Steve, S., & Julio, V. (2017). Sistema de Gestión de Seguridad de la Información y. *Tesis de Maestria.* Universidad privada del Norte, Trujillo, Trujillo. Obtenido de https://repositorio.upn.edu.pe/bitstream/handle/11537/11865/Salinas%20Ro driguez%20Michael%20Steve-Valencia%20Moncada%2c%20Julio%20Andr%c3%a9s.pdf?sequence=1&is Allowed=y

- Vargas, Z. (2009). La investigación aplicada: una forma de conocer las realidades con evidencia. *Articulo.* Universidad de Costa Rica, San Pedro. Obtenido de https:/[/www.redalyc.org/pdf/440/44015082010.pdf](http://www.redalyc.org/pdf/440/44015082010.pdf)
- Yañez, N. (2017). Sistema de gestión de seguridad de la información para la subsecretaria de economía y empresas de menor tamaño. *Tesis de Maestria.* Universidad de Chile, Santiago de Chile. Obtenido de https://repositorio.uchile.cl/bitstream/handle/2250/147976/Sistema-degestion-de-seguridad-de-la-informacion-para-la-Subsecretaria-de-Economia-y-Empresas.pdf?sequence=1&isAllowed=y

# **ANEXOS**

#### Tabla 4. Matriz de Consistencia

### **SISTEMA INFORMÁTICO Y EL CONTROL DE LA INTEGRIDAD Y SEGURIDAD DE LA INFORMACIÓN EN LA COOPERATIVA AGRARIA CAFETALERA SELVA ALTA**

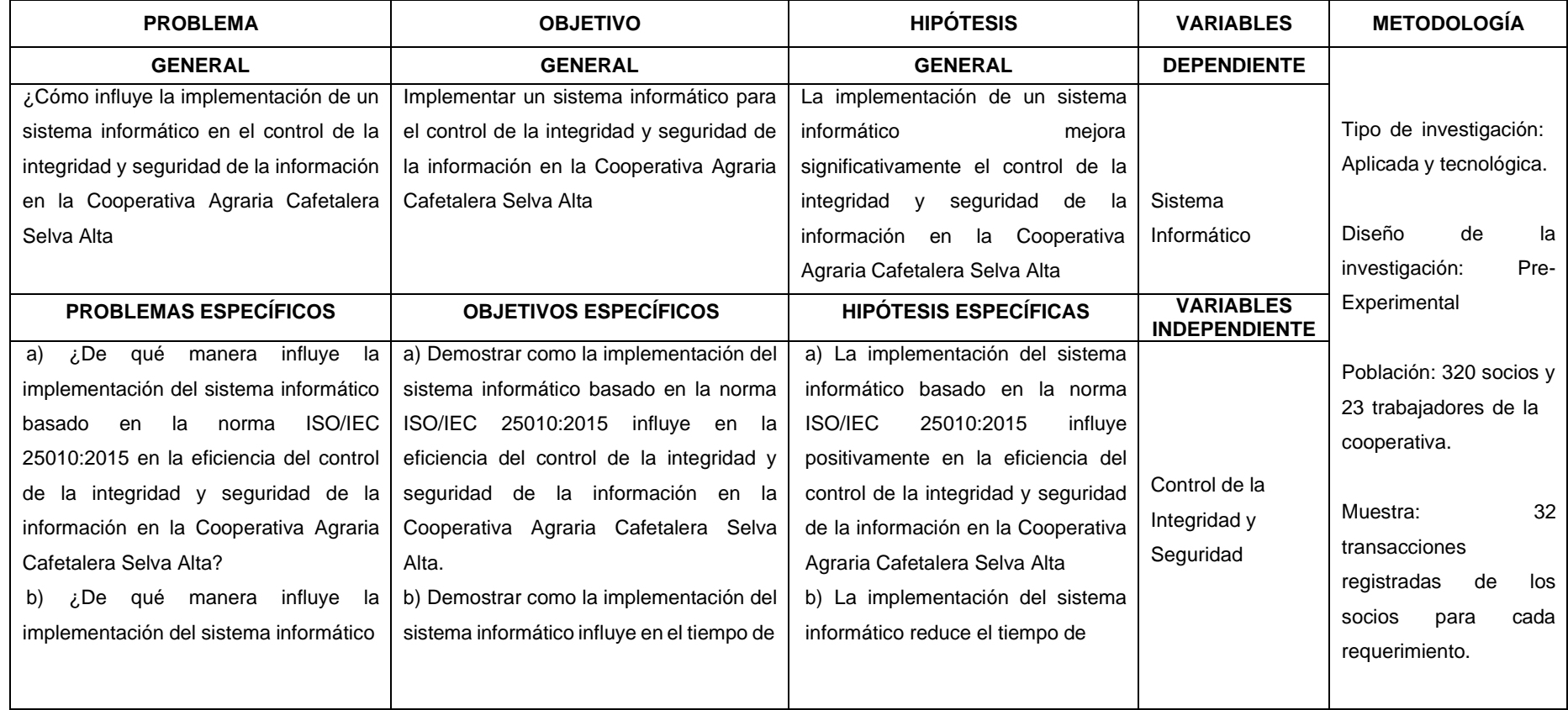

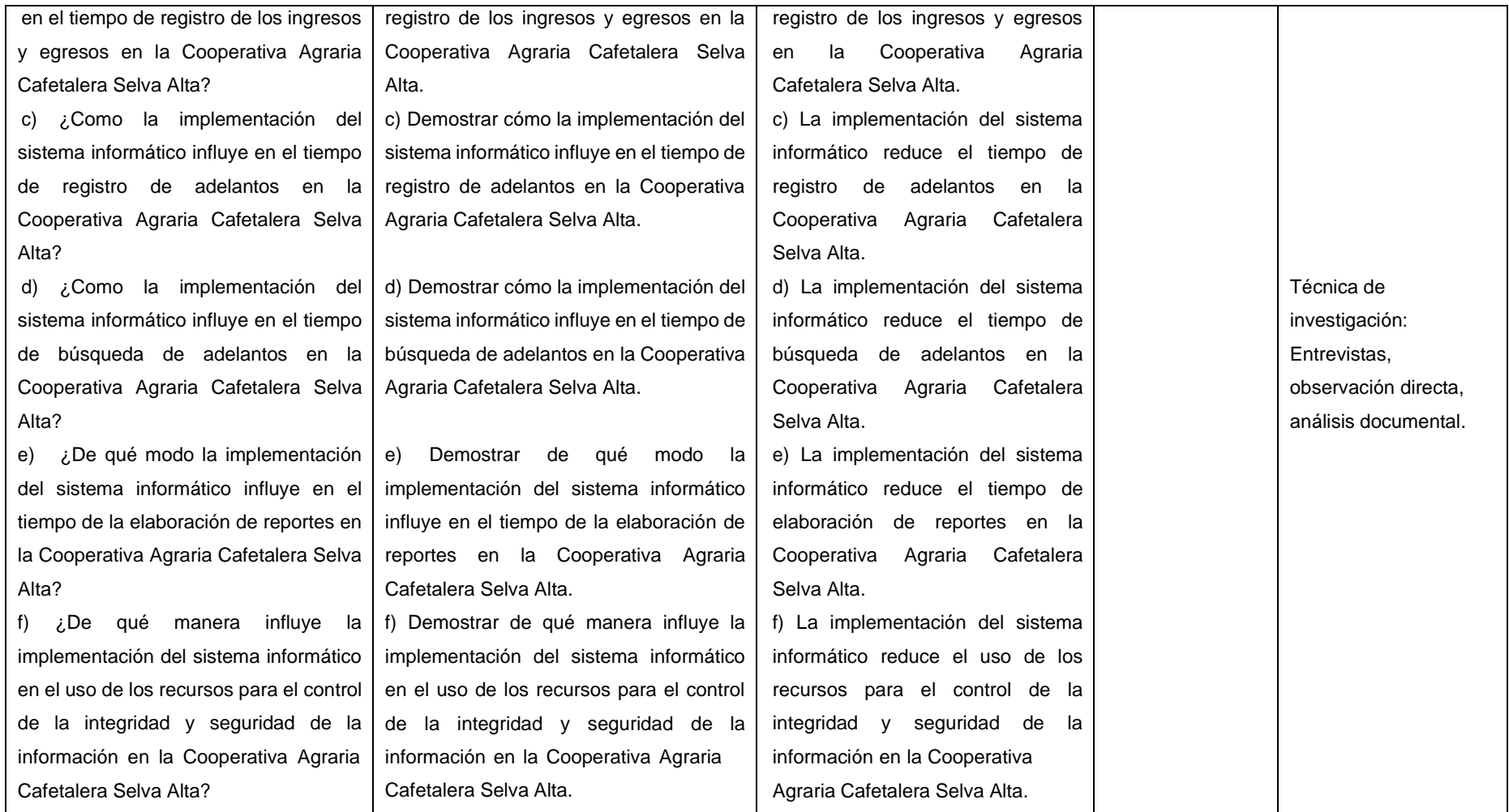

Fuente: Elaboración propia

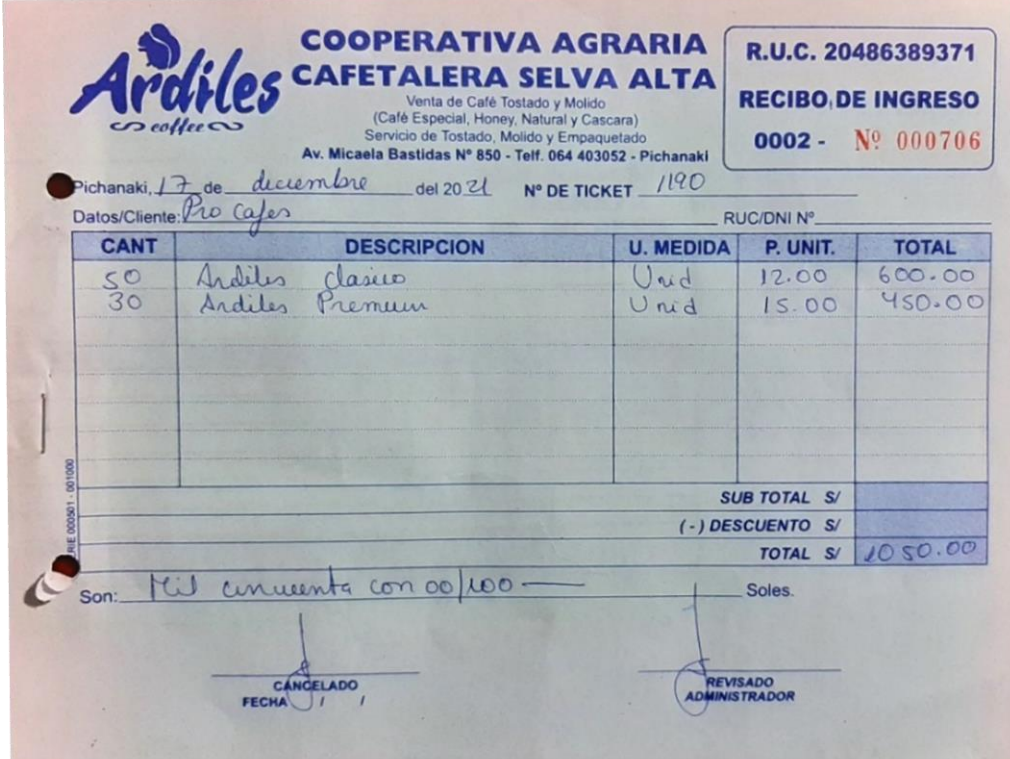

Figura 55. Recibo Ingresos Fuente: C.A.C Selva Alta 2020

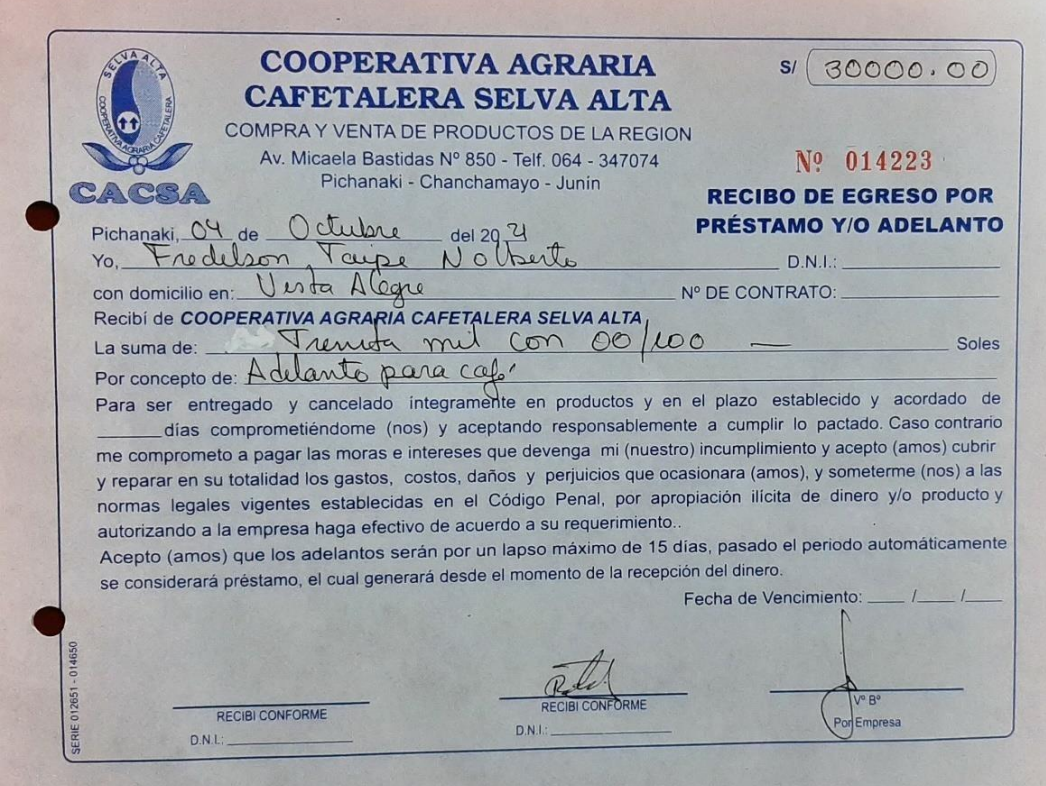

Figura 56. Recibo de adelantos Fuente: C.A.C Selva Alta 2020

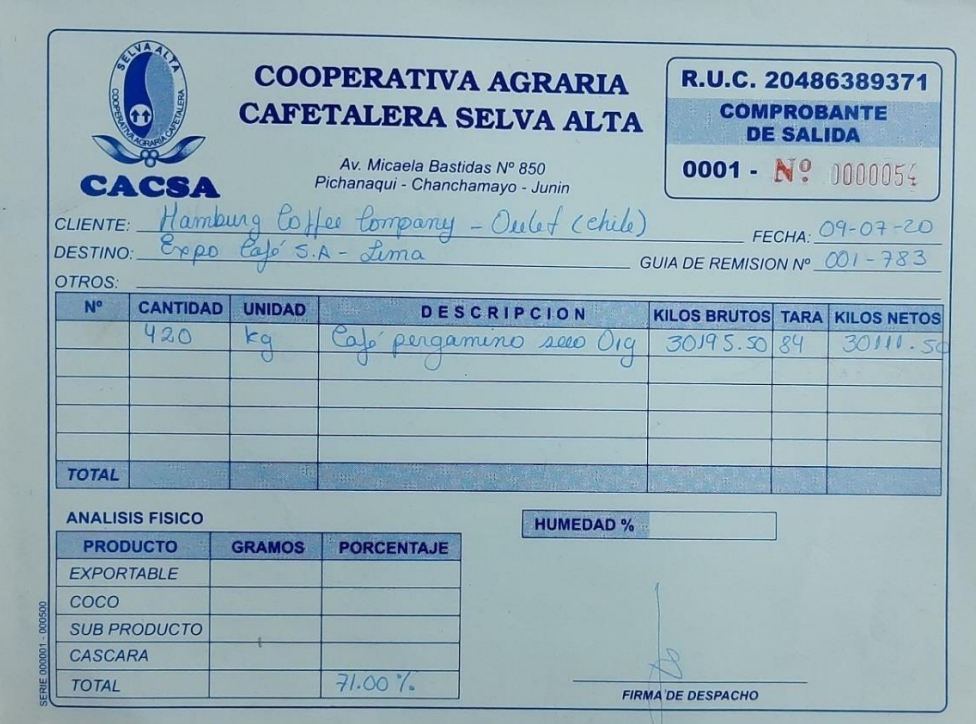

Figura 57. Comprobante de salida Fuente: C.A.C Selva Alta 2020

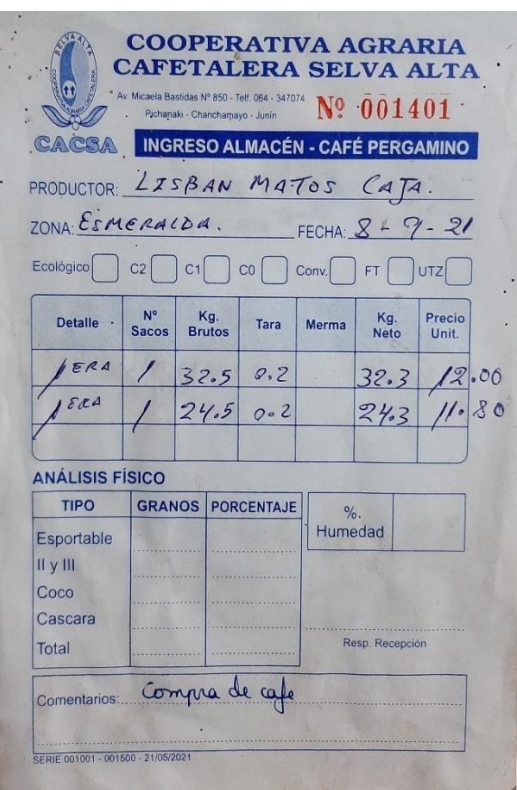

Figura 58. Recibo de Ingreso al Almacen Fuente: C.A.C Selva Alta 2020

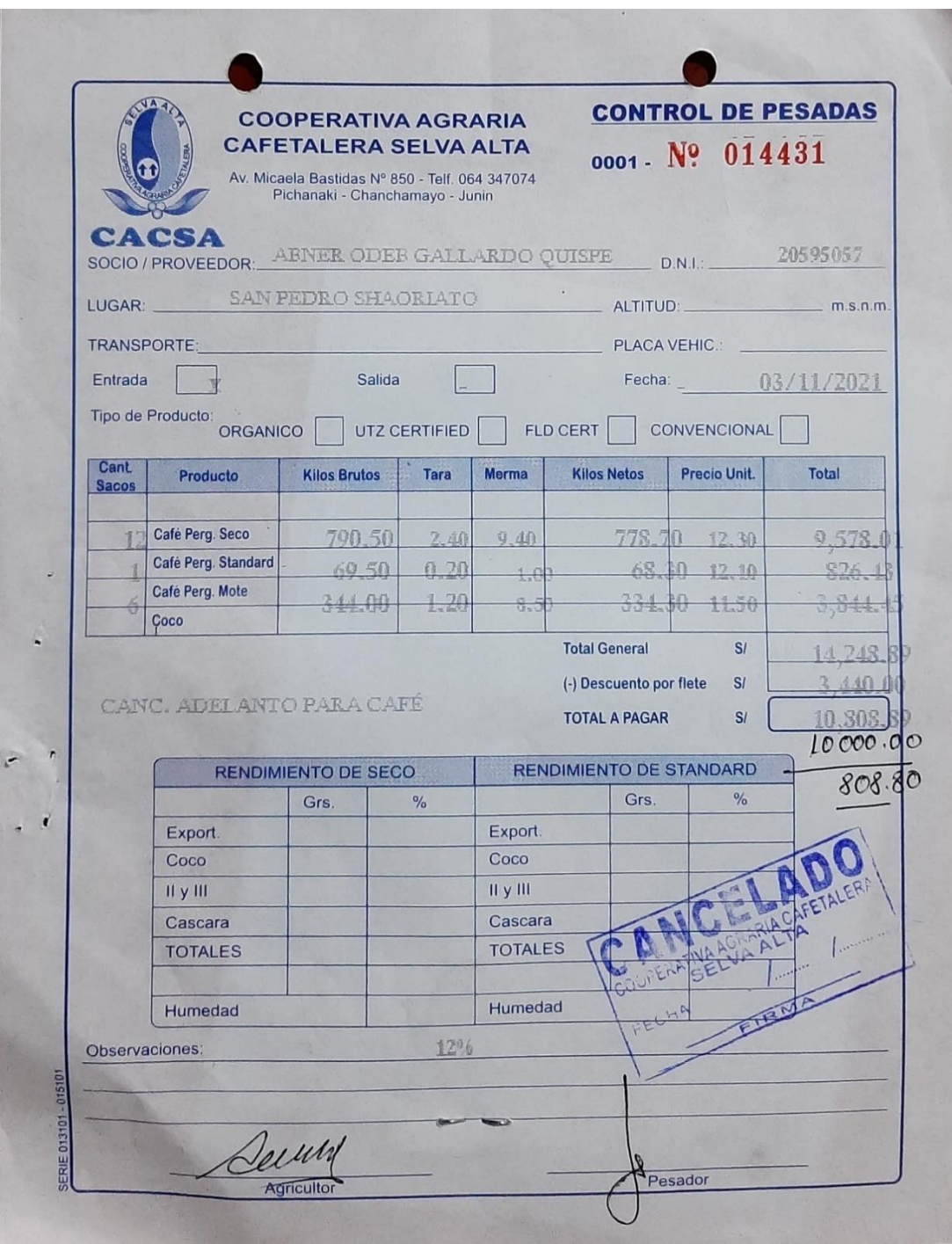

Figura 59. Control de Pesadas Fuente: C.A.C Selva Alta

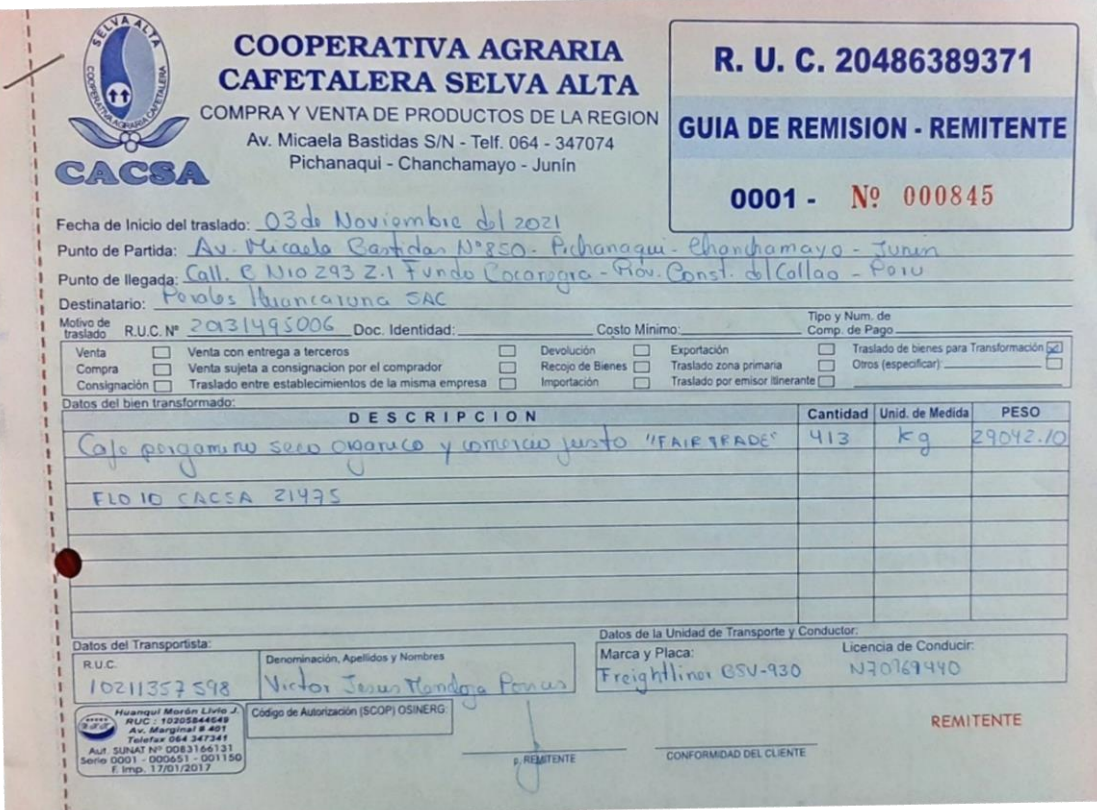

Figura 60. Guía de Remisión

#### Fuente: C.A.C Selva Alta

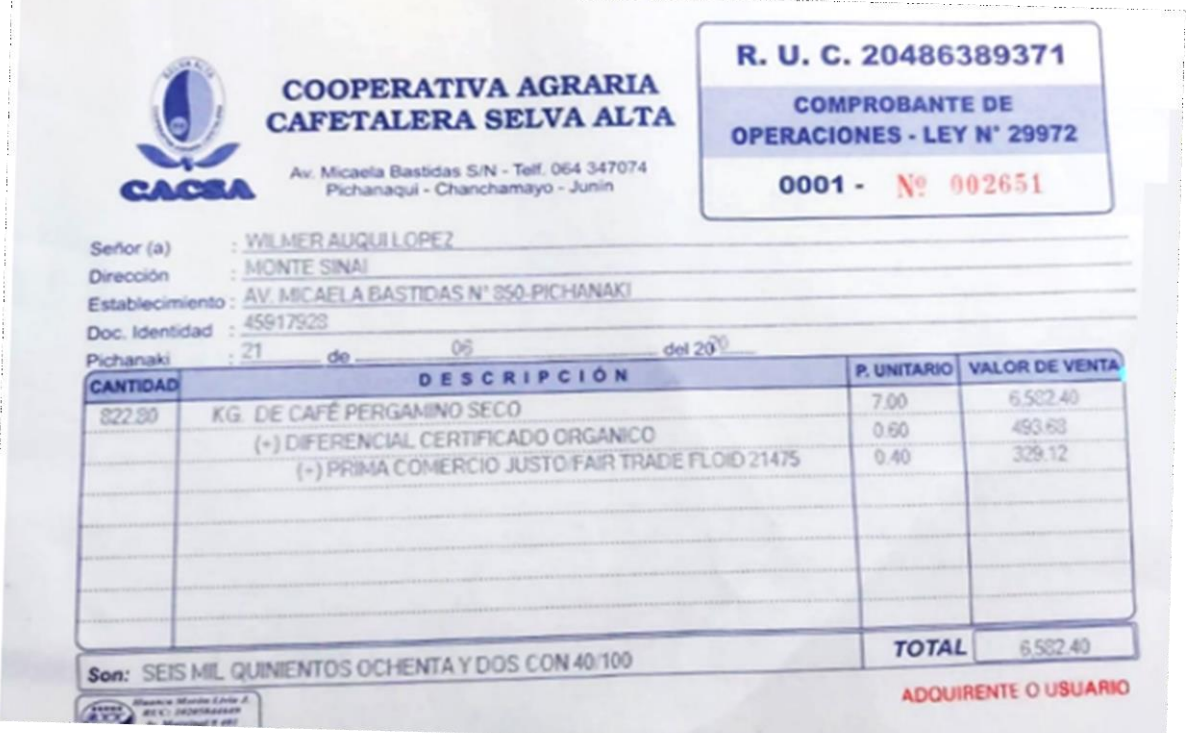

Figura 61. Comprobante de operaciones Fuente: C.A.C Selva Alta

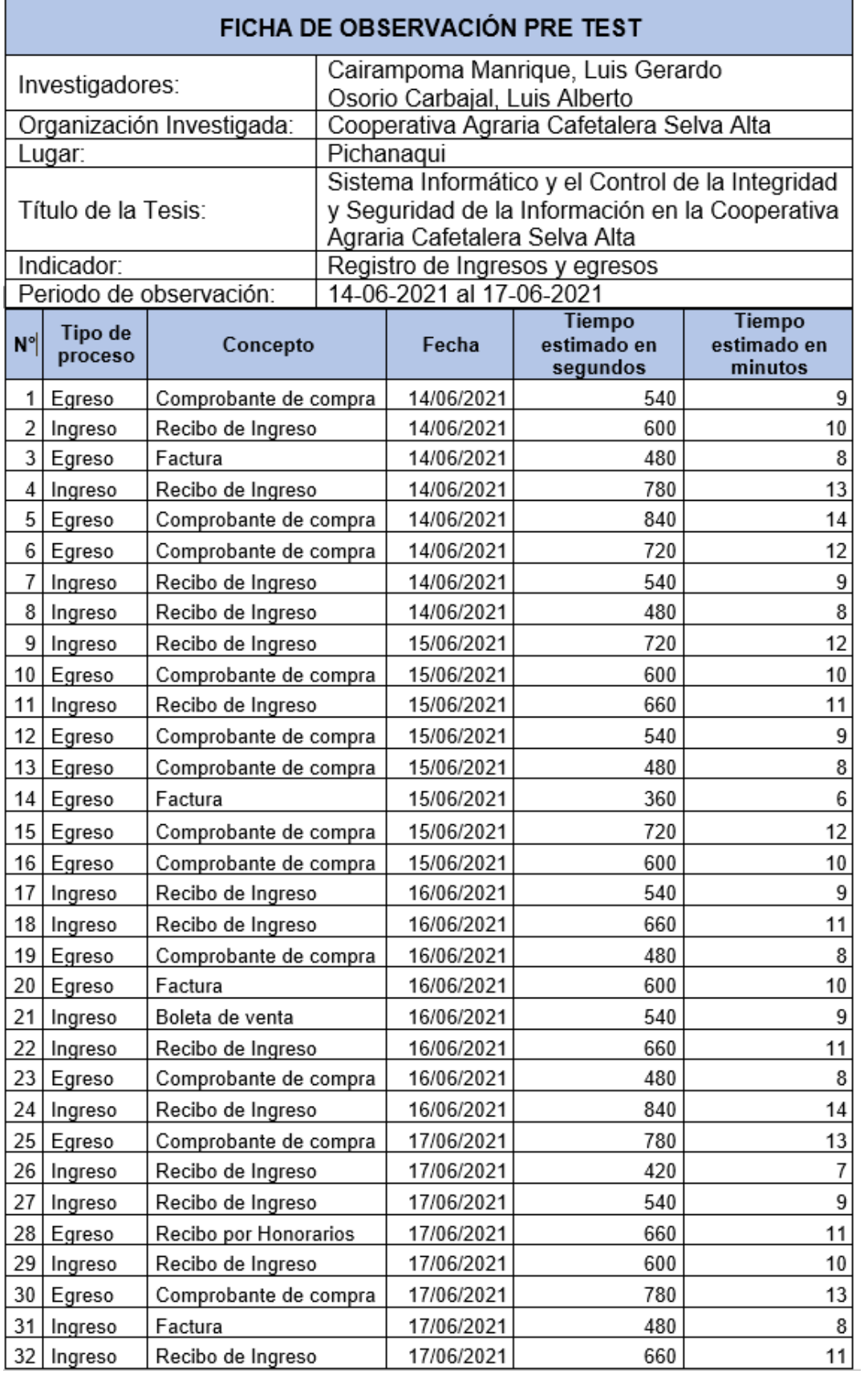

Tabla 5. Ficha de Observación Registro de ingresos y egresos Pre test

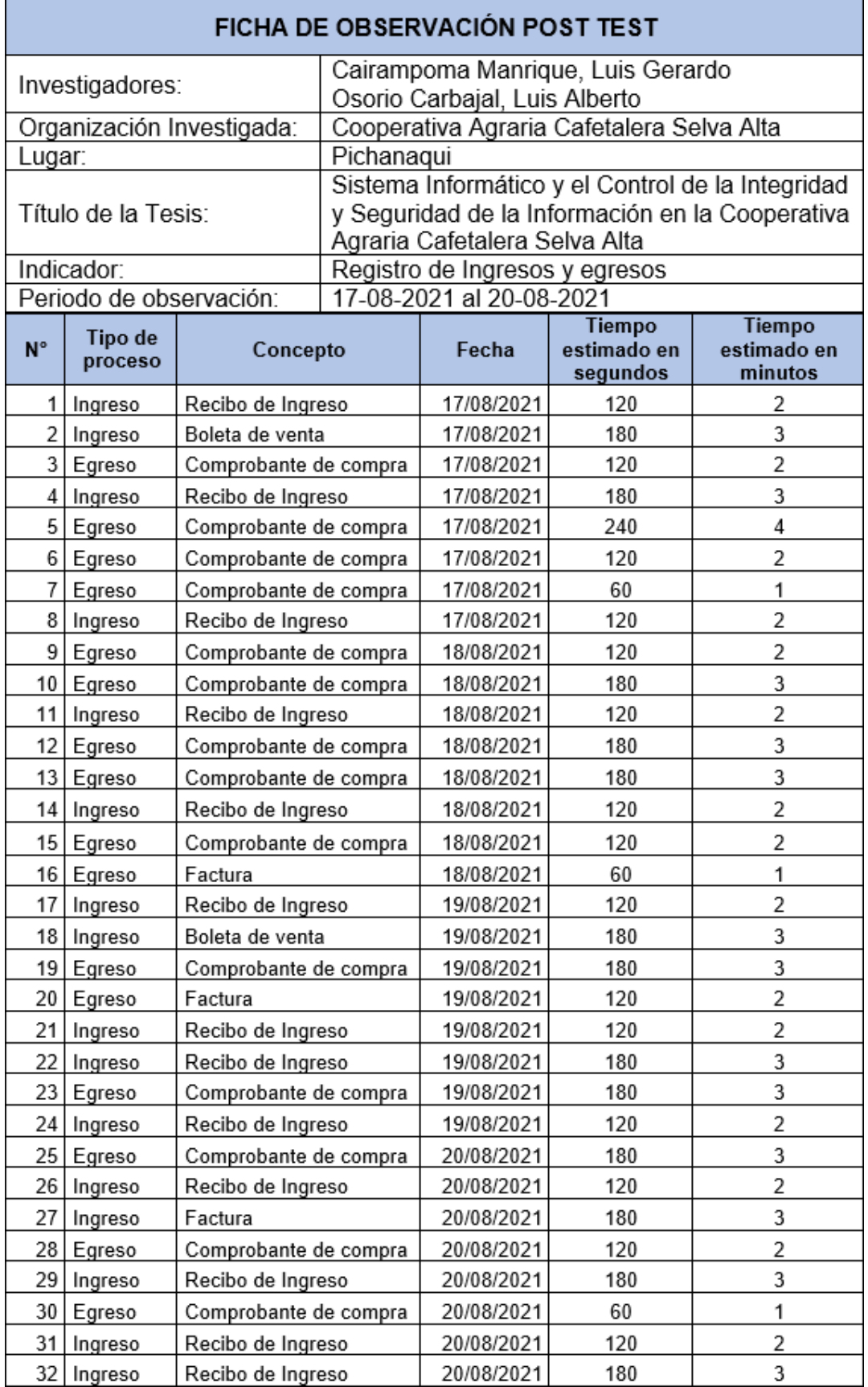

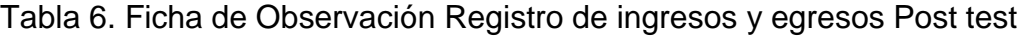

Fuente: Elaboración propia

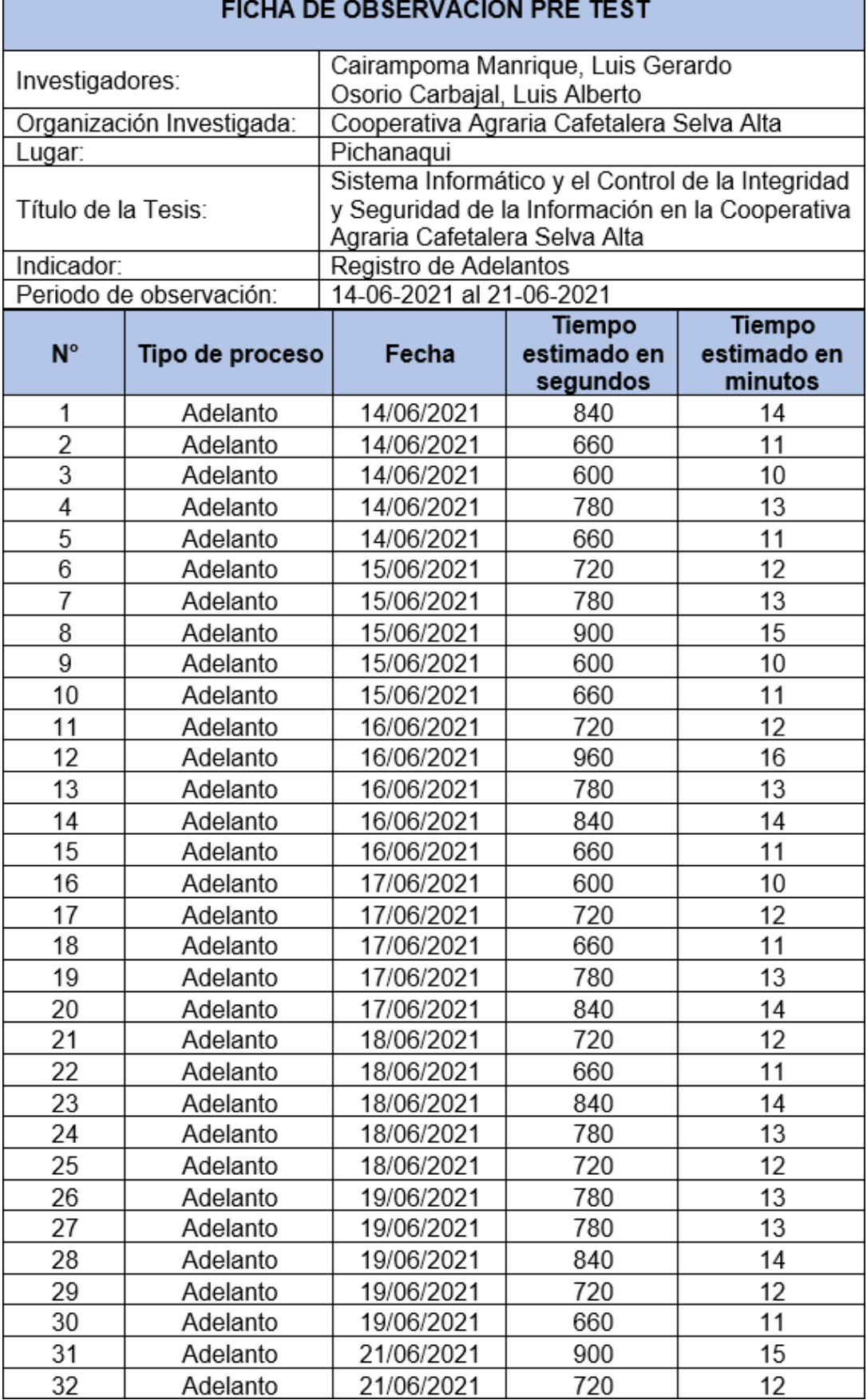

### Tabla 7. Ficha de Observación Registro de adelantos Pre test

Fuente: Elaboración propia

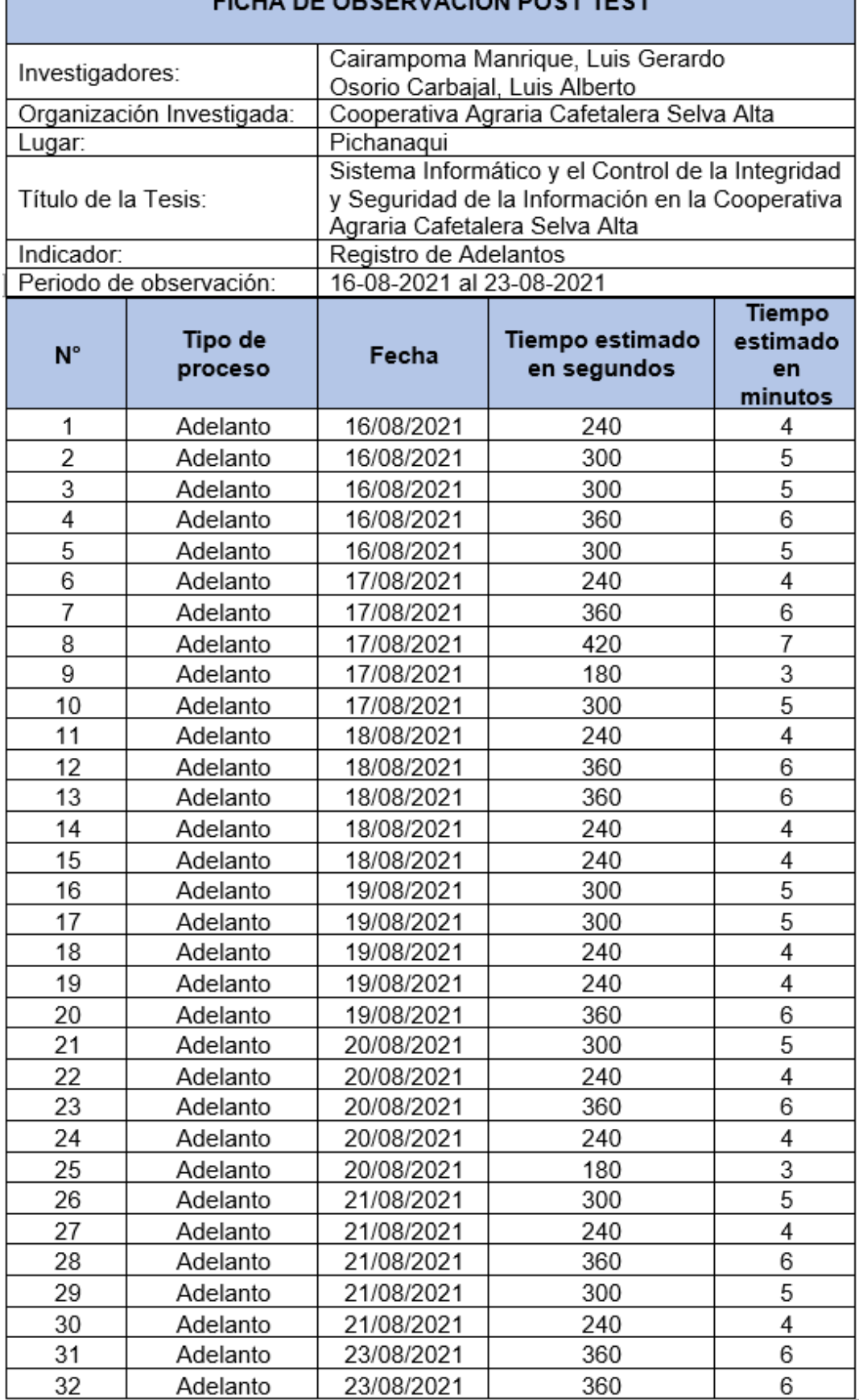

### Tabla 8. Ficha de Observación Registro de adelantos Post test

Г

Fuente: Elaboración propia

٦

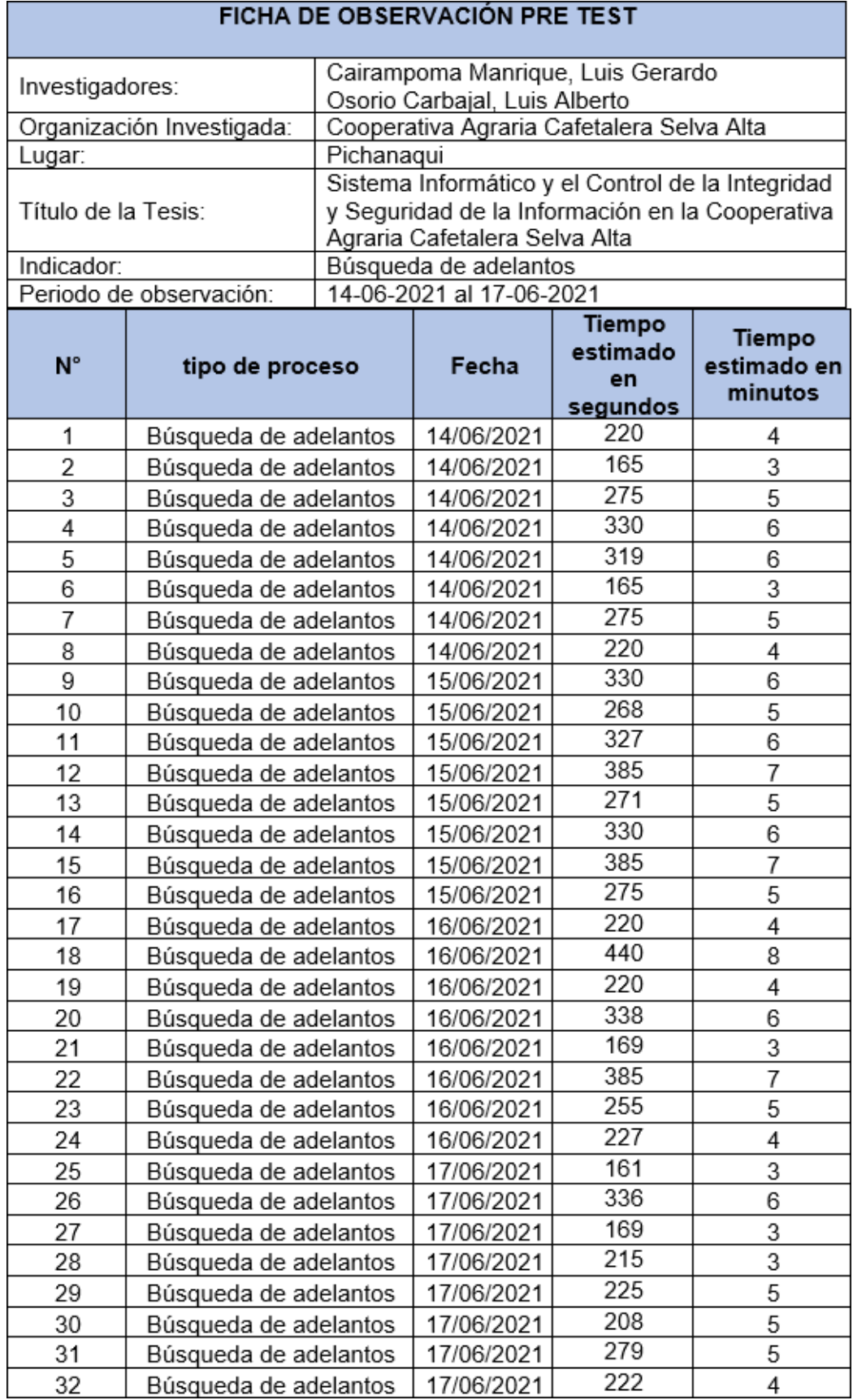

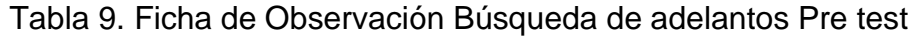

Fuente: Elaboración propia

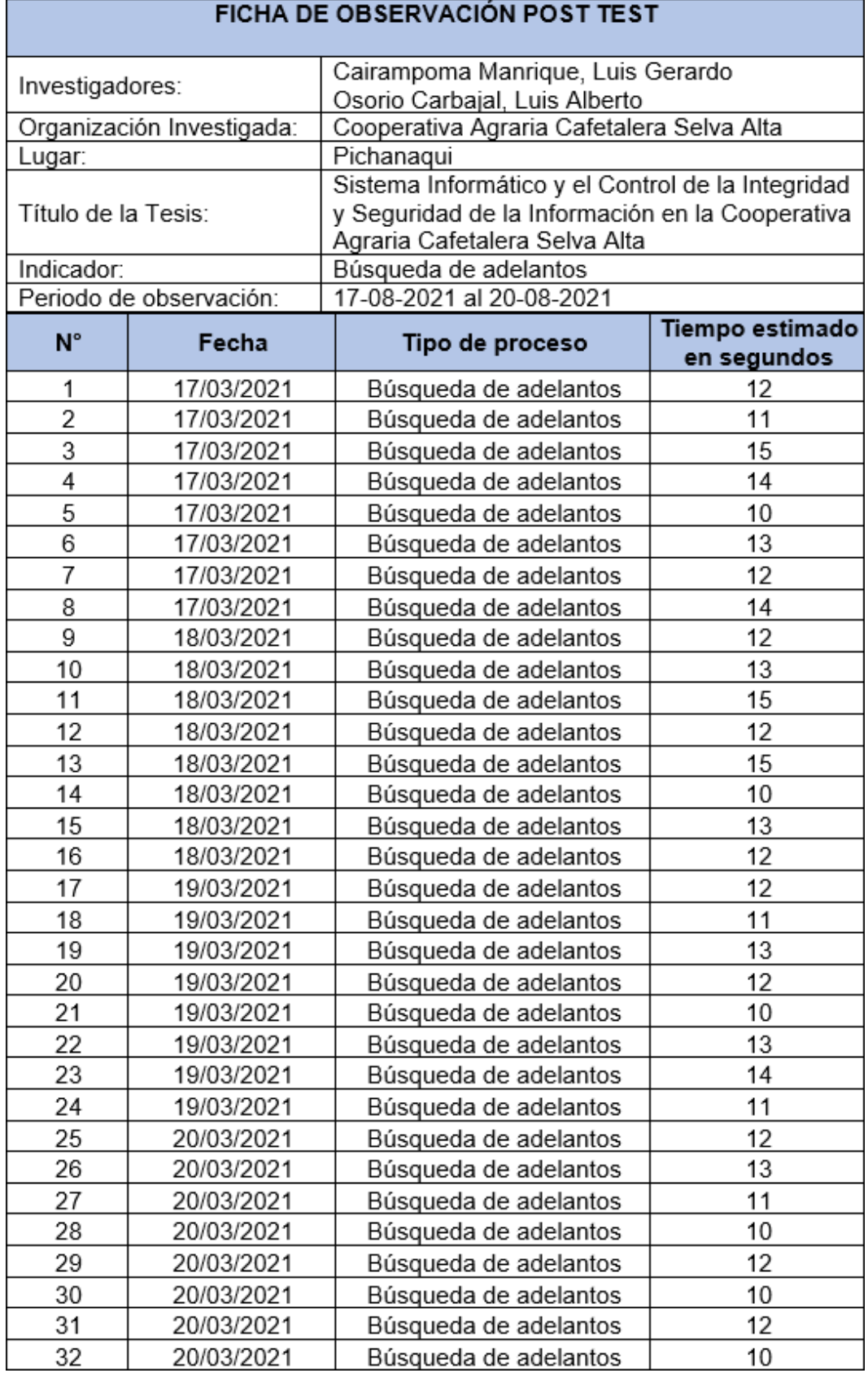

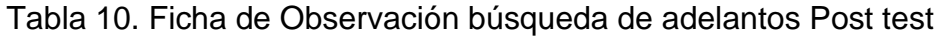

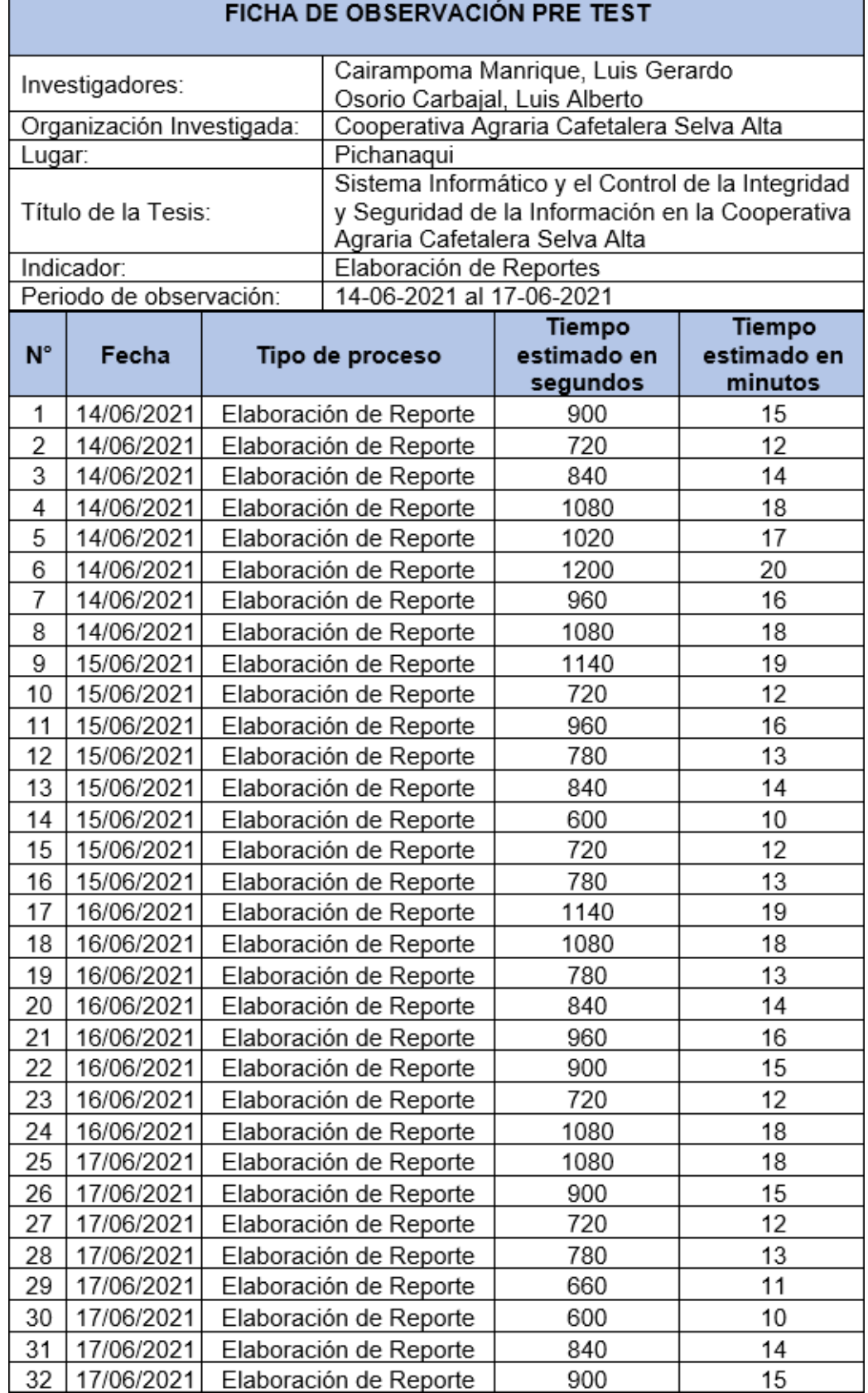

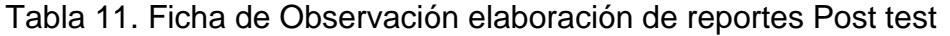

Fuente: Elaboración propia

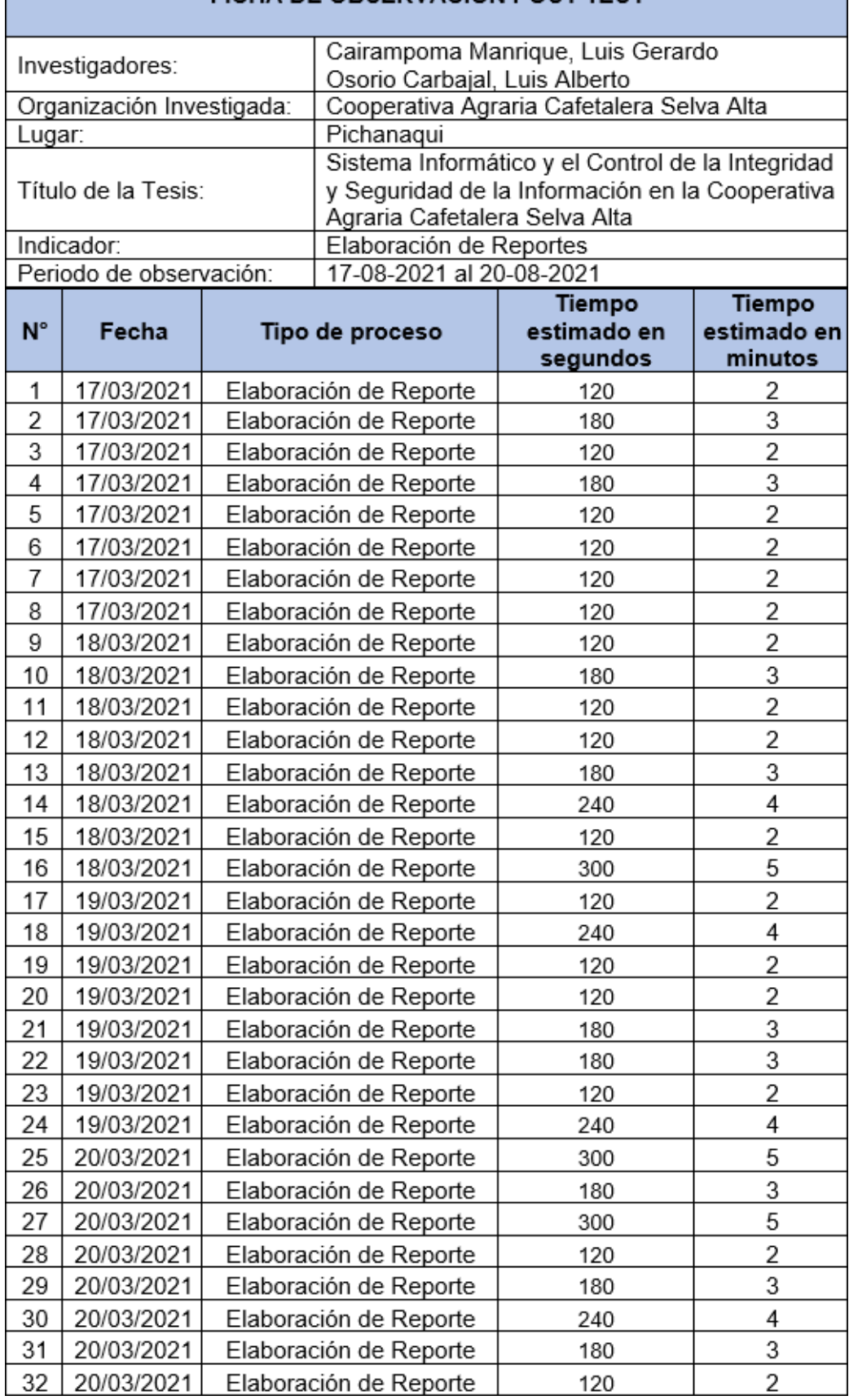

## Tabla 12. Ficha de Observación elaboración de reportes Post test

Г

Fuente: Elaboración propia

٦

Quien suscribe, WAGNER ENOC VICENTE RAMOS con documento de identidad número: 20738614 de profesión: INGENIERO DE SISTEMAS con grado de DOCTOR EN SISTEMAS DE INGENIERÍA, ejerciendo actualmente como: COORDINADOR DE INVESTIGACIÓN EN CIENCIAS DE LA EMPRESA en la institución: UNIVERSIDAD CONTINENTAL, con celular número: 964879497 y dirección: JR LIMA Nº 2370, HUANCAYO.

Por medio de la presente hago constar que he revisado con fines de Validación el instrumento de "Ficha de observación", a los efectos de su aplicación en la Cooperativa Agraria Cafetalera Selva Alta.

Luego de hacer las observaciones pertinentes, puedo formular las siguientes apreciaciones.

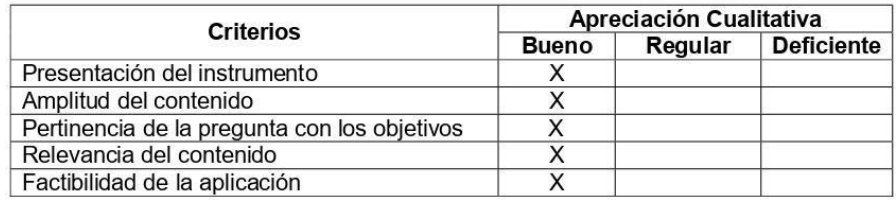

Fecha: Huancayo, 30 de noviembre de 2021

DR. WAGNER ENOC VICENTE RAMOS DNI: 20738614

Figura 62. Evaluación del primer experto Fuente: Elaboración propia

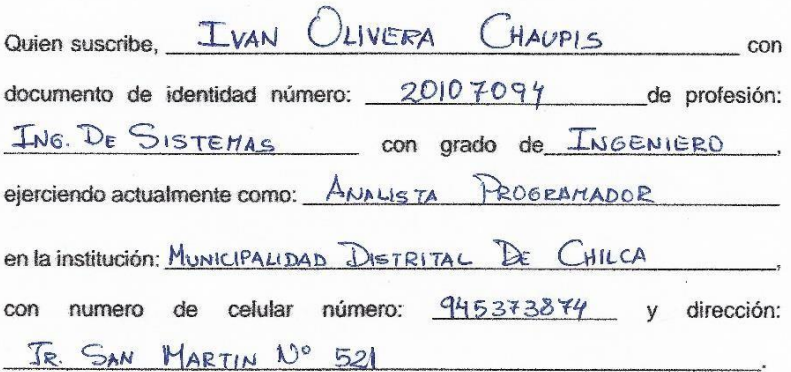

Por medio de la presente hago constar que he revisado con fines de Validación el instrumento de "Ficha de observación", a los efectos de su aplicación en la Cooperativa Agraria Cafetalera Selva Alta.

Luego de hacer las observaciones pertinentes, puedo formular las siguientes apreciaciones.

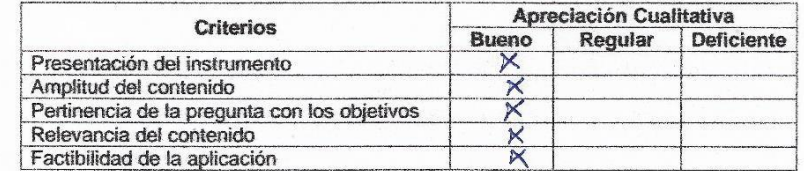

Fecha:  $25/11/2021$ 

20107094 DNI:

Figura 63. Evaluación del segundo experto Fuente: Elaboración propia

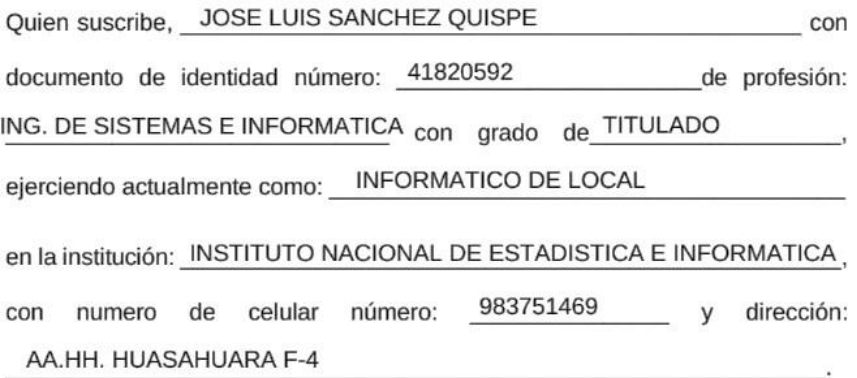

Por medio de la presente hago constar que he revisado con fines de Validación el instrumento de "Ficha de observación", a los efectos de su aplicación en la Cooperativa Agraria Cafetalera Selva Alta.

Luego de hacer las observaciones pertinentes, puedo formular las siguientes apreciaciones.

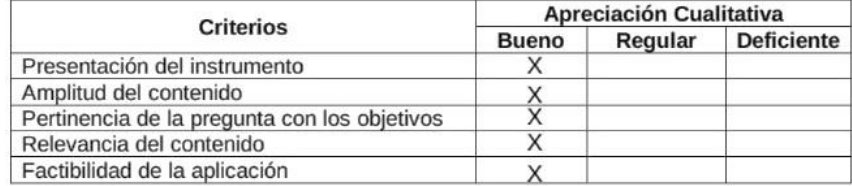

Fecha: 24 DE NOVIEMBRE DE 2021

DNI: 41820592

Figura 64. Evaluación del tercer experto Fuente: Elaboración propia

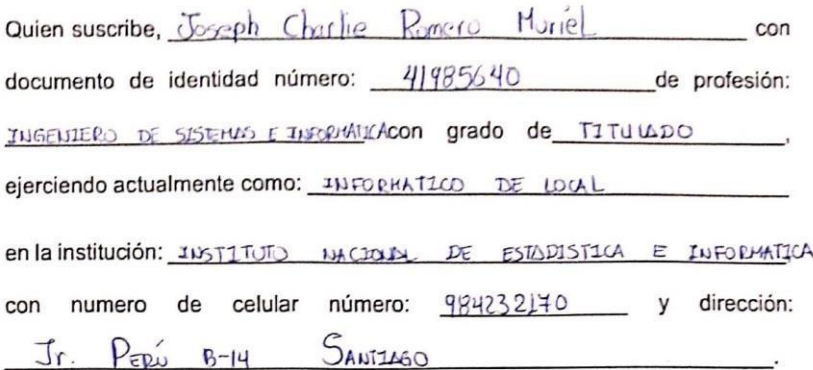

Por medio de la presente hago constar que he revisado con fines de Validación el instrumento de "Ficha de observación", a los efectos de su aplicación en la Cooperativa Agraria Cafetalera Selva Alta.

Luego de hacer las observaciones pertinentes, puedo formular las siguientes apreciaciones.

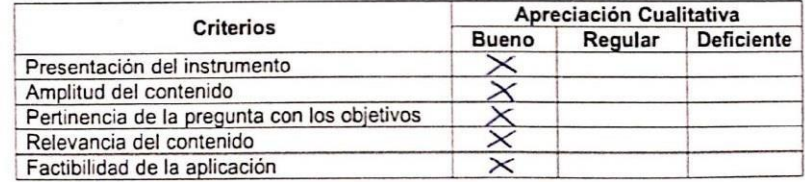

Fecha:  $29$  |11|2021

DNI: 41985640

Figura 65. Evaluación del cuarto experto Fuente: Elaboración propia

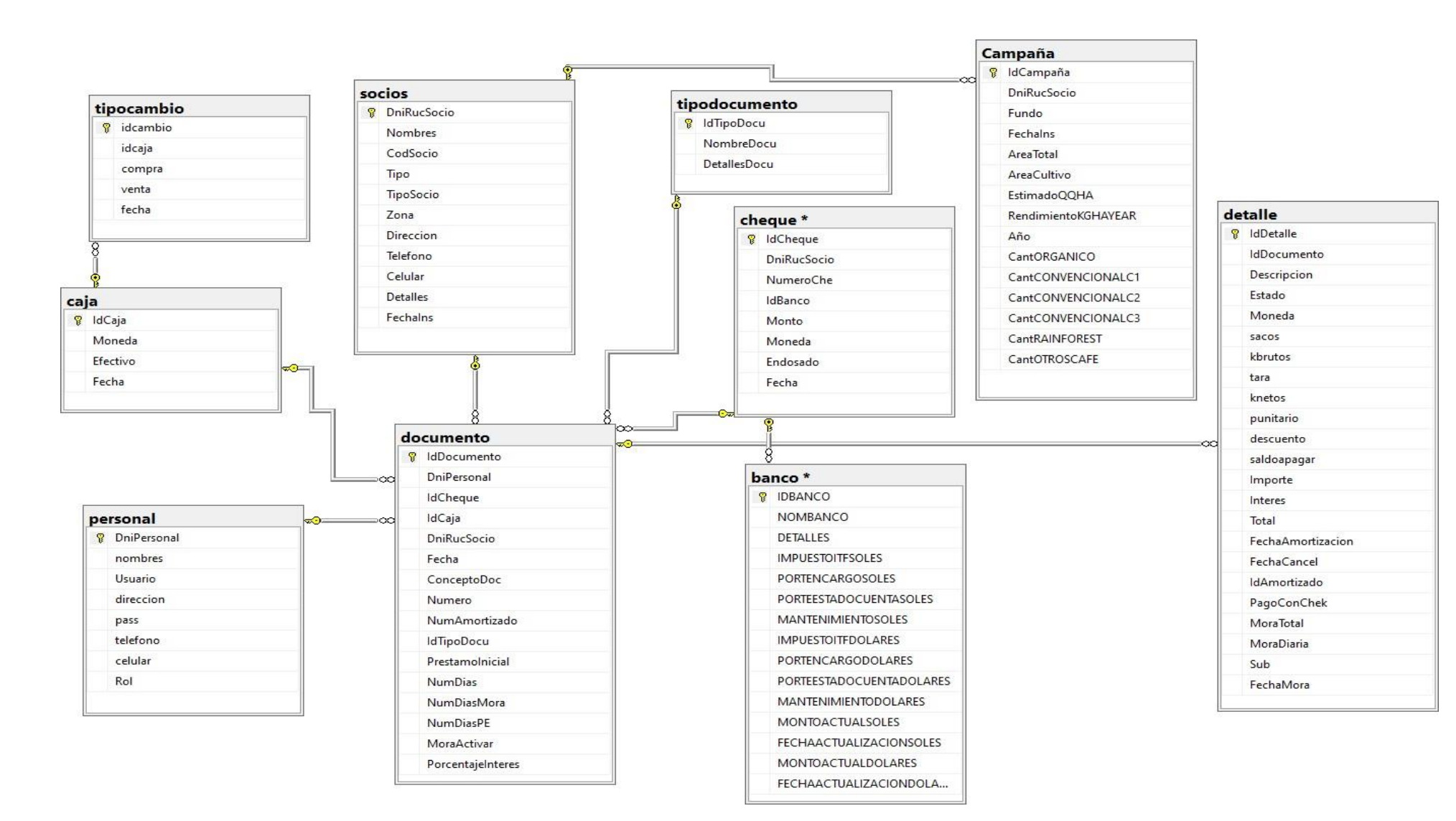

Figura 66. Diagrama de la base de datos del Sistema informático Fuente: Elaboración propia

#### **Anexo: Arquitectura de Software**

#### **6.1. Modelado del Negocio:**

El modelado del negocio es una técnica para comprender los procesos de negocio de la organización, el modelado del negocio está soportado por dos tipos de modelos de UML: el modelado de casos de usos y modelos de objetos. Con este flujo de trabajo pretendemos llegar a un mejor entendimiento de la organización donde se va a implantar el producto. Los objetivos del modelado de negocio son:

- Entender la estructura y la dinámica de la organización para la cual el sistema va a ser desarrollado (organización objetivo).
- Entender el problema actual en la organización objetivo e identificar sus potenciales y mejoras.
- Asegurar que los clientes, usuarios finales y desarrolladores tengan un entendimiento común de la organización objetivo.
- Derivar los requisitos del sistema necesarios para apoyar a la organización objetivo.

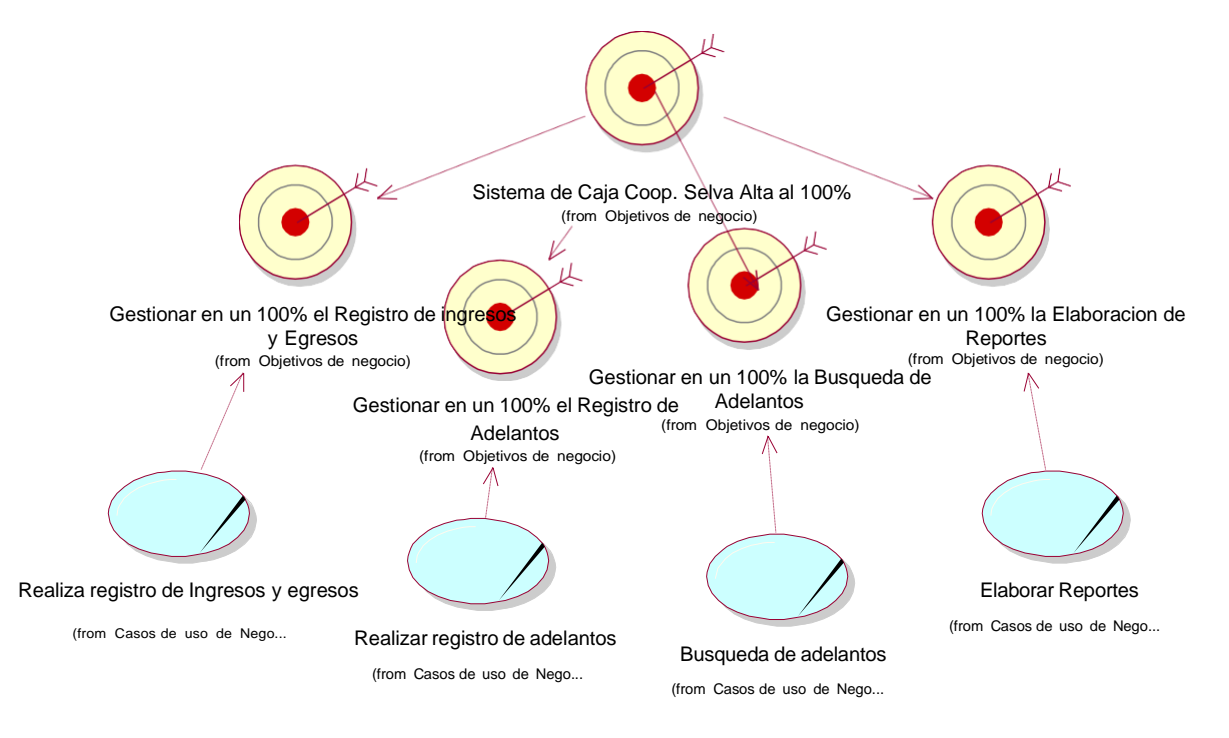

#### **6.1.1. Diagrama de objetivos y casos de usos**

Figura 67. Objetos y casos de uso del negocio Fuente: Elaboración propia

Figura 67. Muestra los objetivos del negocio relacionados con los casos de uso; donde los casos de usos registrar ingresos y egresos, registrar adelantos, búsqueda de adelantos y elaborar reportes cumple con el objetivo optimizar las transacciones a un 100%, este objetivo de negocio deriva del objetivo de negocio general que es el Implementar un sistema informático para el control de la integridad y seguridad de la información en la Cooperativa Agraria Cafetalera Selva Alta.

#### **6.1.2. Casos de uso del Negocio:**

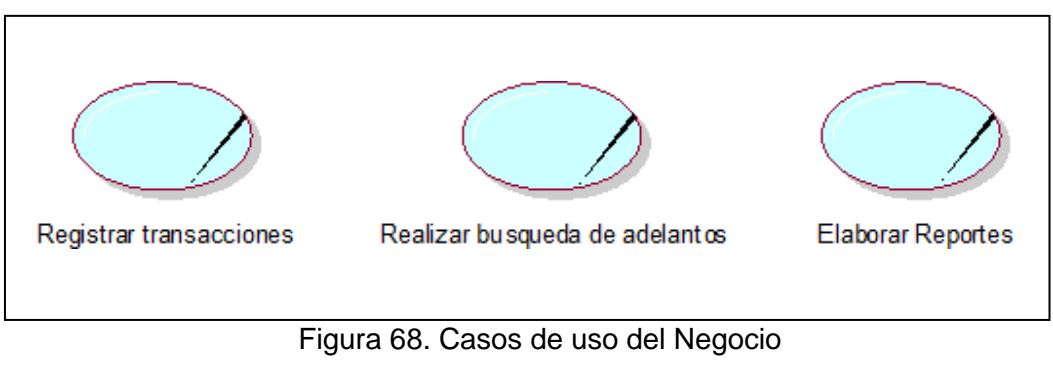

Fuente: Elaboración propia.

Figura 68. Muestra los tres casos de uso de negocio identificados luego del análisis respectivo, entre ellos tenemos a Registrar transacciones, realizar transacciones y por último Elaborar reportes.

#### **6.1.3. Actores y trabajadores del negocio.**

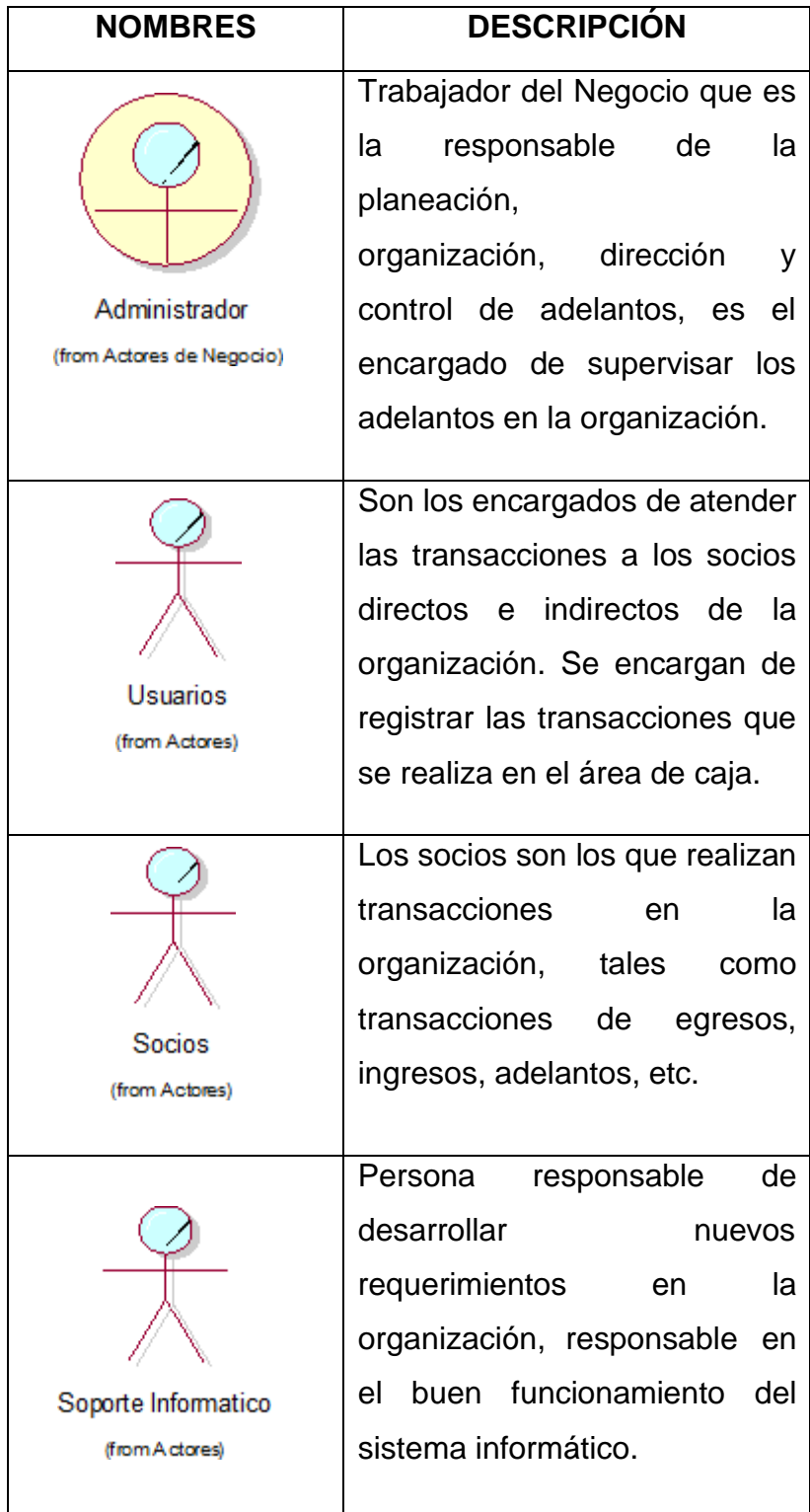

Tabla 13. Actores y Trabajadores del negocio.

En la tabla 13. Muestra los actores y trabajadores del negocio con sus respectivas descripciones de las actividades que realizan.

Fuente: Elaboración propia

#### **6.1.4. Diagrama de caso de uso general del negocio**

El diagrama de caso de uso general del negocio se construye para lograr una visión general de los procesos del negocio de la organización; éste se representa por cada proceso como un caso de uso relacionado con los actores del negocio. En el Diagrama general de caso de uso del negocio se crea los respectivos casos de Uso del Negocio tales como:

- Registrar Transacciones de ingresos y Egresos
- Registrar Transacciones de Adelantos
- Realizar búsqueda de adelantos

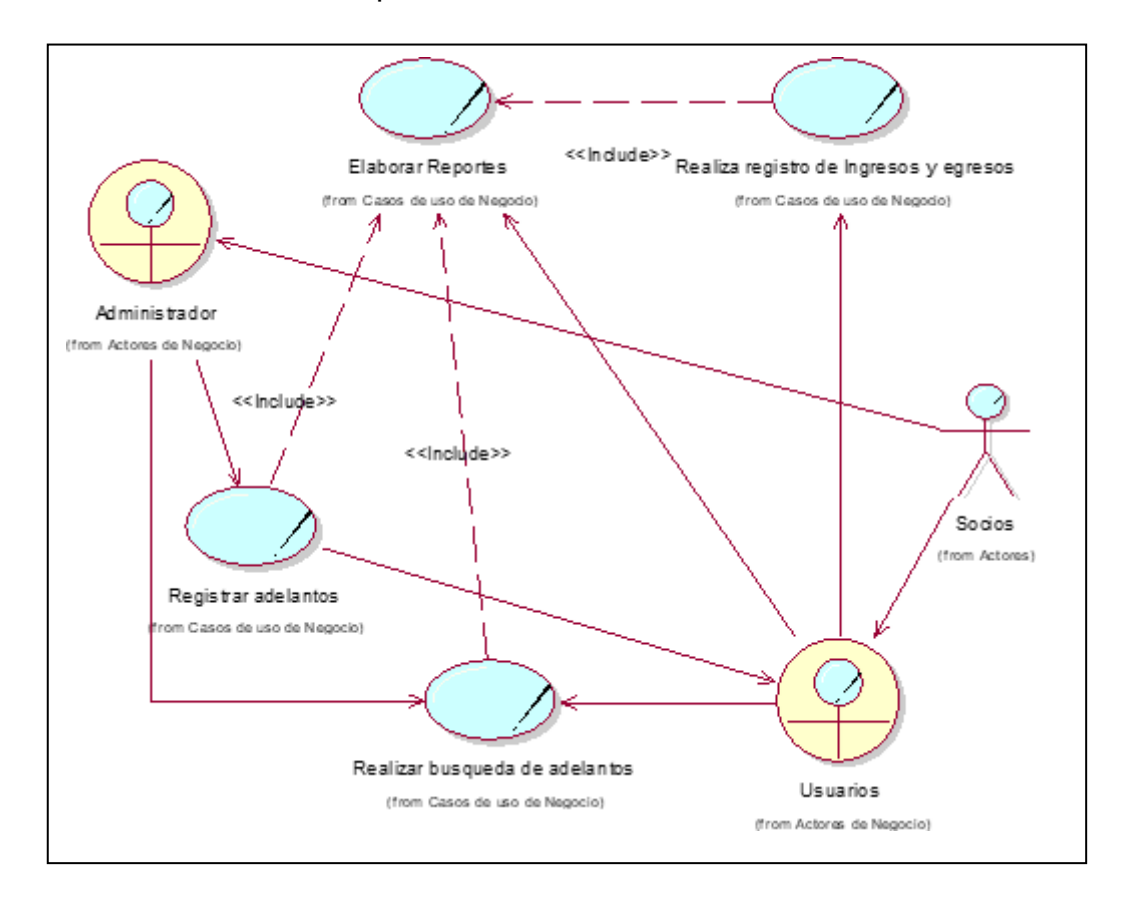

Elaborar reportes

Figura 69. Casos de uso general del negocio Fuente: Elaboración propia

Figura 69. Muestra el Diagrama general de caso de uso del Negocio, la relación que existe entre los casos de uso, los trabajadores y actores del negocio.

#### **6.1.5. Entidades del negocio**

Una entidad del negocio (business entity) representa un conjunto de información con propiedades, comportamiento y semántica similares y que es usada, producida o manejada por trabajadores del negocio cuando ejecutan un caso de uso del negocio. Pueden ser tangibles o intangibles.

#### **Descripción de las entidades:**

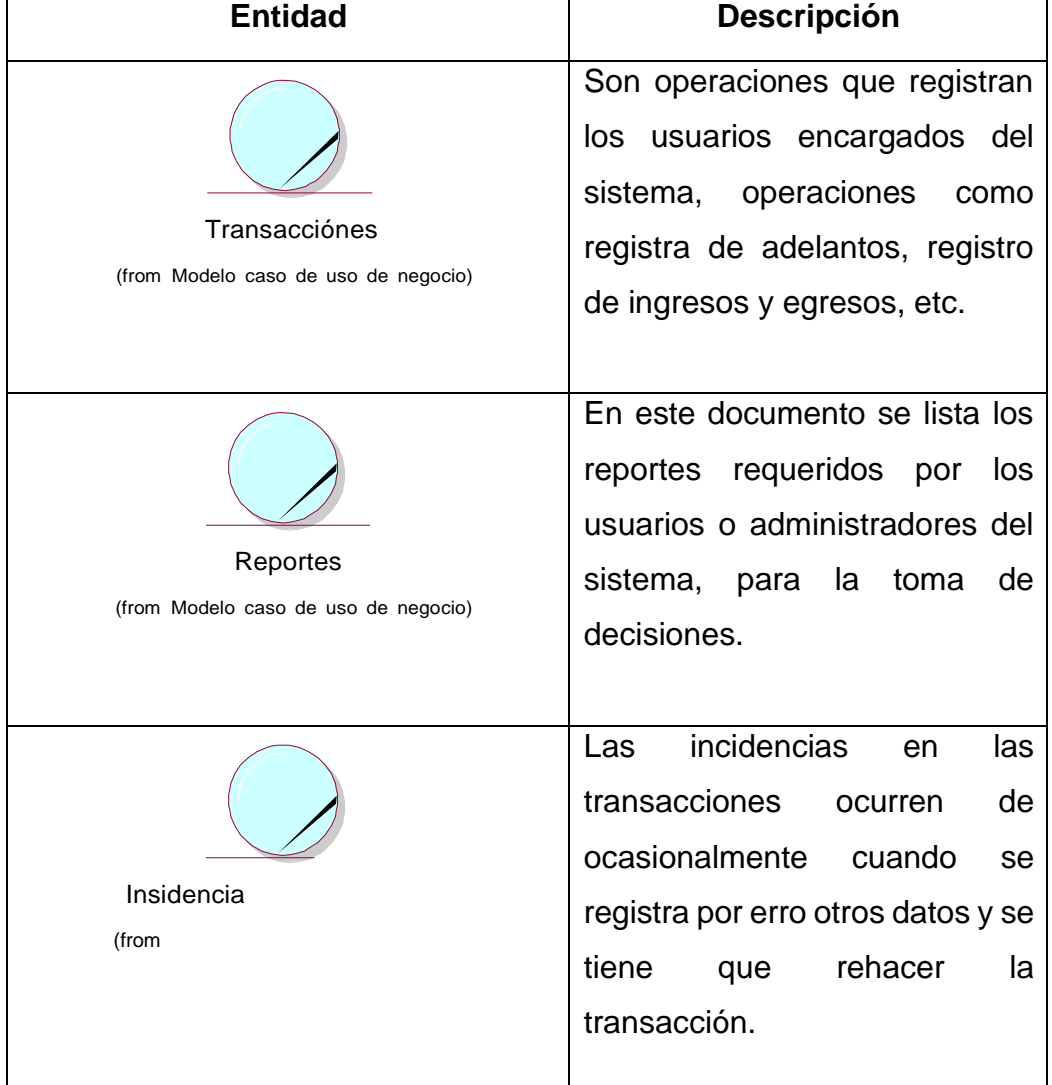

#### Tabla 14. Entidades del negocio

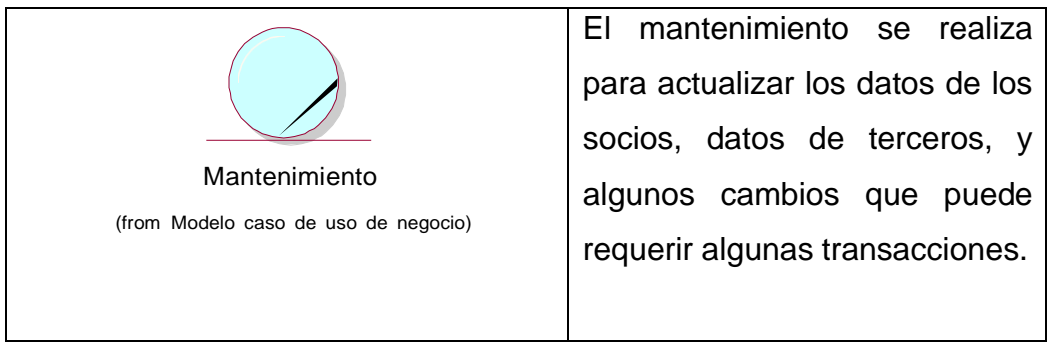

Fuente: Elaboración propia

#### **6.1.6. Especificación de los Casos de Uso del Negocio**

#### **6.1.6.1. Caso de Uso: Registrar ingresos y egresos**

Detallaremos la especificación de la realización del caso de uso de negocio: Registrar ingresos y egresos

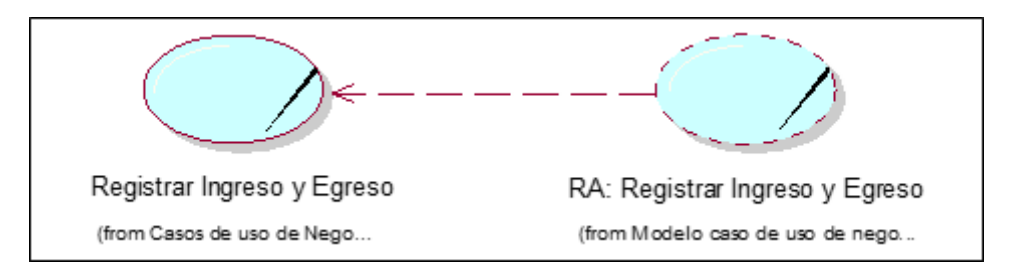

Figura 70. Realización de caso de uso Registrar ingresos y egresos. Fuente: Elaboración propia

La figura 70 Muestra la Especificación del Caso de Uso Registrar ingresos y egresos mostrando un comportamiento que es la realización del caso de uso RA Registrar ingresos y egresos.

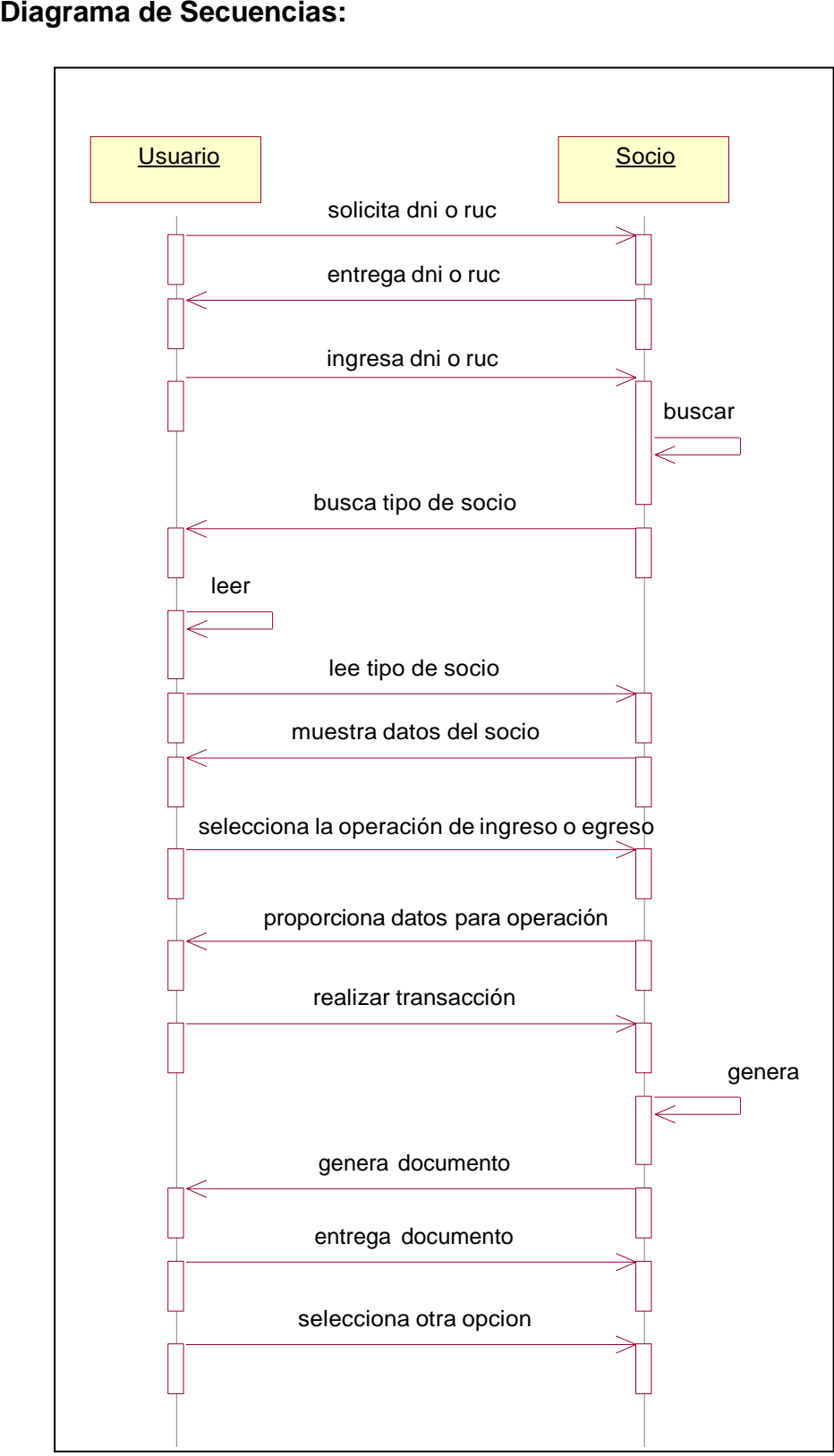

Figura 71. Diagrama de secuencias Registrar ingresos y egresos Fuente: Elaboración propia.

Figura 71 muestra el Diagrama de secuencias Registrar ingresos y egresos donde se detalla el flujo de actividades del caso de uso Registrar ingresos y egresos.

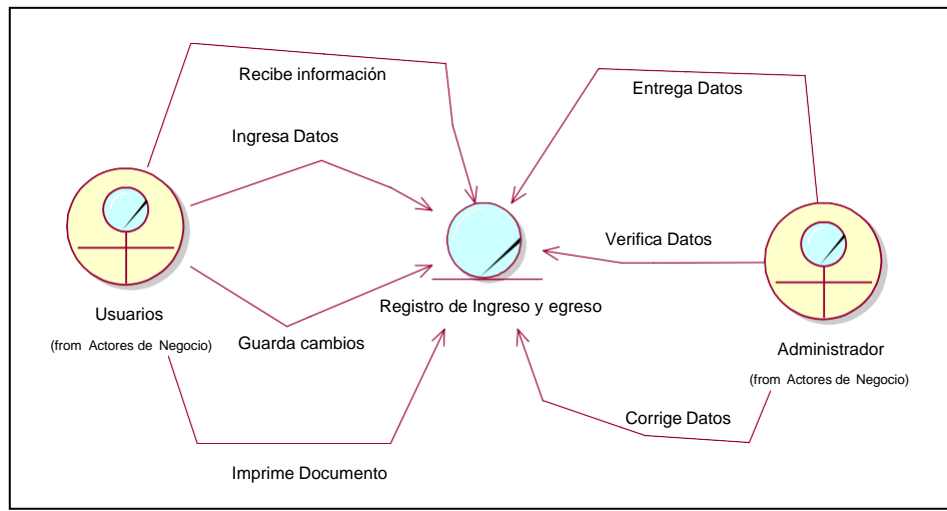

#### **Diagrama de Objetos:**

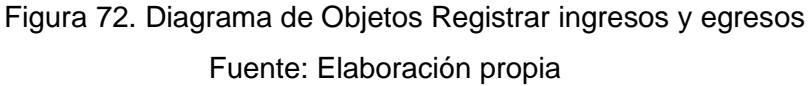

Figura 72 muestra el Diagrama de Objetos Registrar ingreso y egreso donde interactúan la administradora y el usuario para llevarse a cabo el caso de uso Registrar ingreso y egreso.

#### **Especificación de caso de uso del negocio**

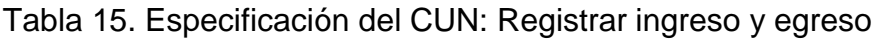

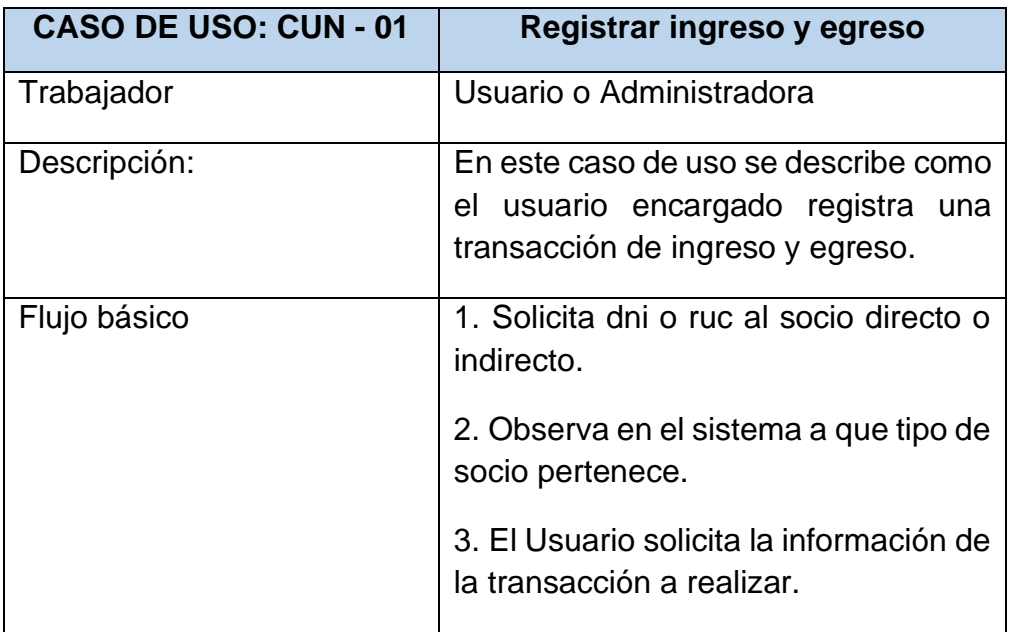

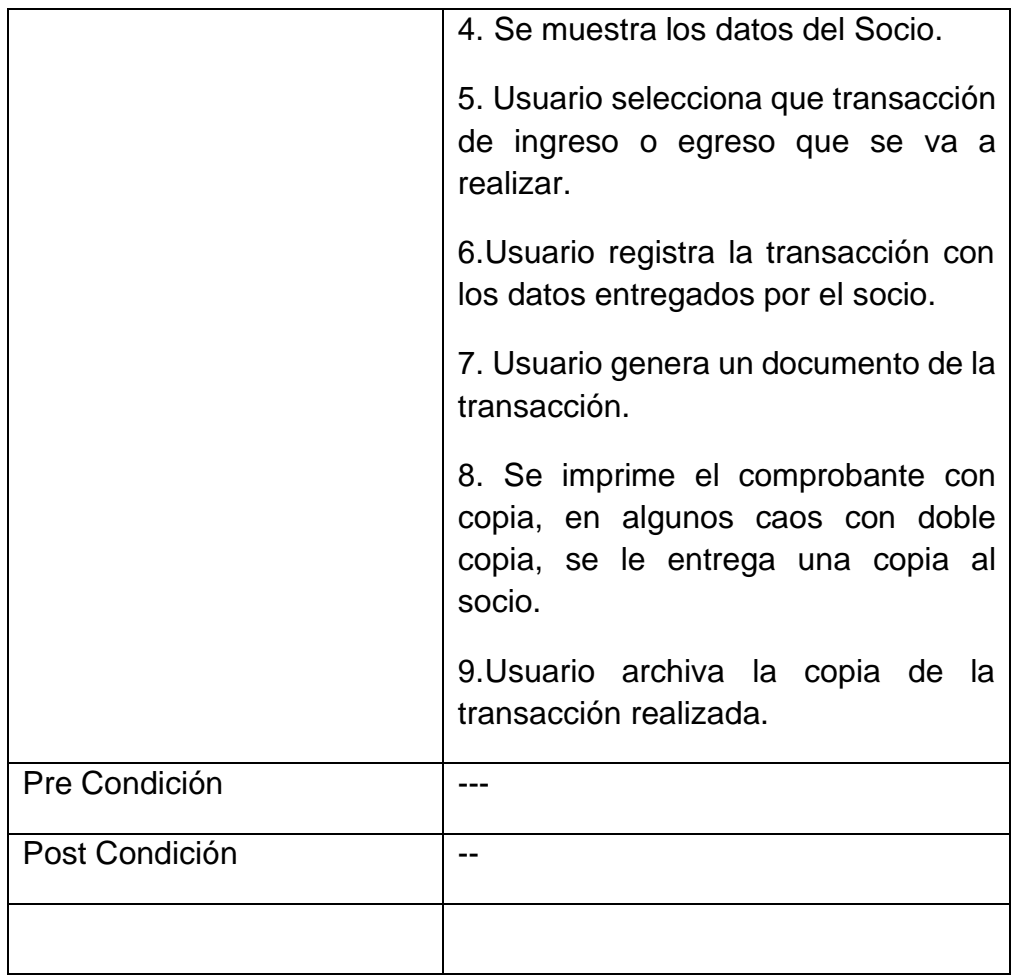

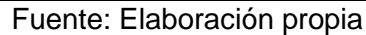

#### **6.1.6.2. Caso de Uso: Registrar Adelantos**

Detallaremos la especificación de la realización del caso de uso de negocio: Registrar adelantos

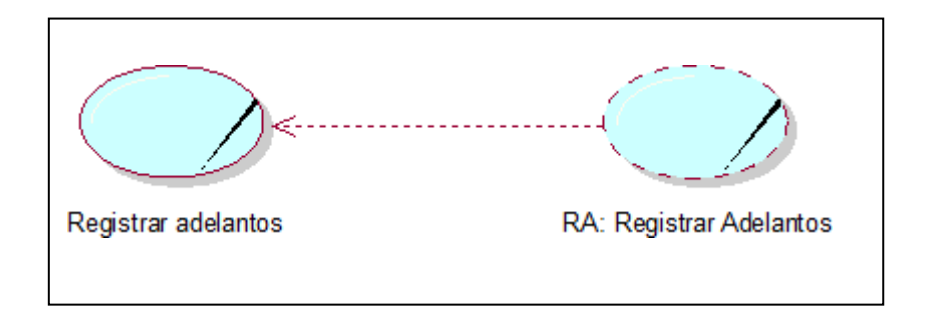

Figura 73. Realización de caso de uso Registrar adelantos Fuente: Elaboración propia
Figura 73. Muestra la Especificación del Caso de Uso Registrar adelantos mostrando un comportamiento que es la realización del caso de uso RA Registrar Adelantos.

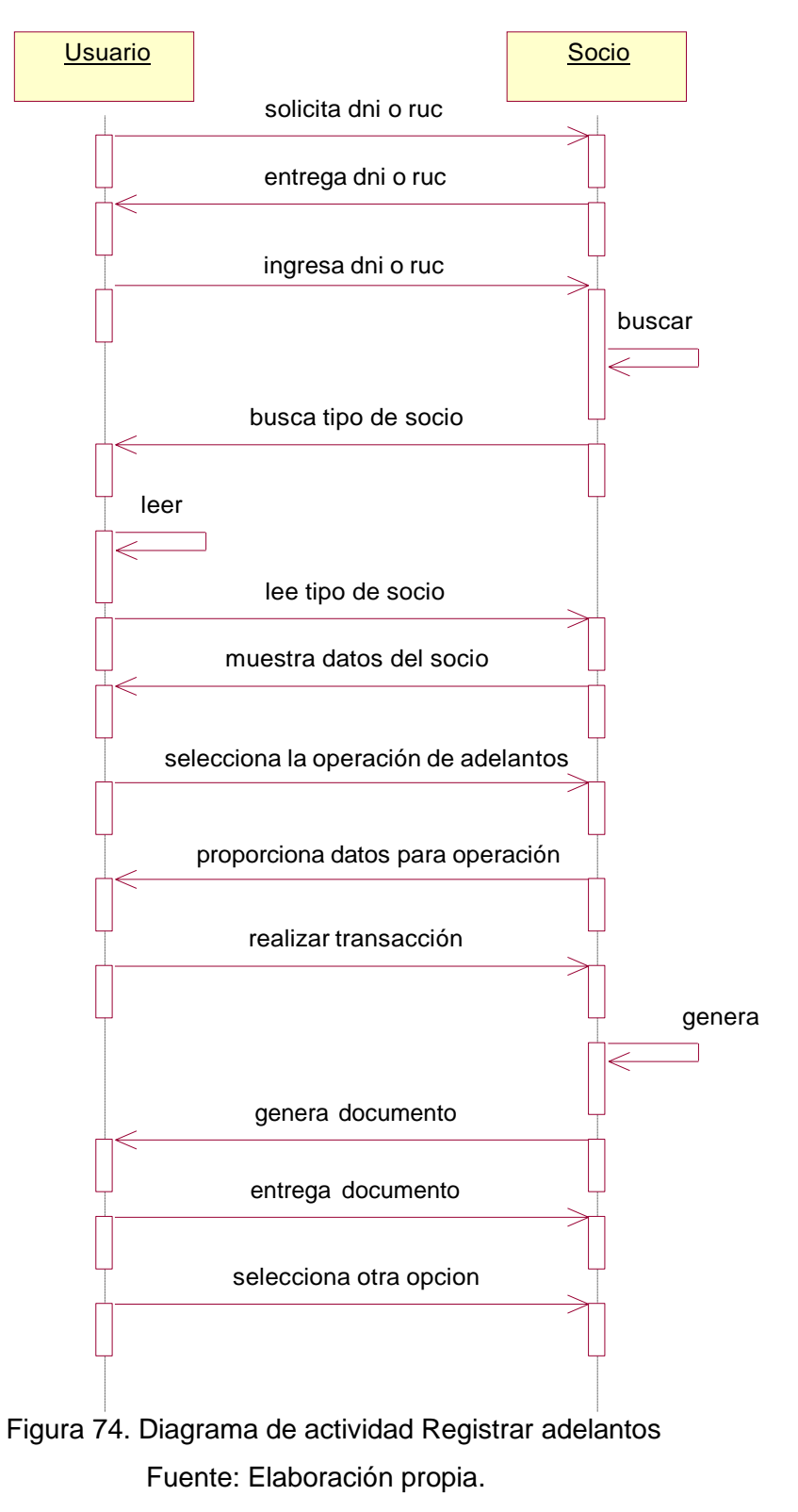

#### **Diagrama de Actividad:**

Figura 74. Muestra el Diagrama de Actividad Registrar adelantos donde se detalla el flujo de actividades del caso de uso Registrar adelantos.

### **Diagrama de Objetos:**

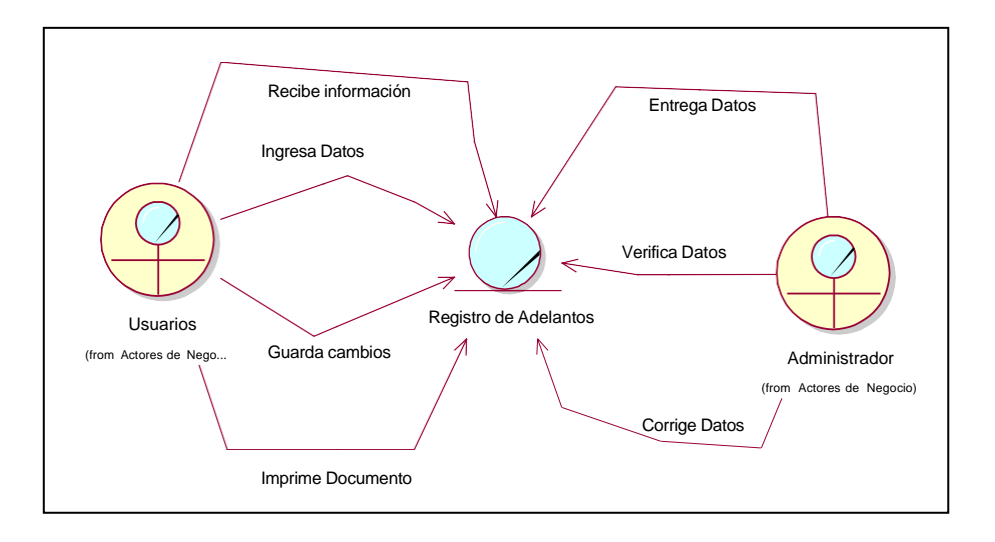

Figura 75. Diagrama de Objetos Registrar adelantos Fuente: Elaboración propia

Figura 75. Muestra el Diagrama de Objetos Registrar adelantos donde interactúan la administradora y el usuario para llevarse a cabo el caso de uso Registrar adelantos.

## **Especificación de caso de uso del negocio**

Tabla 16. Especificación del CUN: Registrar Adelantos

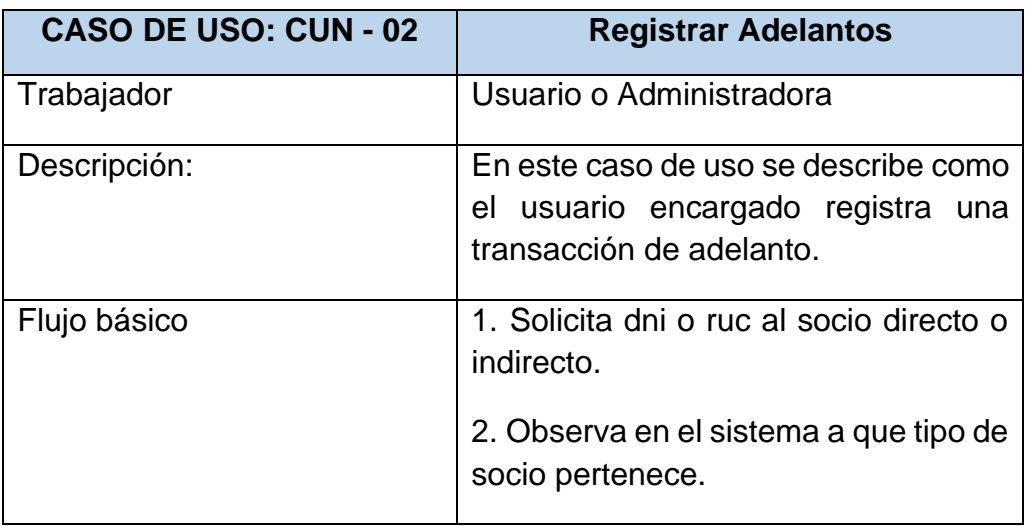

|                | 3. El Usuario solicita la información de<br>la transacción a realizar.                                              |
|----------------|----------------------------------------------------------------------------------------------------|
|                | 4. Se muestra los datos del Socio.                                                                                  |
|                | 5. Usuario selecciona el tipo de<br>adelanto a realizar.                                                            |
|                | 6. Usuario registra la transacción con<br>los datos entregados por el socio.                                        |
|                | 7. Usuario genera un documento de la<br>transacción.                                                                |
|                | 8. Se imprime el comprobante con<br>copia, en algunos caos con doble<br>copia, se le entrega una copia al<br>socio. |
|                | 9. Usuario archiva la copia de la<br>transacción realizada.                                                         |
| Pre Condición  |                                                                                                    |
| Post Condición |                                                                                                    |
|                |                                                                                                    |

Fuente: Elaboración propia

La tabla 15. Muestra el caso de uso registrar adelanto, el proceso comienza con la administradora o el usuario.

## **6.1.6.3. Caso de Uso: Búsqueda Adelantos**

Detallaremos la especificación de la realización del caso de uso de negocio: Búsqueda Adelantos

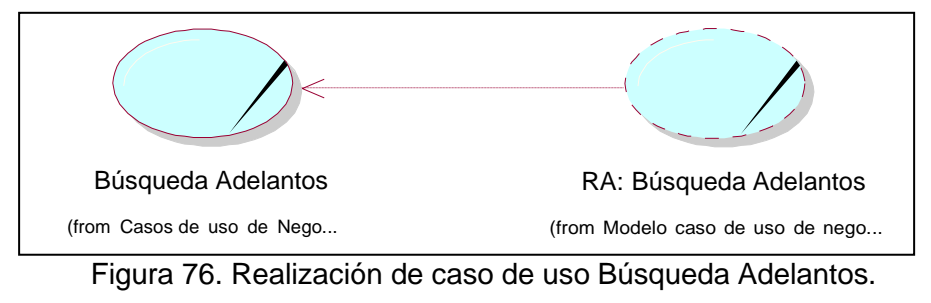

Fuente: Elaboración propia

Figura 76. Muestra la Especificación del Caso de Uso Búsqueda Adelantos mostrando un comportamiento que es la realización del caso de uso RA Búsqueda Adelantos.

#### **Diagrama de Secuencias:**

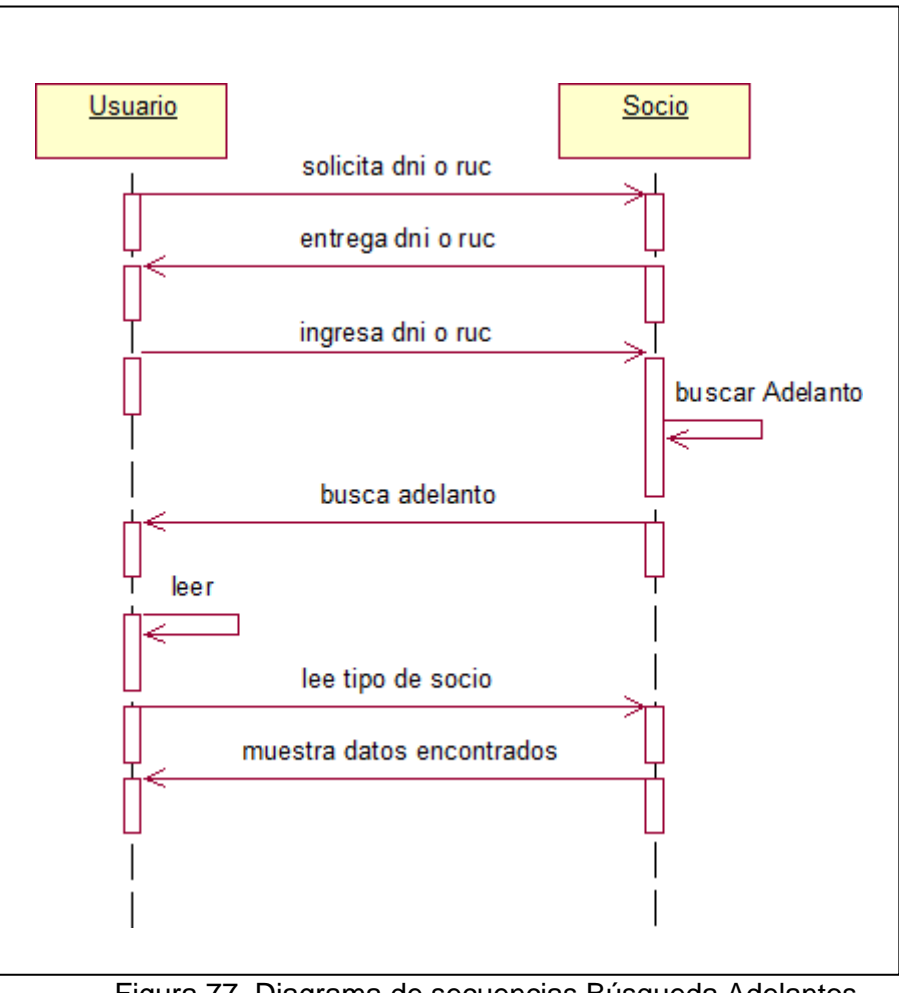

Figura 77. Diagrama de secuencias Búsqueda Adelantos Fuente: Elaboración propia.

Figura 77. Muestra el Diagrama de secuencias Búsqueda Adelantos donde se detalla el flujo de actividades del caso de uso Búsqueda Adelantos.

## **Diagrama de Objetos:**

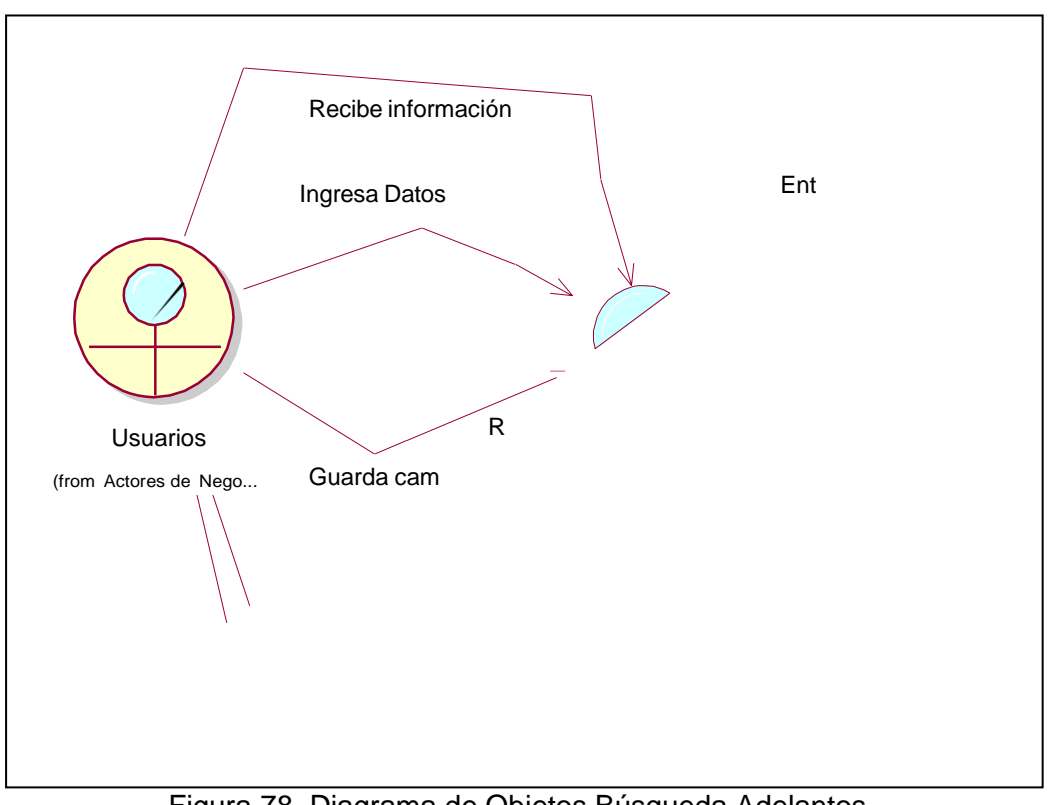

Figura 78. Diagrama de Objetos Búsqueda Adelantos Fuente: Elaboración propia

Figura 78. Muestra el Diagrama de Objetos Búsqueda Adelantos donde interactúan la administradora y el usuario para llevarse a cabo el caso de uso Búsqueda Adelantos.

## **Especificación de caso de uso del negocio**

| <b>CASO DE USO: CUN - 03</b> | <b>Registrar Adelantos</b>                                                                                           |
|------------------------------|----------------------------------------------------------------------------------------------------|
| Trabajador                   | Usuario o Administradora                                                                                             |
| Descripción:                 | En este caso de uso se describe como<br>el usuario encargado registra una<br>transacción de adelanto.                |
| Flujo básico                 | 1. Solicita dni o ruc al socio directo o<br>indirecto.<br>2. Observa en el sistema a que tipo de<br>socio pertenece. |

Tabla 17. Especificación del CUN: Búsqueda Adelantos

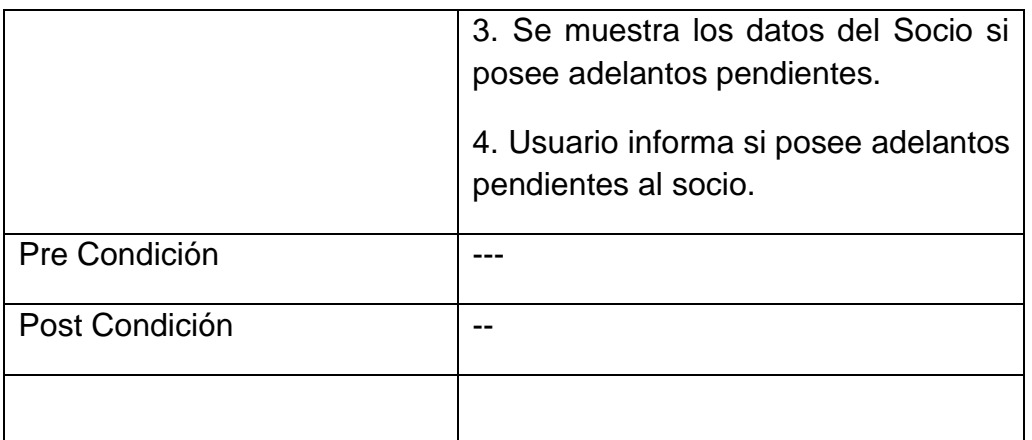

Fuente: Elaboración propia

La tabla 15. Muestra el caso de uso registrar adelanto, el proceso comienza con la administradora o el usuario.

## **6.1.6.4. Caso de Uso: Elaboración de reportes**

## **Caso de Uso: Elaboración de reportes**

Detallaremos la especificación de la realización del caso de uso de negocio: Elaboración de reportes

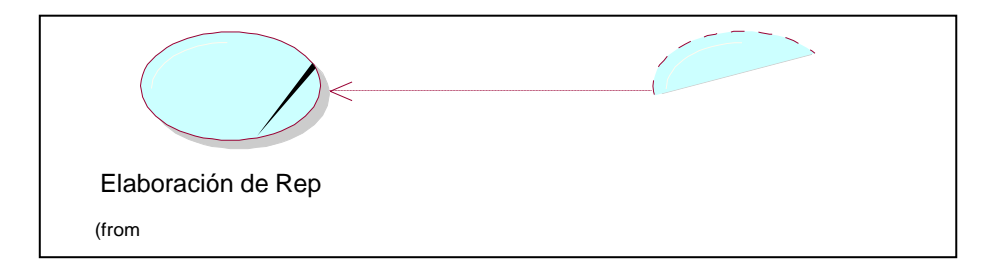

Figura 79. Realización de caso de uso Elaboración de reportes.

Fuente: Elaboración propia

Figura 79. Muestra la Especificación del Caso de Uso Elaboración de reportes mostrando un comportamiento que es la realización del caso de uso RA Elaboración de reportes.

## **Diagrama de Secuencias:**

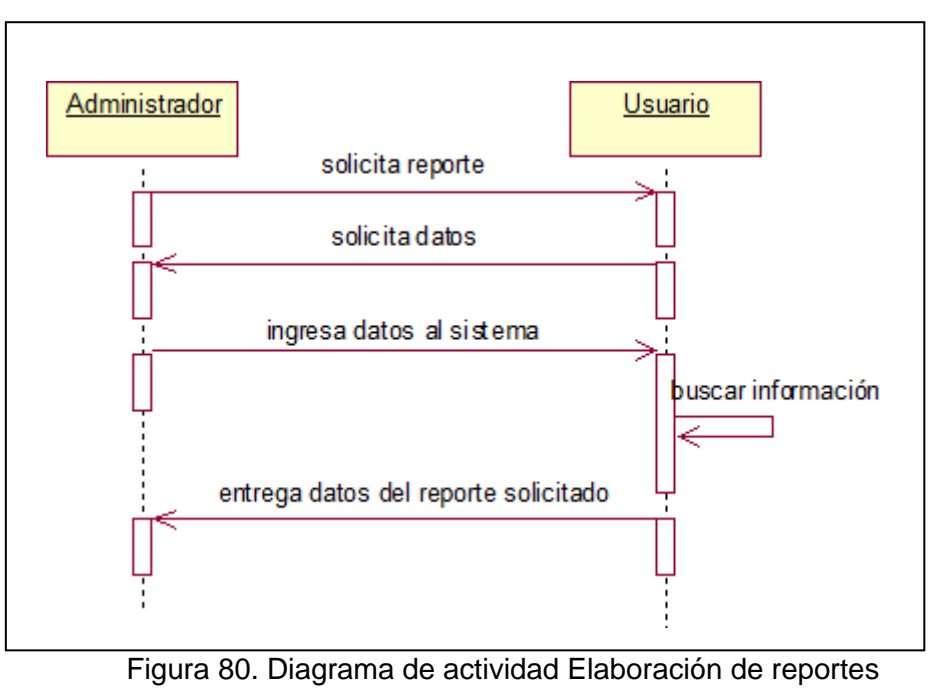

Fuente: Elaboración propia.

Figura 80. Muestra el Diagrama de Actividad Elaboración de reportes donde se detalla el flujo de actividades del caso de uso Elaboración de reportes.

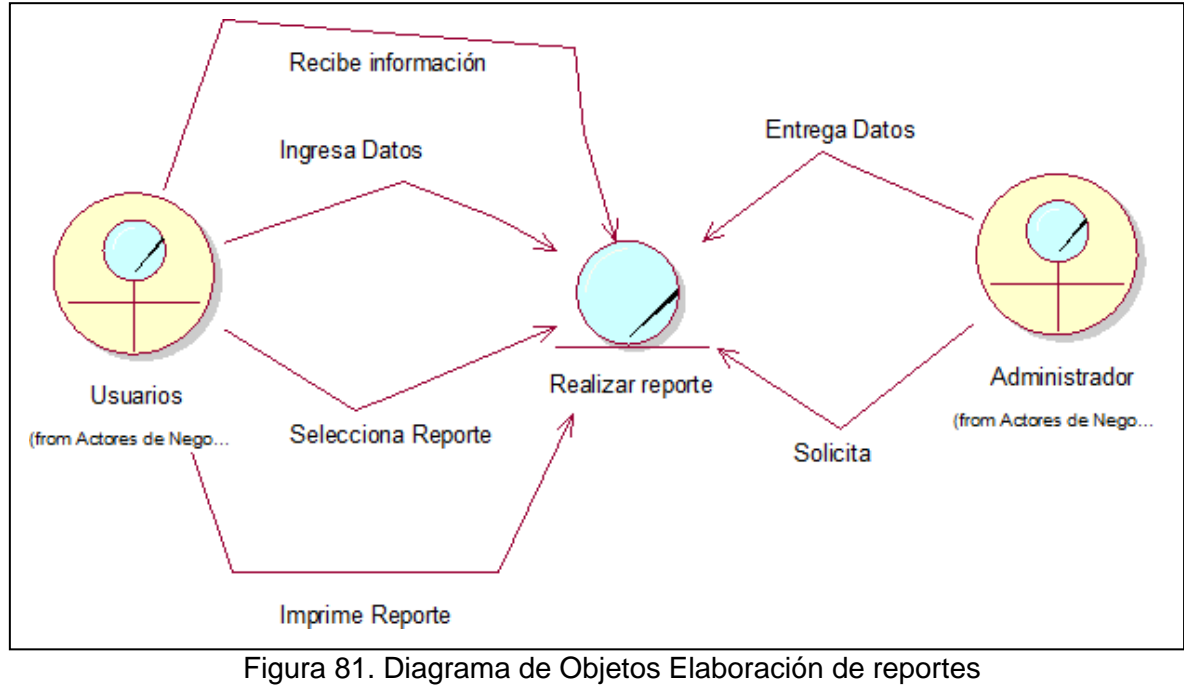

**Diagrama de Objetos:**

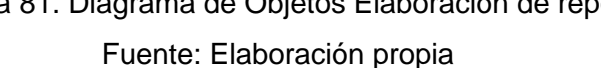

Figura 81. Muestra el Diagrama de Objetos Elaboración de reportes donde interactúan la administradora y el usuario para llevarse a cabo el caso de uso Elaboración de reportes.

## **Especificación de caso de uso del negocio**

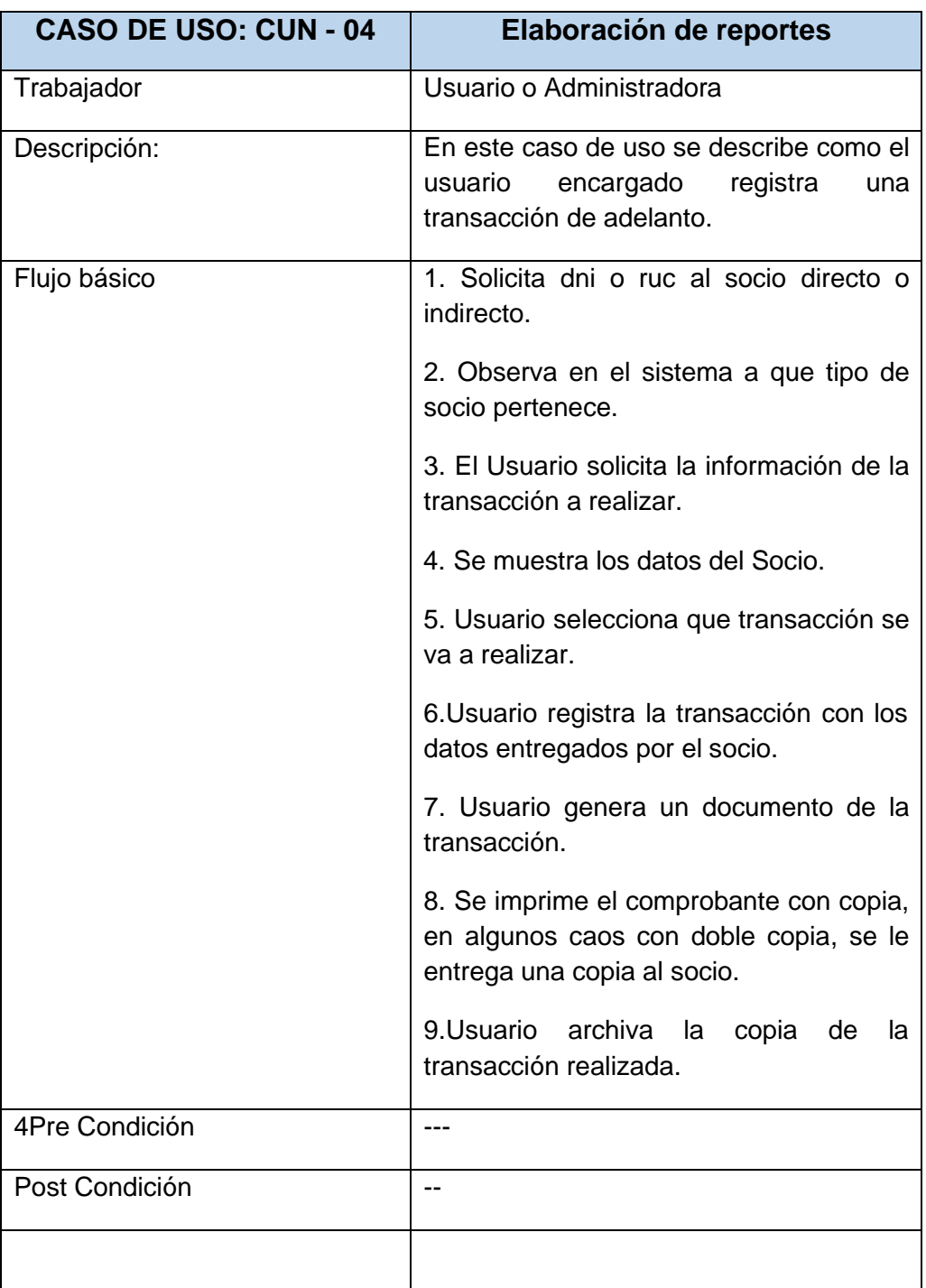

Tabla 18. Especificación del CUN: Elaboración de reportes

Fuente: Elaboración propia

La tabla 15. Muestra el caso de uso Elaboración de reportes, el proceso comienza con la administradora o el usuario.

#### **6.2. Modelado de requerimientos**

La primera disciplina que se desarrolla dentro de cada iteración es la de requerimientos (posiblemente luego de realizar un modelado del dominio o del negocio). El objetivo de esta fase es determinar los requerimientos del sistema. Los requerimientos funcionales son plasmados a través de casos de uso en un Modelo de Casos de Uso. El modelo de casos de uso ayuda al cliente, a los usuarios, y a los desarrolladores a llegar a un acuerdo sobre cómo utilizar el sistema.

#### **Actores del Sistema**

**6.2.1. Descripción de los Actores del Sistema**

Es la persona o software que interactúa directamente con el sistema. El que proporciona o recibe datos al sistema.

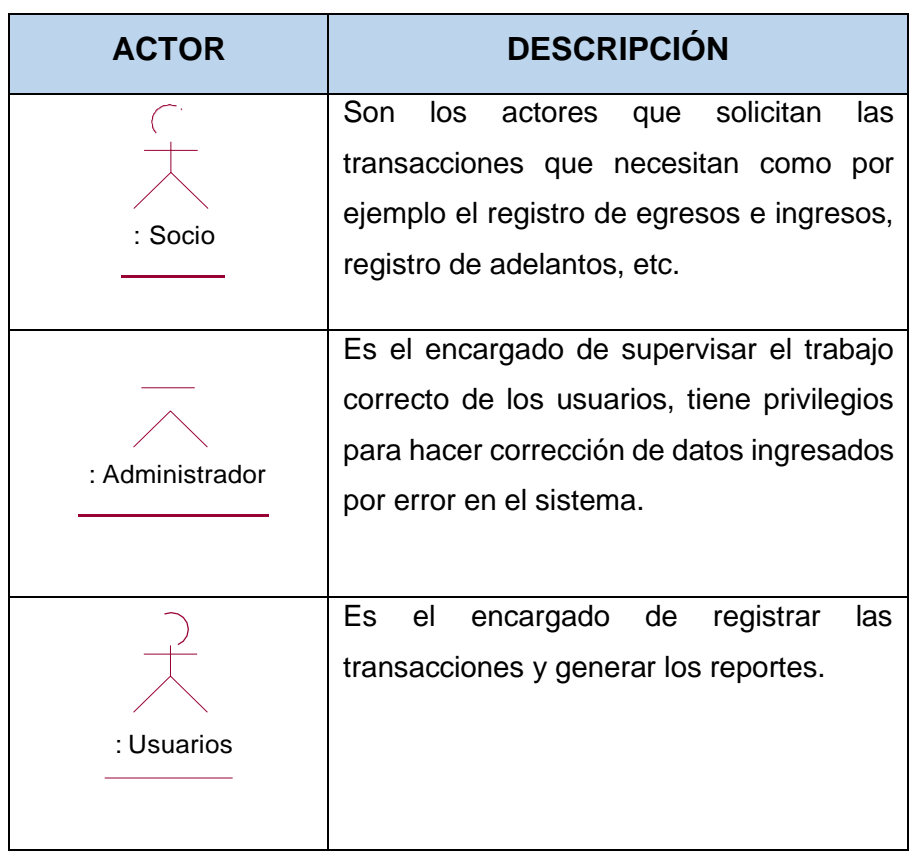

#### Tabla 18. Actores del Sistema

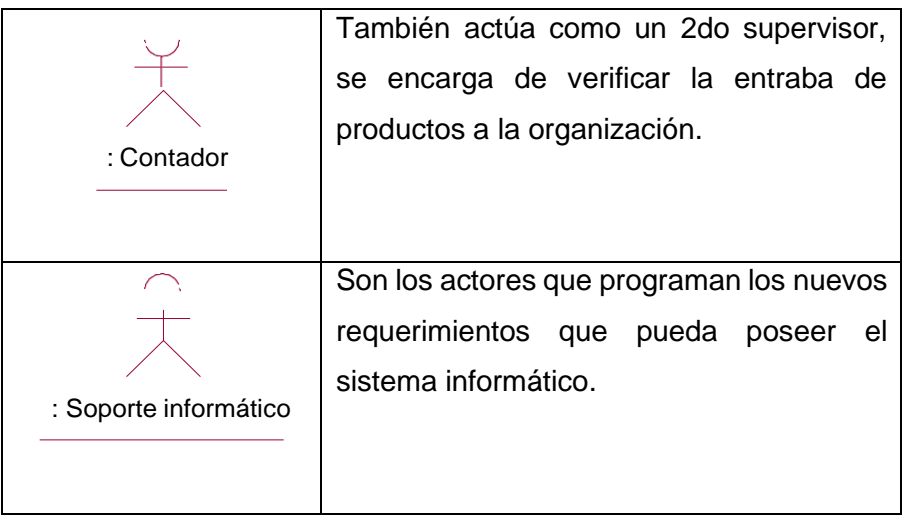

#### Fuente: Elaboración Propia

Nota: Actores del sistema de la Cooperativa Agraria Cafetalera Selva Alta, Socio, Administrador, usuario, contador, soporte técnico.

#### **6.2.2. Identificación de casos de uso del sistema**

Luego de haber identificado y descrito los casos de uso del negocio, así como los responsables de cada actividad, debemos identificar qué actividad se puede sistematizar y a partir de ellos capturar los requisitos funcionales del software a implementar y por ende los casos de uso y actores del sistema.

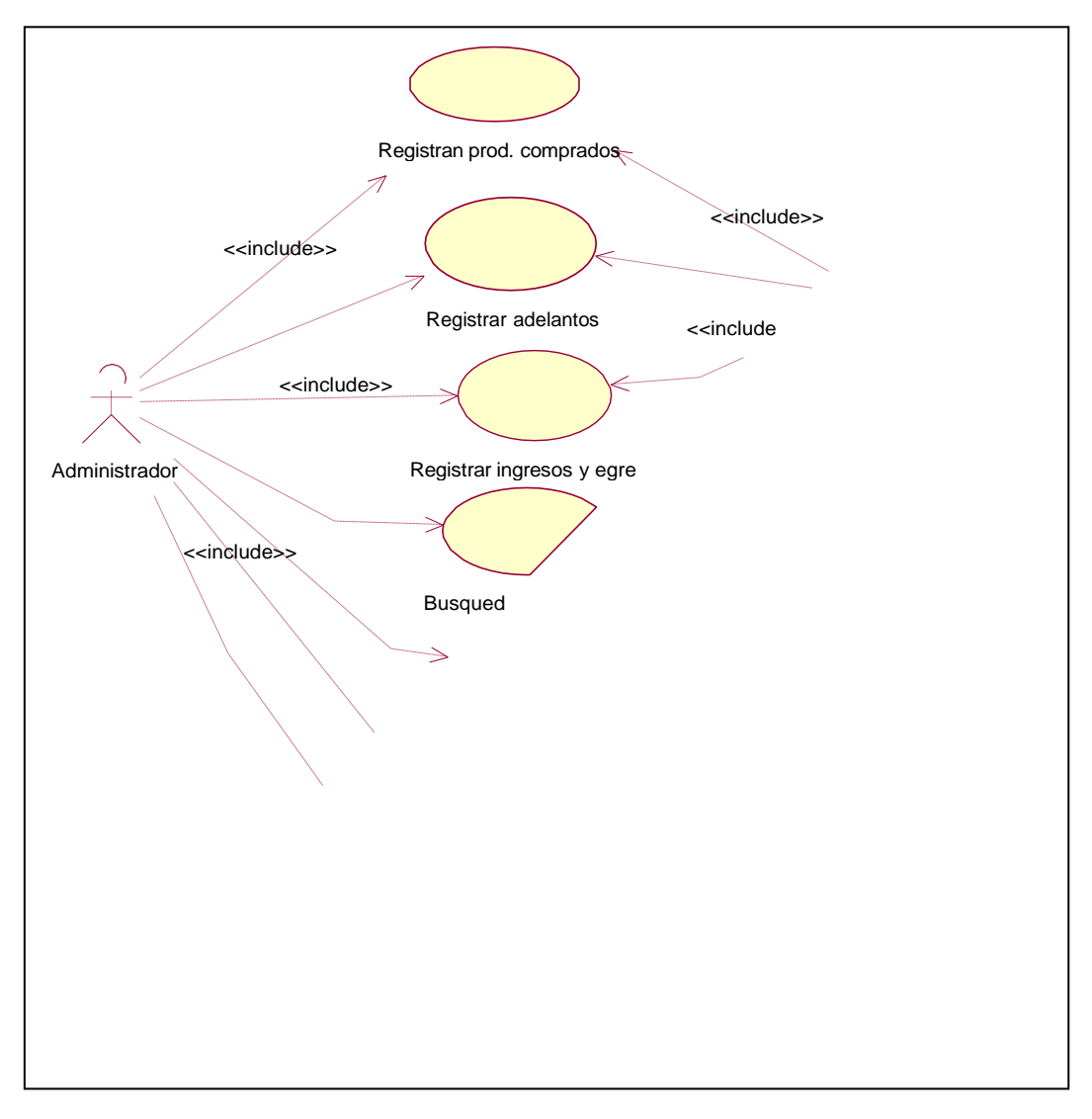

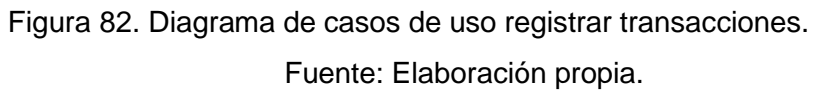

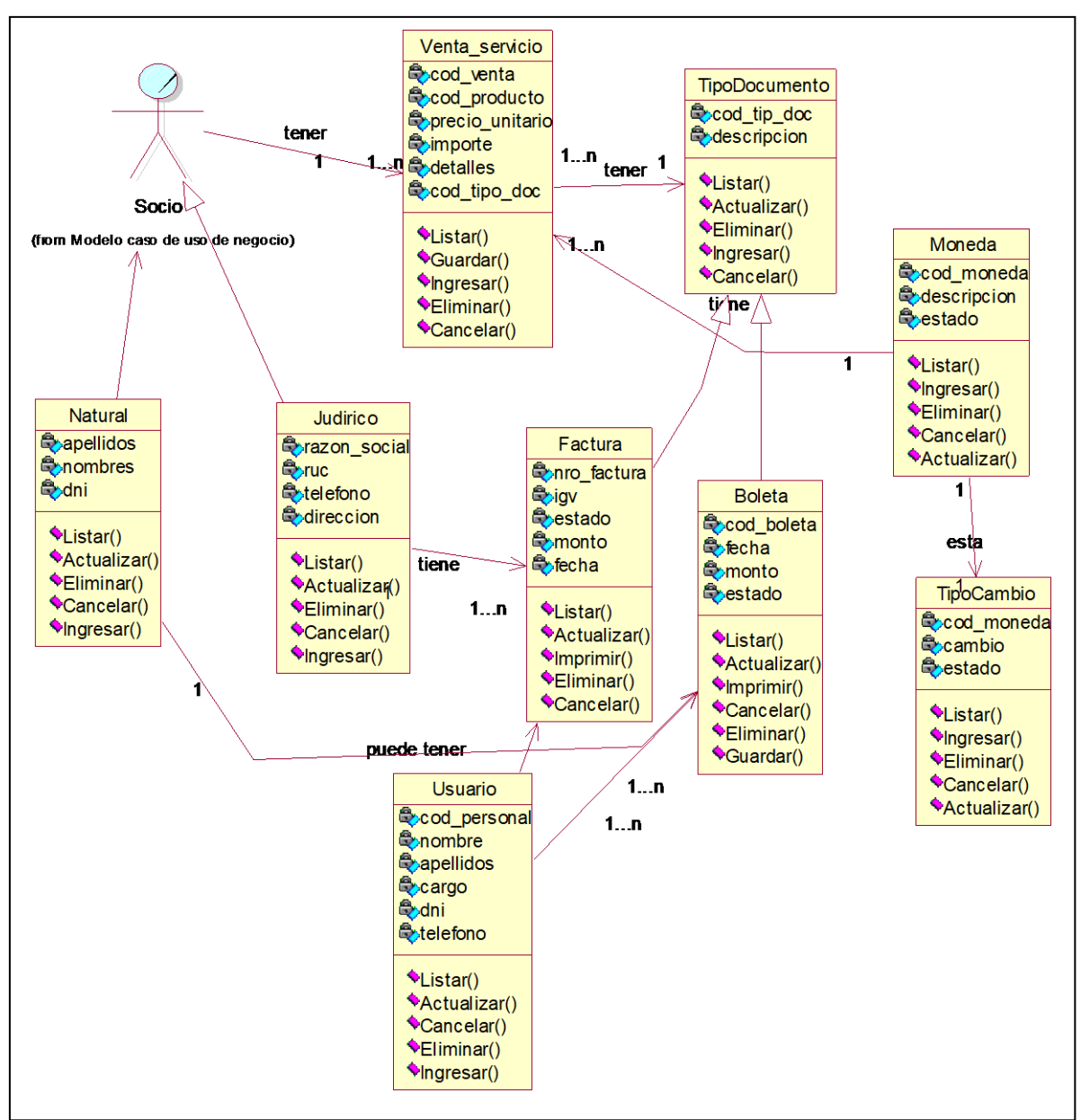

**6.2.5. Diagrama de clases, ventas y/o servicios**

Figura 83. Diagrama de casos de uso registrar transacciones. Fuente: Elaboración propia.

#### **6.2.3. Identificación de Requerimientos Funcionales**

En esta investigación muestra los requerimientos funcionales que fueron obtenidos como resultados de las entrevistas realizados a los stakeholders para la recolección de información acerca de las descripciones de las diferentes actividades. Se presenta los siguientes requerimientos

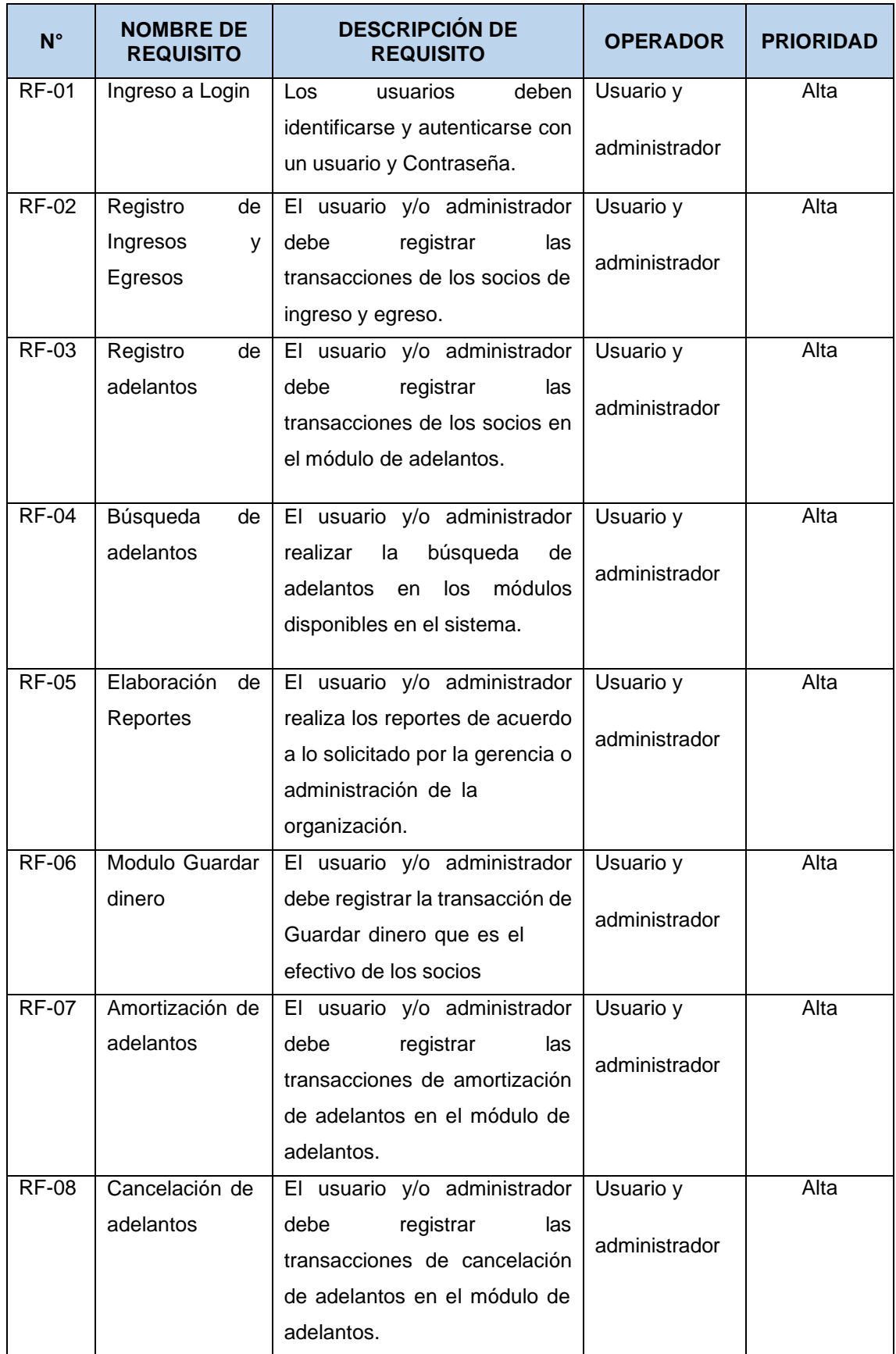

Tabla 19. Matriz de identificación de Requerimientos funcionales del Sistema.

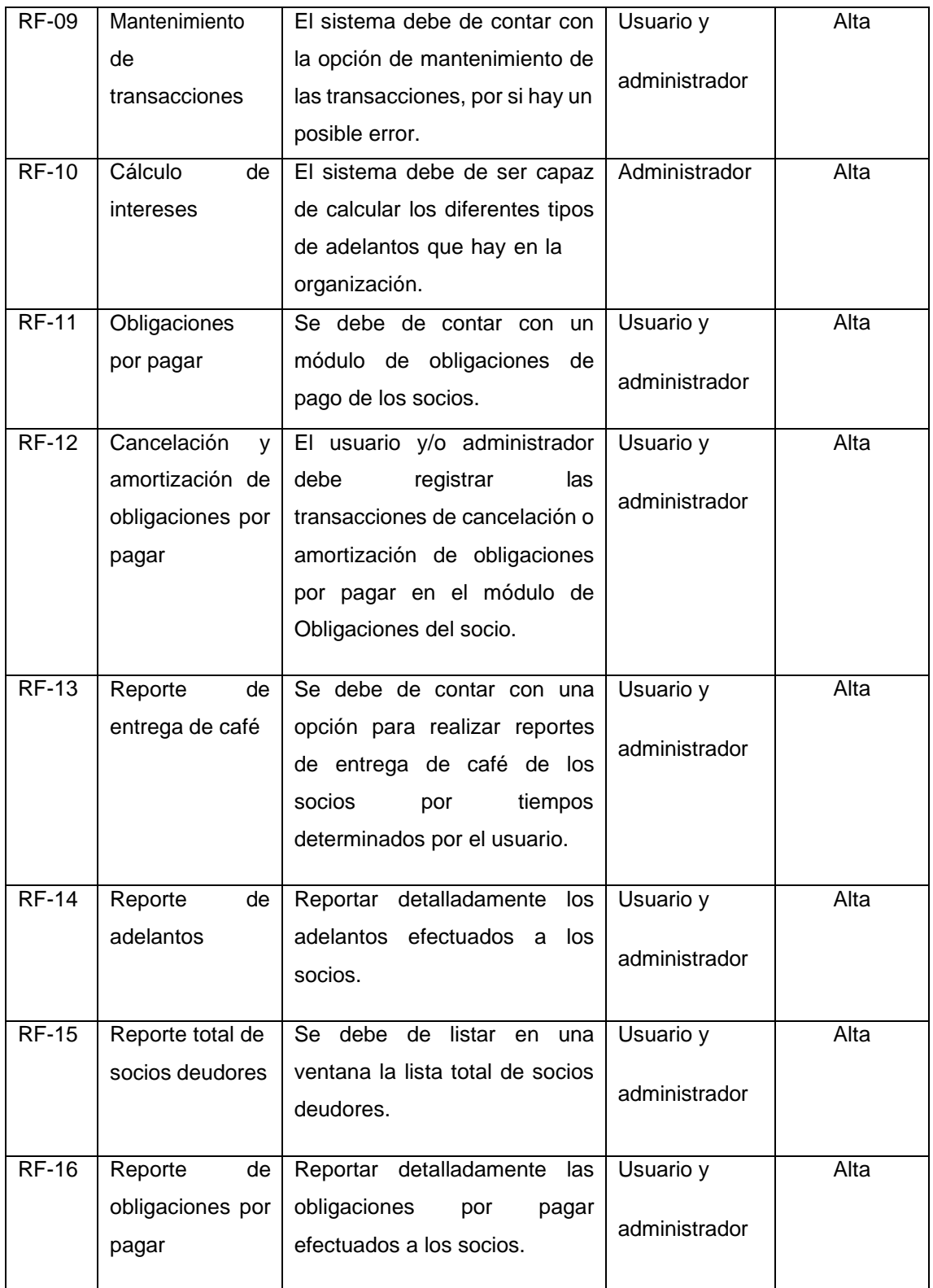

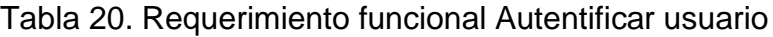

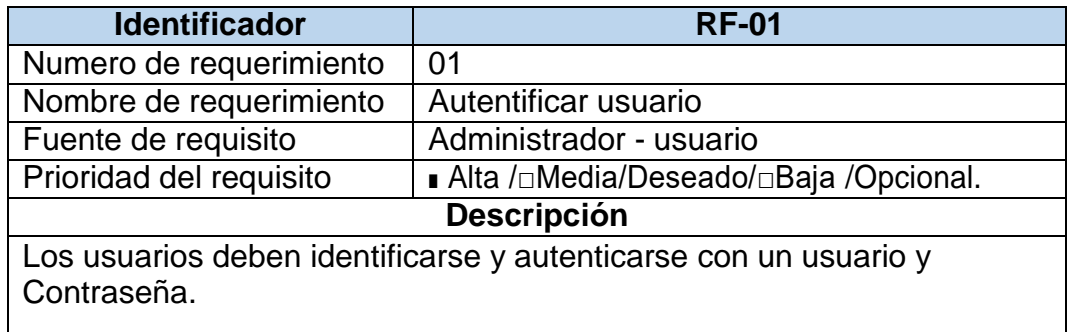

Fuente: Elaboración propia.

Tabla 21. Requerimiento funcional Registro de Ingresos y Egresos

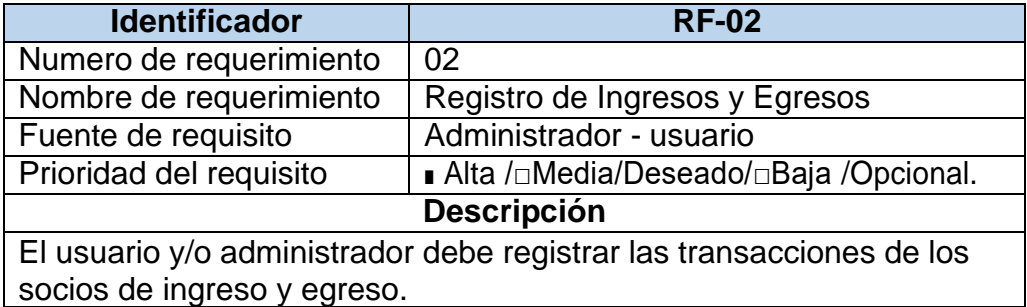

Fuente: Elaboración propia.

Tabla 22. Requerimiento funcional Registro de adelantos

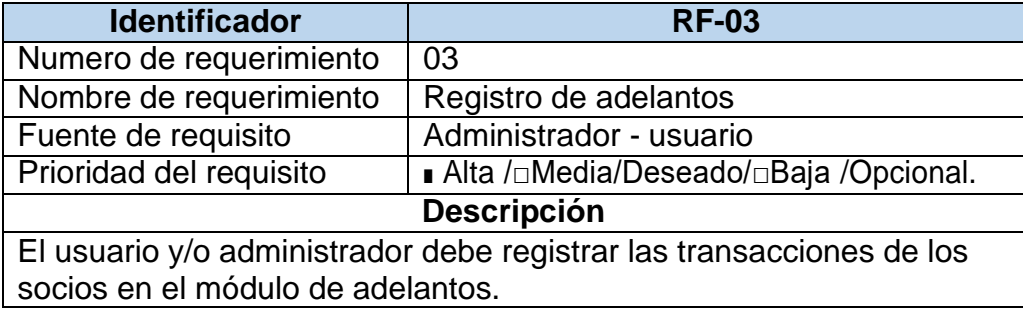

Fuente: Elaboración propia.

Tabla 23. Requerimiento funcional Búsqueda de adelantos

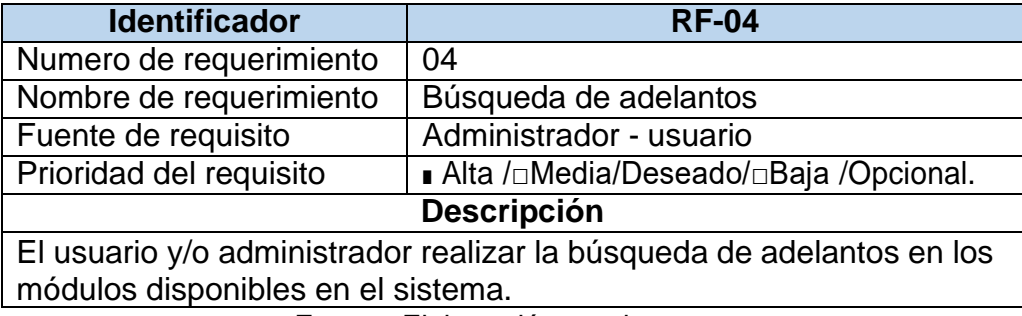

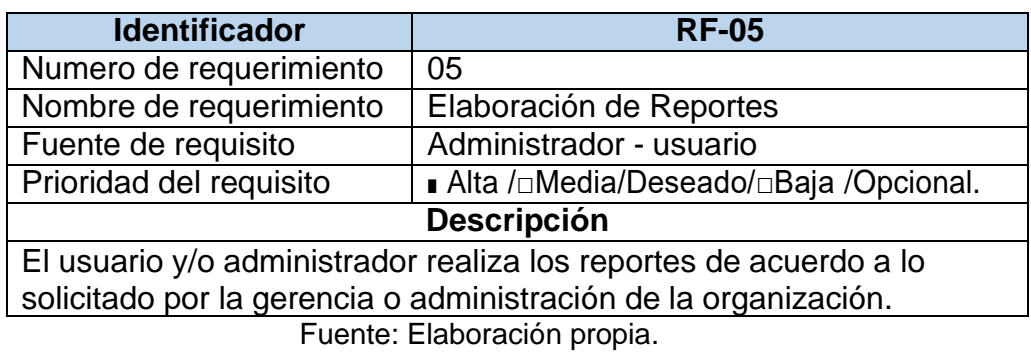

#### Tabla 24. Requerimiento funcional Elaboración de Reportes

Tabla 25. Requerimiento funcional Guardar dinero

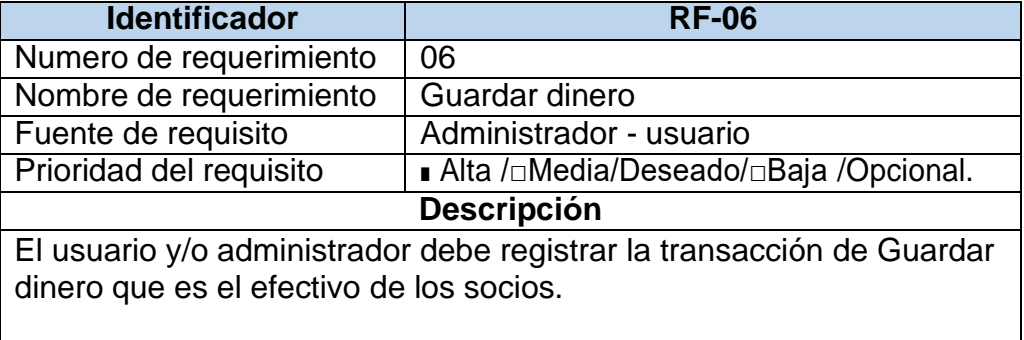

Fuente: Elaboración propia.

Tabla 26. Requerimiento funcional Amortización de adelantos

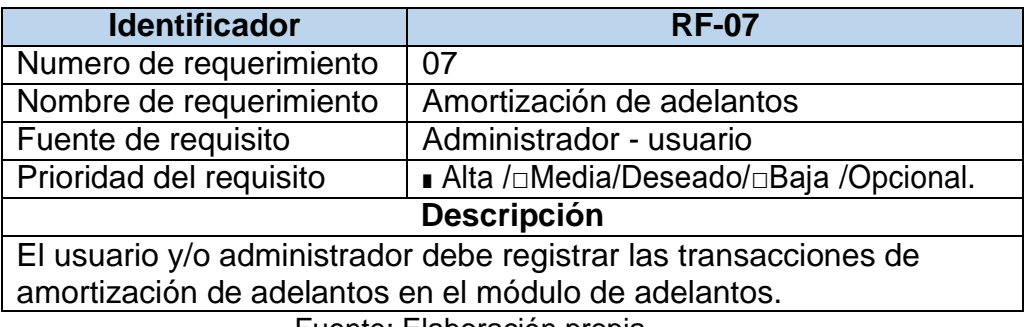

Fuente: Elaboración propia.

Tabla 27. Requerimiento funcional Cancelación de adelantos

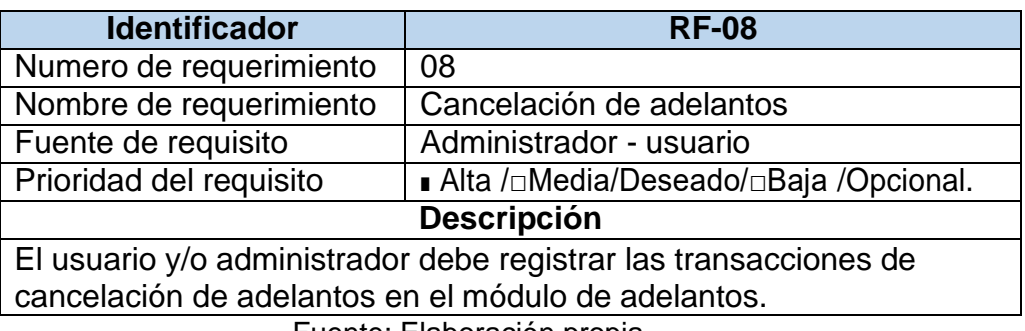

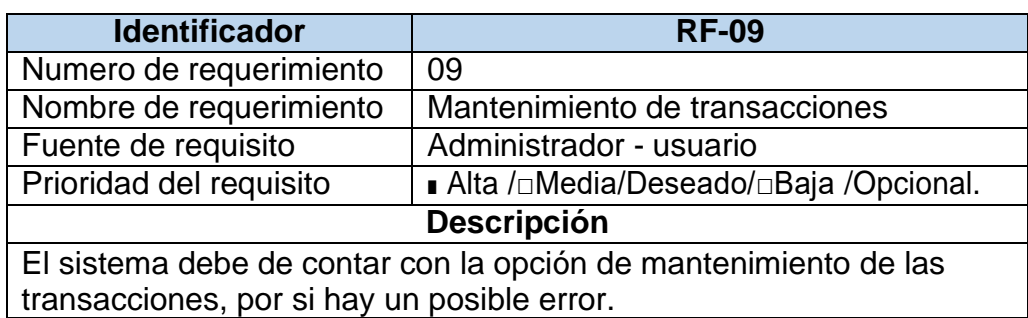

Tabla 28. Requerimiento funcional Mantenimiento de transacciones

Fuente: Elaboración propia.

Tabla 29. Requerimiento funcional Cálculo de intereses

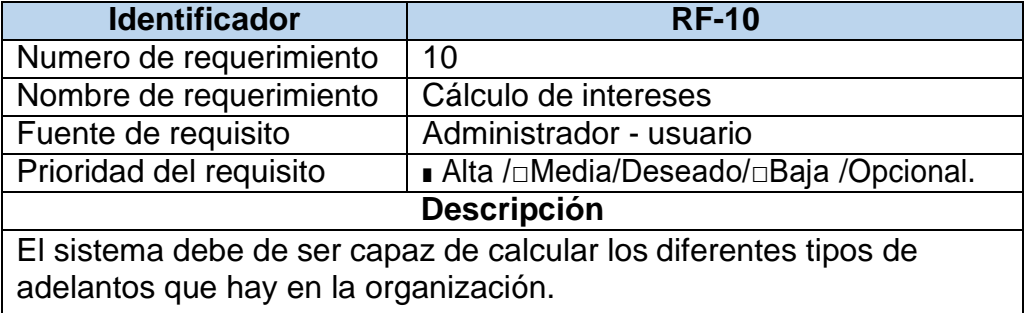

Fuente: Elaboración propia.

Tabla 30. Requerimiento funcional Obligaciones por pagar

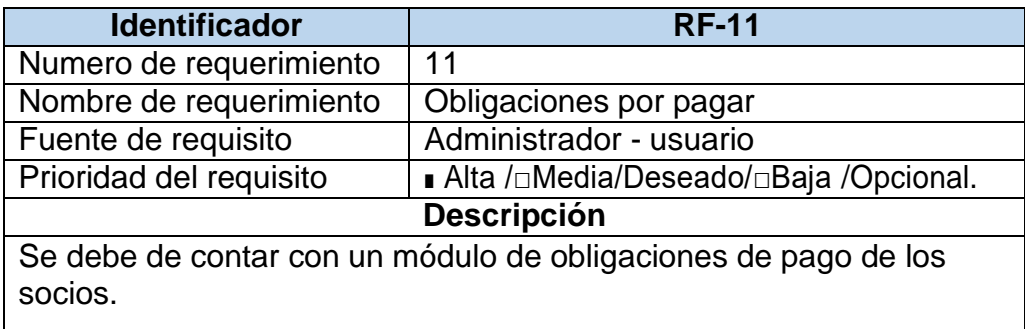

Fuente: Elaboración propia.

Tabla 31. R. Funcional cancelación y amortización de obligaciones por pagar

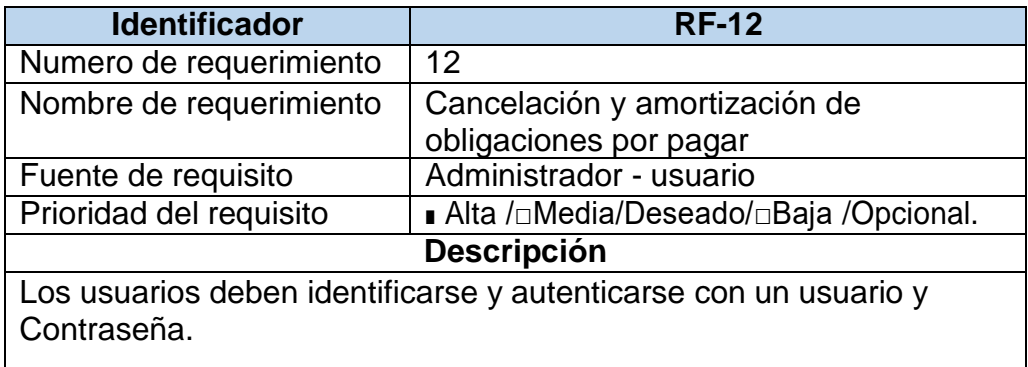

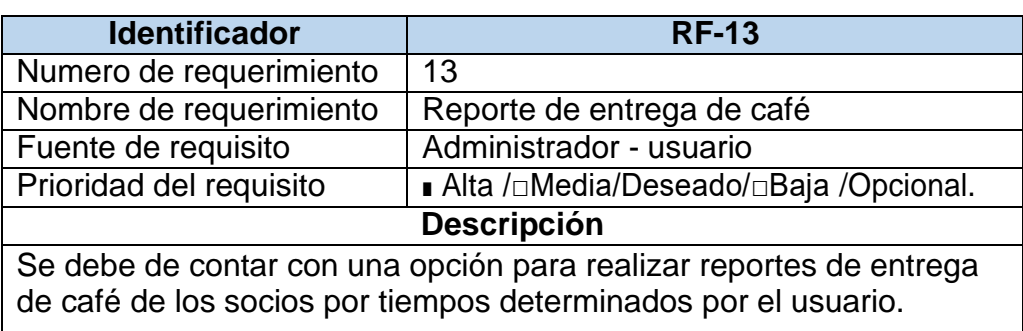

Tabla 32. Requerimiento funcional Reporte de entrega de café

Fuente: Elaboración propia.

Tabla 33. Requerimiento funcional Reporte de adelantos

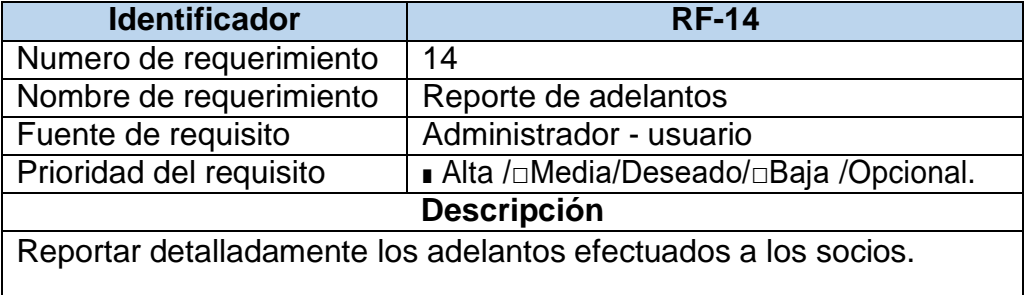

Fuente: Elaboración propia.

Tabla 34. Requerimiento funcional Reporte total de socios deudores

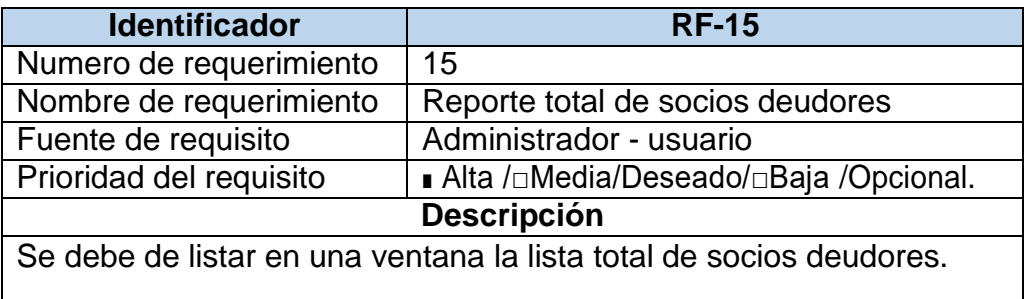

Fuente: Elaboración propia.

Tabla 35. Requerimiento funcional Reporte de obligaciones por pagar

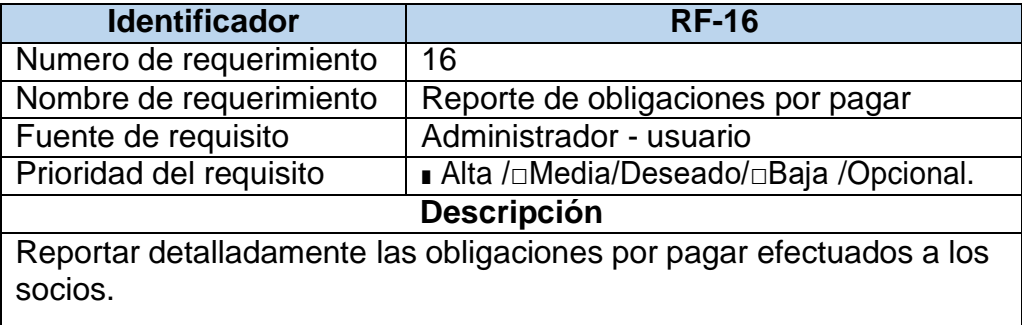

## **6.2.4. Requisitos no funcionales**

## **a) Seguridad**

Garantizar la seguridad del sistema con respecto a la información y datos que se manejan tales sean transacciones, documentos Excel y contraseñas.

## **b) Fiabilidad**

Garantizar la sencillez para que el usuario confíe en nuestro sistema, que nuestro sistema no se caiga o existan posibles errores.

## **c) Disponibilidad**

La disponibilidad del sistema debe ser continua con un nivel de servicio para los usuarios de 7 días por 24 horas, garantizando un esquema adecuado que permita la recuperación del sistema ante una posible falla en cualquiera de sus componentes.

## **d) Mantenibilidad**

El sistema debe disponer de una documentación fácilmente actualizable que permita realizar operaciones de mantenimiento con el menor esfuerzo posible.

## **e) Portabilidad**

El sistema será implantado bajo la plataforma de Windows.

## **f) Software**

Para la tesis los requerimientos de software son los siguientes:

- Para el servidor Sistema operativo: Windows Server 2012
- Para los clientes Sistema operativo: Windows 10, Gestor de Base de Datos: SQL SERVER, Lenguaje de Desarrollo: Visual Studio 2019

## **g) Hardware:**

Para el servidor y las terminales los requerimientos del hardware son:

- Servidor HP Proliant ML30 con 02 discos duros de 1tb cada uno, memoria Ram de 16GB como mínimo, UPS de 2000w.
- Para las terminales los requisitos son:
- Procesador Intel Core i3 cuarta generación, HDD 500 Gb Memoria RAM 4GB 2400mhz, Impresora Matriciales

**7.0. Instalación y configuración de discos del Servidor HP Proliant ML30 Gen9**

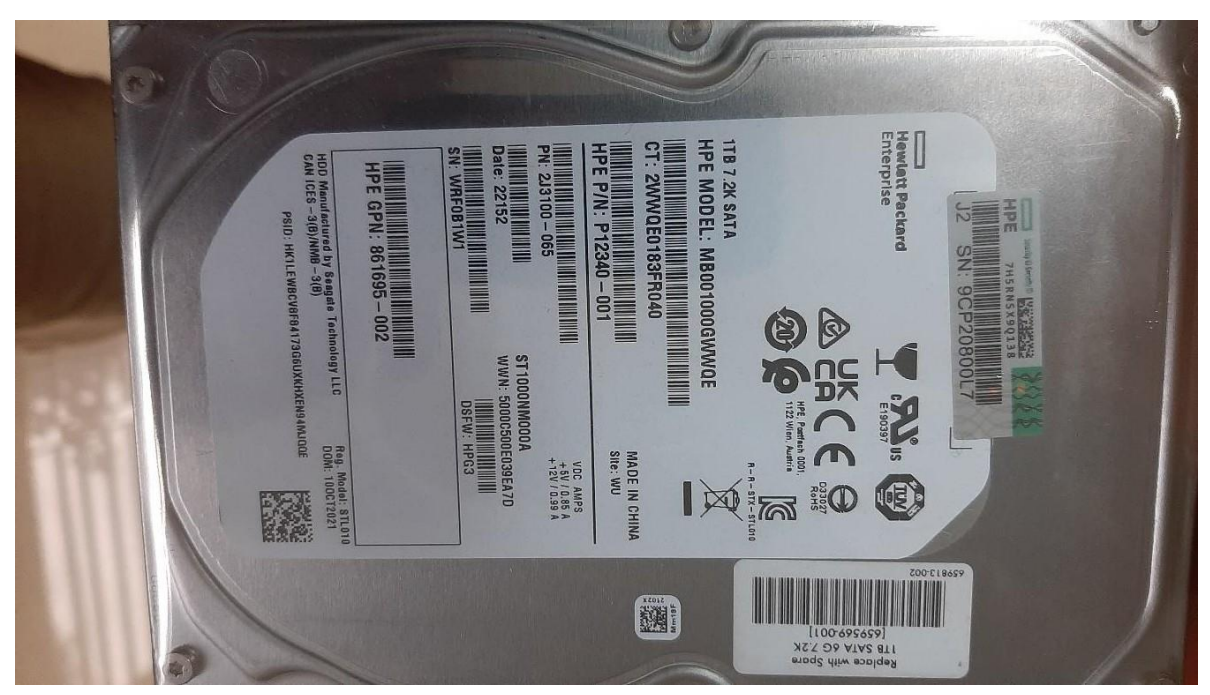

Figura 84. Disco duro para servidor HP. Fuente: Elaboración propia.

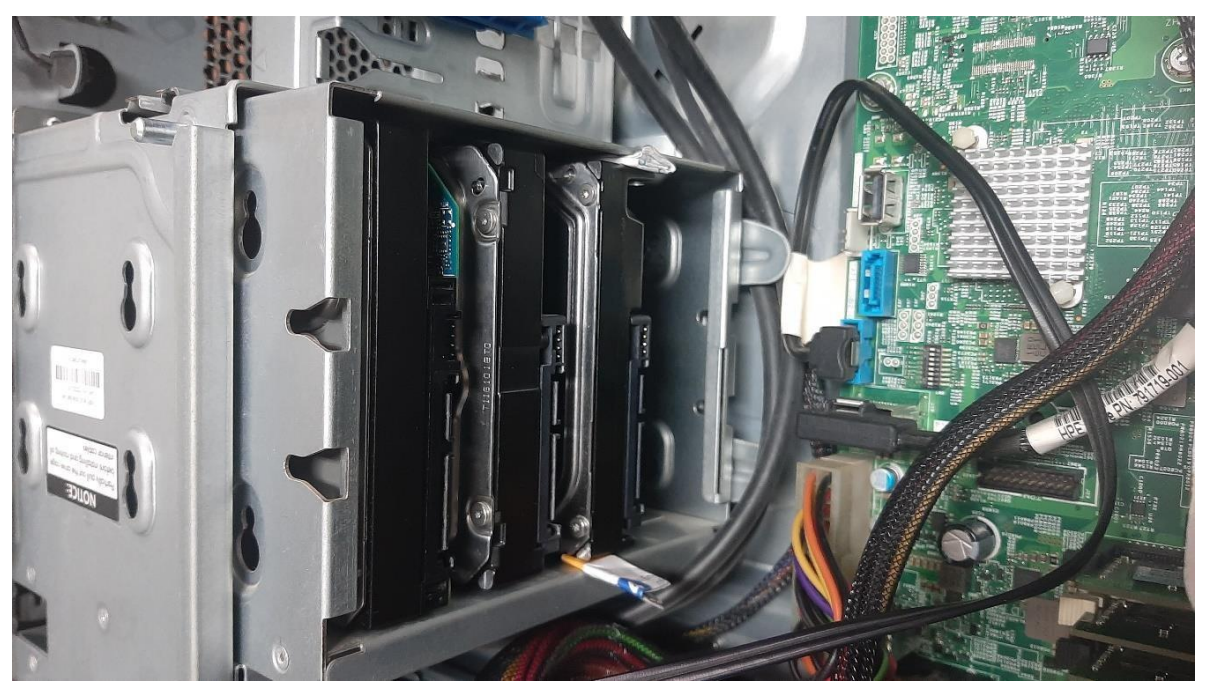

Figura 85. Instalación de 2 discos duros al servidor HP. Fuente: Elaboración propia.

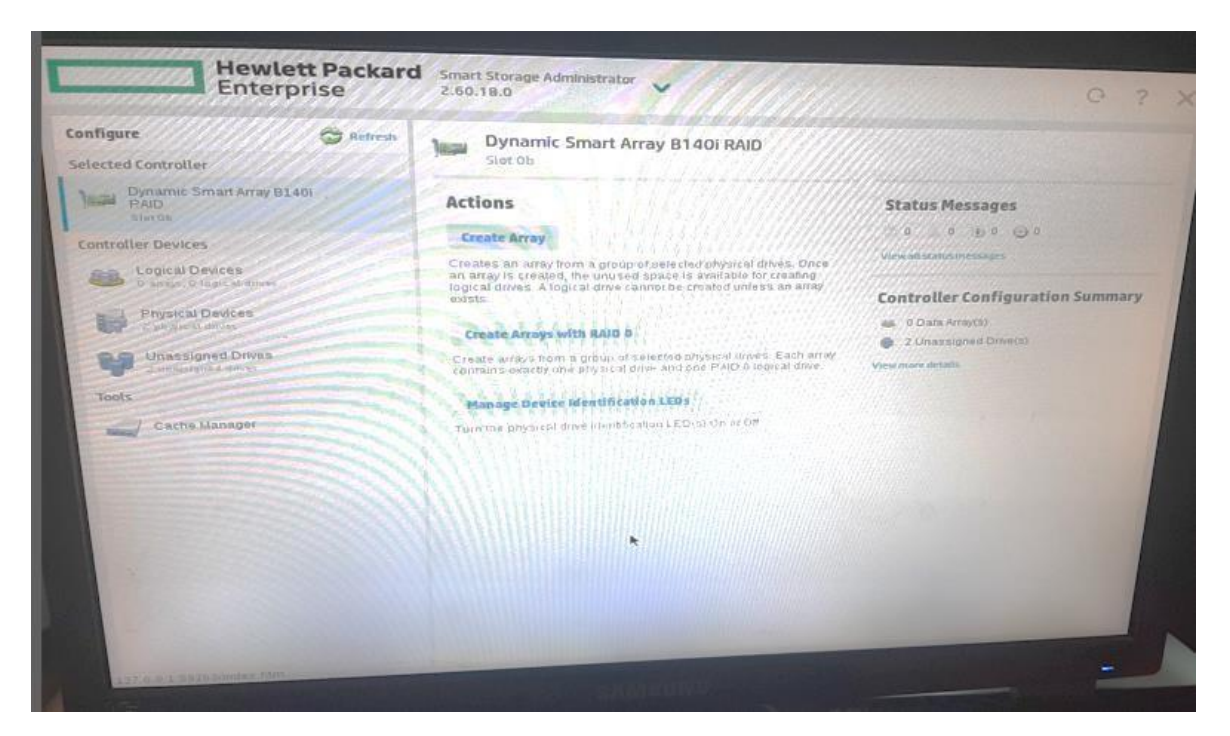

Figura 86. Configuración para la creación de Array de discos Fuente: Elaboración propia

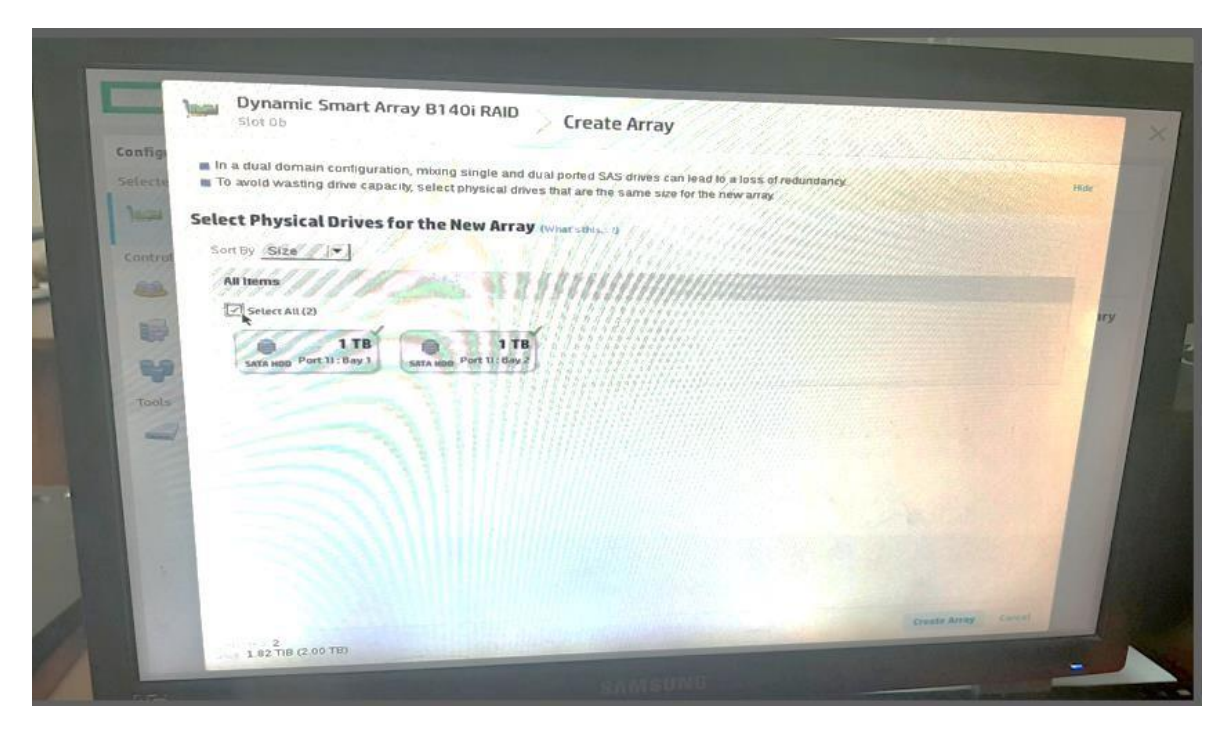

Figura 87. Seleccionamos los 2 discos físicos para crear el sistema de discos RAID 1 Fuente: Elaboración propia

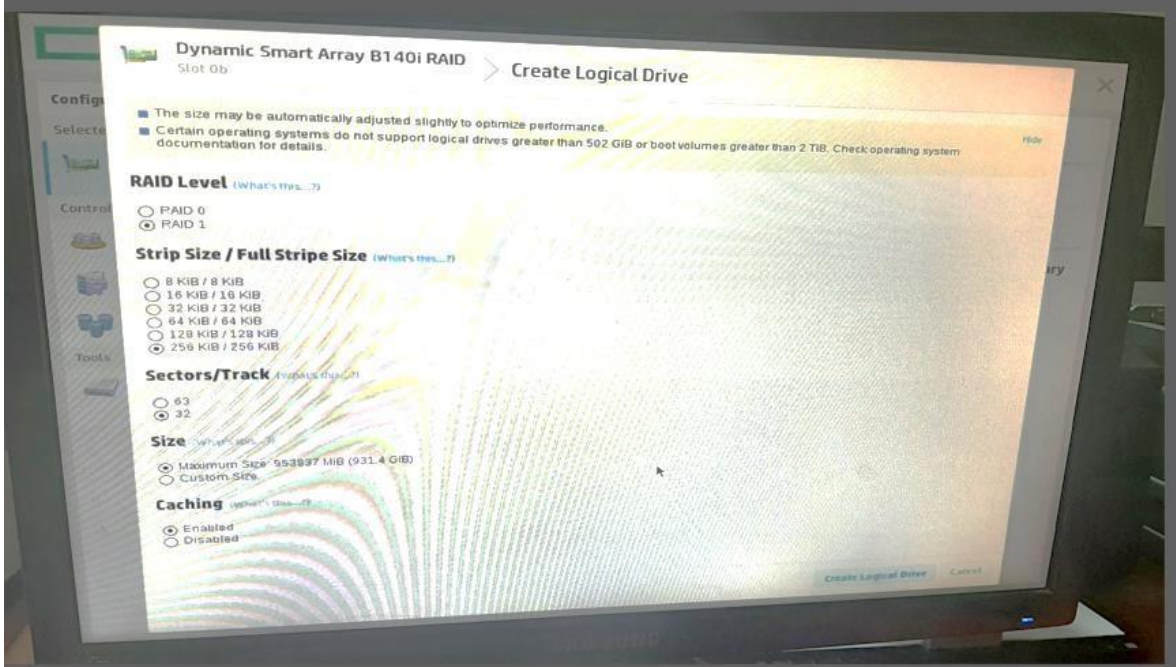

Figura 88. Configuramos de parámetros sobre sectores para crear el sistema de

discos RAID 1 Fuente: Elaboración propia

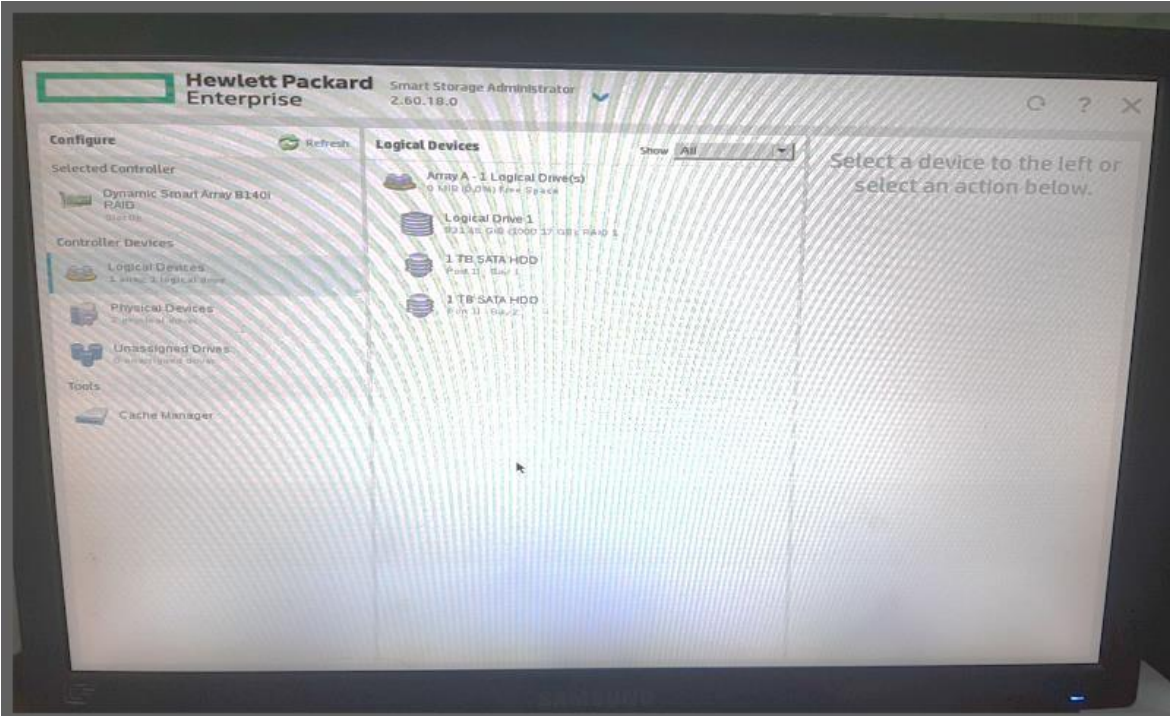

Figura 89. Configuración de parámetros para crear el sistema de discos RAID 1 Fuente: Elaboración propia

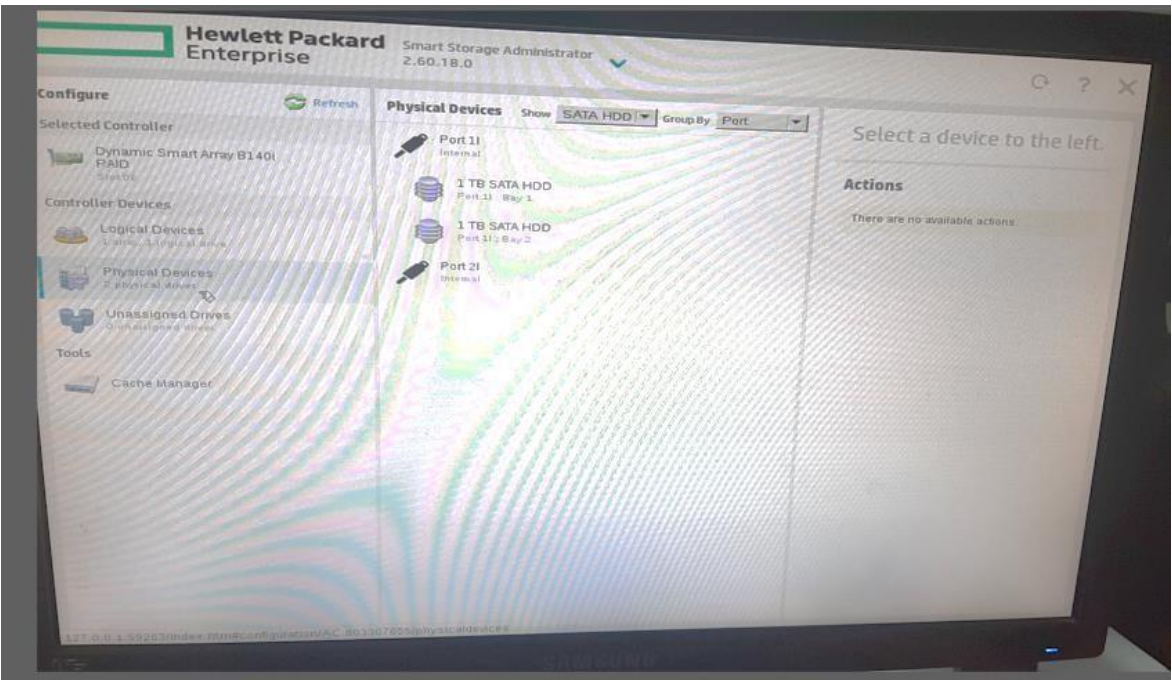

Figura 90. Configuración de dispositivos físicos para crear el sistema de discos RAID 1 Fuente: Elaboración propia

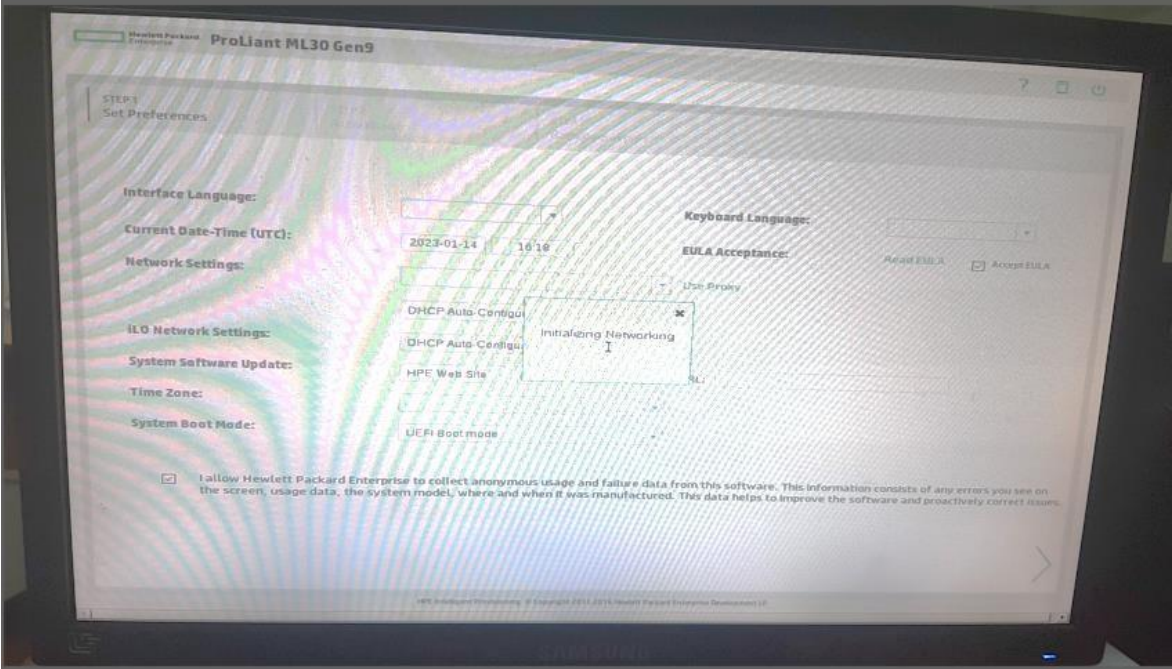

Figura 91. Configuración de parámetros para preparar el sistema operativo Windows Server 2012

Fuente: Elaboración propia

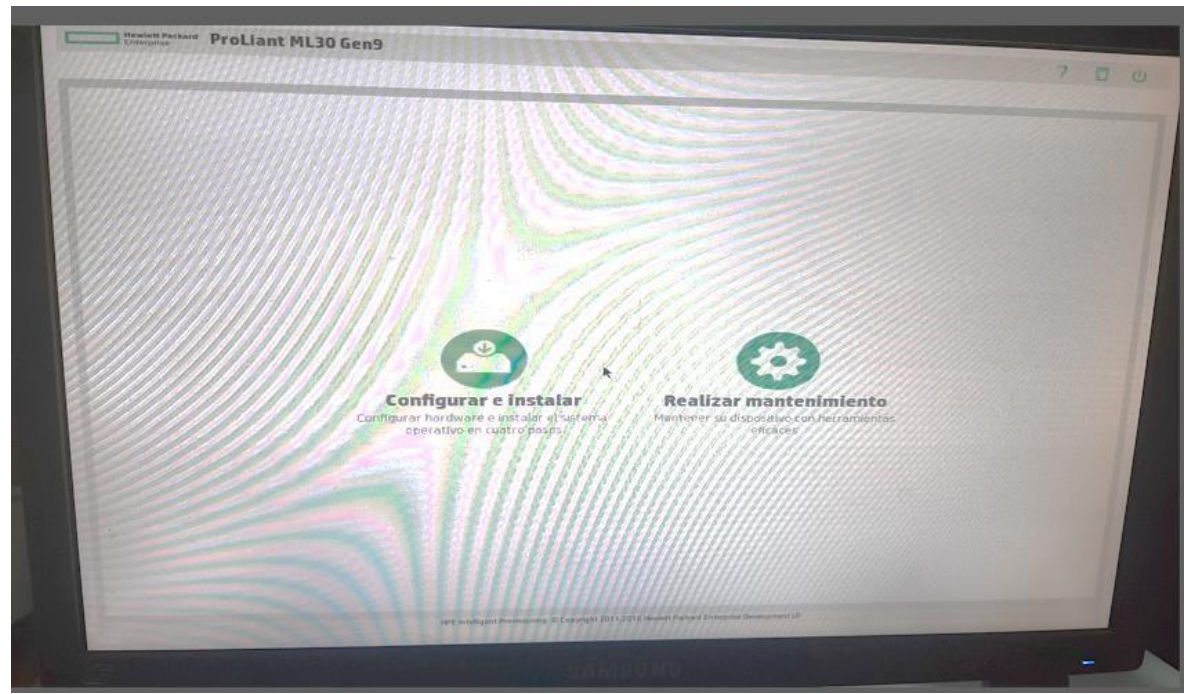

Figura 92. Pantalla para configurar e instalar el sistema operativo Windows Server Fuente: Elaboración propia

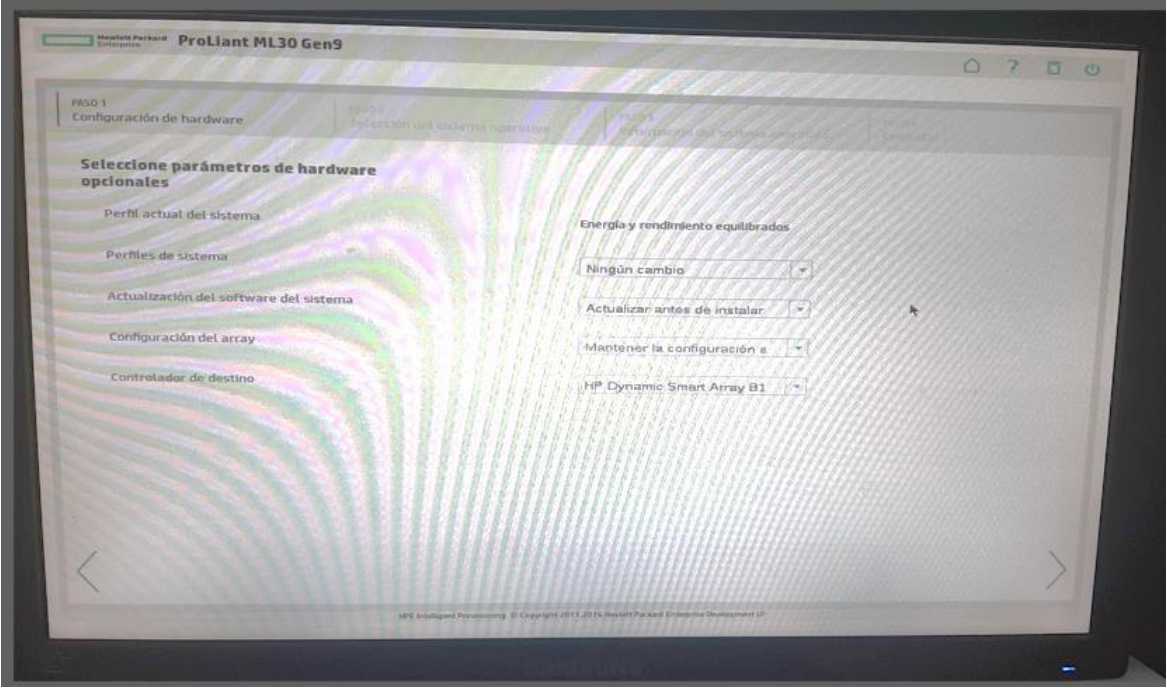

Figura 93. Pantalla para configurar parámetros de hardware Fuente: Elaboración propia

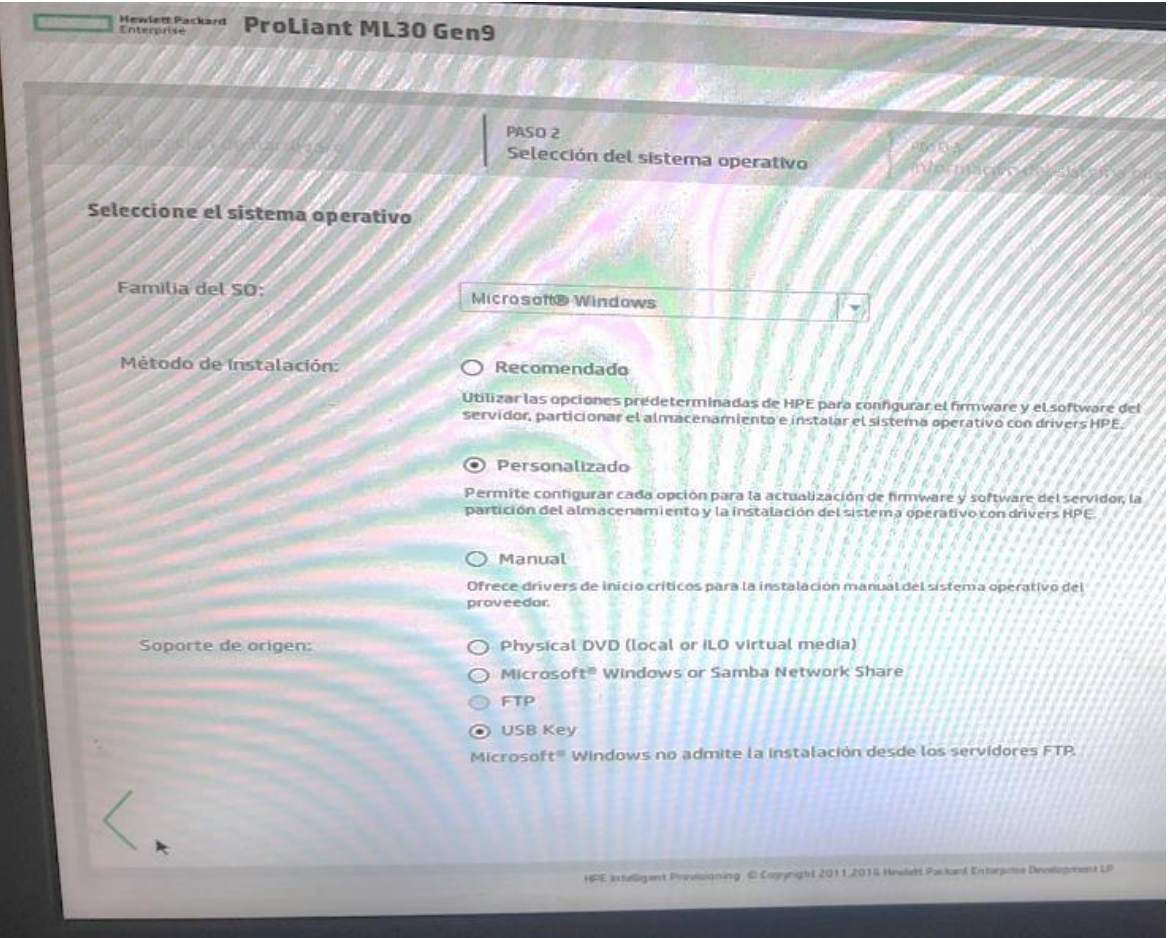

Figura 94. Parámetros para la instalación del sistema operativo en el servidor

Fuente: Elaboración propia

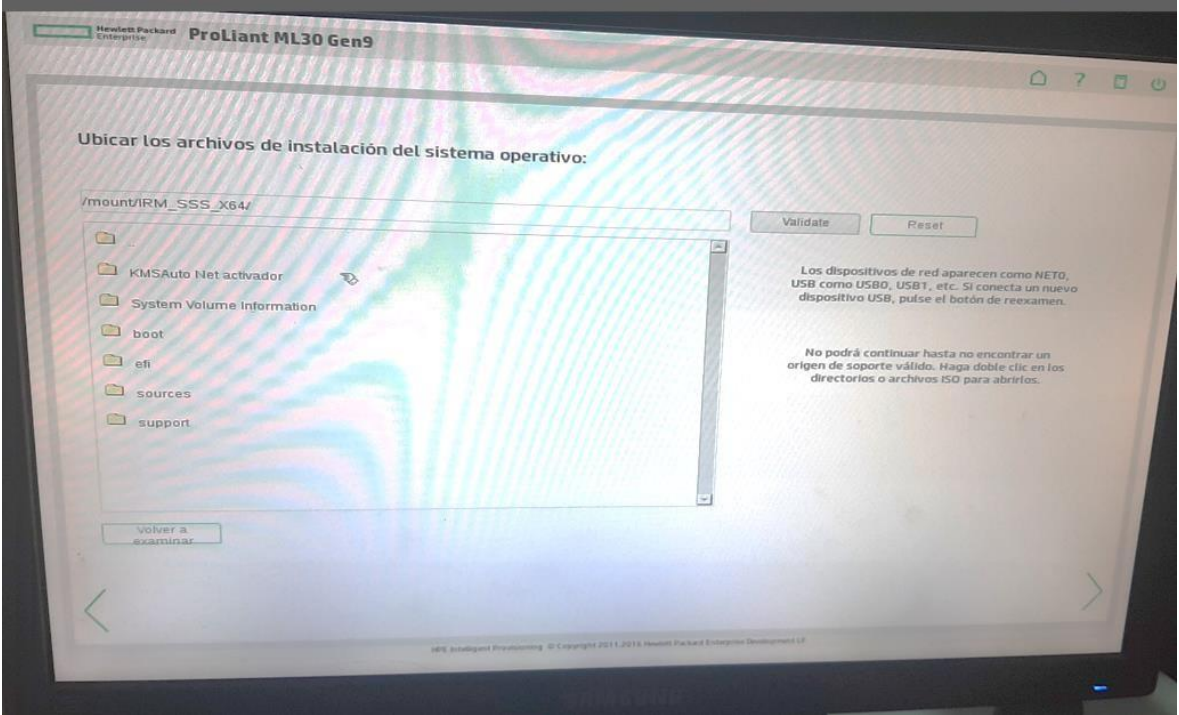

Figura 95. Ubicación de los archivos de instalación del Windows Server 2012 Fuente: Elaboración propia

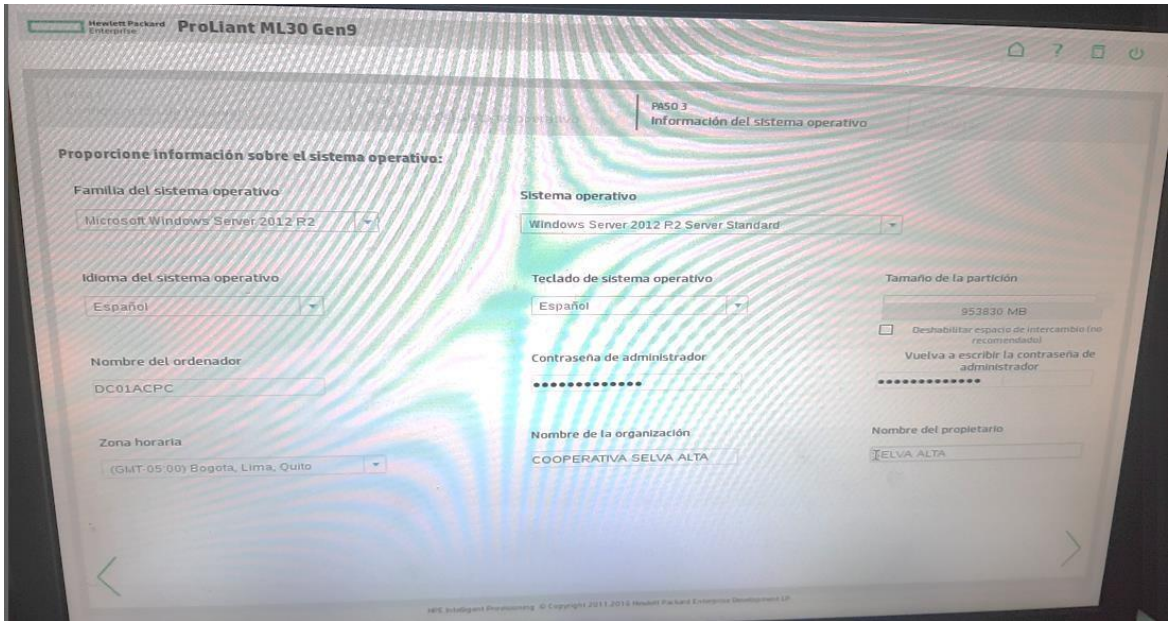

Figura 96. Proporcionando información para la instalación de instalación del Windows Server 2012 Fuente: Elaboración propia

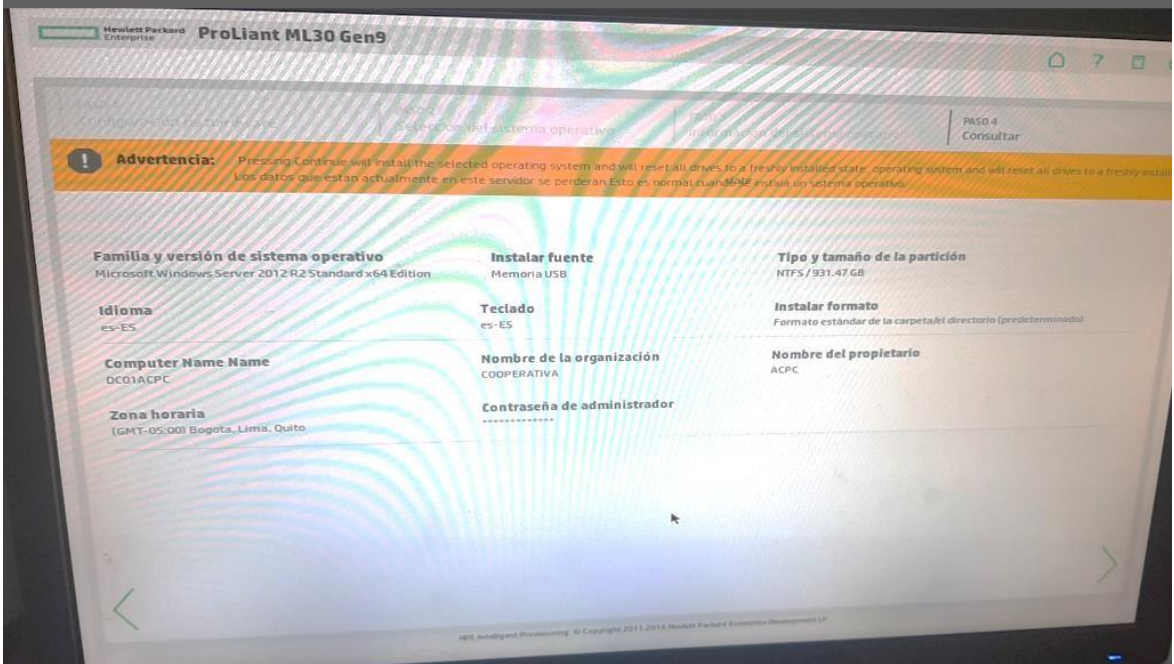

Figura 97. Proporcionando información para la instalación de instalación del Windows Server 2012 Fuente: Elaboración propia

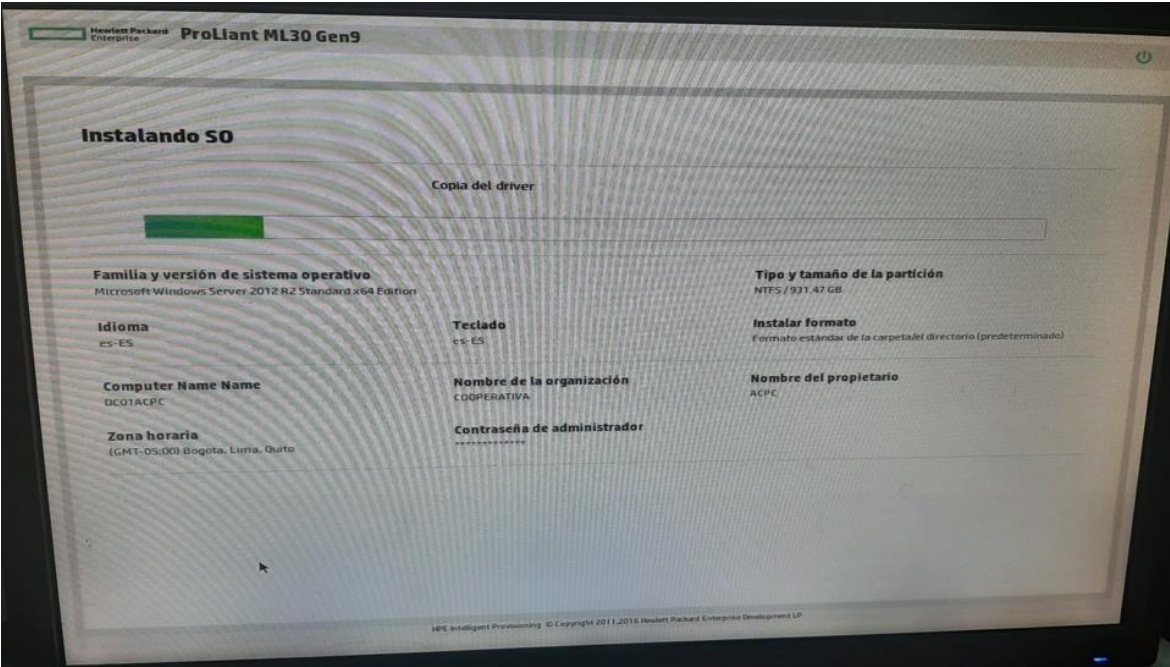

Figura 98. Instalación del sistema operativo Windows Server 2012 Fuente: Elaboración propia

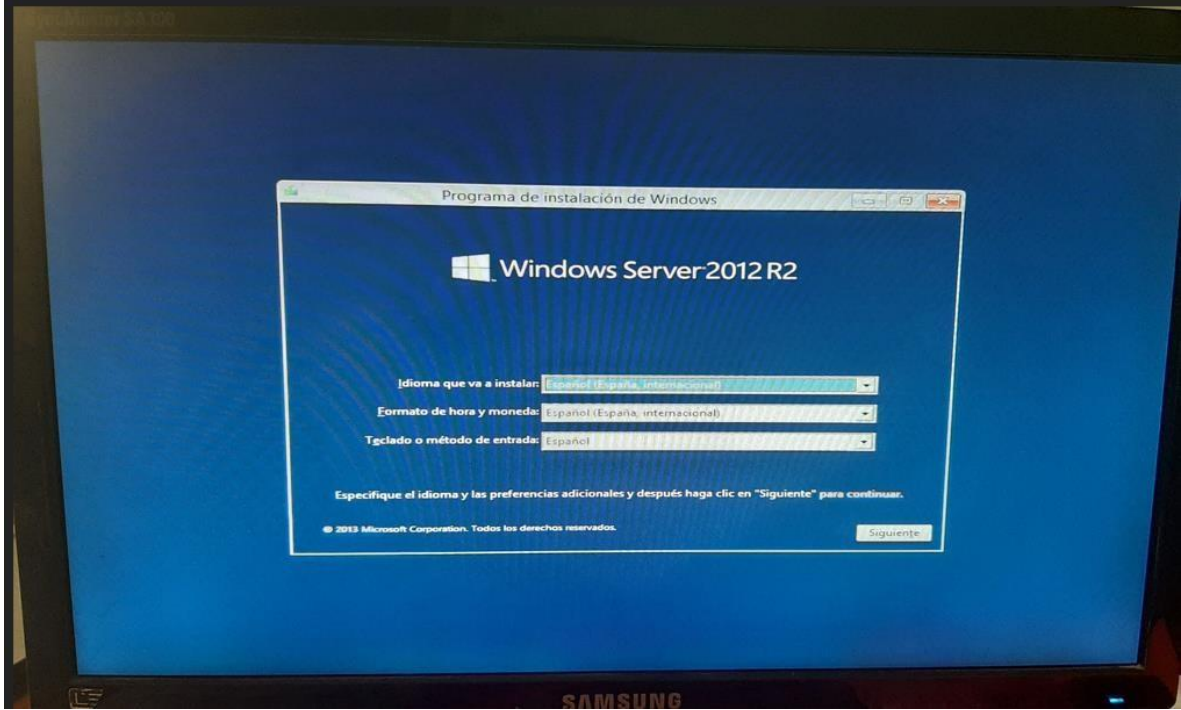

Figura 99. Inicio de la instalación del sistema operativo Windows Server 2012 Fuente: Elaboración propia

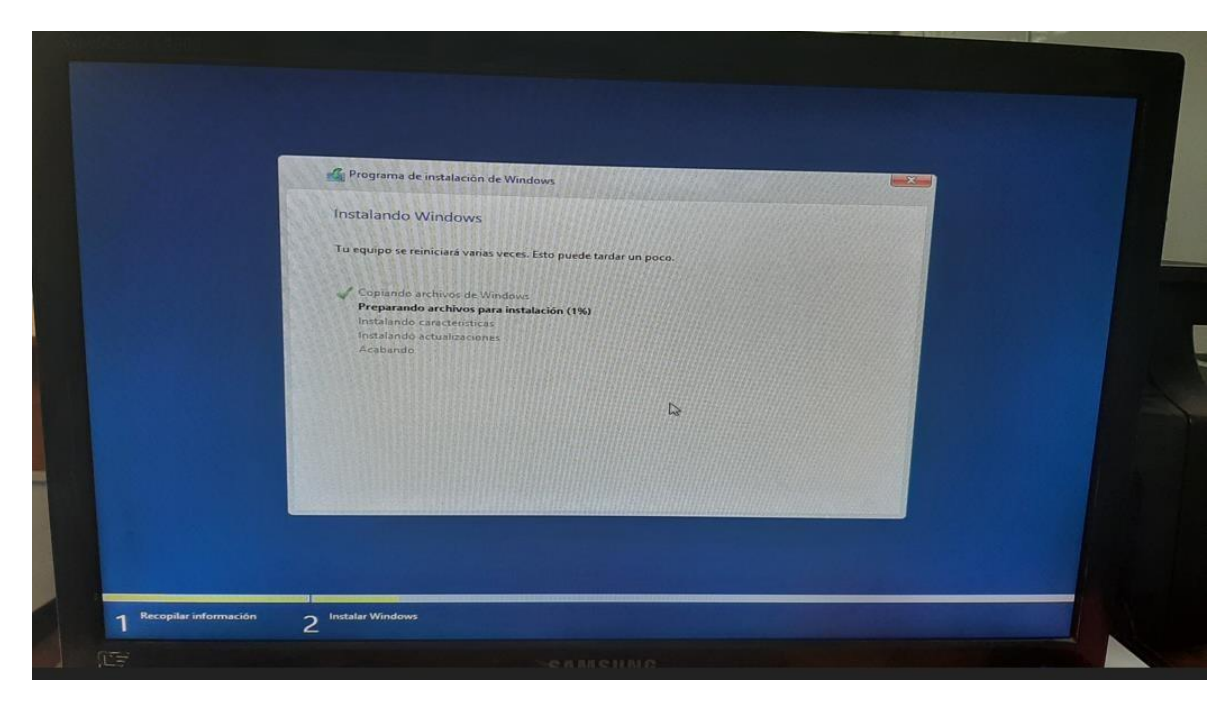

Figura 100. Instalación del sistema operativo Windows Server 2012 Fuente: Elaboración propia

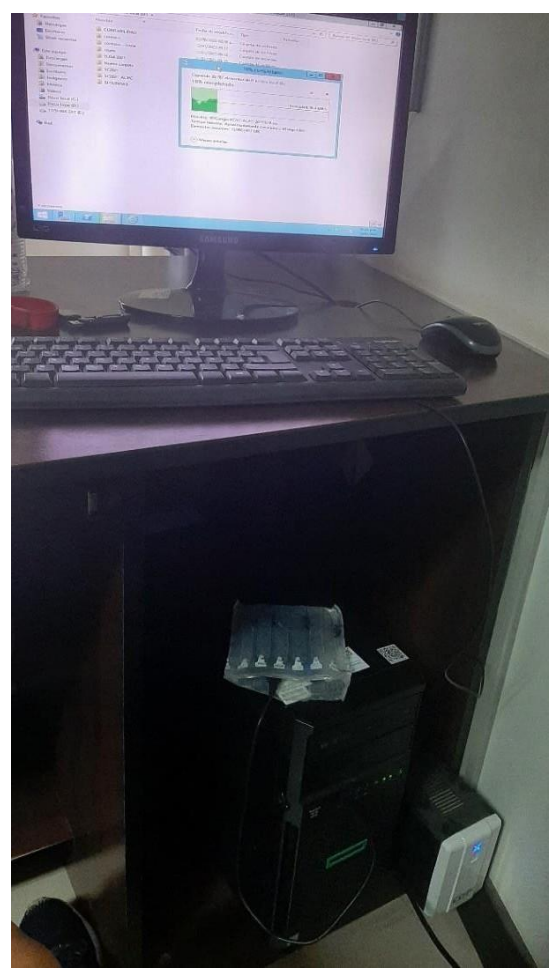

Figura 101. Preparando la instalación del SQL server 2016 Fuente: Elaboración propia

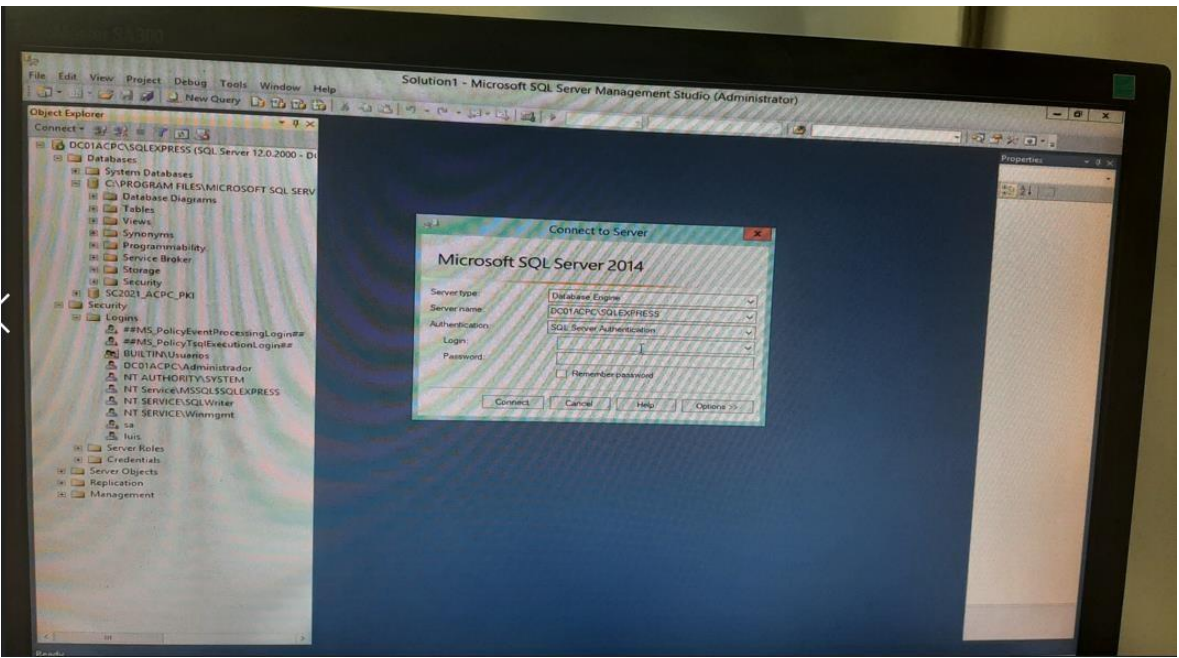

Figura 102. Instalación y configuración del SQL server Fuente: Elaboración propia

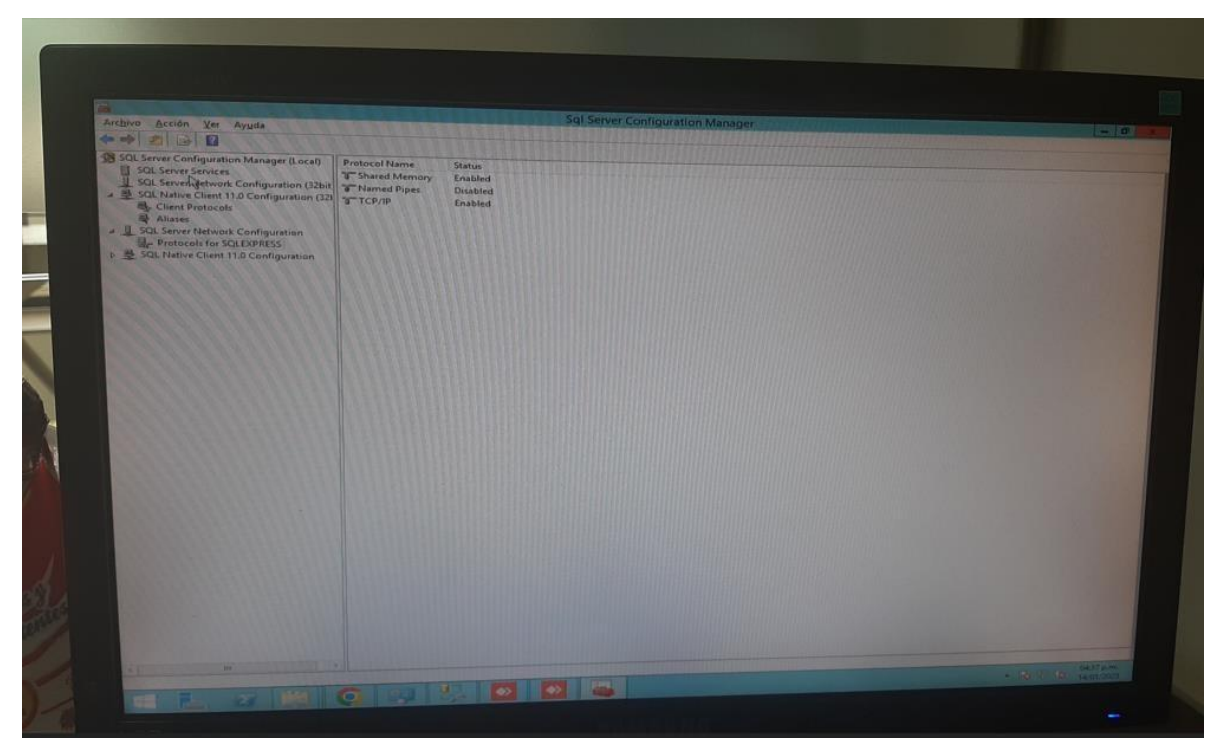

Figura 103. Configuración del SQL server Fuente: Elaboración propia

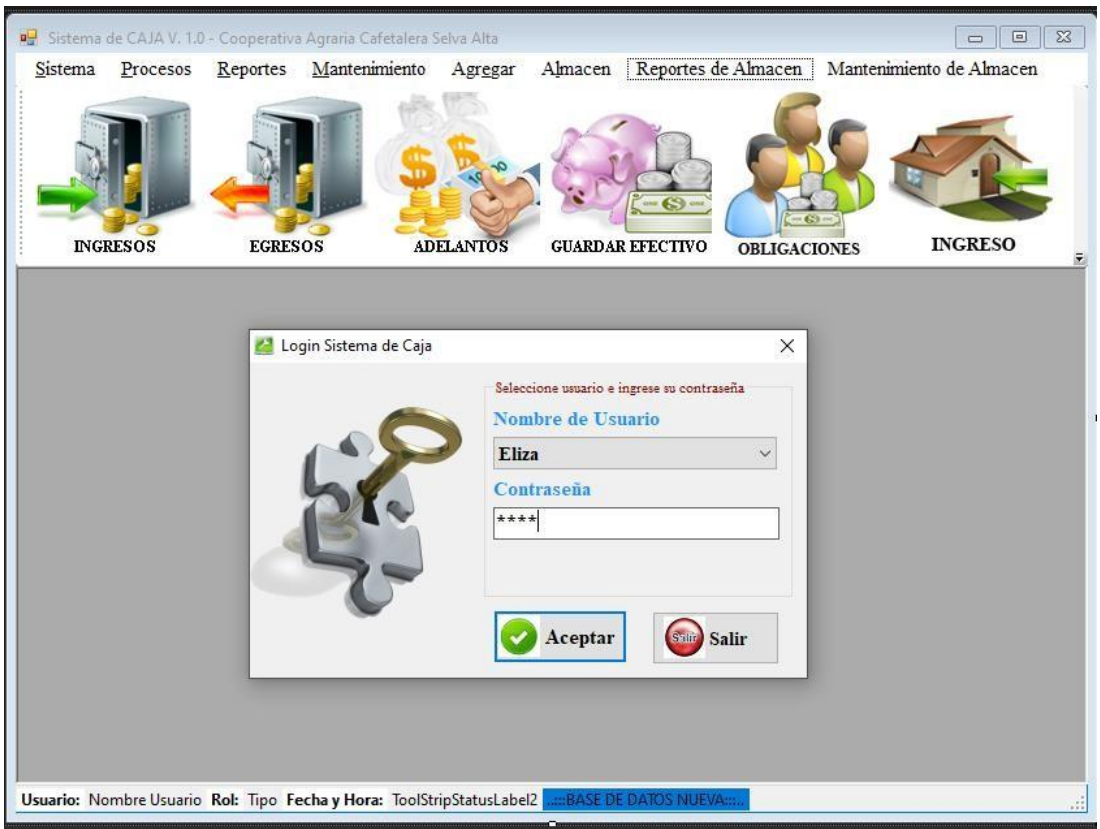

Figura 104. Imágenes del Sistema informático implantado – Login Fuente: Elaboración propia

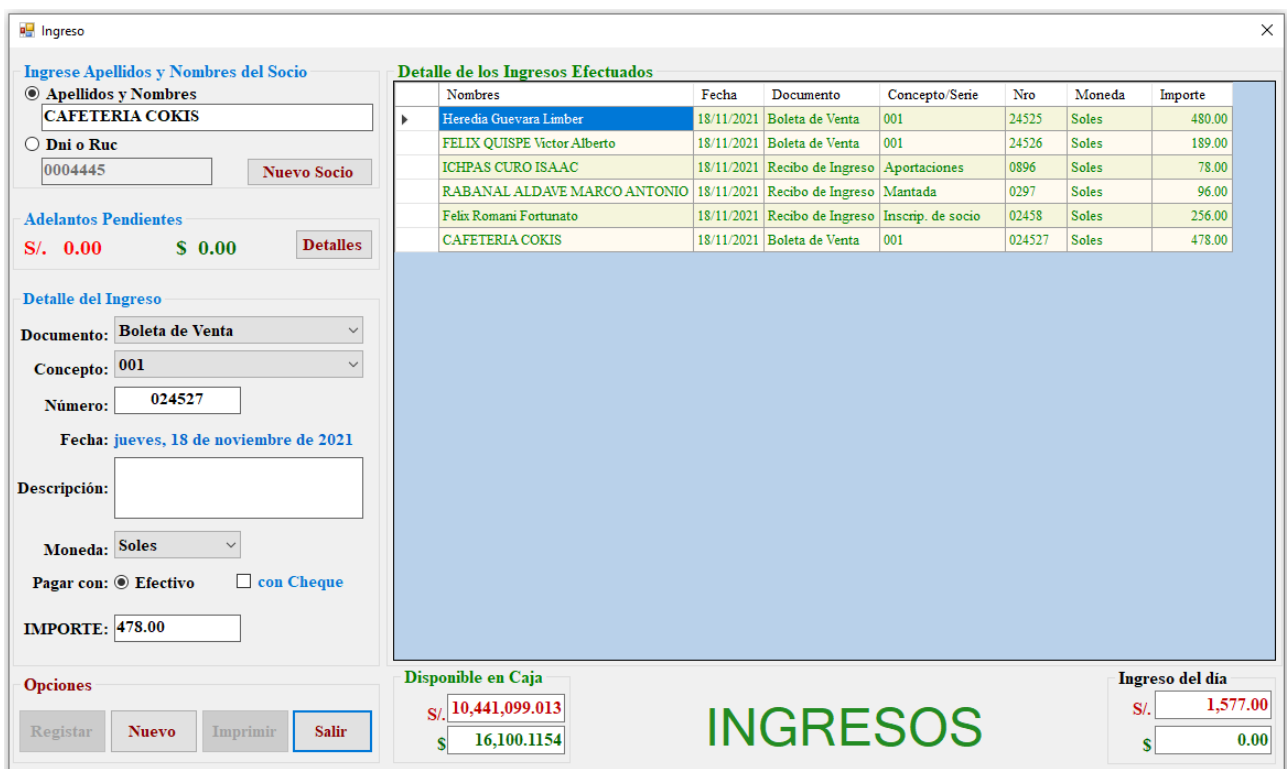

Figura 105. Formulario de Ingresos

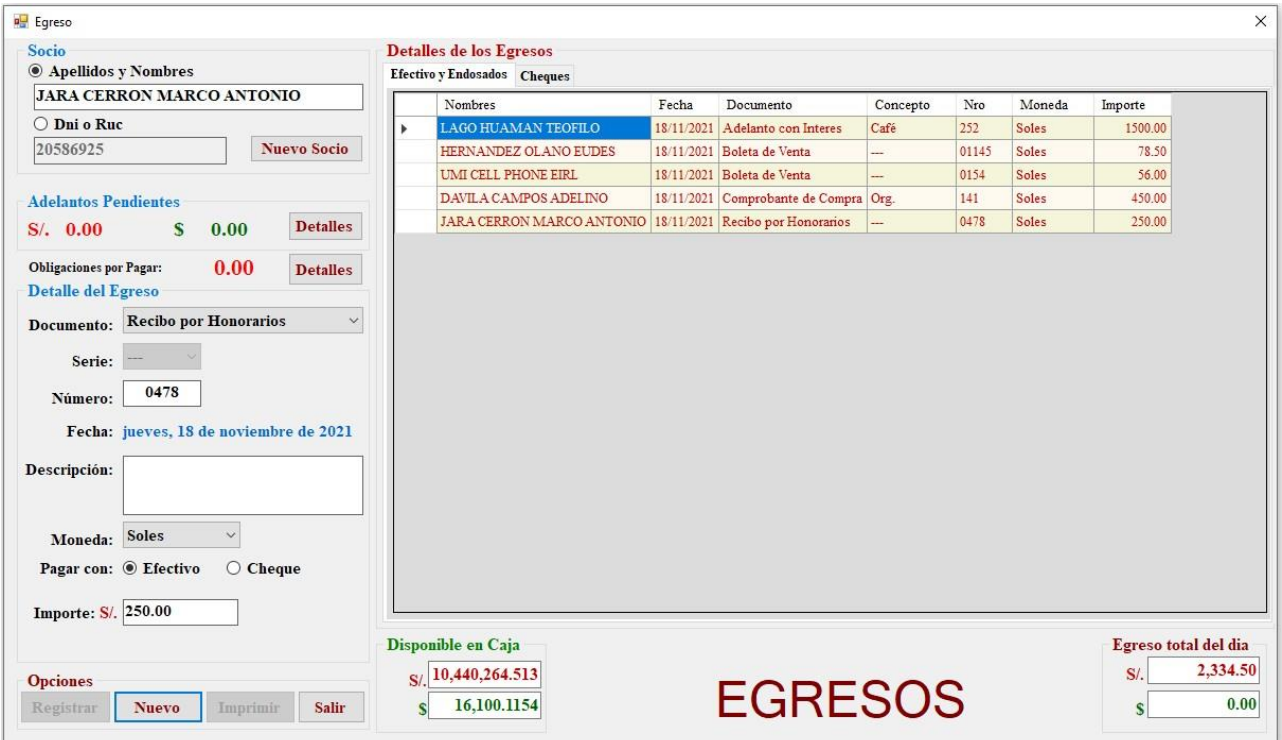

Figura 106. Formulario de Egresos

Fuente: Elaboración propia

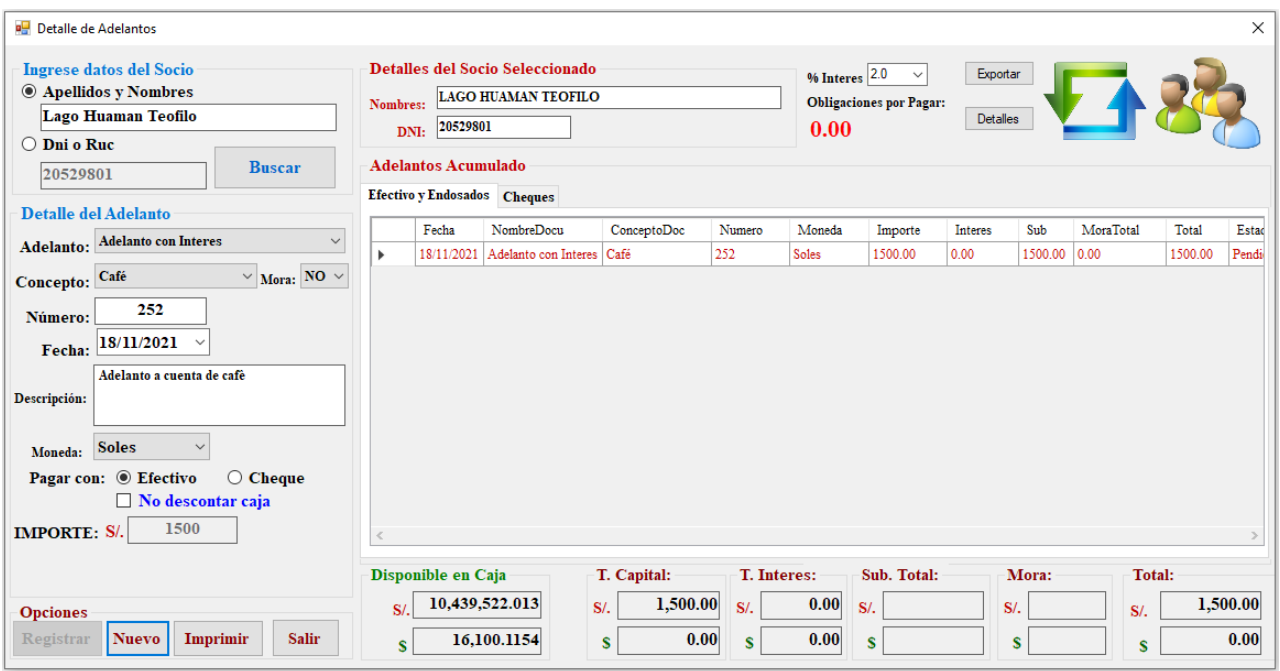

Figura 107. Formulario de Registro de Adelantos

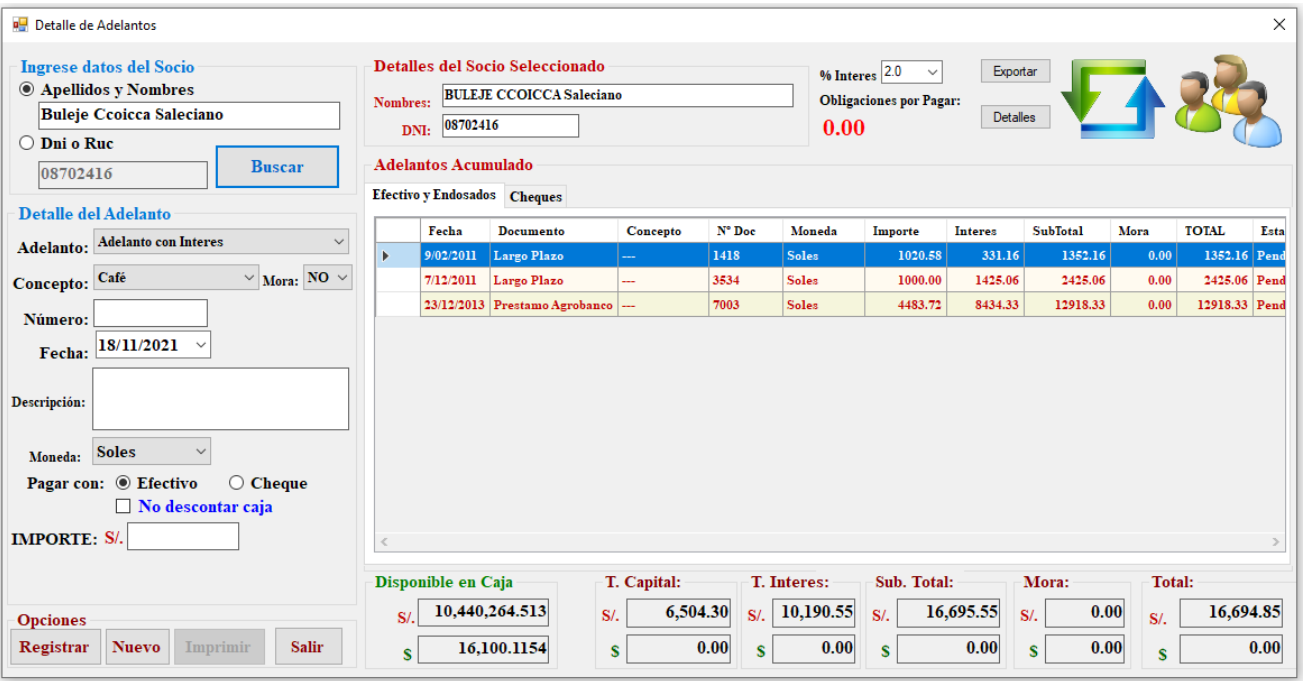

# Figura 108. Formulario de búsqueda de Adelantos

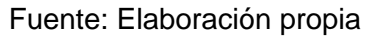

| Reporte de Compra de Café                    |       |                                    |      |                      |           |        |      |          |                  |                         |
|----------------------------------------------|-------|------------------------------------|------|----------------------|-----------|--------|------|----------|------------------|-------------------------|
| Fecha                                        |       |                                    |      | <b>Por Documento</b> |           |        |      |          | <b>Opciones:</b> |                         |
|                                              |       |                                    |      |                      |           |        |      |          |                  | <b>Consultar</b>        |
| 27/01/2015<br>$\blacksquare$<br><b>Desde</b> |       | Hasta 18/11/2021<br>$\blacksquare$ |      | $\Box$ Activar       |           |        |      |          |                  | <b>Nuevo Reporte</b>    |
| <b>Detalles del Socio</b>                    |       |                                    |      |                      |           |        |      |          |                  |                         |
| <sup>6</sup> Apellidos y Nombres             |       | ○ Dni o Ruc                        |      | Org.                 |           |        |      |          |                  | <b>Exportar a Excel</b> |
| <b>GUTIERREZ MAÑUICO Timoteo</b>             |       | 20540314                           |      |                      |           |        |      |          |                  | <b>Salir</b>            |
| Nombres                                      | Fecha | Documento                          | Nro  | Tipo                 | <b>KB</b> | KN     | P.U  | Importe  | Desc.            | Saldo.                  |
| GUTIERREZ MAÑUICO Timoteo 6/04/2020          |       | Comprobante de Compra              | 6756 | Conv.                | 553       | 551.2  | 6.80 | 3748.16  | 0.00             | 3748.16                 |
| GUTIERREZ MAÑUICO Timoteo 6/04/2020          |       | Comprobante de Compra              | 6757 | Conv.                | 102       | 101.6  | 6.40 | 650 30   | 0.00             | 650 30                  |
| GUTIERREZ MAÑUICO Timoteo 27/04/2020         |       | Comprobante de Compra              | 6865 | Conv.                | 364       | 363    | 6.20 | 2250.60  | 0.00             | 2250.60                 |
| GUTIERREZ MAÑUICO Timoteo 27/04/2020         |       | Comprobante de Compra              | 6866 | Conv.                | 663       | 661.2  | 6.40 | 4231.68  | 0.00             | 4231 68                 |
| GUTIERREZ MAÑUICO Timoteo 27/04/2020         |       | Comprobante de Compra              | 6867 | Conv.                | 792       | 790    | 6.40 | 5056.00  | 0.00             | 5056.00                 |
| GUTIERREZ MAÑUICO Timoteo 30/04/2020         |       | Comprobante de Compra              | 6903 | Conv.                | 1121      | 1118   | 6.70 | 7490.60  | 0.00             | 7490.60                 |
| GUTIERREZ MAÑUICO Timoteo 22/05/2020         |       | Comprobante de Compra              | 7090 | Org.                 | 833       | 830.8  | 7.20 | 5981.76  | 0.00             | 5981.76                 |
| GUTIERREZ MAÑUICO Timoteo 5/06/2020          |       | Comprobante de Compra              | 7311 | Org.                 | 1150      | 1146.8 | 7.10 | 8142.28  | 0.00             | 8142.28                 |
| GUTIERREZ MAÑUICO Timoteo 8/06/2020          |       | Comprobante de Compra              | 7332 | Org.                 | 914       | 911.4  | 7.10 | 6470.94  | 170.00           | 6300.94                 |
| GUTIERREZ MAÑUICO Timoteo 23/06/2020         |       | Comprobante de Compra              | 7553 | Org.                 | 595       | 593.2  | 7.10 | 4211.72  | 0.00             | 4211.72                 |
| GUTIERREZ MAÑUICO Timoteo 23/06/2020         |       | Comprobante de Compra              | 7554 | Org.                 | 796       | 7936   | 7.00 | 5555.20  | 0.00             | 5555.20                 |
| GUTIERREZ MAÑUICO Timoteo 17/07/2020         |       | Comprobante de Compra              | 7917 | Org.                 | 2272      | 2265.4 | 7.20 | 16310.88 | 0.00             | 16310.88                |
| GUTIERREZ MAÑUICO Timoteo 17/07/2020         |       | Comprobante de Compra              | 7918 | Org.                 | 171       | 170.4  | 7.00 | 1192.80  | 0.00             | 1192.80                 |
| GUTIERREZ MAÑUICO Timoteo 3/08/2020          |       | Comprobante de Compra              | 8145 | Org.                 | 698       | 695.6  | 7.10 | 4938.76  | 0.00             | 4938.76                 |
| GUTIERREZ MAÑUICO Timoteo 8/08/2020          |       | Comprobante de Compra              | 8198 | Org.                 | 77        | 76.6   | 7.20 | 551.52   | 0.00             | 551.52                  |
| GUTIERREZ MAÑUICO Timoteo 25/08/2020         |       | Comprobante de Compra              | 8345 | Org.                 | 429       | 427.4  | 7.40 | 3162.76  | 0.00             | 3162.76                 |
| GUTIERREZ MAÑUICO Timoteo 2/11/2020          |       | Comprobante de Compra              | 8643 | Org.                 | 140       | 139.6  | 7.50 | 1047.00  | 0.00             | 1047.00                 |

Figura 109. Reporte de compra de café por socio Fuente: Elaboración propia

|           | Reporte de Comprobante de Compra      |                     |                                       |      |                      |           |                |       |      |                       | П                       | $\times$        |
|-----------|---------------------------------------|---------------------|---------------------------------------|------|----------------------|-----------|----------------|-------|------|-----------------------|-------------------------|-----------------|
|           | Seleccione fecha de Inicio y Término  |                     |                                       |      | <b>Por Documento</b> |           |                |       |      |                       | <b>Opciones</b>         |                 |
|           | Desde: $1/01/2020$ =                  |                     | Hasta: 31/05/2020<br>$\blacksquare$   |      |                      | □ Activar |                |       |      |                       | <b>Consultar</b>        |                 |
|           | <b>Seleccione tipo de Socio</b>       |                     |                                       |      |                      |           |                |       |      |                       | <b>Exportar a Excel</b> |                 |
|           | $\bigcirc$ Convencional<br>© Orgánico | $\bigcirc$ Terceros | $\bigcirc$ Todos                      |      | Org.                 |           |                |       |      |                       | <b>Salir</b>            |                 |
|           | <b>Nombres</b>                        | Fecha               | Documento                             | Nro  | Tipo                 | KВ        | <b>Sacos</b>   | ΚN    | PU   | Importe               | Desc.                   | Saldo. ^        |
| Þ         | VILCHEZ VALDIVIA Gregorio             | 3/01/2020           | Comprobante de Compra                 | 6691 | Org.                 | 150       | 2.50           | 149.5 | 6.15 | 919.42                | 0.00                    | 919             |
|           | PURE GUTIERREZ, Simón                 | 22/02/2020          | Comprobante de Compra                 | 6694 | Org.                 | 136.5     | $\mathbf{0}$   | 136.5 | 5.80 | 791.70                | 0.00                    | 79              |
|           | MILLAN CASTRO Maximo Alcides          | 22/02/2020          | Comprobante de Compra                 | 6695 | Conv.                | 548       | $\overline{7}$ | 546.6 | 6.00 | 3279.60               | 0.00                    | 3279            |
|           | GUTIERREZ MAÑUICO Timoteo             | 3/03/2020           | Comprobante de Compra 6699            |      | Org.                 | 203       | $\mathbf{0}$   | 203   | 6.50 | 1319.50               | 0.00                    | 1319            |
|           | OROSCO LAZO, Dario                    | 3/03/2020           | Comprobante de Compra   6700          |      | Org.                 | 44        | $\mathbf{1}$   | 43.8  | 6.00 | 262.80                | 0.00                    | 26 <sup>2</sup> |
|           | PURE GUTIERREZ, Simón                 | 4/03/2020           | Comprobante de Compra 6703            |      | Org.                 | 80.5      | $\mathbf{0}$   | 80.5  | 6.00 | 483.00                | 0.00                    | 483             |
|           | GUTIERREZ MAÑUICO Timoteo             | 6/03/2020           | Comprobante de Compra 6706            |      | Org.                 | 134       | $\overline{2}$ | 133.6 | 6.50 | 868.40                | 0.00                    | 86!             |
|           | ALLCA QUISPE, Mario                   | 9/03/2020           | Comprobante de Compra                 | 6709 | Org.                 | 113       | $\overline{2}$ | 112.6 | 6.00 | 675.60                | 0.00                    | 67 <sup>2</sup> |
|           | HUAIRE OUIÑONES, Florencio            | 10/03/2020          | Comprobante de Compra                 | 6710 | Org.                 | 66        | $\mathbf{0}$   | 66    | 6.00 | 396.00                | 0.00                    | 39 <sub>t</sub> |
|           | Quispe Yaranga De Cusinga Ines        | 10/03/2020          | Comprobante de Compra                 | 6711 | Org.                 | 105       | $\mathbf{0}$   | 105   | 6.00 | 630.00                | 0.00                    | 630             |
|           | CARDENAS CRUZ.Julio.                  |                     | 10/03/2020 Comprobante de Compra 6712 |      | Org.                 | 136.5     | $\mathbf{0}$   | 136.5 | 6.00 | 819.00                | 0.00                    | 819             |
|           | CORTEZ TERRONES, José Rosario         | 10/03/2020          | Comprobante de Compra 6713            |      | Org.                 | 19        | $\mathbf{0}$   | 19    | 6.00 | 114.00                | 0.00                    | 11 <sub>1</sub> |
|           | ZUÑIGA DE LA CRUZ Fidel               |                     | 11/03/2020 Comprobante de Compra 6715 |      | Org.                 | 77        | $\overline{2}$ | 76.6  | 6.00 | 459.60                | 0.00                    | 459             |
|           | PEREZ YUPANOUI. Ricardo.              |                     | 12/03/2020 Comprobante de Compra 6717 |      | Org.                 | 124       | $\mathbf{0}$   | 124   | 6.00 | 744.00                | 0.00                    | 74.             |
|           | MARIÑO CACERES MARIA ELENA            | 12/03/2020          | Comprobante de Compra 6718            |      | Conv.                | 135       | $\overline{3}$ | 134.4 | 6.00 | 806.40                | 100.00                  | 70 <sub>t</sub> |
|           | Chacon Vivanco William Paul           |                     | 12/03/2020 Comprobante de Compra      | 6719 | Org.                 | 118       | $\overline{2}$ | 117.6 | 6.00 | 705.60                | 0.00                    | 70:             |
|           | LANDEO CURO, Florentino               | 12/03/2020          | Comprobante de Compra                 | 6722 | Org.                 | 19        | $\mathbf{1}$   | 18.8  | 6.00 | 112.80                | 0.00                    | 111             |
|           | OROSCO LAZO, Dario                    |                     | 16/03/2020 Comprobante de Compra 6727 |      | Org.                 | 340       | 5.             | 339   | 6.00 | 2034.00               | 1100.00                 | 93.             |
| $\langle$ |                                       |                     |                                       |      |                      |           |                |       |      |                       |                         | $\mathbf{r}$    |
|           |                                       |                     | <b>Total de Kilos Netos:</b>          |      |                      |           | 75,490.60      |       |      | <b>Total Importe:</b> |                         | 519,856.86      |

Figura 110. Reporte de compra de café por fechas Fuente: Elaboración propia

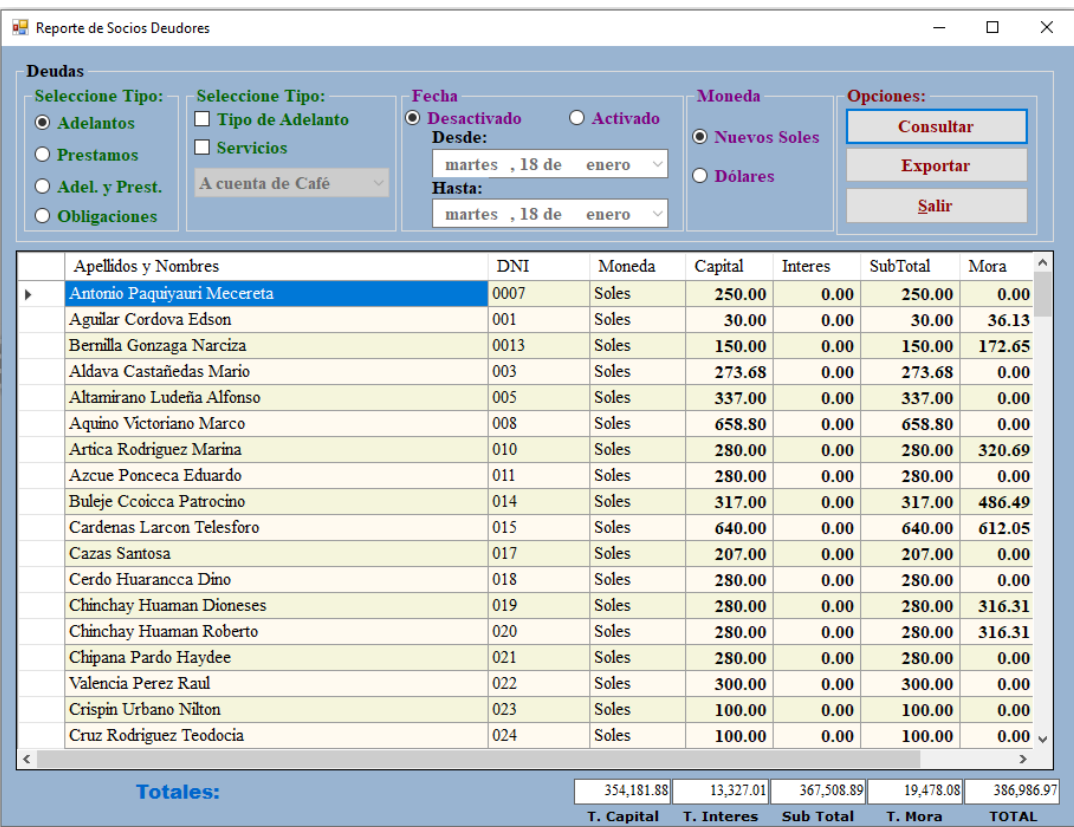

Figura 111. Reporte de Socios deudores

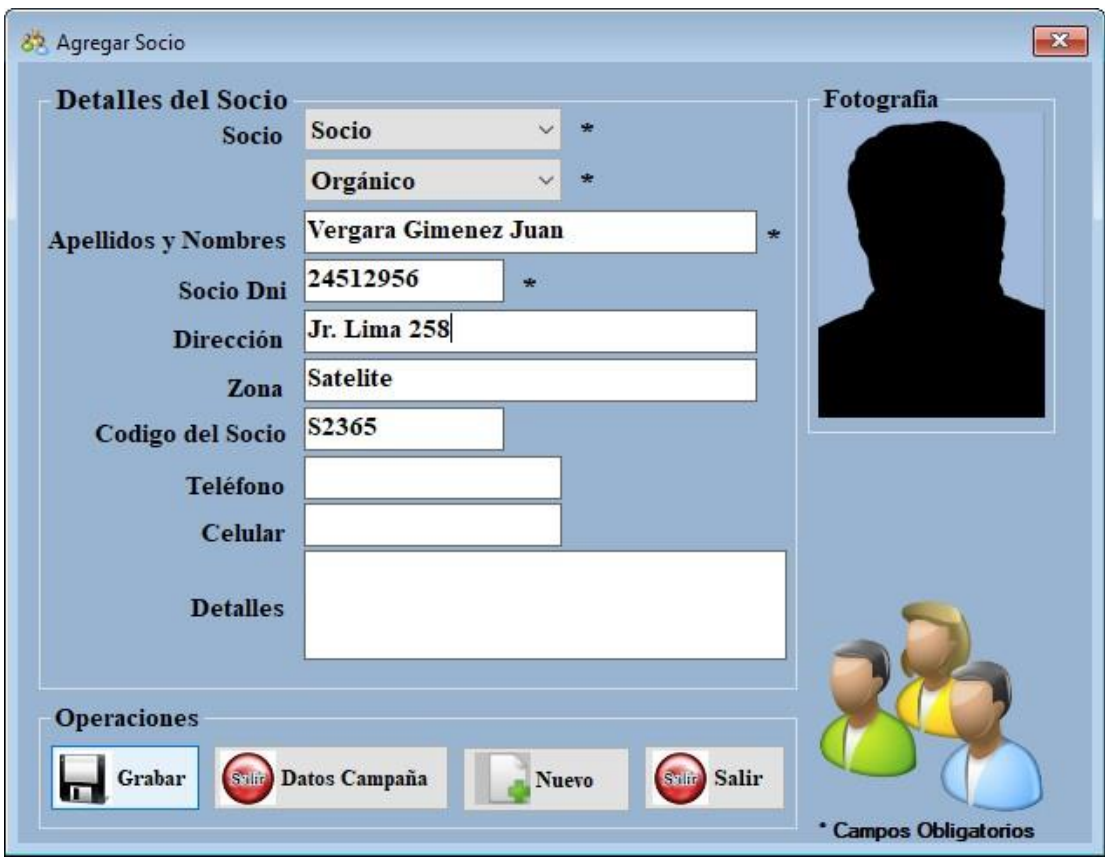

Figura 112. Formulario de registro de socios Fuente: Elaboración propia

| <b>Activar Fecha Anteior</b><br>S/ 10,440,264.513<br>Consultar<br>$\bigcirc$ Egresos<br><b>O</b> Ingresos<br>16,100.1154<br>martes, 18 de<br>enero $\vee$<br><b>Salir</b><br>S<br><b>Nombres</b><br>Fecha<br>NombreDocu<br>Moneda<br>IdAmortizado<br>IdDocumento<br>Importe<br>Numero<br>Heredia Guevara Limber<br>18/11/2021 Boleta de Venta<br>Soles<br>480.00<br>24525<br>800019<br>FELIX QUISPE Victor Alberto<br>18/11/2021 Boleta de Venta<br>189.00<br>24526<br>800020<br><b>Soles</b><br><b>CAFETERIA COKIS</b><br>18/11/2021 Boleta de Venta<br>478.00<br>024527<br>800026<br><b>Soles</b><br><b>ICHPAS CURO ISAAC</b><br>18/11/2021 Recibo de Ingreso Soles<br>78.00<br>0896<br>800023<br>RABANAL ALDAVE MARCO ANTONIO   18/11/2021   Recibo de Ingreso   Soles<br>96.00<br>0297<br>800024<br>Felix Romani Fortunato<br>18/11/2021 Recibo de Ingreso Soles<br>256.00<br>02458<br>800025 | Elimir | <b>Seleccione el Tipo de Documento</b> | Disponible en Caja |  | <b>Opciones</b> |         |
|----------------------------------------------------------------------------------------------------|--------|----------------------------------------|--------------------|--|-----------------|---------|
|                                                                                                    |        |                                        |                    |  |                 |         |
|                                                                                                    |        |                                        |                    |  |                 |         |
|                                                                                                    |        |                                        |                    |  |                 | Elimina |
|                                                                                                    |        |                                        |                    |  |                 | Elimir  |
|                                                                                                    |        |                                        |                    |  |                 | Elimir  |
|                                                                                                    |        |                                        |                    |  |                 | Elimir  |
|                                                                                                    |        |                                        |                    |  |                 | Elimir  |
|                                                                                                    |        |                                        |                    |  |                 | Elimir  |
|                                                                                                    |        |                                        |                    |  |                 |         |
|                                                                                                    |        |                                        |                    |  |                 |         |

Figura 113. Formulario de mantenimiento de transacciones

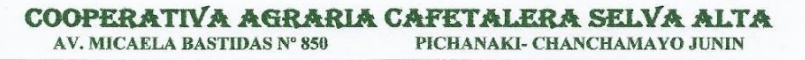

# **CONSTANCIA DE IMPLANTACIÓN DE UN SISTEMA INFORMÁTICO PARA EL ÁREA DE CAJA**

Por medio de la presente, Yo Yudita Velásque Mallqui con DNI Nº 47477906 y ocupado el puesto de Sub Gerente de Administración de la Cooperativa Agraria Cafetalera Selva Alta, hago constar que los Bachilleres en ingeniería de Sistemas y Computación de la universidad Peruana Los Andes, con nombres Luis Alberto Osorio Carbajal con DNI: Nº 42390952 y Luis Gerardo Cairampoma Manrique con DNI: Nº 44532017, realizaron un proyecto para la implantación de un sistema informático del área de caja para nuestra cooperativa con nombre Cooperativa Agraria Cafetalera Selva Alta y con Ruc: Nº 20486389371, demostrando ambos bachilleres eficiencia, puntualidad, responsabilidad, trabajo en equipo y honradez.

Se expide la presente constancia, a solicitud de los interesados para fines que sea conveniente.

**ATENTAMENTE** 

Huancayo 28 de diciembre del 2021

Yudita Velásque Mallqui Sub Gerente de Administración DNI Nº 47477906

E. Mail: cacselvalt@hotmail.com www.cafeselvalta.com.pe www.cacselaalta.com

Cel.: 935212743 Ruc N° 20486389371

Figura 114. Constancia de Implantación del Sistema informático Fuente: Elaboración propia

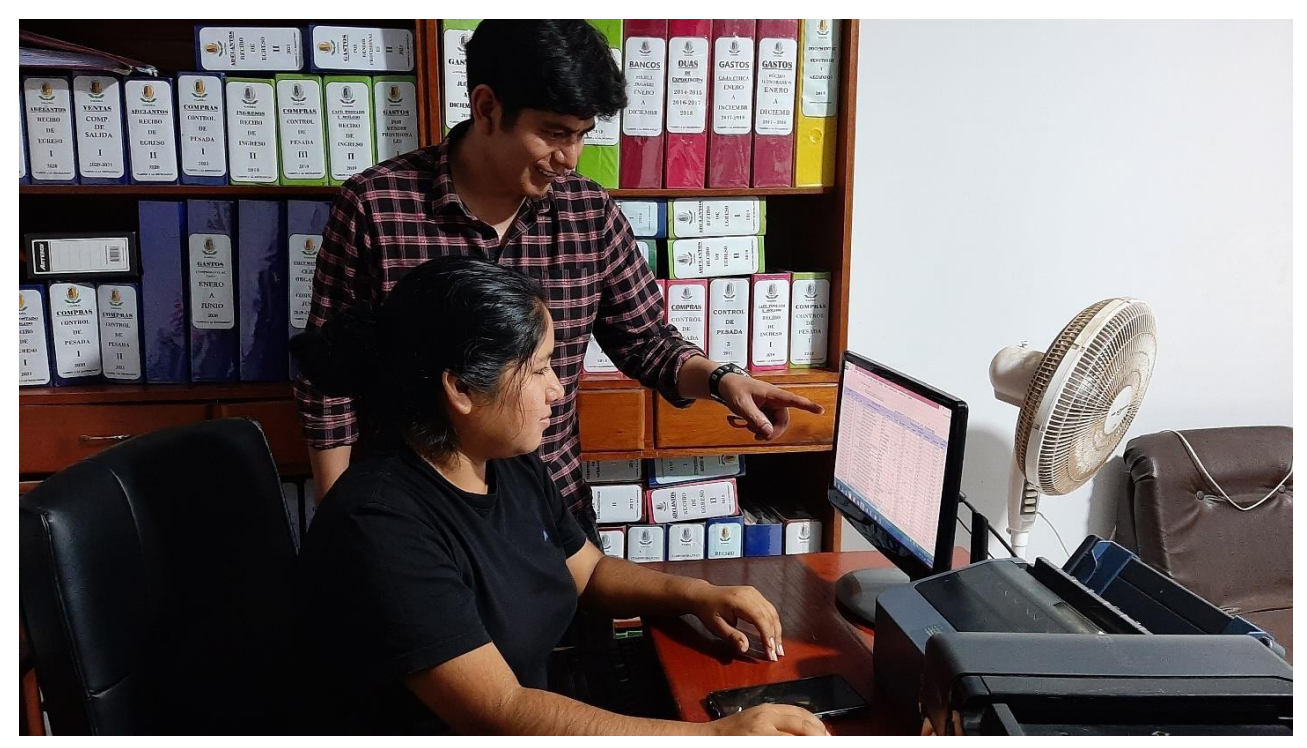

Figura 115. Capacitación del personal Fuente: Elaboración propia

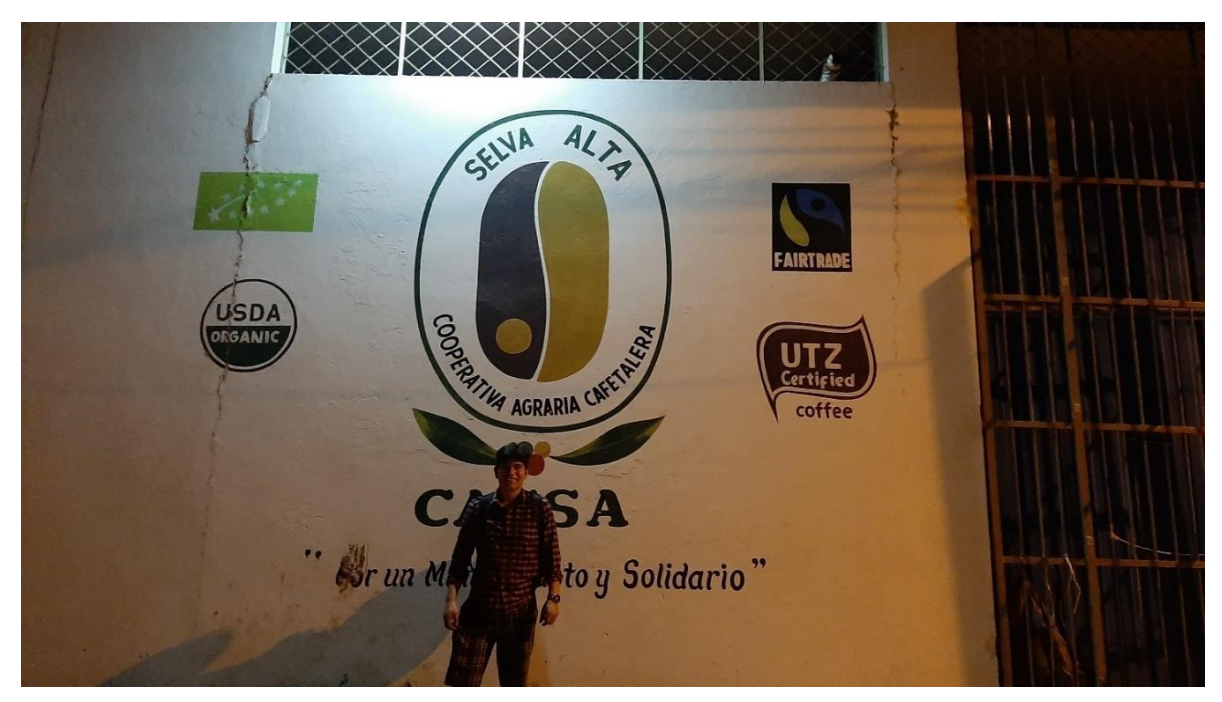

Figura 116. Frontis de la Cooperativa Fuente: Elaboración propia
Este cuestionario, que se le presenta estimado usuario es con la finalidad de verificar la satisfacción que Ud. ha percibido tras la puesta en funcionamiento del nuevo Sistema Informático en la Cooperativa Agraria Cafetalera Selva Alta, además esto corroborará a que los ejecutores de este proyecto realicen el sustento adecuado de la aceptación del nuevo sistema.

Nota: Lea cuidadosamente y marque con la X la alternativa que Ud. considere. Apellidos y Nombres: Ibura Santana, Ernesto Fecha: 13/09/21

1.- Desde su punto de vista, ¿El Sistema Informático proporciona una interfaz agradable?

- What you bueno
- b) Bueno
- c) Regular
- d) Malo

2.- ¿Para Ud. Sistema Informático es entendible?

- X Muy bueno
- b) Bueno
- c) Regular
- d) Malo

3.- ¿El Sistema Informático cumple con el tiempo esperado en la ejecución de tareas?

- \*\* Muy bueno
- b) Bueno
- c) Regular
- d) Malo

4.-¿El Sistema Informático cumple con todos los requerimientos establecidos al inicio del desarrollo?

\*\* Muy bueno

- b) Bueno
- c) Regular

d) Malo

5.- ¿Ud. Cree que se realizo todas las correcciones solicitadas por los usuarios?

- a) Muy bueno
- b) Bueno
- c) Regular
- d) Malo

Figura 117. Cuestionario 1 Fuente: Elaboración propia

Este cuestionario, que se le presenta estimado usuario es con la finalidad de verificar la satisfacción que Ud. ha percibido tras la puesta en funcionamiento del nuevo Sistema Informático en la Cooperativa Agraria Cafetalera Selva Alta, además esto corroborará a que los ejecutores de este proyecto realicen el sustento adecuado de la aceptación del nuevo sistema.

Nota: Lea cuidadosamente y marque con la X la alternativa que Ud. considere.

Apellidos y Nombres: Fierro Sunchez, Juliza

1.- Desde su punto de vista, ¿El Sistema Informático proporciona una interfaz agradable?

- a) Muy bueno
- (b) Bueno
- c) Regular
- d) Mala

2.- ¿Para Ud. Sistema Informático es entendible?

- (a) Muy bueno
- b) Bueno
- c) Regular
- d) Mala

#### 3.- ¿El Sistema Informático cumple con el tiempo esperado en la ejecución de tareas?

- (a) Muy bueno
- b) Bueno
- c) Regular
- d) Mala
- 4.- ¿El Sistema Informático cumple con todos los requerimientos establecidos al inicio del desarrollo?
	- (a) Muy bueno
	- b) Bueno
	- c) Regular
	- d) Mala
- 5.- ¿Ud. Cree que se realizo todas las correcciones solicitadas por los usuarios?
	- (a) Muy bueno
	- b) Bueno
	- c) Regular
	- d) Mala

Figura 118. Cuestionario 2 Fuente: Elaboración propia

Este cuestionario, que se le presenta estimado usuario es con la finalidad de verificar la satisfacción que Ud. ha percibido tras la puesta en funcionamiento del nuevo Sistema Informático en la Cooperativa Agraria Cafetalera Selva Alta, además esto corroborará a que los ejecutores de este proyecto realicen el sustento adecuado de la aceptación del nuevo sistema.

Nota: Lea cuidadosamente y marque con la X la alternativa que Ud. considere.

1.- Desde su punto de vista, ¿El Sistema Informático proporciona una interfaz agradable?

- (a) Muy bueno
- b) Bueno
- c) Regular
- d) Malo

2 .- ¿Para Ud. Sistema Informático es entendible?

 $\overline{Z}$ 

- a) Muy bueno
- b) Bueno
- c) Regular
- d) Malo

### 3.- ¿El Sistema Informático cumple con el tiempo esperado en la ejecución de tareas?

- a) Muy bueno
- ) Bueno
- c) Regular
- d) Malo

4.- ¿El Sistema Informático cumple con todos los requerimientos establecidos al inicio del desarrollo?

- a) Muy bueno
- b) Bueno
- c) Regular
- d) Malo

5.- ¿Ud. Cree que se realizo todas las correcciones solicitadas por los usuarios?

- a) Muy bueno
- b) Bueno
- c) Regular
- d) Malo

Figura 119. Cuestionario 3 Fuente: Elaboración propia

Este cuestionario, que se le presenta estimado usuario es con la finalidad de verificar la satisfacción que Ud. ha percibido tras la puesta en funcionamiento del nuevo Sistema Informático en la Cooperativa Agraria Cafetalera Selva Alta, además esto corroborará a que los ejecutores de este proyecto realicen el sustento adecuado de la aceptación del nuevo sistema.

Nota: Lea cuidadosamente y marque con la X la alternativa que Ud. considere.

Apellidos y Nombres: Jaime torres Villar Communication Fecha: 13/09/2021

1.- Desde su punto de vista, ¿El Sistema Informático proporciona una interfaz agradable?

- a) Muy bueno
- b) Bueno
- c) Regular
- d) Malo

2.- ¿Para Ud. Sistema Informático es entendible?

- a) Muy bueno
- b) Bueno
- c) Regular
- d) Malo

3.- ¿El Sistema Informático cumple con el tiempo esperado en la ejecución de tareas?

- a) Muy bueno
- b) Bueno
- c) Regular
- d) Malo

4.- ¿El Sistema Informático cumple con todos los requerimientos establecidos al inicio del desarrollo?

- a) Muy bueno
- b) Bueno
- c) Regular

d) Malo

5.- ¿Ud. Cree que se realizo todas las correcciones solicitadas por los usuarios?

- a) Muy bueno
- b) Bueno
- c) Regular
- d) Malo

Figura 120. Cuestionario 4 Fuente: Elaboración propia

Este cuestionario, que se le presenta estimado usuario es con la finalidad de verificar la satisfacción que Ud. ha percibido tras la puesta en funcionamiento del nuevo Sistema Informático en la Cooperativa Agraria Cafetalera Selva Alta, además esto corroborará a que los ejecutores de este proyecto realicen el sustento adecuado de la aceptación del nuevo sistema.

Nota: Lea cuidadosamente y marque con la X la alternativa que Ud. considere.

1.- Desde su punto de vista, ¿El Sistema Informático proporciona una interfaz agradable?

- a) Muy bueno
- b) Bueno
- c) Regular
- d) Malo

2.- ¿Para Ud. Sistema Informático es entendible?

- od) Muy bueno
- b) Bueno
- c) Regular
- d) Malo

#### 3.- ¿El Sistema Informático cumple con el tiempo esperado en la ejecución de tareas?

- (a) Muy bueno
- b) Bueno
- c) Regular
- d) Malo
- 4.- ¿El Sistema Informático cumple con todos los requerimientos establecidos al inicio del desarrollo?
	- ca) Muy bueno
	- b) Bueno
	- c) Regular
	- d) Malo
- 5.- ¿Ud. Cree que se realizo todas las correcciones solicitadas por los usuarios?
	- o) Muy bueno
	- b) Bueno
	- c) Regular
	- d) Malo

Figura 121. Cuestionario 5 Fuente: Elaboración propia

Este cuestionario, que se le presenta estimado usuario es con la finalidad de verificar la satisfacción que Ud. ha percibido tras la puesta en funcionamiento del nuevo Sistema Informático en la Cooperativa Agraria Cafetalera Selva Alta, además esto corroborará a que los ejecutores de este proyecto realicen el sustento adecuado de la aceptación del nuevo sistema.

Nota: Lea cuidadosamente y marque con la X la alternativa que Ud. considere.

1.- Desde su punto de vista, ¿El Sistema Informático proporciona una interfaz agradable?

- **A** Muy bueno
- b) Bueno
- c) Regular
- d) Malo

2.- ¿Para Ud. Sistema Informático es entendible?

- AMuy bueno
- b) Bueno
- c) Regular
- d) Malo

3.- ¿El Sistema Informático cumple con el tiempo esperado en la ejecución de tareas?

- A) Muy bueno
- b) Bueno
- c) Regular
- d) Malo

4.- ¿El Sistema Informático cumple con todos los requerimientos establecidos al inicio del desarrollo?

ATMuy bueno

- b) Bueno
- c) Regular
- d) Malo

5.- ¿Ud. Cree que se realizo todas las correcciones solicitadas por los usuarios?

- satMuy bueno
- b) Bueno
- c) Regular
- d) Malo

Figura 122. Cuestionario 6 Fuente: Elaboración propia